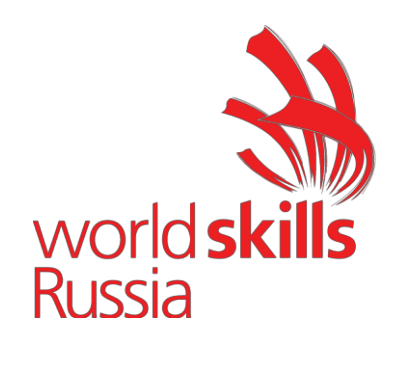

### **УТВЕРЖДЕНО**

Решением Рабочей группы по вопросам разработки оценочных материалов для проведения демонстрационного экзамена по стандартам Ворлдскиллс Россия по образовательным программам среднего профессионального образования (Протокол от 24.12.2020 г. № Пр-24.12.2020-2)

**Оценочные материалы для Демонстрационного Экзамена по стандартам Ворлдскиллс Россия по компетенции №R21 «Преподавание вмладших классах»**

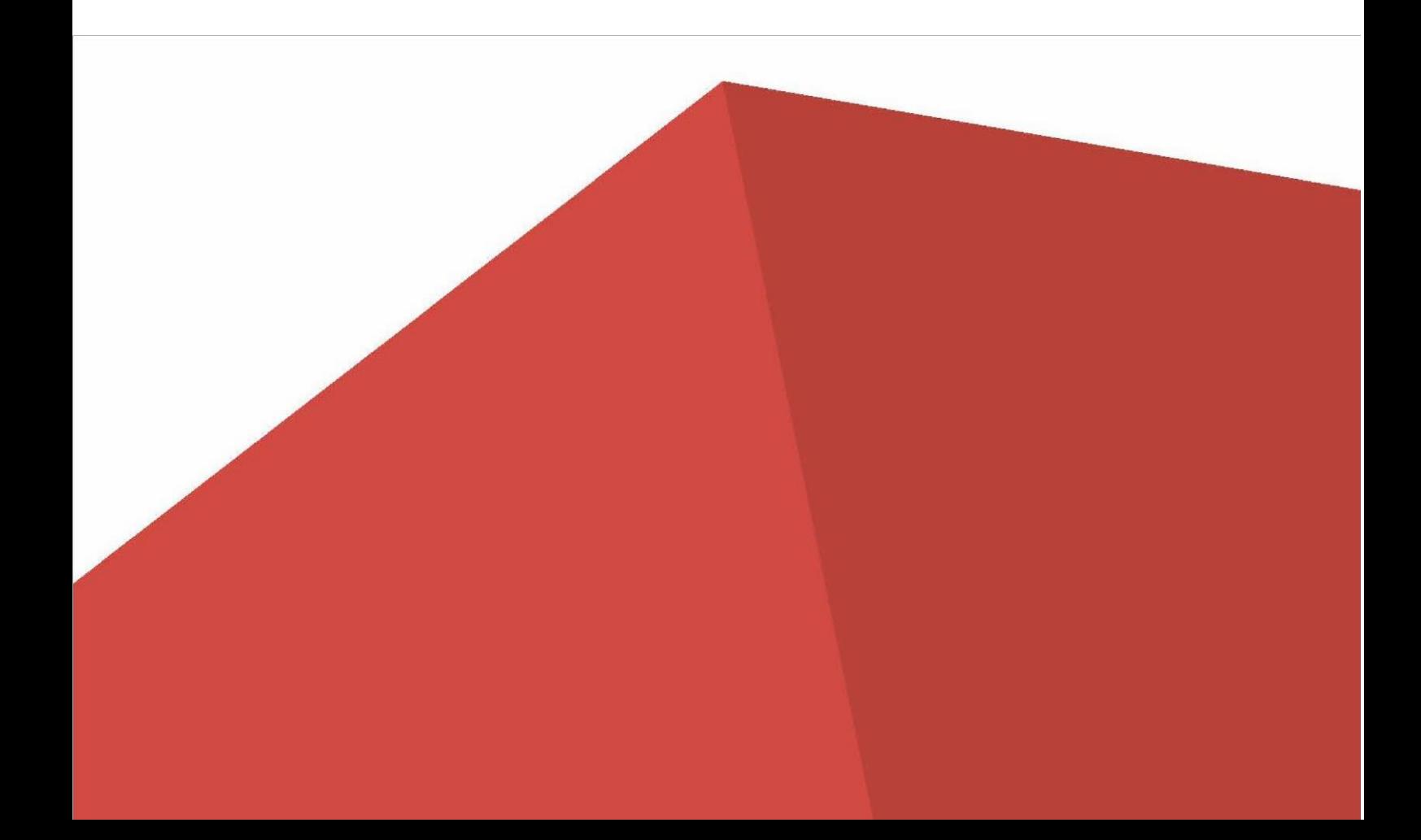

# **Содержание**

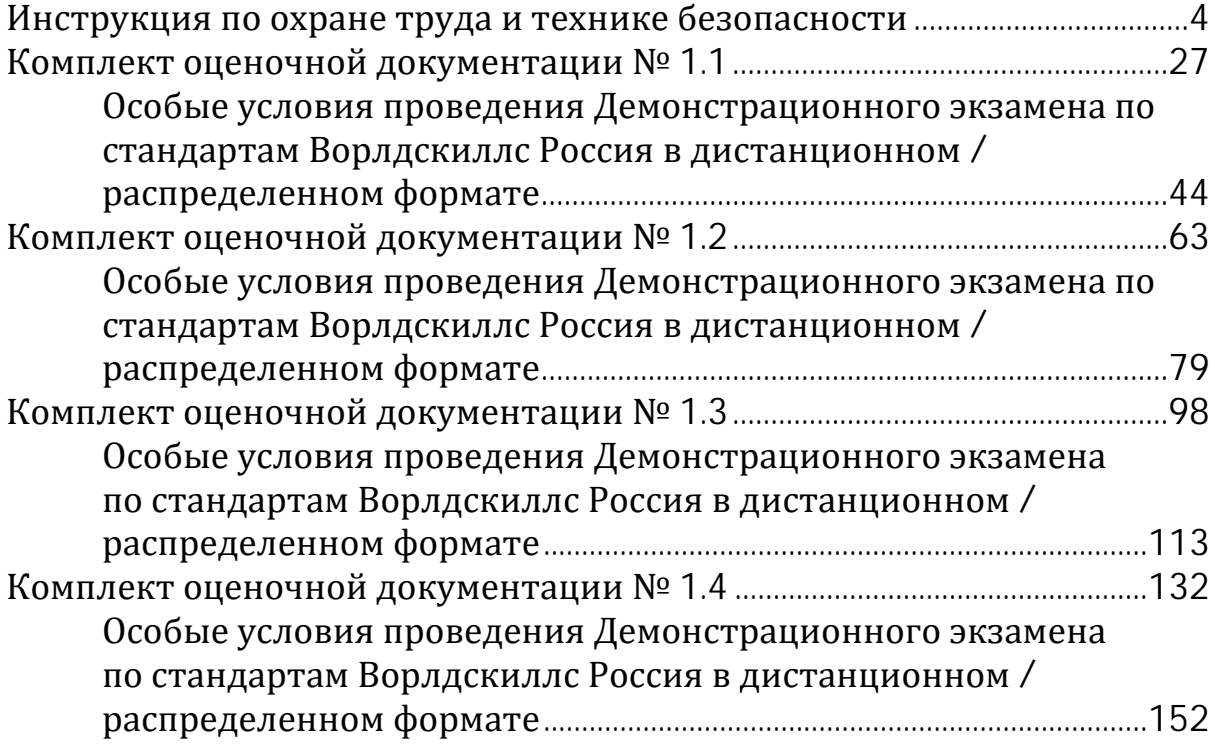

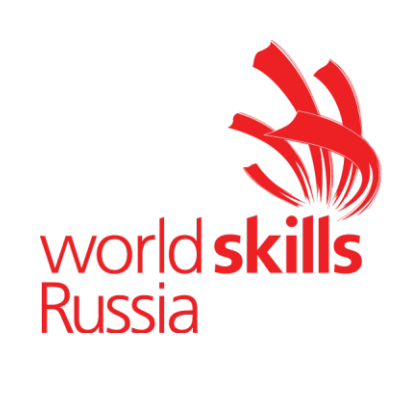

# <span id="page-2-0"></span>**Инструкция по охране труда и технике безопасности для проведения Демонстрационного экзамена по стандартам Ворлдскиллс Россия по компетенции № R21**

**«Преподавание в младших классах»**

## **Содержание**

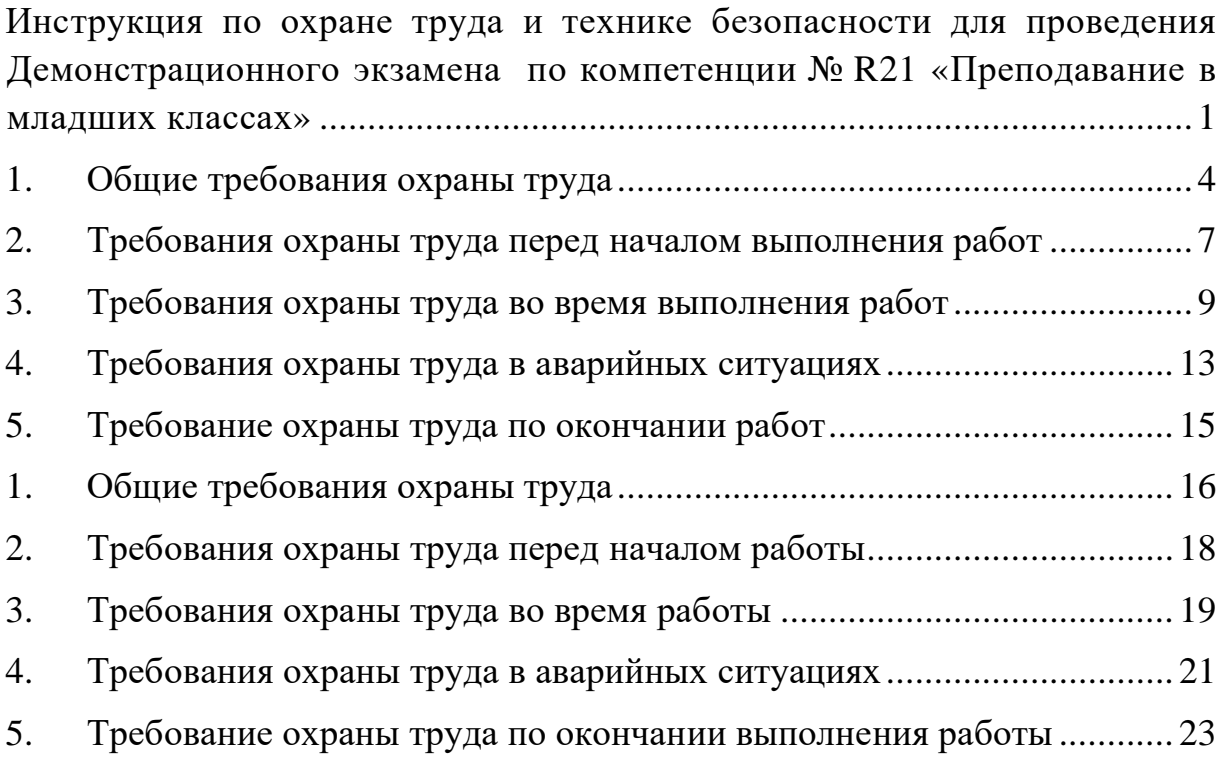

#### **Программа инструктажа по охране труда и технике безопасности**

1. Общие сведения о месте проведения экзамена, расположении компетенции, времени трансфера до места проживания, расположении транспорта для площадки, особенности питания участников и экспертов, месторасположении санитарно-бытовых помещений, питьевой воды, медицинского пункта, аптечки первой помощи, средств первичного пожаротушения.

2. Время начала и окончания проведения экзаменационных заданий, нахождение посторонних лиц на площадке.

3. Контроль требований охраны труда участниками и экспертами.

4. Вредные и опасные факторы во время выполнения экзаменационных заданий и нахождение на территории проведения экзамена.

5. Общие обязанности участника и экспертов по охране труда, общие правила поведения во время выполнения экзаменационных заданий и на территории.

6. Основные требования санитарии и личной гигиены.

7. Средства индивидуальной и коллективной защиты, необходимость их использования.

8. Порядок действий при плохом самочувствии или получении травмы. Правила оказания первой помощи.

9. Действия при возникновении чрезвычайной ситуации, ознакомление со схемой эвакуации и пожарными выходами.

3

### **Инструкция по охране труда для участников**

### **1. Общие требования охраны труда**

1.1. К самостоятельному выполнению заданий демонстрационного экзамена

в Компетенции «Преподавание в младших классах» по стандартам «WorldSkills» допускаются участники не моложе 16 лет

- прошедшие инструктаж по охране труда по «Программе инструктажа по охране труда и технике безопасности»;

- ознакомленные с инструкцией по охране труда;

- имеющие необходимые навыки по эксплуатации инструмента, приспособлений совместной работы на оборудовании;

- не имеющие противопоказаний к выполнению экзаменационных заданий по состоянию здоровья.

1.2. В процессе выполнения экзаменационных заданий и нахождения на территории и в помещениях места проведения демонстрационного экзамена, участник обязан четко соблюдать:

- инструкции по охране труда и технике безопасности;

- не заходить за ограждения и в технические помещения;

- соблюдать личную гигиену;

- принимать пищу в строго отведенных местах;

- самостоятельно использовать инструмент и оборудование, разрешенное к выполнению экзаменационного задания;

1.3. Участник для выполнения задания использует инструмент:

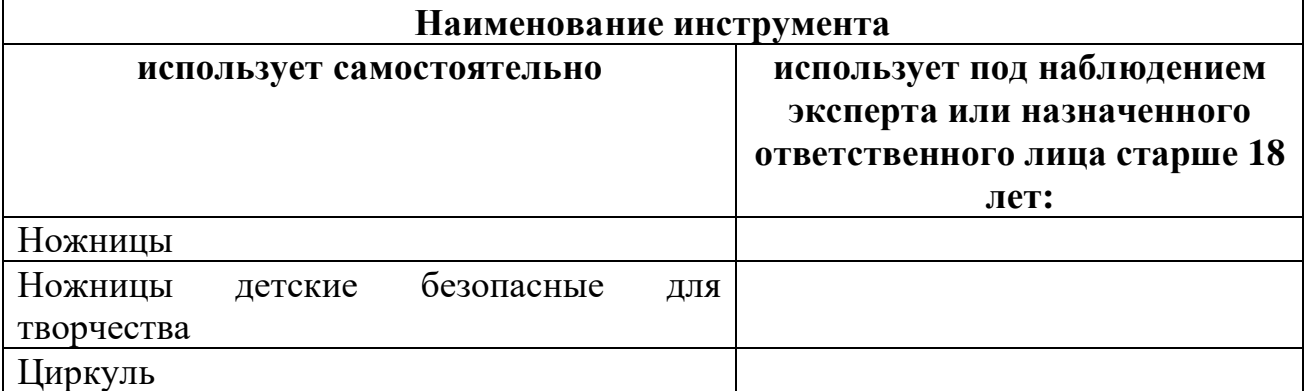

1.4. Участник для выполнения экзаменационного задания использует оборудование:

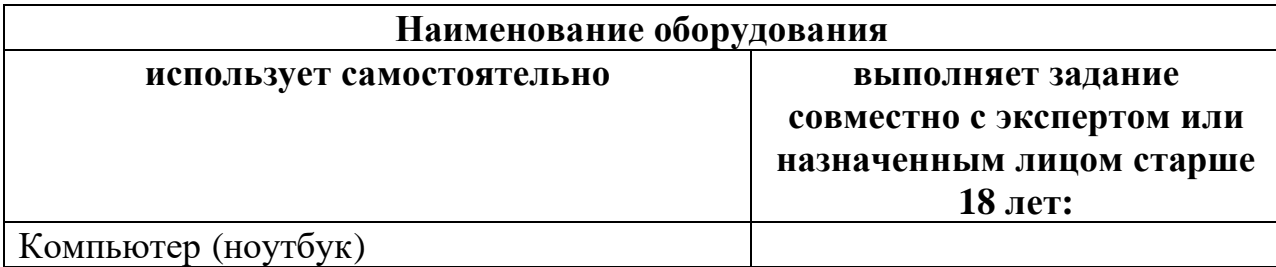

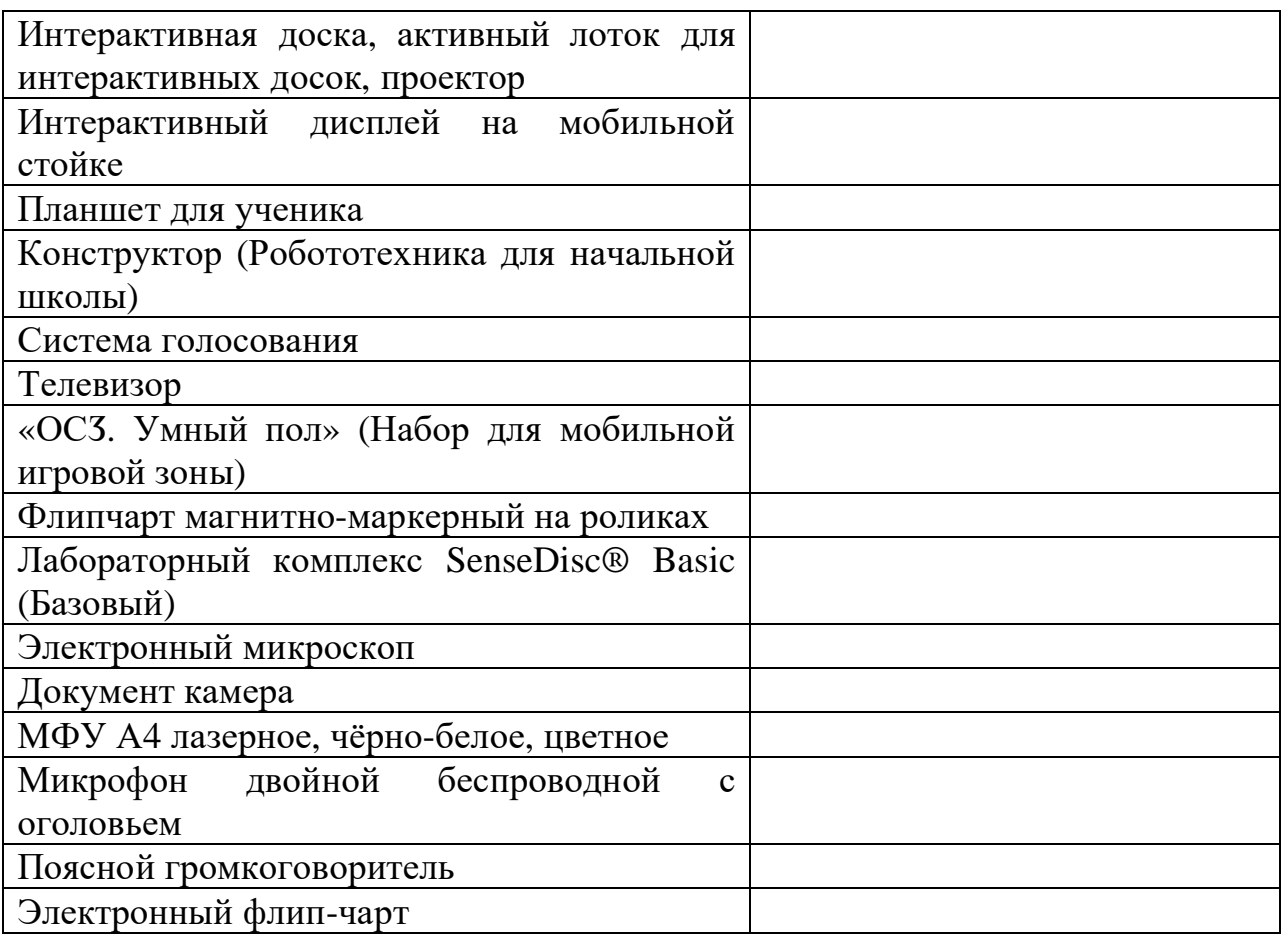

1.5. При выполнении экзаменационного задания на участника могут воздействовать следующие вредные и (или) опасные факторы:

Физические:

-режущие и колющие предметы;

-повышенный шум

-ультрафиолетовое излучение

Химические: отсутствуют

Психологические:

- чрезмерное напряжение внимания;

- усиленная нагрузка на зрение;

- повышенная ответственность;

1.6. Применяемые во время выполнения экзаменационного задания средства индивидуальной защиты: наушники

1.7. Знаки безопасности, используемые на рабочем месте, для обозначения присутствующих опасностей:

F 04 Огнетушитель

E 22 Указатель выхода

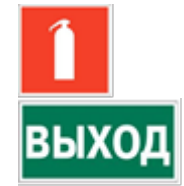

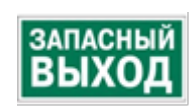

EC 01 Аптечка первой медицинской помощи

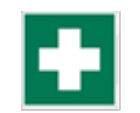

1.8. При несчастном случае пострадавший или очевидец несчастного случая обязан немедленно сообщить о случившемся Экспертам.

В помещении комнаты экспертов находится аптечка первой помощи, укомплектованная изделиями медицинского назначения, ее необходимо использовать для оказания первой помощи, самопомощи в случаях получения травмы.

В случае возникновения несчастного случая или болезни участника, об этом немедленно уведомляются Главный эксперт и Эксперт. Главный эксперт принимает решение о назначении дополнительного времени для участия. В случае отстранения участника от дальнейшего участия в демонстрационном экзамене ввиду болезни или несчастного случая, он получит баллы за любую завершенную работу.

Вышеуказанные случаи подлежат обязательной регистрации в Форме регистрации несчастных случаев и в Форме регистрации перерывов в работе.

1.9. Участники, допустившие невыполнение или нарушение инструкции по охране труда, привлекаются к ответственности в соответствии с требованиями WorldSkills Russia.

Несоблюдение участником норм и правил ОТ и ТБ ведет к потере баллов. Постоянное нарушение норм безопасности может привести к временному или перманентному отстранению аналогично апелляции.

### **2. Требования охраны труда перед началом выполнения работ**

Перед началом работы участники должны выполнить следующее:

2.1. В подготовительный день все участники должны ознакомиться с инструкцией по технике безопасности, с планами эвакуации при возникновении пожара, местами расположения санитарно-бытовых помещений, медицинскими кабинетами, питьевой воды, подготовить рабочее место в соответствии с Техническим описанием компетенции.

По окончании ознакомительного периода, участники подтверждают свое ознакомление со всеми процессами, подписав лист прохождения инструктажа по работе на оборудовании по форме.

2.2. Подготовить рабочее место:

- проверить наличие инструмента и расходных материалов

- проверить готовность оборудования

2.3. Подготовить инструмент и оборудование, разрешенное к самостоятельной работе:

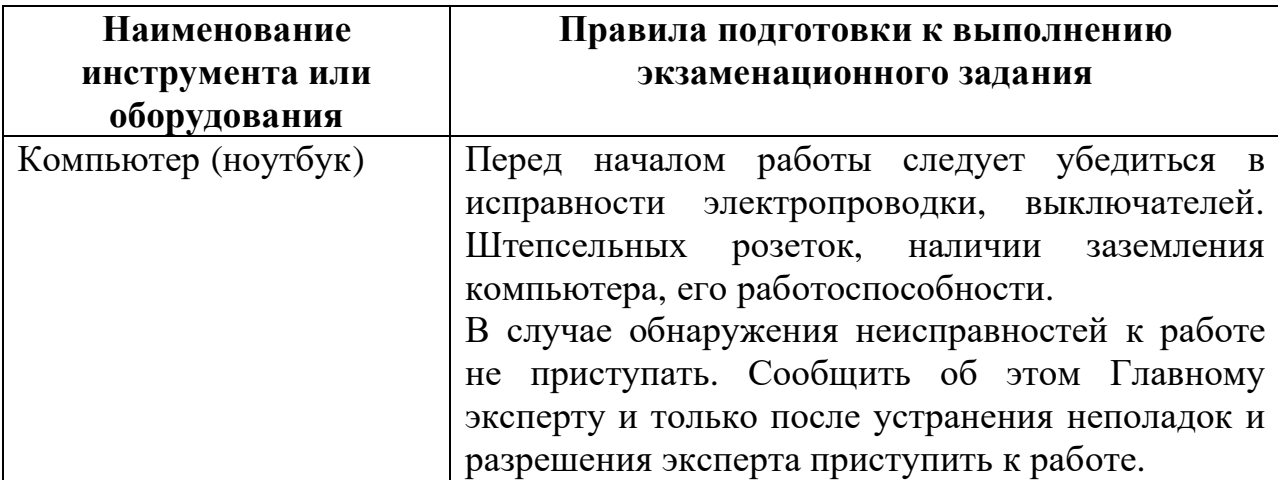

Инструмент и оборудование, не разрешенное к самостоятельному использованию, к выполнению экзаменационного заданий подготавливает уполномоченный Эксперт, участники могут принимать посильное участие в подготовке под непосредственным руководством и в присутствии Эксперта.

2.4. В день проведения демонстрационного экзамена, изучить содержание и порядок проведения модулей экзаменационного задания, а также безопасные приемы их выполнения. Проверить пригодность инструмента и оборудования визуальным осмотром.

2.5. Ежедневно, перед началом выполнения экзаменационного задания, в процессе подготовки рабочего места:

- осмотреть и привести в порядок рабочее место, средства индивидуальной защиты;

- убедиться в достаточности освещенности;

- проверить (визуально) правильность подключения инструмента и оборудования в электросеть;

- проверить правильность установки стола, стула, положения оборудования и инструмента, при необходимости, обратиться к эксперту для устранения неисправностей в целях исключения неудобных поз и длительных напряжений тела.

2.6. Подготовить необходимые для работы материалы, приспособления, и разложить их на свои места, убрать с рабочего стола все лишнее.

2.7. Участнику запрещается приступать к выполнению экзаменационного задания при обнаружении неисправности инструмента или оборудования. О замеченных недостатках и неисправностях немедленно сообщить Эксперту и до устранения неполадок к экзаменационного заданию не приступать.

# **3. Требования охраны труда во время выполнения работ**

3.1. При выполнении экзаменационных заданий участнику необходимо соблюдать требования безопасности при использовании инструмента и оборудования:

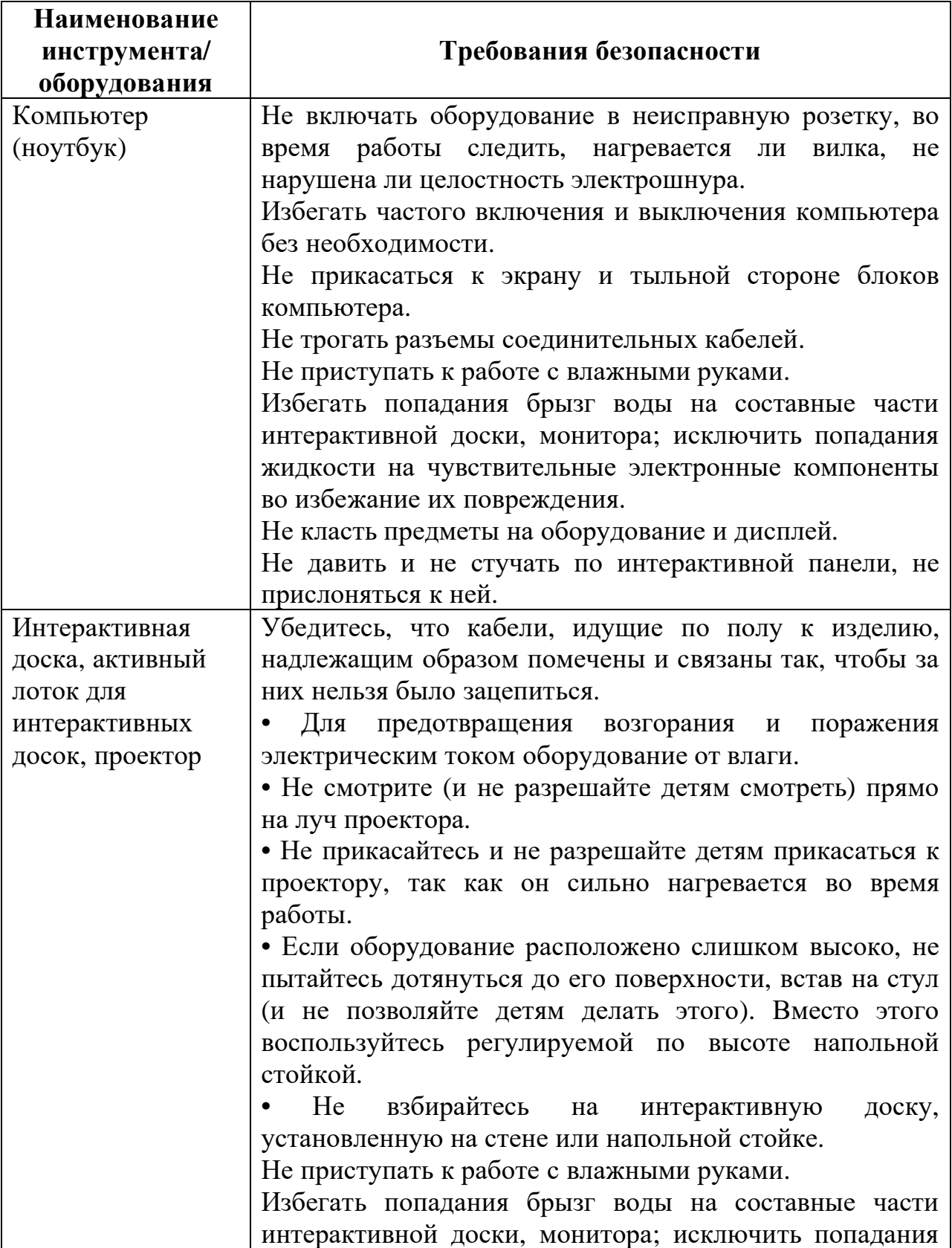

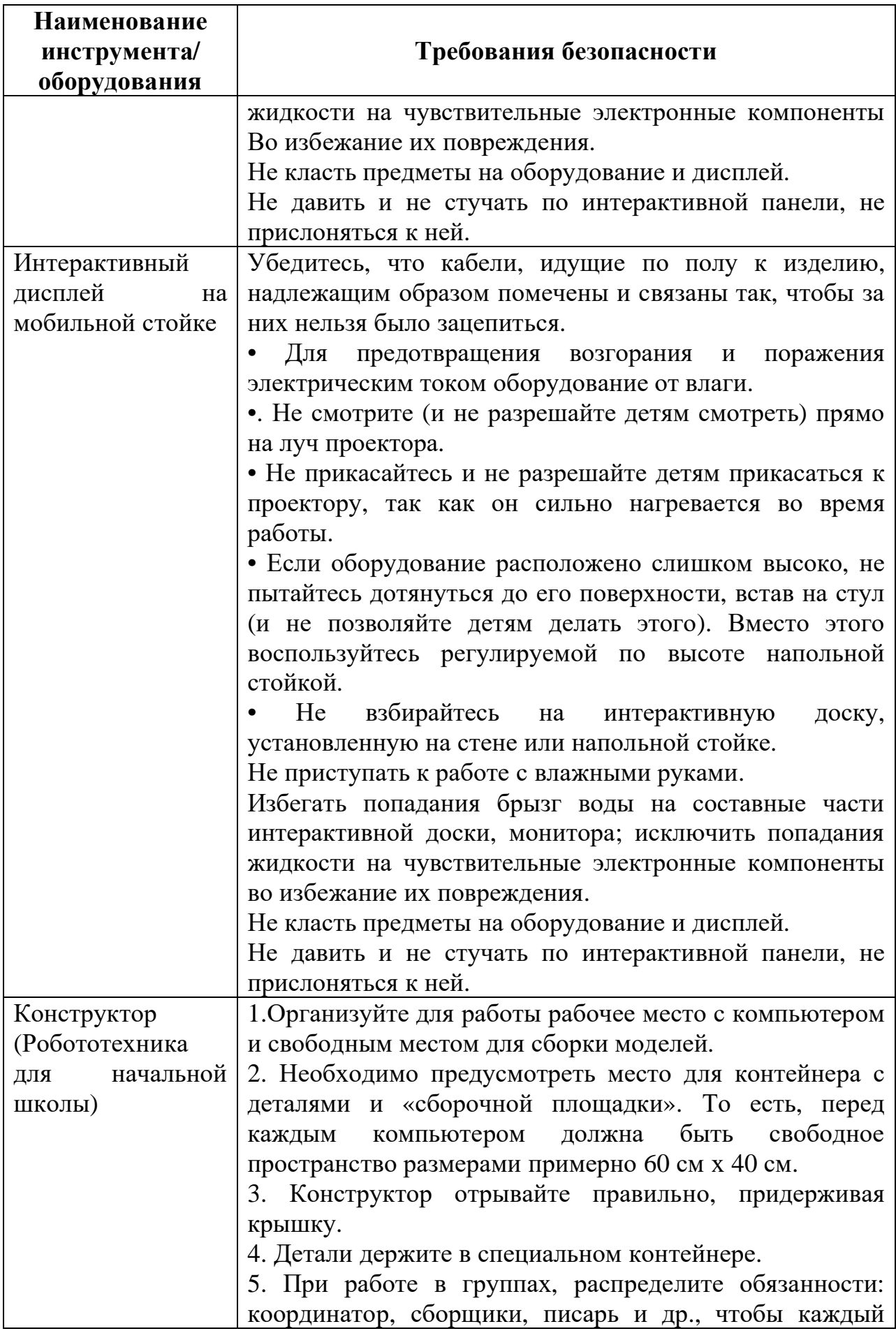

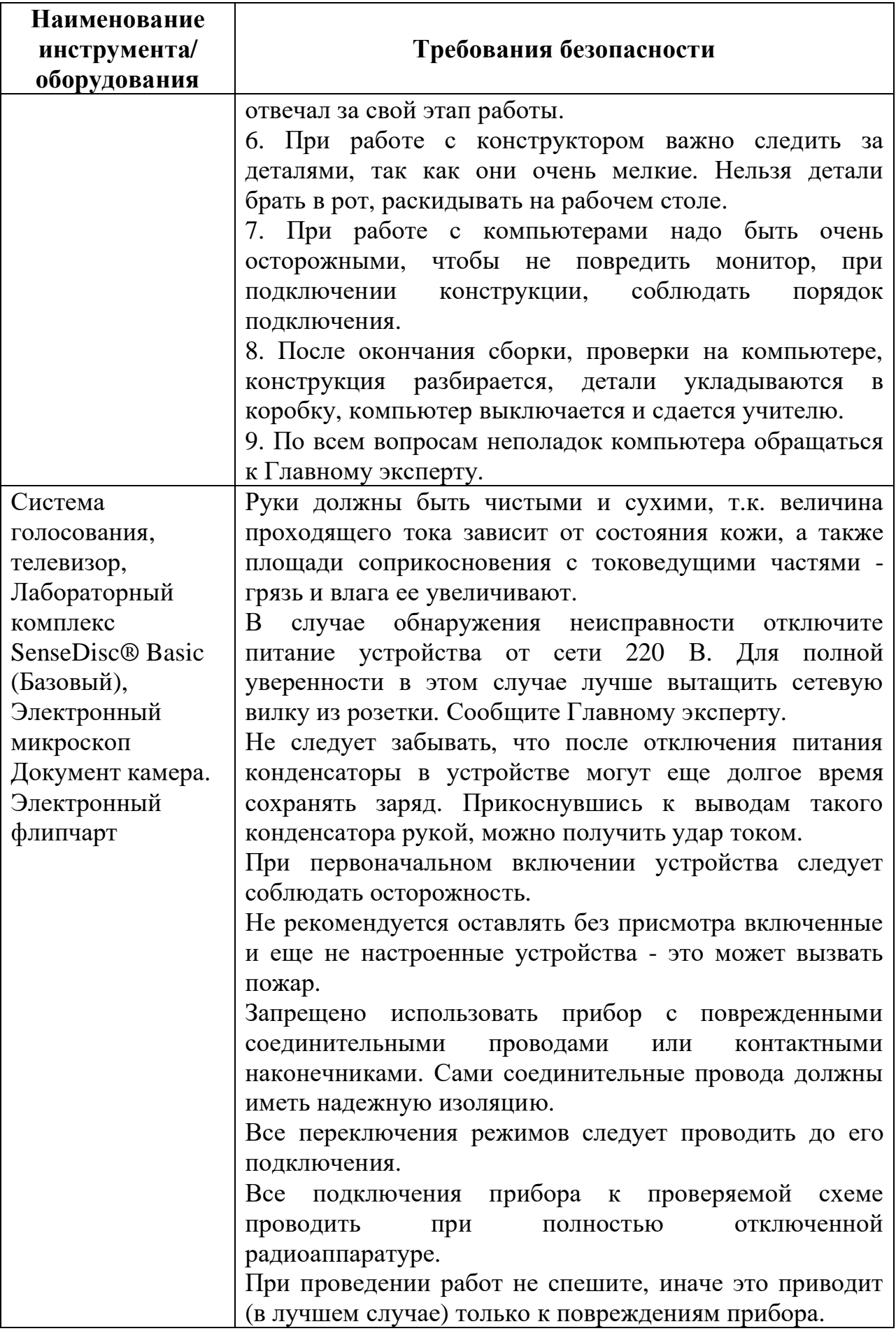

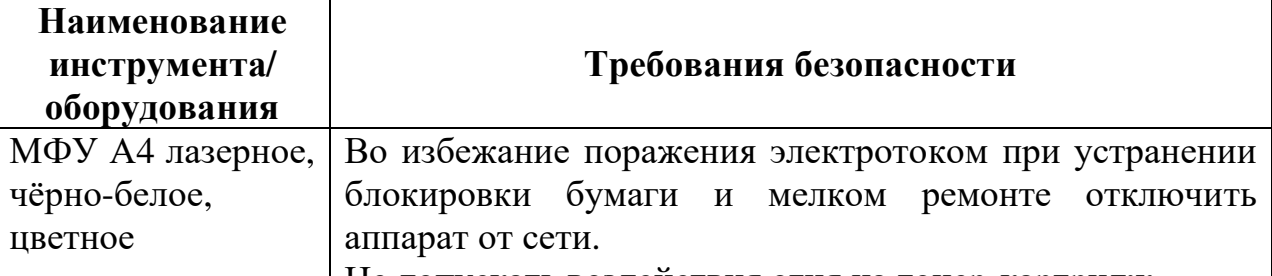

Не допускать воздействия огня на тонер-картридж.

3.2. При выполнении экзаменационных заданий и уборке рабочих мест:

- необходимо быть внимательным, не отвлекаться посторонними разговорами и делами, не отвлекать других участников;

- соблюдать настоящую инструкцию;

- соблюдать правила эксплуатации оборудования, механизмов и инструментов, не подвергать их механическим ударам, не допускать падений;

- поддерживать порядок и чистоту на рабочем месте;

- рабочий инструмент располагать таким образом, чтобы исключалась возможность его скатывания и падения;

- выполнять экзаменационные задания только исправным инструментом;

3.3. При неисправности инструмента и оборудования – прекратить выполнение экзаменационного задания и сообщить об этом Эксперту.

### **4. Требования охраны труда в аварийных ситуациях**

4.1. При обнаружении неисправности в работе электрических устройств, находящихся под напряжением (повышенном их нагреве, появления искрения, запаха гари, задымления и т.д.), участнику следует немедленно сообщить о случившемся Экспертам. Выполнение экзаменационного задания продолжить только после устранения возникшей неисправности.

4.2. В случае возникновения у участника плохого самочувствия или получения травмы сообщить об этом эксперту.

4.3. При поражении участника электрическим током немедленно отключить электросеть, оказать первую помощь (самопомощь) пострадавшему, сообщить Эксперту, при необходимости обратиться к врачу.

4.4. При несчастном случае или внезапном заболевании необходимо в первую очередь отключить питание электрооборудования, сообщить о случившемся Экспертам, которые должны принять мероприятия по оказанию первой помощи пострадавшим, вызвать скорую медицинскую помощь, при необходимости отправить пострадавшего в ближайшее лечебное учреждение. 4.5. При возникновении пожара необходимо немедленно оповестить Главного эксперта и экспертов. При последующем развитии событий следует руководствоваться указаниями Главного эксперта или эксперта. Приложить усилия для исключения состояния страха и паники.

При обнаружении очага возгорания на площадке проведения Демонстрационного экзамена необходимо любым возможным способом постараться загасить пламя в "зародыше" с обязательным соблюдением мер личной безопасности.

При возгорании одежды попытаться сбросить ее. Если это сделать не удается, упасть на пол и, перекатываясь, сбить пламя; необходимо накрыть горящую одежду куском плотной ткани, облиться водой, запрещается бежать – бег только усилит интенсивность горения.

В загоревшемся помещении не следует дожидаться, пока приблизится пламя. Основная опасность пожара для человека – дым. При наступлении признаков удушья лечь на пол и как можно быстрее ползти в сторону эвакуационного выхода.

4.6. При обнаружении взрывоопасного или подозрительного предмета не подходите близко к нему, предупредите о возможной опасности находящихся поблизости экспертов или обслуживающий персонал.

При происшествии взрыва необходимо спокойно уточнить обстановку и действовать по указанию экспертов, при необходимости эвакуации возьмите с собой документы и предметы первой необходимости, при передвижении соблюдайте осторожность, не трогайте поврежденные конструкции,

оголившиеся электрические провода. В разрушенном или поврежденном помещении не следует пользоваться открытым огнем (спичками, зажигалками и т.п.).

### **5. Требование охраны труда по окончании работ**

После окончания работ каждый участник обязан:

5.1. Привести в порядок рабочее место.

5.2. Убрать средства индивидуальной защиты в отведенное для хранений место.

5.3. Отключить инструмент и оборудование от сети.

5.4. Инструмент убрать в специально предназначенное для хранений место.

5.5. Сообщить эксперту о выявленных во время выполнения экзаменационных заданий неполадках и неисправностях оборудования и инструмента, и других факторах, влияющих на безопасность выполнения экзаменационного задания.

### **Инструкция по охране труда для экспертов**

### **1. Общие требования охраны труда**

1.1. К работе в качестве эксперта Компетенции «Преподавание в младших классах» допускаются Эксперты, прошедшие специальное обучение и не имеющие противопоказаний по состоянию здоровья.

1.2. Эксперт с особыми полномочиями, на которого возложена обязанность за проведение инструктажа по охране труда, должен иметь действующие удостоверение «О проверке знаний требований охраны труда».

1.3. В процессе контроля выполнения экзаменационных заданий и нахождения на площадке демонстрационного экзамена Эксперт обязан четко соблюдать:

- инструкции по охране труда и технике безопасности;

- правила пожарной безопасности, знать места расположения первичных средств пожаротушения и планов эвакуации.

- расписание и график проведения задания, установленные режимы труда и отдыха.

1.4. При работе на персональном компьютере и копировально-множительной технике на Эксперта могут воздействовать следующие вредные и (или) опасные производственные факторы:

— электрический ток;

— статическое электричество, образующееся в результате трения движущейся бумаги с рабочими механизмами, а также при некачественном заземлении аппаратов;

— шум, обусловленный конструкцией оргтехники;

— химические вещества, выделяющиеся при работе оргтехники;

— зрительное перенапряжение при работе с ПК.

1.5. При наблюдении за выполнением экзаменационного задания участниками на Эксперта могут воздействовать следующие вредные и (или) опасные производственные факторы:

Физические:

- режущие и колющие предметы;

- ультрафиолетовое излучение

Химические: отсутствуют

Психологические:

- чрезмерное напряжение внимания, усиленная нагрузка на зрение

- ответственность при выполнении своих функций

1.6. Применяемые во время выполнения экзаменационного задания средства индивидуальной защиты: отсутствуют

1.7. Знаки безопасности, используемые на рабочих местах участников, для обозначения присутствующих опасностей:

F 04 Огнетушитель

E 22 Указатель выхода

E 23 Указатель запасного выхода

EC 01 Аптечка первой медицинской помощи

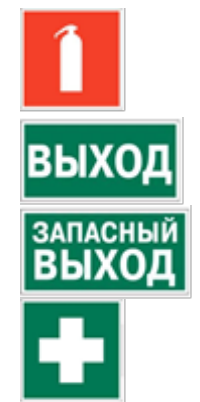

1.8. При несчастном случае пострадавший или очевидец несчастного случая обязан немедленно сообщить о случившемся Главному Эксперту.

В помещении Экспертов Компетенции «Преподавание в младших классах» находится аптечка первой помощи, укомплектованная изделиями медицинского назначения, ее необходимо использовать для оказания первой помощи, самопомощи в случаях получения травмы.

В случае возникновения несчастного случая или болезни Эксперта, об этом немедленно уведомляется Главный эксперт.

1.9. Эксперты, допустившие невыполнение или нарушение инструкции по охране труда, привлекаются к ответственности в соответствии с требованиями WorldSkills Russia, а при необходимости согласно действующему законодательству.

### **2. Требования охраны труда перед началом работы**

Перед началом работы Эксперты должны выполнить следующее:

2.1. В подготовительный день Эксперт с особыми полномочиями, ответственный за охрану труда, обязан провести подробный инструктаж по «Программе инструктажа по охране труда и технике безопасности», ознакомить экспертов и участников с инструкцией по технике безопасности, с планами эвакуации при возникновении пожара, с местами расположения санитарно-бытовых помещений, медицинскими кабинетами, питьевой воды, проконтролировать подготовку рабочих мест участников в соответствии с Техническим описанием компетенции.

2.2. Ежедневно, перед началом выполнения экзаменационного задания участниками демонстрационного экзамена, Эксперт с особыми полномочиями проводит инструктаж по охране труда, Эксперты контролируют процесс подготовки рабочего места участниками.

2.3. Ежедневно, перед началом работ на площадке проведения демонстрационного экзамена и в помещении экспертов необходимо:

- осмотреть рабочие места экспертов и участников (участники старше 18 лет осматривают самостоятельно инструмент и оборудование);

-привести в порядок рабочее место эксперта;

-проверить правильность подключения оборудования в электросеть;

- осмотреть инструмент и оборудование участников в возрасте до 18 лет

2.4. Подготовить необходимые для работы материалы, приспособления, и разложить их на свои места, убрать с рабочего стола все лишнее.

2.5. Эксперту запрещается приступать к работе при обнаружении неисправности оборудования. О замеченных недостатках и неисправностях немедленно сообщить Техническому Эксперту и до устранения неполадок к работе не приступать.

### **3. Требования охраны труда во время работы**

3.1. При выполнении работ по оценке экзаменационных заданий на персональном компьютере и другой оргтехнике, значения визуальных параметров должны находиться в пределах оптимального диапазона.

3.2. Изображение на экранах видеомониторов должно быть стабильным, ясным и предельно четким, не иметь мерцаний символов и фона, на экранах не должно быть бликов и отражений светильников, окон и окружающих предметов.

3.3. Суммарное время непосредственной работы с персональным компьютером и другой оргтехникой в течение экзаменационного дня должно быть не более 6 часов.

Продолжительность непрерывной работы с персональным компьютером и другой оргтехникой без регламентированного перерыва не должна превышать 2-х часов. Через каждый час работы следует делать регламентированный перерыв продолжительностью 15 мин.

3.4. Во избежание поражения током запрещается:

- прикасаться к задней панели персонального компьютера и другой оргтехники, монитора при включенном питании;

- допускать попадания влаги на поверхность монитора, рабочую поверхность клавиатуры, дисководов, принтеров и других устройств;

- производить самостоятельно вскрытие и ремонт оборудования;

- переключать разъемы интерфейсных кабелей периферийных устройств при включенном питании;

- загромождать верхние панели устройств бумагами и посторонними предметами;

- допускать попадание влаги на поверхность системного блока (процессора), монитора, рабочую поверхность клавиатуры, дисководов, принтеров и др. устройств;

3.5. При выполнении модулей экзаменационного задания участниками, Эксперту необходимо быть внимательным, не отвлекаться посторонними разговорами и делами без необходимости, не отвлекать других Экспертов и участников.

3.6. Эксперту во время работы с оргтехникой:

- обращать внимание на символы, высвечивающиеся на панели оборудования, не игнорировать их;

- не снимать крышки и панели, жестко закрепленные на устройстве. В некоторых компонентах устройств используется высокое напряжение или

лазерное излучение, что может привести к поражению электрическим током или вызвать слепоту;

- не производить включение/выключение аппаратов мокрыми руками;

- не ставить на устройство емкости с водой, не класть металлические предметы;

- не эксплуатировать аппарат, если он перегрелся, стал дымиться, появился посторонний запах или звук;

- не эксплуатировать аппарат, если его уронили или корпус был поврежден;

- вынимать застрявшие листы можно только после отключения устройства из сети;

-запрещается перемещать аппараты включенными в сеть;

- все работы по замене картриджей, бумаги можно производить только после отключения аппарата от сети;

- запрещается опираться на стекло оригиналодержателя, класть на него какие-либо вещи помимо оригинала;

- запрещается работать на аппарате с треснувшим стеклом;

- обязательно мыть руки теплой водой с мылом после каждой чистки картриджей, узлов и т.д.;

- просыпанный тонер, носитель немедленно собрать пылесосом или влажной ветошью.

3.7. Включение и выключение персонального компьютера и оргтехники должно проводиться в соответствии с требованиями инструкции по эксплуатации.

3.8. Запрещается:

- устанавливать неизвестные системы паролирования и самостоятельно проводить переформатирование диска;

- пользоваться любой документацией кроме предусмотренной заданием.

3.9. При неисправности оборудования – прекратить работу и сообщить об этом Техническому эксперту, а в его отсутствие Главному Эксперту.

3.10. При наблюдении за выполнением экзаменационного задания участниками Эксперту:

- передвигаться по площадке проведения Демонстрационного экзамена не спеша, не делая резких движений, смотря под ноги;

### **4. Требования охраны труда в аварийных ситуациях**

4.1. При обнаружении неисправности в работе электрических устройств, находящихся под напряжением (повышенном их нагреве, появления искрения, запаха гари, задымления и т.д.), Эксперту следует немедленно отключить источник электропитания и принять меры к устранению неисправностей, а также сообщить о случившемся Техническому Эксперту. Работу продолжать только после устранения возникшей неисправности.

4.2. В случае возникновения зрительного дискомфорта и других неблагоприятных субъективных ощущений, следует ограничить время работы с персональным компьютером и другой оргтехникой, провести коррекцию длительности перерывов для отдыха или провести смену деятельности на другую, не связанную с использованием персонального компьютера и другой оргтехники.

4.3. При поражении электрическим током немедленно отключить электросеть, оказать первую помощь (самопомощь) пострадавшему, сообщить Главному Эксперту, при необходимости обратиться к врачу.

4.4. При несчастном случае или внезапном заболевании необходимо в первую очередь отключить питание электрооборудования, сообщить о случившемся Главному Эксперту.

4.5. При возникновении пожара необходимо немедленно оповестить технического эксперта. При последующем развитии событий следует руководствоваться указаниями Главного эксперта. Приложить усилия для исключения состояния страха и паники.

При обнаружении очага возгорания на площадке проведения Демонстрационного экзамена необходимо любым возможным способом постараться загасить пламя в "зародыше" с обязательным соблюдением мер личной безопасности.

При возгорании одежды попытаться сбросить ее. Если это сделать не удается, упасть на пол и, перекатываясь, сбить пламя; необходимо накрыть горящую одежду куском плотной ткани, облиться водой, запрещается бежать – бег только усилит интенсивность горения.

В загоревшемся помещении не следует дожидаться, пока приблизится пламя. Основная опасность пожара для человека – дым. При наступлении признаков удушья лечь на пол и как можно быстрее ползти в сторону эвакуационного выхода.

4.6. При обнаружении взрывоопасного или подозрительного предмета не подходить близко к нему, предупредить о возможной опасности находящихся поблизости ответственных лиц.

При происшествии взрыва необходимо спокойно уточнить обстановку и действовать по указанию должностных лиц, при необходимости эвакуации, эвакуировать участников и других экспертов с площадки проведения Демонстрационного экзамена, взять те с собой документы и предметы первой необходимости, при передвижении соблюдать осторожность, не трогать поврежденные конструкции, оголившиеся электрические провода. В разрушенном или поврежденном помещении не следует пользоваться открытым огнем (спичками, зажигалками и т.п.).

### **5. Требование охраны труда по окончании выполнения работы**

После окончания экзаменационного дня Эксперт обязан:

5.1. Отключить электрические приборы, оборудование, инструмент и устройства от источника питания.

5.2. Привести в порядок рабочее место Эксперта и проверить рабочие места участников.

5.3. Сообщить Техническому эксперту о выявленных во время выполнения экзаменационных заданий неполадках и неисправностях оборудования, и других факторах, влияющих на безопасность труда.

<span id="page-25-0"></span>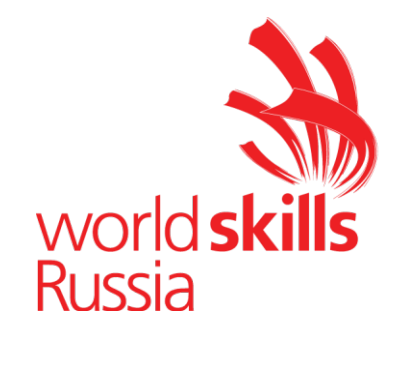

**Комплект оценочной документации № 1.1 для Демонстрационного экзамена по стандартам Ворлдскиллс Россия по компетенции №R21 «Преподавание в младших классах»**

# **СОДЕРЖАНИЕ**

Паспорт комплекта оценочной документации (КОД) № 1.1 по компетенции № R21 «Преподавание в младших классах»...........3 Задание для демонстрационного экзамена по комплекту оценочной документации № 1.1 по компетенции № R21 «Преподавание в младших классах».................................................................................7 Примерный план работы Центра проведения демонстрационного экзамена по КОД № 1.1 по компетенции № R21 «Преподавание в младших классах»...............................................................................15 План застройки площадки для проведения демонстрационного экзамена по КОД № 1.1 по компетенции № R21 «Преподавание в младших классах»...............................................................................16 Приложения.........................................................................................18

### **Паспорт комплекта оценочной документации (КОД) № 1.1 по компетенции № R21 «Преподавание в младших классах»**

Комплект оценочной документации (КОД) № 1.1 разработан в целях организации и проведения демонстрационного экзамена по компетенции № R21 «Преподавание в младших классах» и рассчитан на выполнение заданий продолжительностью 5 часов 20 минут.

КОД 1.1 может быть рекомендован для оценки освоения основных профессиональных образовательных программ и их частей, дополнительных профессиональных программ и программ профессионального обучения, а также на соответствие уровням квалификации согласно Таблице (Приложение).

**1.Перечень знаний, умений, навыков в соответствии со Спецификацией стандарта компетенции № R21 «Преподавание в младших классах» (WorldSkills Standards Specifications, WSSS), проверяемый в рамках комплекта оценочной документации № 1.1 (Таблица 1).**

**Таблица 1.**

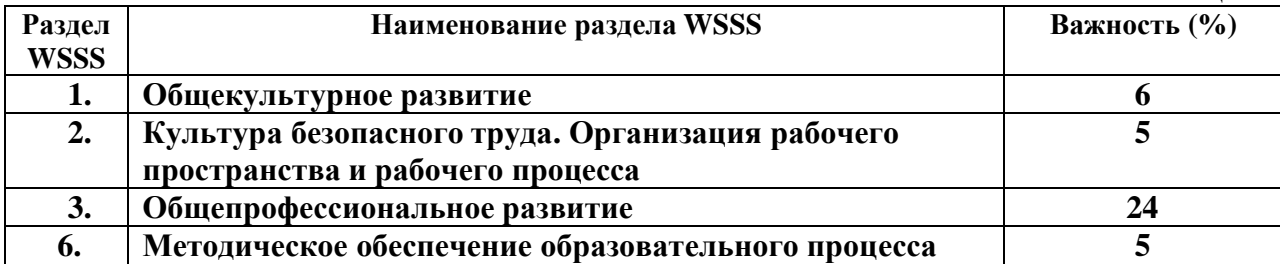

**Таблица 2.**

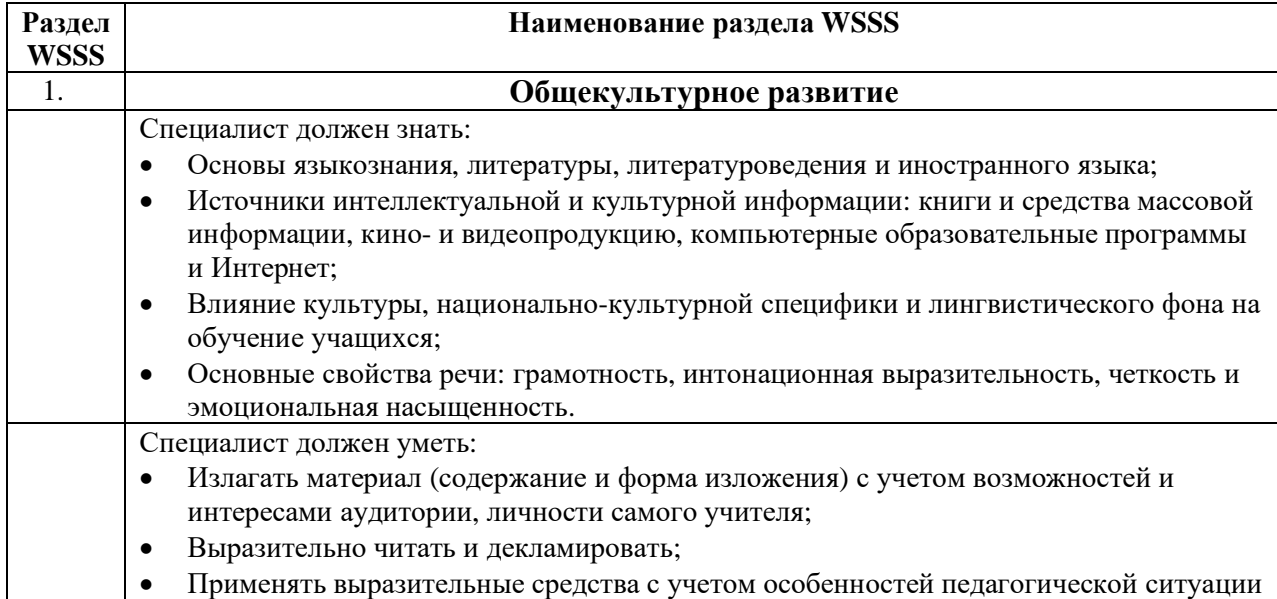

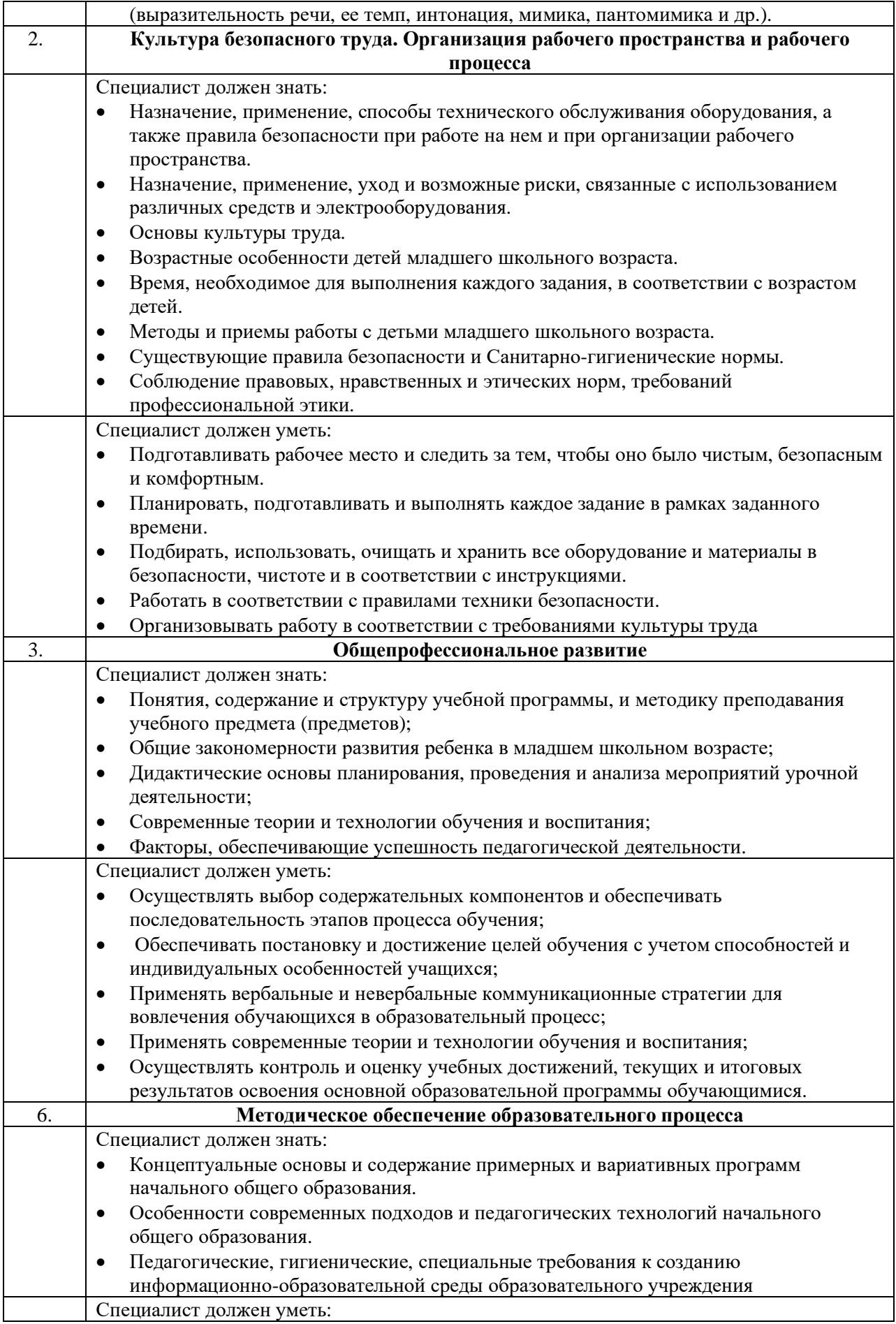

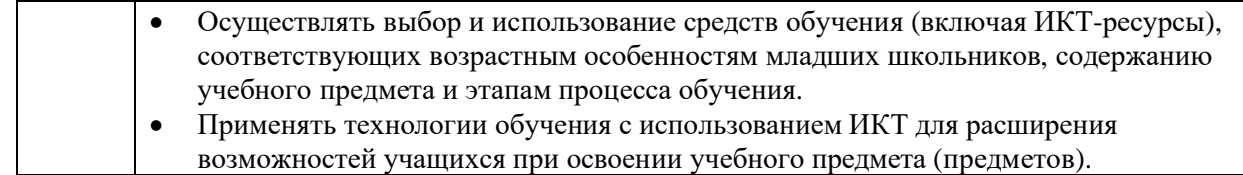

**2.Формат Демонстрационного экзамена:**

#### **Очный / Распределенный / Дистанционный**

#### **3.Форма участия:**

#### **Индивидуальная**

#### **4.Вид аттестации:**

#### **Промежуточная**

#### **5. Обобщенная оценочная ведомость.**

В данном разделе определяются критерии оценки и количество начисляемых баллов (судейские и объективные) (Таблица 3).

Общее максимально возможное количество баллов задания по всем критериям оценки составляет 40.

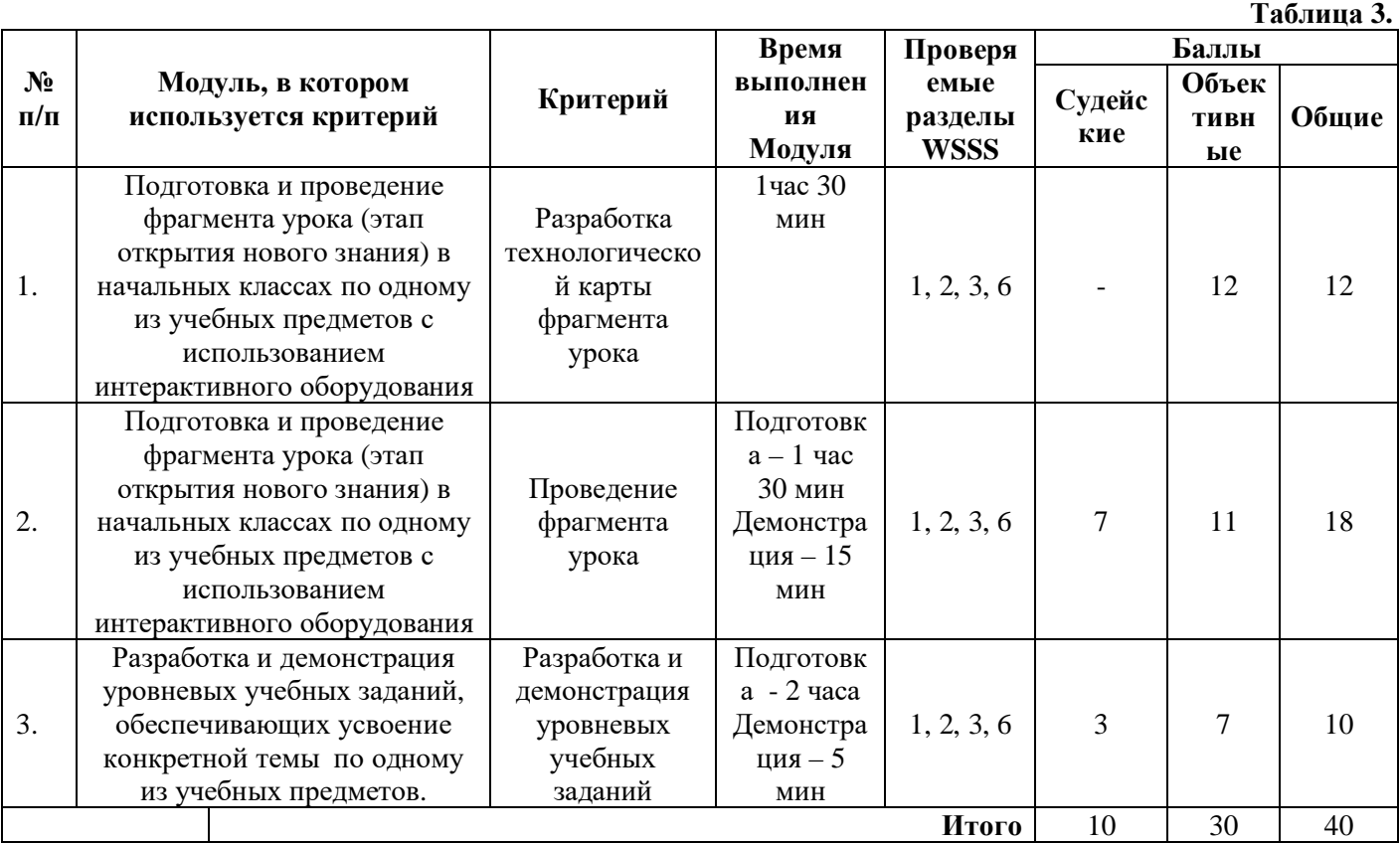

**6. Количество экспертов, участвующих в оценке выполнения задания, и минимальное количество рабочих мест на площадке.**

- 6.1. Минимальное количество экспертов, участвующих в оценке демонстрационного экзамена по компетенции № R21 «Преподавание в младших классах» - 3 чел.
- 6.2. Расчет количества экспертов исходя из количества рабочих мест и участников осуществляется по схеме согласно Таблице 4:

**Таблица 4.**

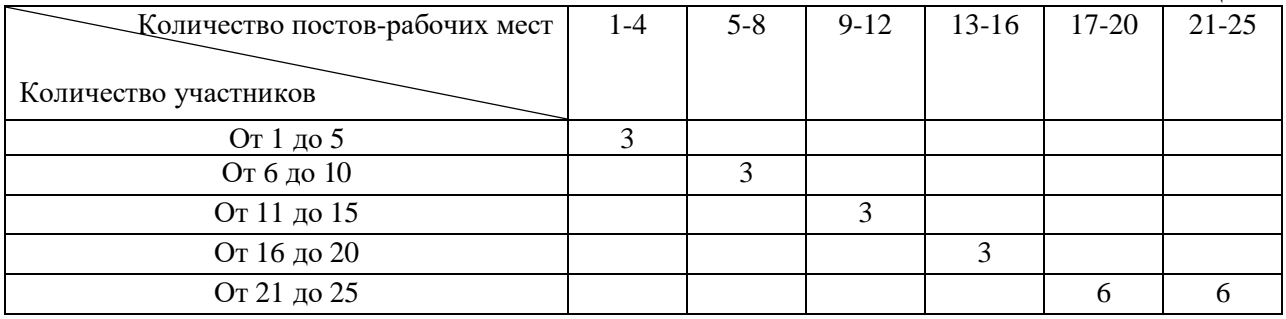

**7.Список оборудования и материалов, запрещенных на площадке (при наличии)**

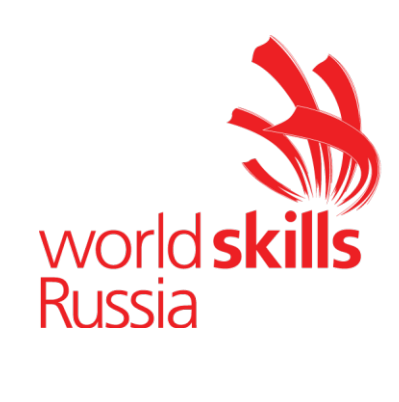

### **Задание для демонстрационного экзамена по комплекту оценочной документации № 1.1 по компетенции № R21 «Преподавание в младших классах»**

*(образец)*

Задание включает в себя следующие разделы:

- 1. Формат Демонстрационного экзамена
- 2. Формы участия
- 3. Вид аттестации
- 4. Модули задания, критерии оценки и необходимое время
- 5. Необходимые приложения

Продолжительность выполнения задания: 5 часов 20 минут

# **1. Формат Демонстрационного экзамена: Очный / Распределенный / Дистанционный**

### **2. Форма участия:**

### **Индивидуальная**

### **3. Вид аттестации:**

### **Промежуточная**

### **4.Модули задания, критерии оценки и необходимое время**

Модули и время сведены в Таблице 1.

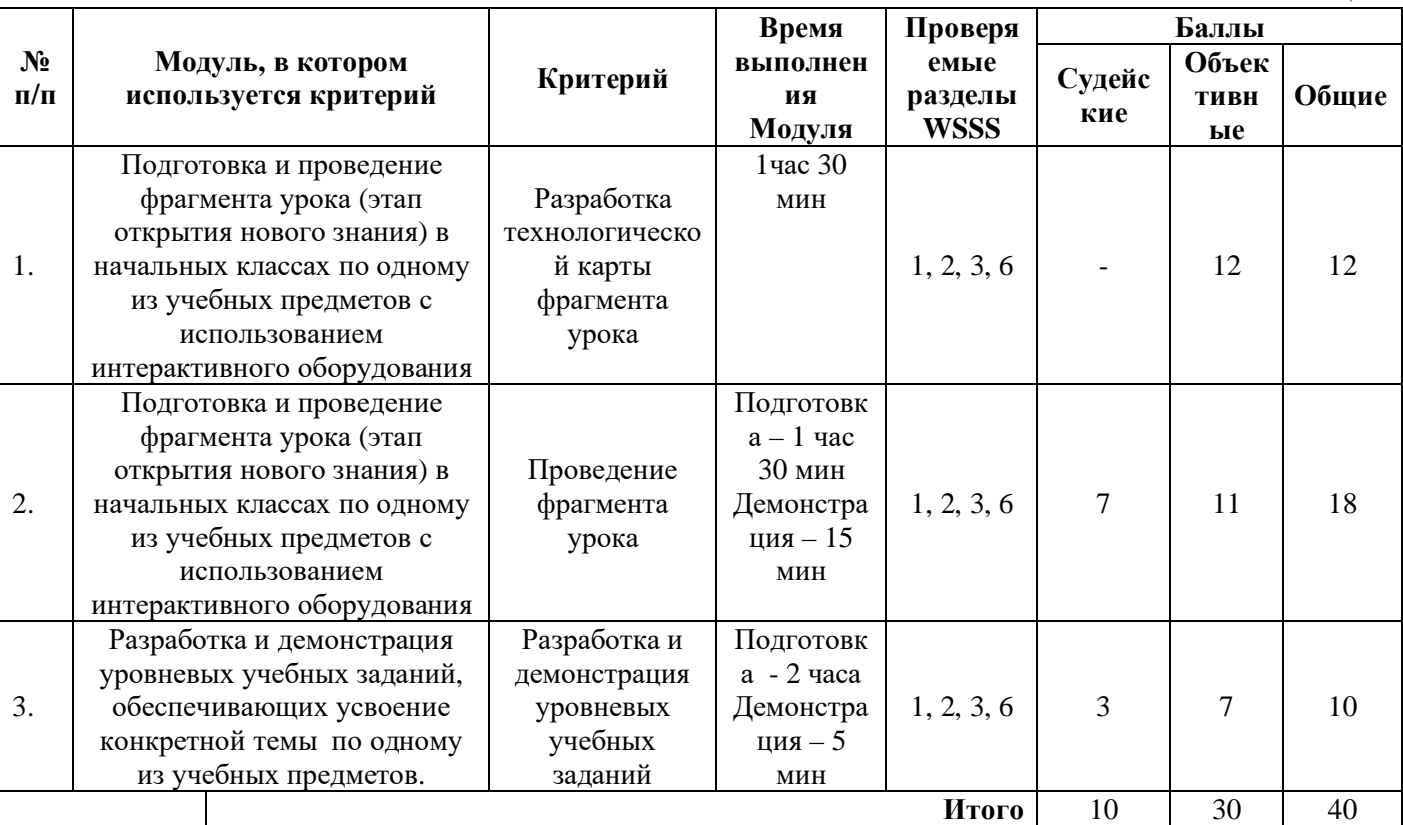

**Таблица 1.**

**Модули с описанием работ**

**Модуль 1.** *Подготовка и проведение фрагмента урока (этап открытия нового знания) в начальных классах по одному из учебных предметов с использованием интерактивного оборудования*

**Цель:** продемонстрировать умение разрабатывать технологическую карту фрагмента урока

**Описание объекта:** технологическая карта фрагмента урока (этап открытия нового знания) с использованием интерактивного оборудования.

**Лимит времени на выполнение задания**: 1 часа 30 мин (участник использует материалы, указанные в инфраструктурном листе)

### **Задание**:

- 1. Определить цель и задачи фрагмента урока
- 2. Определить этапы фрагмента урока, соответствующие им задачи и планируемые результаты
- 3. Разработать структуру и ход фрагмента урока
- 4. Определить содержание фрагмента урока, методы и формы организации деятельности обучающихся.
- 5. Определить иные дидактические средства и интерактивное оборудование
- 6. Внести данные в технологическую карту фрагмента урока (см. Приложение)
- 7. Распечатать технологическую карту и предоставить ее экспертам *Примечание:* Технологическая карта фрагмента урока разрабатывается без использования материалов сети Интернет.

**Модуль 2.** *Подготовка и проведение фрагмента урока (этап открытия нового знания) в начальных классах по одному из учебных предметов с использованием интерактивного оборудования*

**Цель:** продемонстрировать умение провести фрагмент урока в соответствии с разработанной технологической картой с применением современных образовательных и информационно-коммуникационных технологий.

**Описание объекта:** демонстрация фрагмента урока (этап открытия нового знания) с использованием интерактивного оборудования.

**Лимит времени на выполнение задания**: 1 час 30 мин (участник использует материалы, указанные в инфраструктурном листе)

**Лимит времени на представление задания**: 15 минут **Контингент:** дети младшего школьного возраста (6 человек) **Задание**:

I. Подготовка к демонстрации фрагмента урока (этап открытия нового знания) с использованием интерактивного оборудования

- 1. Подготовить для использования материалы и интерактивное оборудование, необходимые для деятельности педагога
- 2. Подготовить для использования оборудование, необходимое для организации деятельности обучающихся

II. Демонстрация фрагмента урока (этап открытия нового знания) с использованием интерактивного оборудования

- 1. Продемонстрировать фрагмент урока в соответствии с разработанной технологической картой
- 2. Продемонстрировать элементы современных образовательных технологий и владение интерактивным оборудованием на различных этапах фрагмента урока (мотивационный, постановка учебной задачи, учебное действие, действия контроля, самоконтроля, оценки и самооценки).

### *Примечание:*

1. При проведении фрагмента урока необходимо продемонстрировать использование не менее двух видов интерактивного оборудования, указанного в инфраструктурном листе.

2. Фрагмент урока может быть проведен в условиях реализации дистанционного обучения младших школьников в формате видеоконференции.
## **Модуль 3. Разработка и демонстрация уровневых учебных заданий, обеспечивающих усвоение конкретной темы по одному из учебных предметов.**

**Цель:** продемонстрировать умение конструировать учебные задания по определенной теме в соответствии с уровнями усвоения знаний: узнавание, воспроизведение, понимание, применение.

**Описание объекта**: учебные задания

**Лимит времени на выполнение задания**: 2 часа

**Лимит времени на представление задания**: 5 минут (участник использует программное обеспечение, указанное в инфраструктурном листе) **Задание**:

- 1. Определить цель заданий для каждого уровня усвоения знаний.
- 2. Определить содержание учебных заданий для каждого уровня усвоения знаний.
- 3. Подготовить в виде текста задания, методические комментарии к ним и предполагаемые ответы обучающихся.
- 4. Подготовить сопровождение выступления (презентация)
- 5. Подготовить оборудование, необходимое для выступления.

### **5. Необходимые приложения**

#### *Приложение 1*

#### ТЕХНОЛОГИЧЕСКАЯ КАРТА ФРАГМЕНТА УРОКА

Ф.И.О. участника\_\_\_\_\_\_\_\_\_\_\_\_\_\_\_\_\_\_\_\_\_\_\_\_\_\_\_\_\_\_\_\_\_\_\_\_\_\_\_\_\_\_\_\_\_\_\_\_\_\_

Тема урока\_\_\_\_\_\_\_\_\_\_\_\_\_\_\_\_\_\_\_\_\_\_\_\_\_\_\_\_\_\_\_\_\_\_\_\_\_\_\_\_\_\_\_\_\_\_\_\_\_\_\_\_\_\_\_\_\_\_\_

Класс\_\_\_\_\_\_\_\_\_\_\_\_\_

Цель фрагмента урока\_\_\_\_\_\_\_\_\_\_\_\_\_\_\_\_\_\_\_\_\_\_\_\_\_\_\_\_\_\_\_\_\_\_\_\_\_\_\_\_\_\_\_\_\_\_\_\_\_\_\_\_\_

Задачи фрагмента урока:

*Дидактические Развивающие Воспитательные*

#### ХАРАКТЕРИСТИКА ЭТАПОВ УРОКА

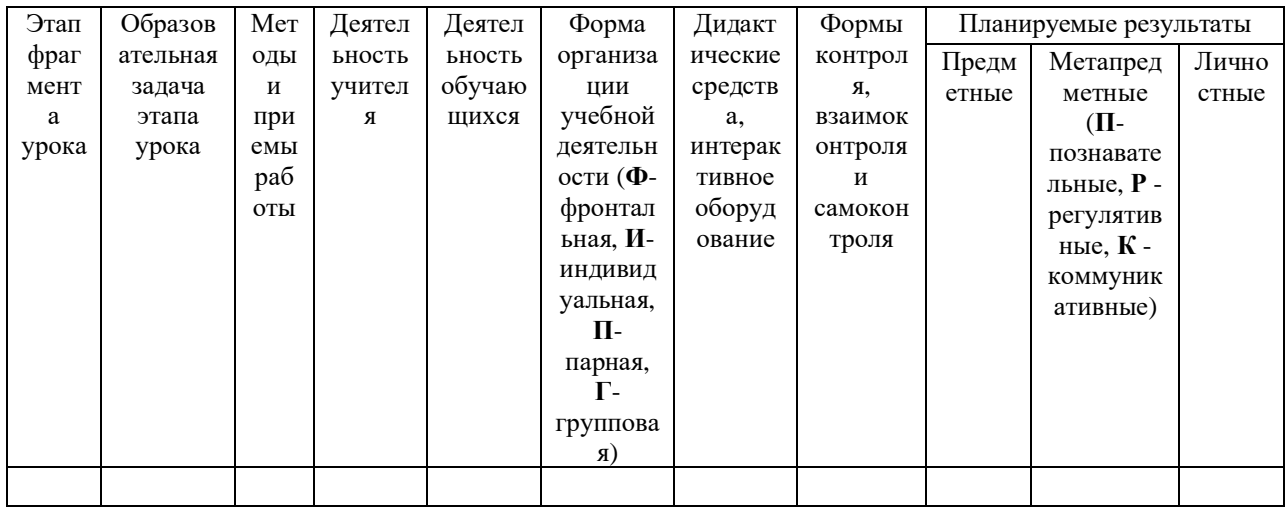

#### *Приложение 2.*

# **Разработка уровневых учебных заданий**

**ФИО участника\_\_\_\_\_\_\_\_\_\_\_\_\_\_\_\_\_\_\_\_\_**

**Класс \_\_\_\_\_\_\_\_\_\_\_\_\_\_\_\_\_\_\_\_\_\_\_\_\_\_\_\_\_\_**

**Предмет \_\_\_\_\_\_\_\_\_\_\_\_\_\_\_\_\_\_\_\_\_\_\_\_\_\_\_\_\_\_\_\_**

**Тема \_\_\_\_\_\_\_\_\_\_\_\_\_\_\_\_\_\_\_\_\_\_\_\_\_\_\_\_\_\_\_\_\_\_\_\_\_\_\_\_\_\_\_\_\_\_\_\_\_\_\_\_\_\_\_\_\_\_\_\_\_\_\_\_\_\_**

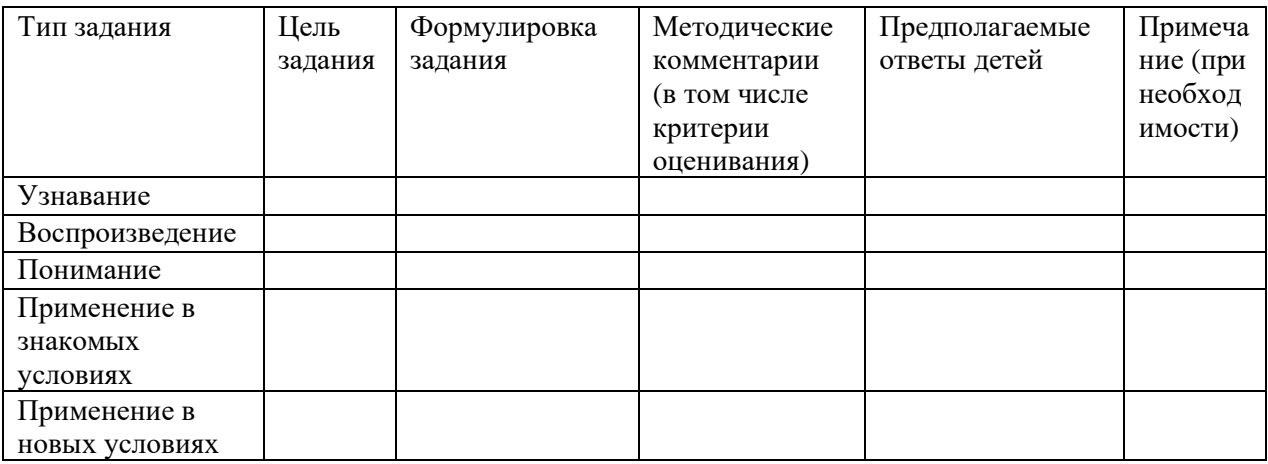

# **Примерный план работы<sup>1</sup> Центра проведения демонстрационного экзамена по КОД № 1.1 по компетенции № R21 «Преподавание в младших классах»2**

| Подготовительный<br>день | Примерное время | Мероприятие                                 |
|--------------------------|-----------------|---------------------------------------------|
|                          | 08:00           | Получение главным экспертом задания         |
|                          |                 | демонстрационного экзамена                  |
|                          | $08:00 - 08:20$ | Проверка готовности проведения              |
|                          |                 | демонстрационного экзамена, заполнение      |
|                          |                 | Акта о готовности/не готовности             |
|                          | $08:20 - 08:30$ | Распределение обязанностей по проведению    |
|                          |                 | экзамена между членами Экспертной группы,   |
|                          |                 | заполнение Протокола о распределении        |
|                          | $08:30 - 08:40$ | Инструктаж Экспертной группы по охране      |
|                          |                 | труда и технике безопасности, сбор подписей |
|                          |                 | в Протоколе об ознакомлении                 |
|                          | $08:40 - 09:00$ | Регистрация участников демонстрационного    |
|                          |                 | экзамена                                    |
|                          | $09:00 - 09:30$ | Инструктаж участников по охране труда и     |
|                          |                 | технике безопасности, сбор подписей в       |
|                          |                 | Протоколе об ознакомлении                   |
|                          | $09:30 - 11:00$ | Распределение рабочих мест (жеребьевка) и   |
|                          |                 | ознакомление участников с рабочими          |
|                          |                 | местами, оборудованием, графиком работы,    |
|                          |                 | иной документацией и заполнение Протокола   |
| День 1                   | $08:00 - 08:15$ | Ознакомление с заданием и правилами         |
|                          | $08:15 - 8:30$  | Брифинг экспертов                           |
|                          | $8:30 - 10:00$  | Выполнение модуля 1                         |
|                          | $10:00 - 11:30$ | Выполнение модуля 2                         |
|                          | $11:30 - 14:00$ | Демонстрация модуля 2                       |
|                          | $14:00 - 14:30$ | Обед                                        |
|                          | $14:30 - 16:30$ | Выполнение модуля 3                         |
|                          | $16:30 - 17:20$ | Демонстрация модуля 3                       |
|                          | $17:20 - 18:00$ | Работа экспертов, заполнение форм и         |
|                          |                 | оценочных ведомостей                        |
|                          | $18:00 - 19:00$ | Подведение итогов, внесение главным         |
|                          |                 | экспертом баллов в CIS, блокировка, сверка  |
|                          |                 | баллов, заполнение итогового протокола      |

<sup>&</sup>lt;sup>1</sup> Если планируется проведение демонстрационного экзамена для двух и более экзаменационных групп (ЭГ) из одной учебной группы одновременно на одной площадке, то это также должно быть отражено в плане. Примерный план рекомендуется составить таким образом, чтобы продолжительность работы экспертов на площадке не превышала нормы, установленные действующим законодательством. В случае необходимости превышения установленной продолжительности по объективным причинам, требуется согласование с экспертами, задействованными для работы на соответствующей площадке.

<sup>2</sup> Примерный план составлен на группу из 10-ти человек – участников ДЭ. Подготовка задания осуществляется одновременно. Демонстрация задания осуществляется последовательно: на каждого обучающегося необходимо заложить необходимое время демонстрации. (Например, 15 мин. \*10 чел = 150 мин.= 2часа 30 минут)

## **План застройки площадки для проведения демонстрационного экзамена по КОД № 1.1. по компетенции № R21 «Преподавание в младших классах»**

Номер компетенции: R21

Название компетенции: Преподавание в младших классах

Общая площадь площадки:128 м<sup>2</sup>

План застройки площадки:

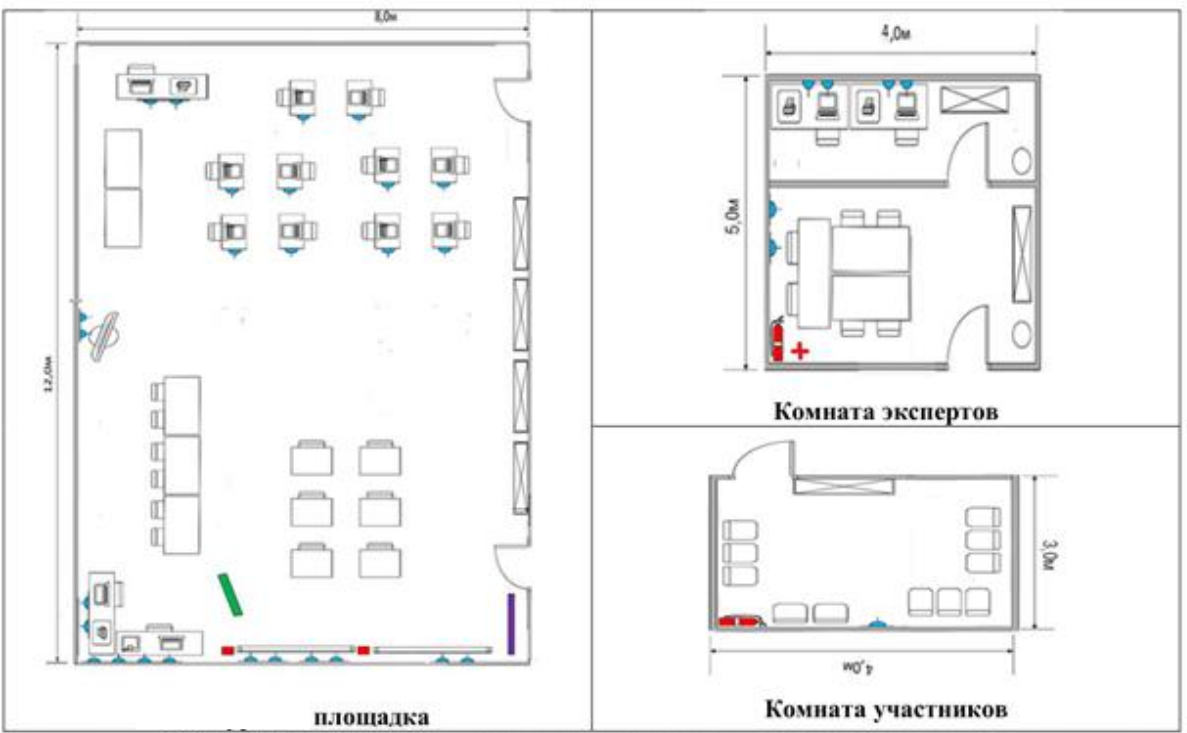

Условные обозначения

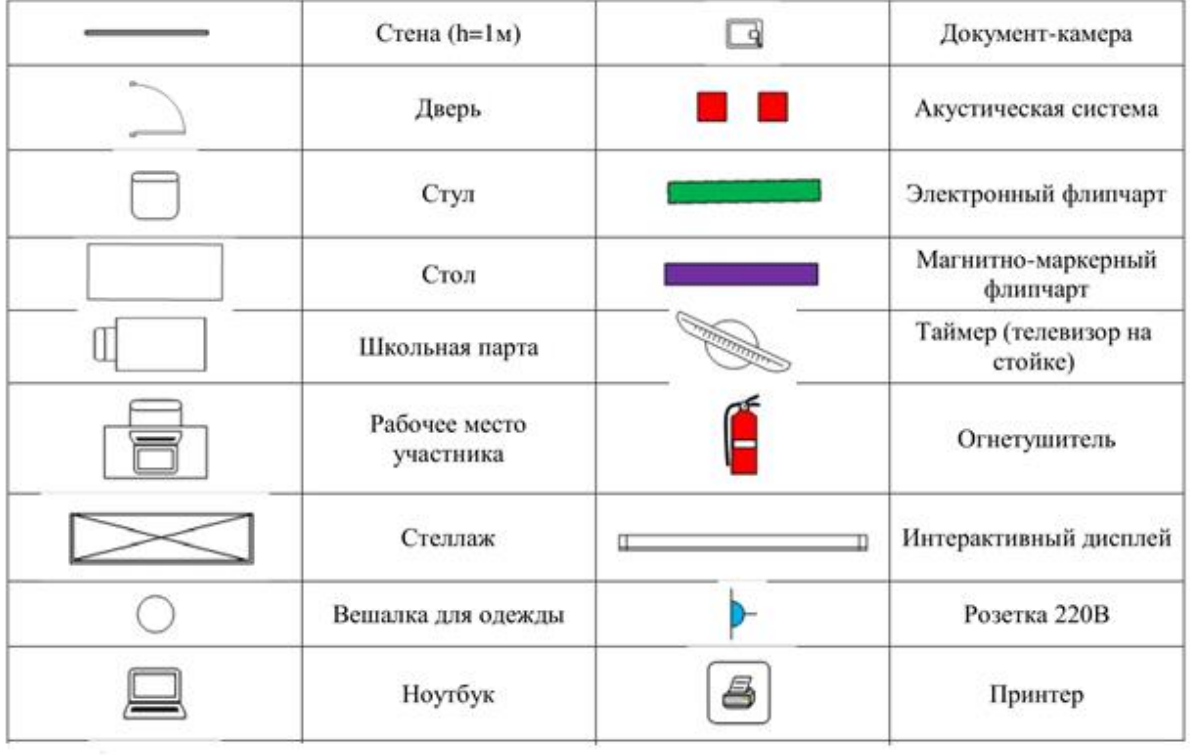

i<br>Vite<br>1980 – <sub>1980</sub>

17

# **Приложения**

Инфраструктурный лист для КОД № 1.1.

Особые условия проведения Демонстрационного экзамена в дистанционном / распределенном формате для КОД №1.1

### **Особые условия проведения Демонстрационного экзамена по стандартам Ворлдскиллс Россия в дистанционном / распределенном формате**

Настоящие условия определяют порядок организации и проведения демонстрационного экзамена по компетенции № R21 «Преподавание в младших классах» в соответствии с комплектом оценочной документации (КОД) № 1.1 в дистанционном / распределенном формате работы во время экзамена.

#### **1. Технические средства, применяемые для организации и проведения демонстрационного экзамена**

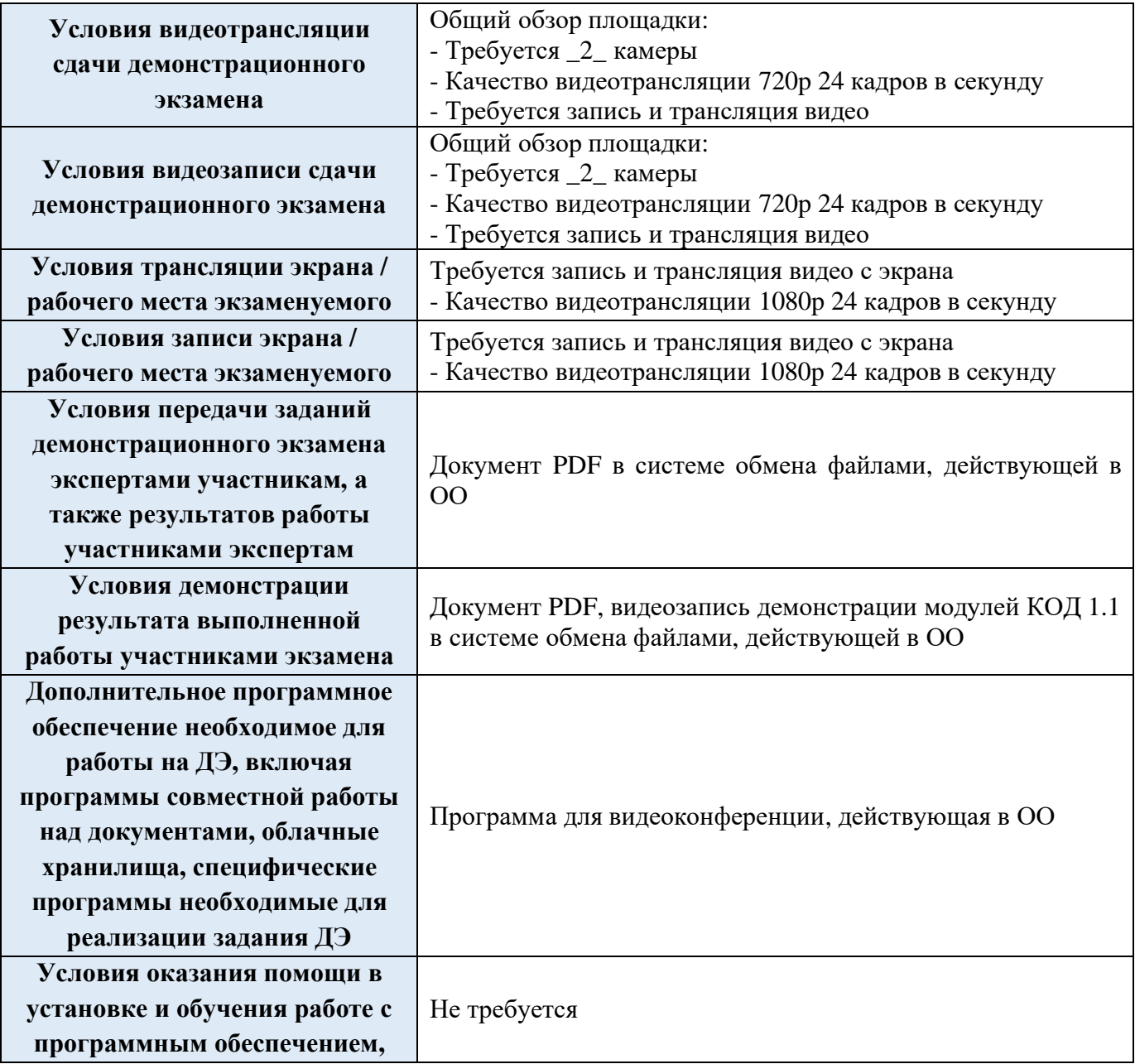

**технической поддержки во время проведения ДЭ**

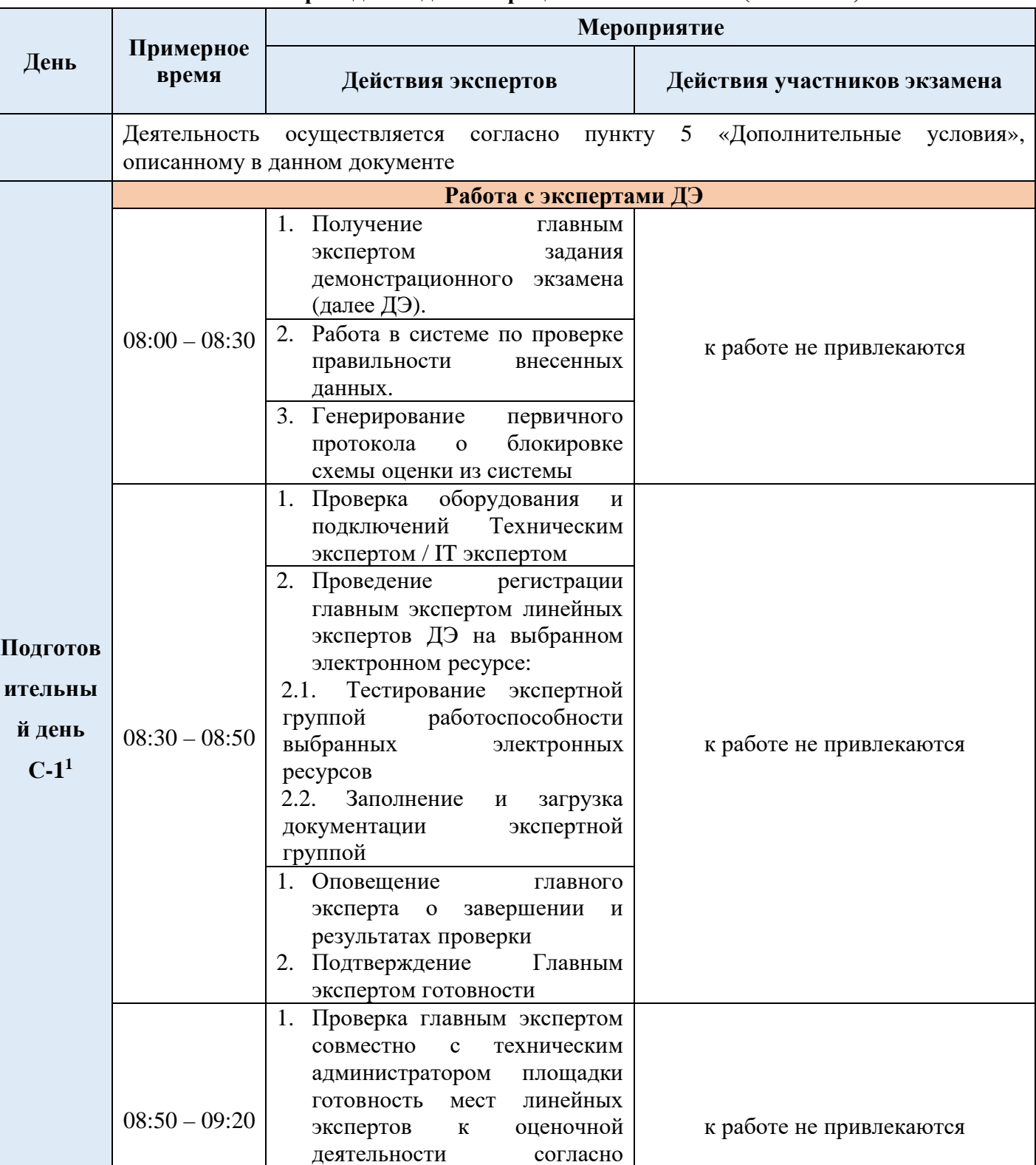

#### **2. Особый план проведения демонстрационного экзамена (ПРИМЕР)**

инфраструктурному листу КОД 1.1. по компетенции «Преподавание в младших

<sup>1</sup> Если требуется, подготовка может начаться за несколько дней по проведения Демонстрационного экзамена

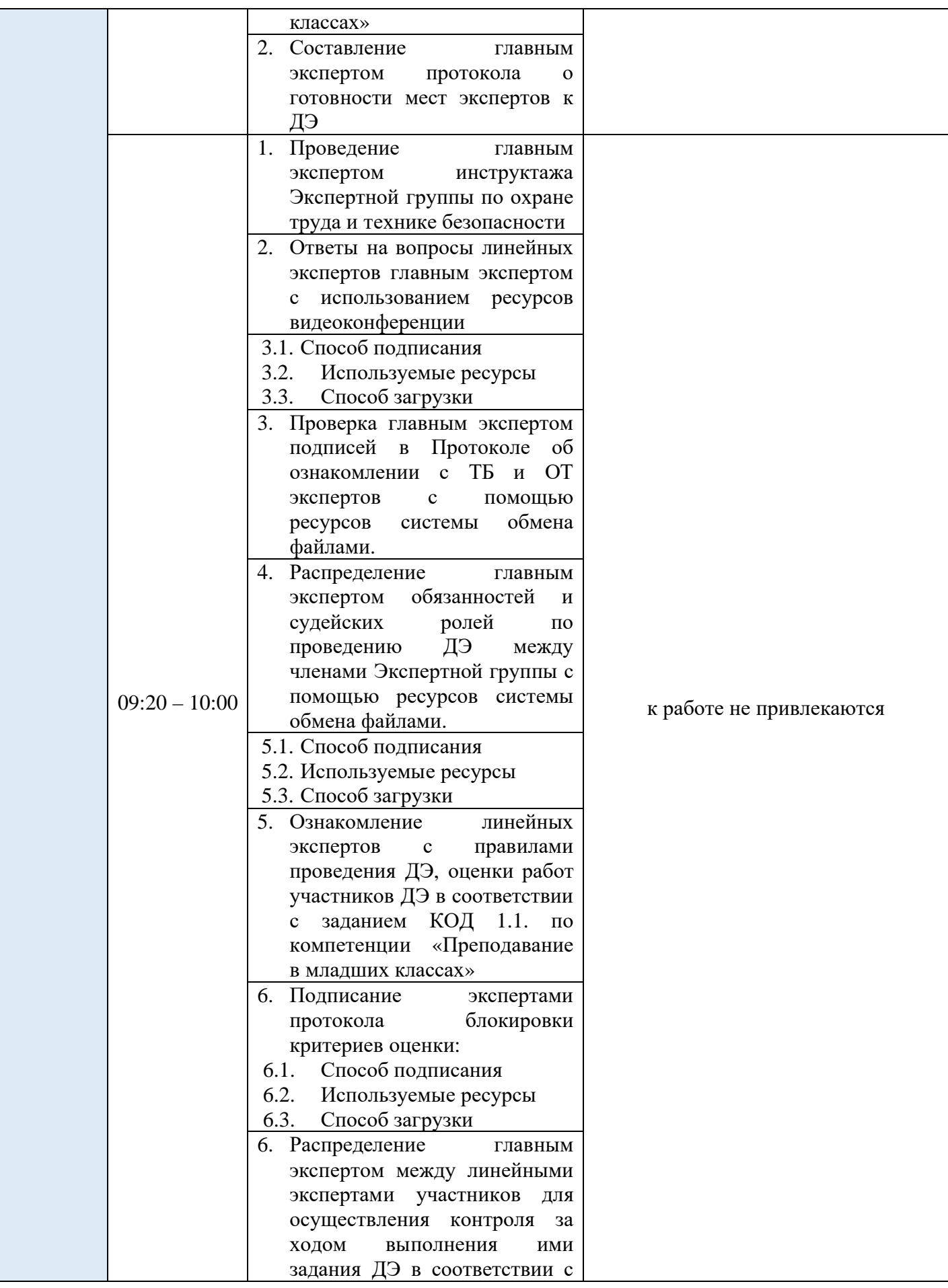

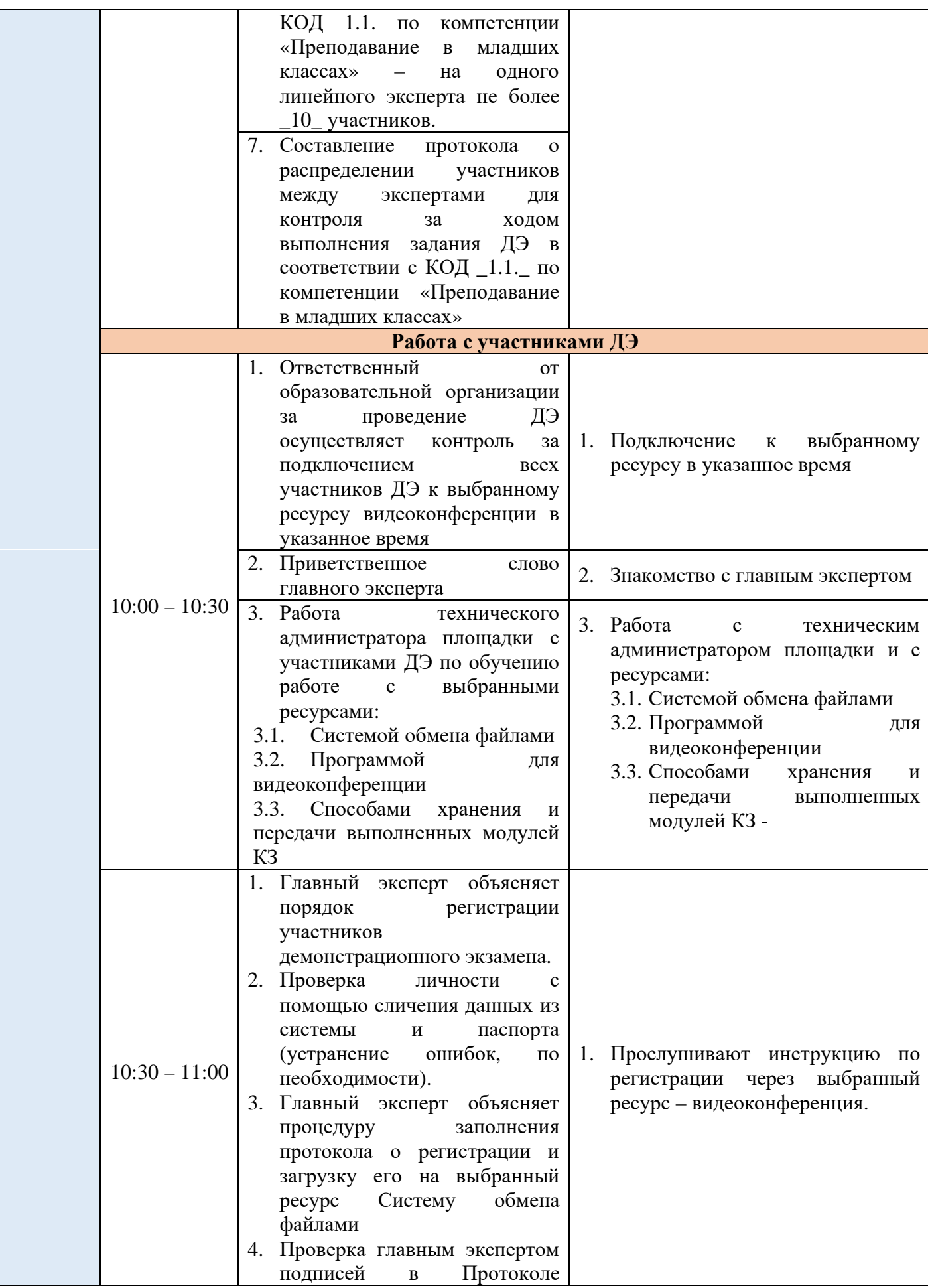

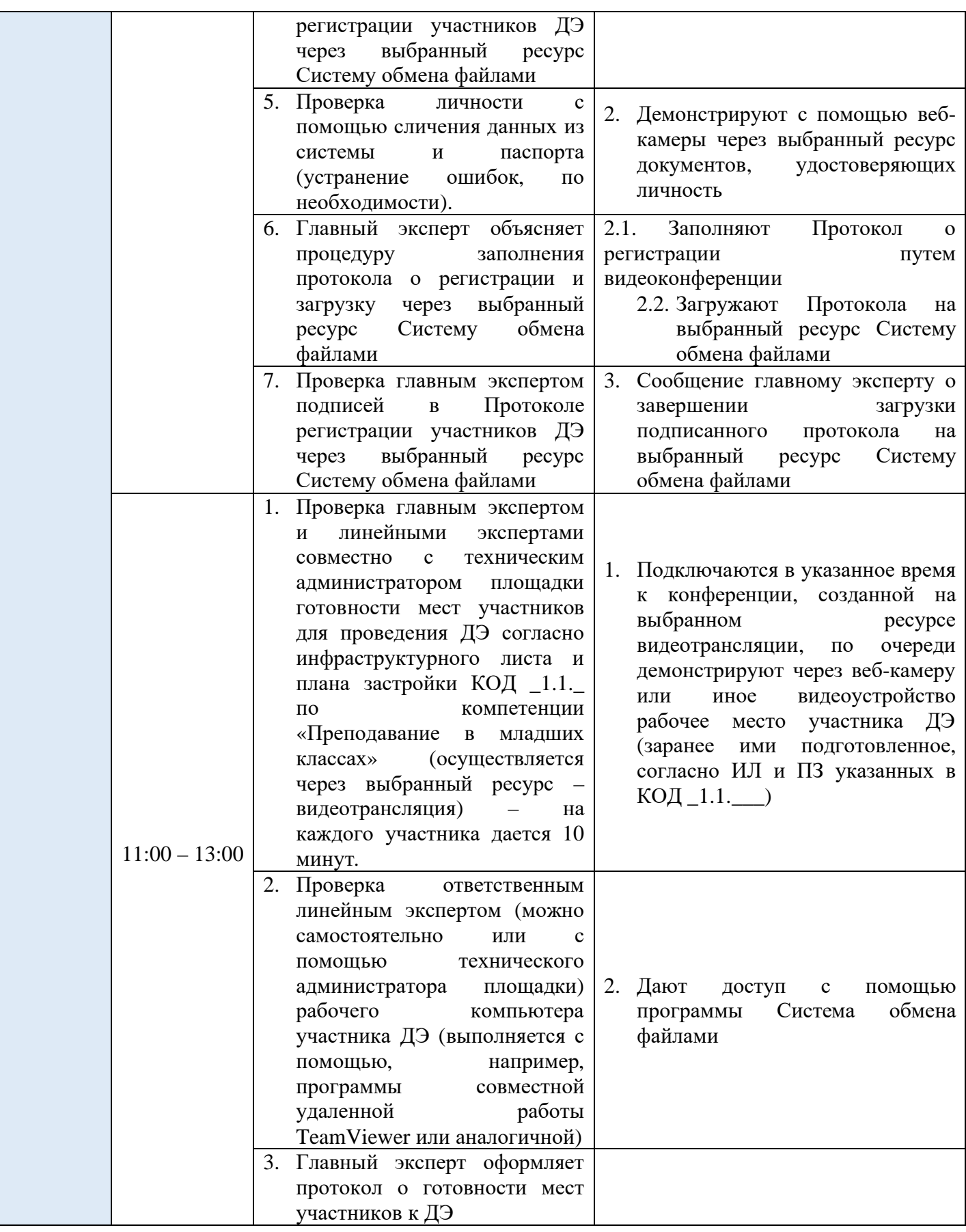

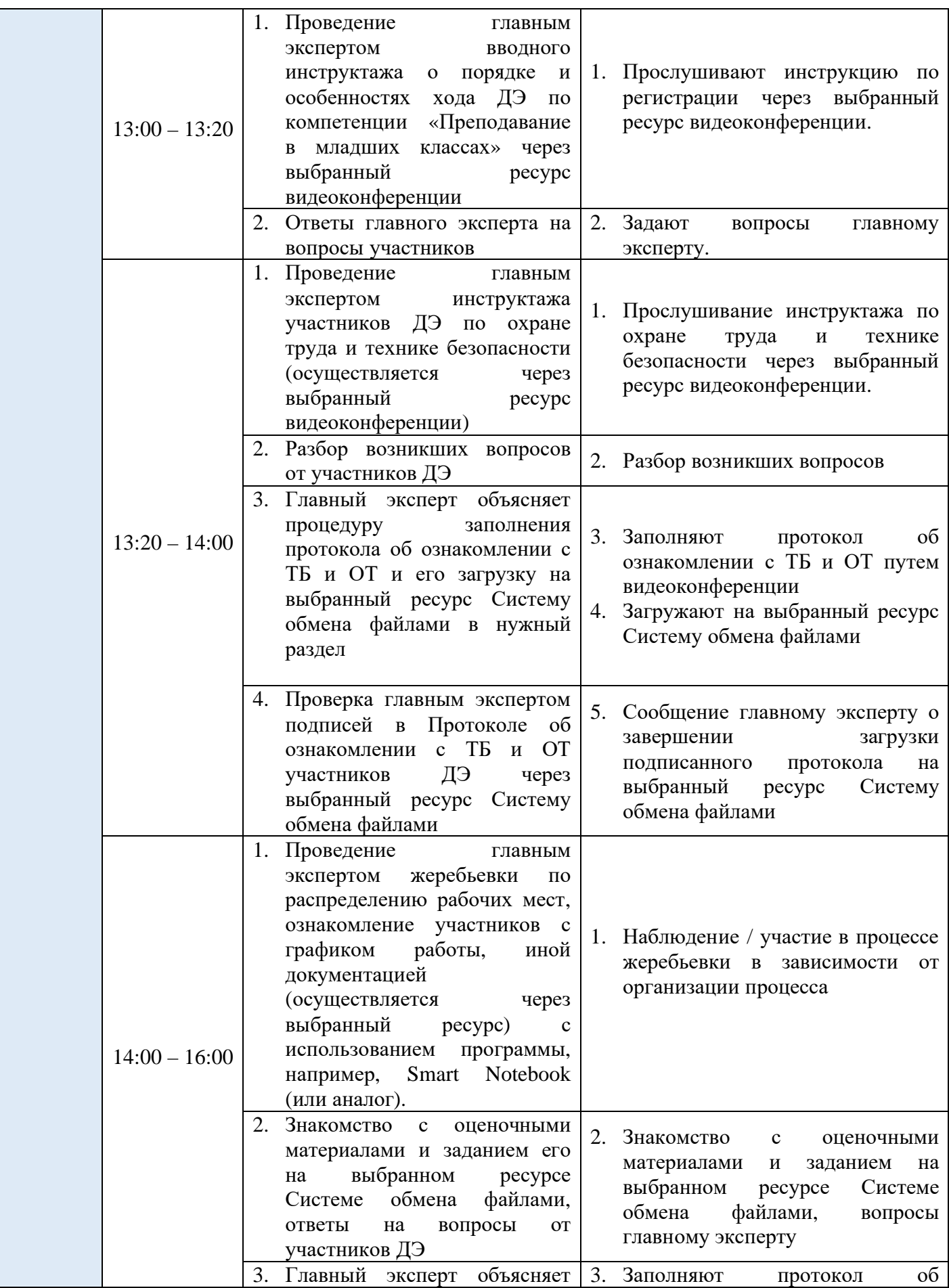

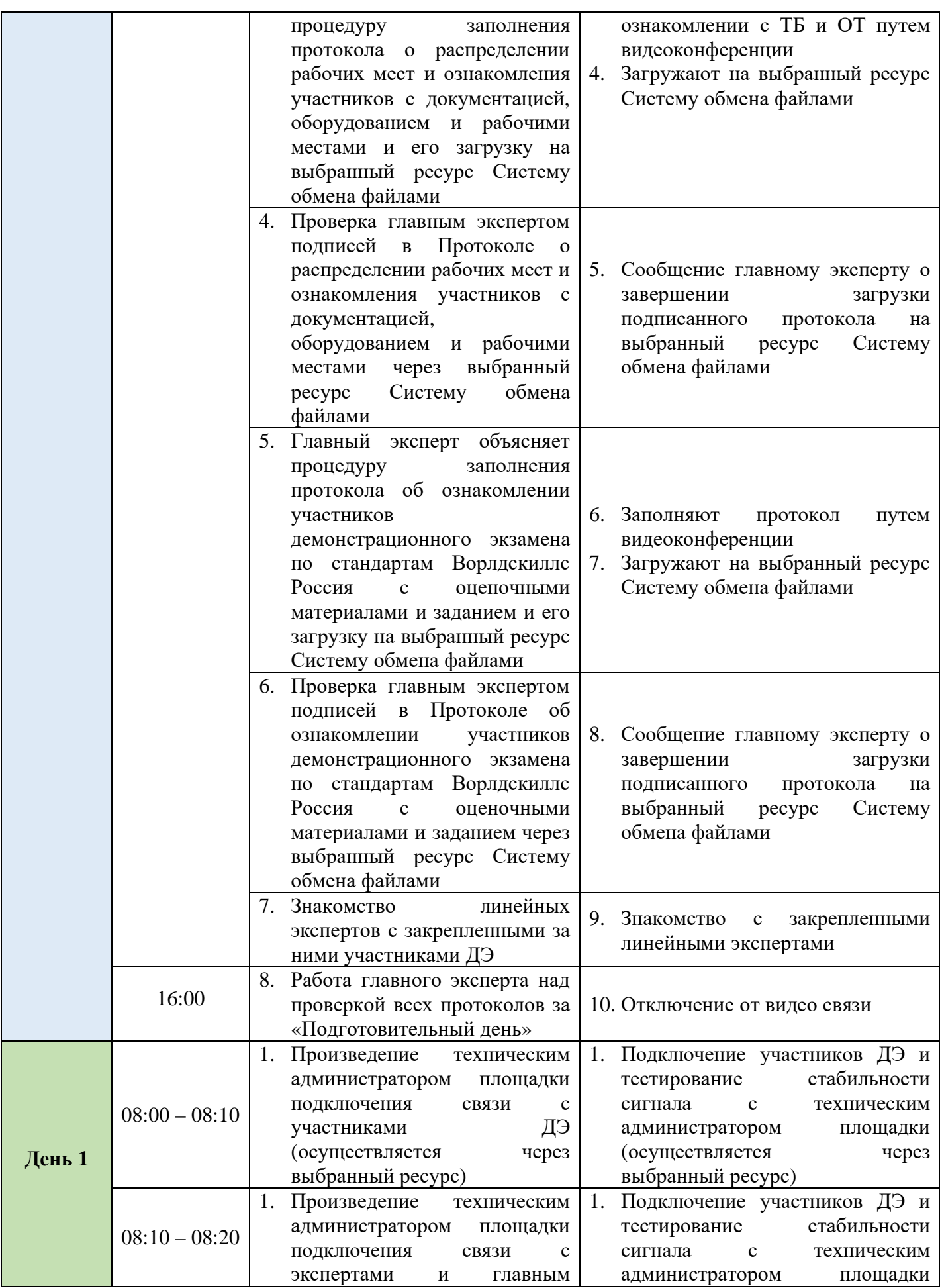

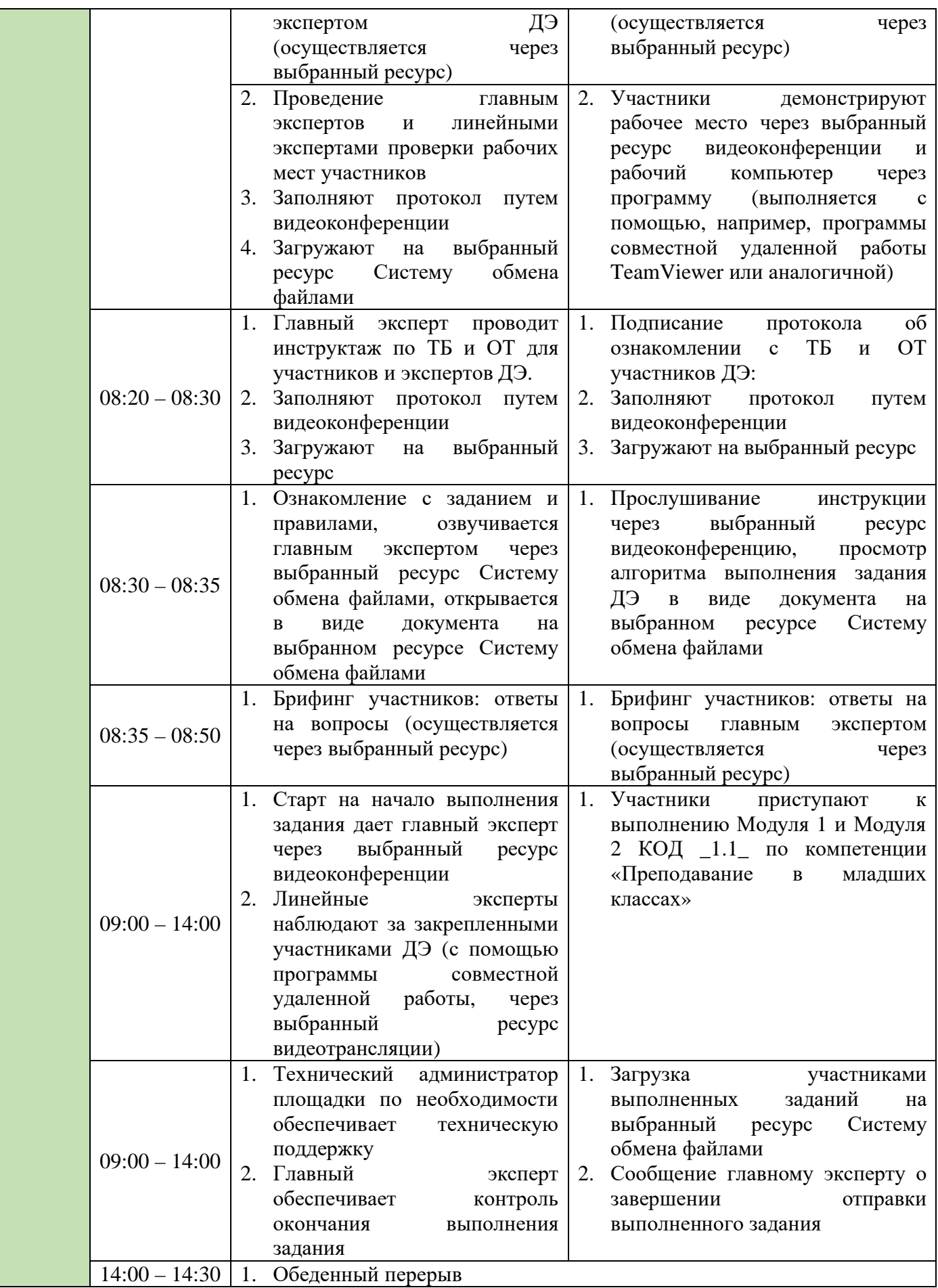

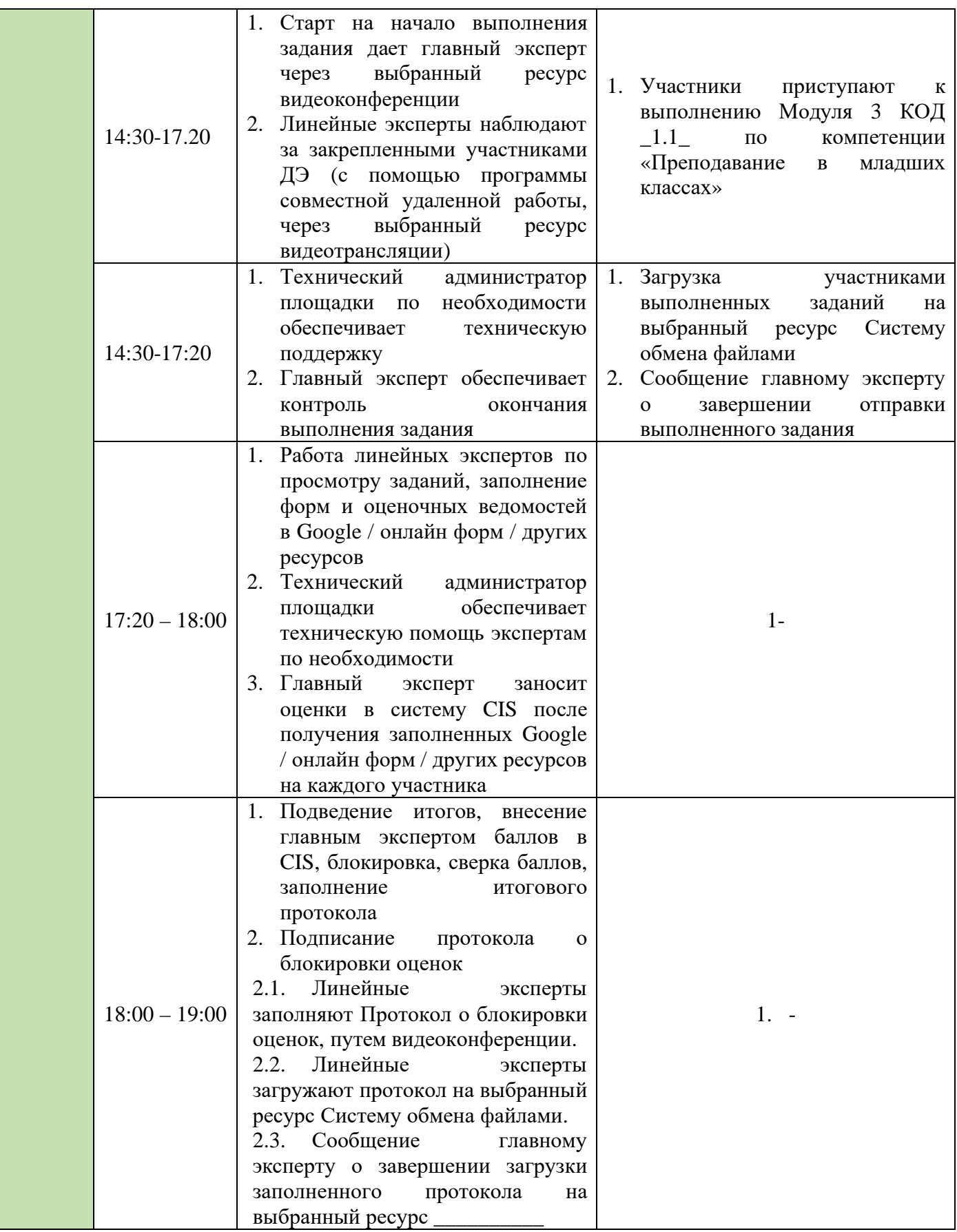

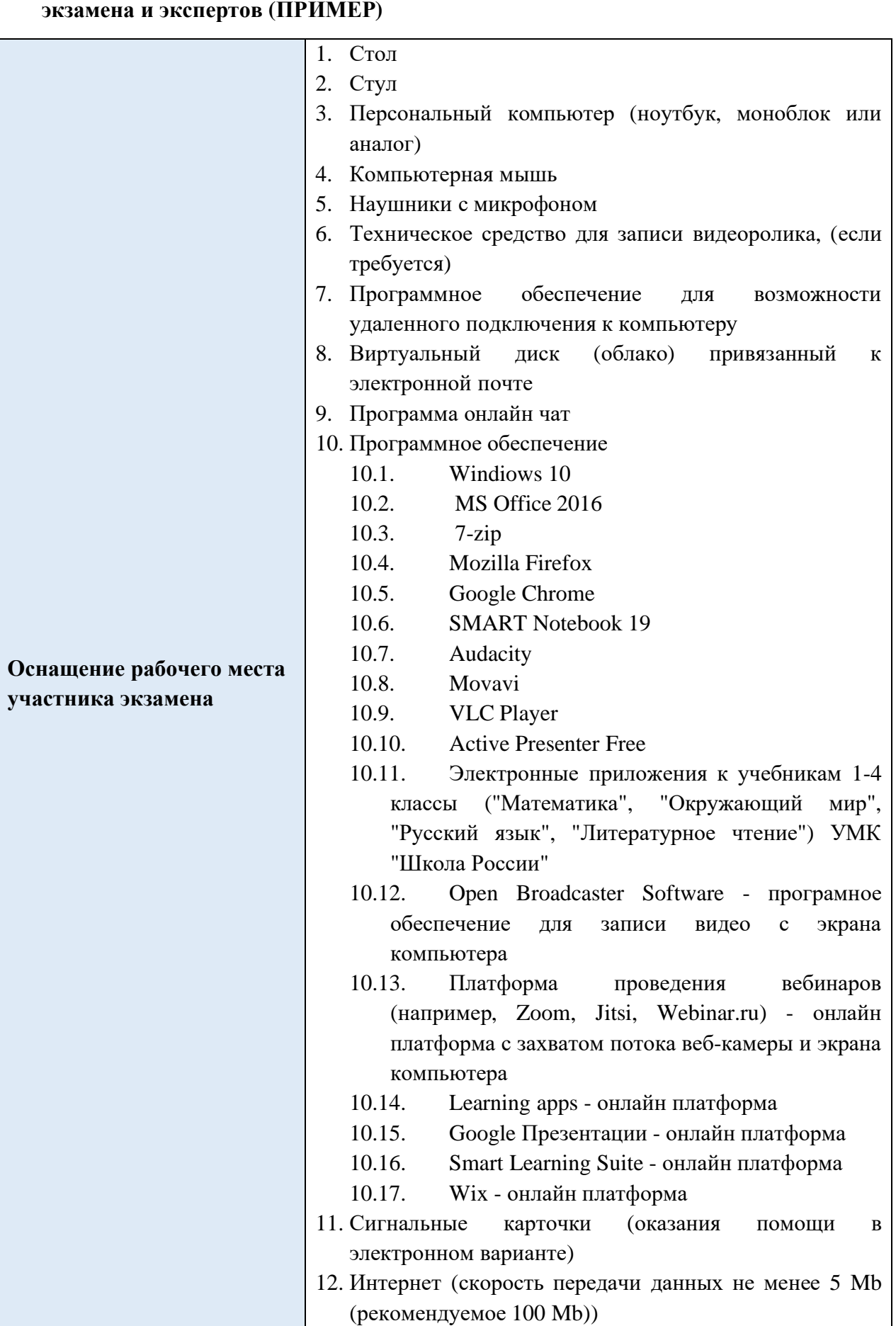

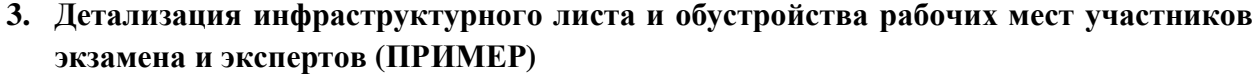

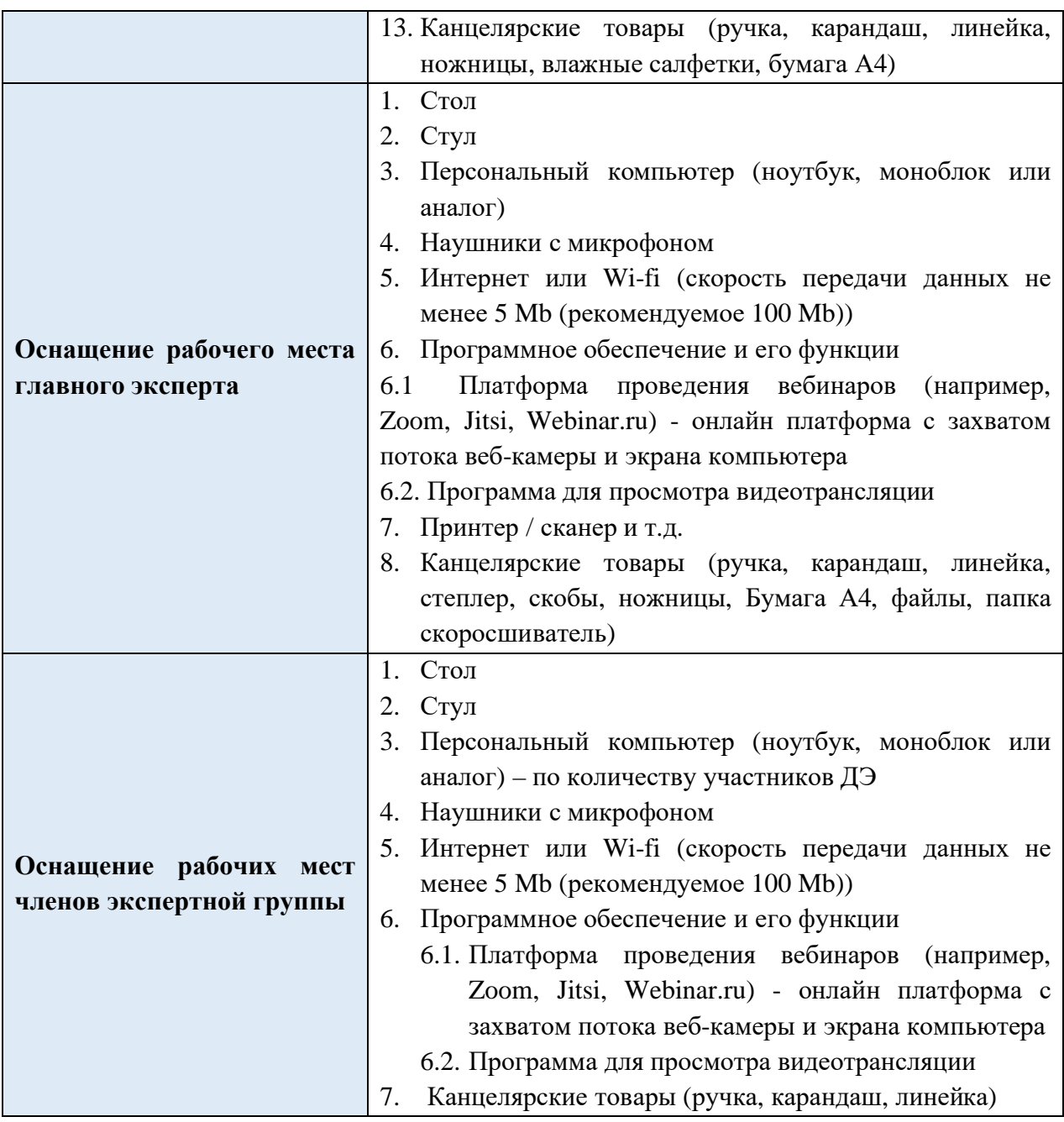

#### **4. Условия работы экспертной группы (ПРИМЕР)**

- 1. Эксперты закрепляются за участниками (не более 10 участников на одного линейного эксперта) с целью контроля выполнения задания (осуществляется через ресурс видеотрансляции).
- 2. Просмотр демонстрируемых участником заданий через выбранный ресурс Систему обмена файлами.
- 3. Оценка работ участников через выбранный ресурс Систему обмена файлами или Google диск.
- 4. В зависимости от количества участников демонстрационного экзамена может увеличиваться время на просмотр и оценку работ участников.
- 5. Информация по Модулям КОД 1.1. в виде документа расположена на выбранном ресурсе Системе обмена файлами, доступ к которой осуществляется главным экспертом.

### **5. Дополнительные условия (ПРИМЕР) 5.1. Требования к отбору линейных экспертов:**

- 1. Наличие устойчивого интернета на месте проведения оценки
- 2. Свободное пользование ПК
- 3. Наличие требований согласно WSR

## **5.2. Деятельность в рамках ДЭ (ПРИМЕР)**

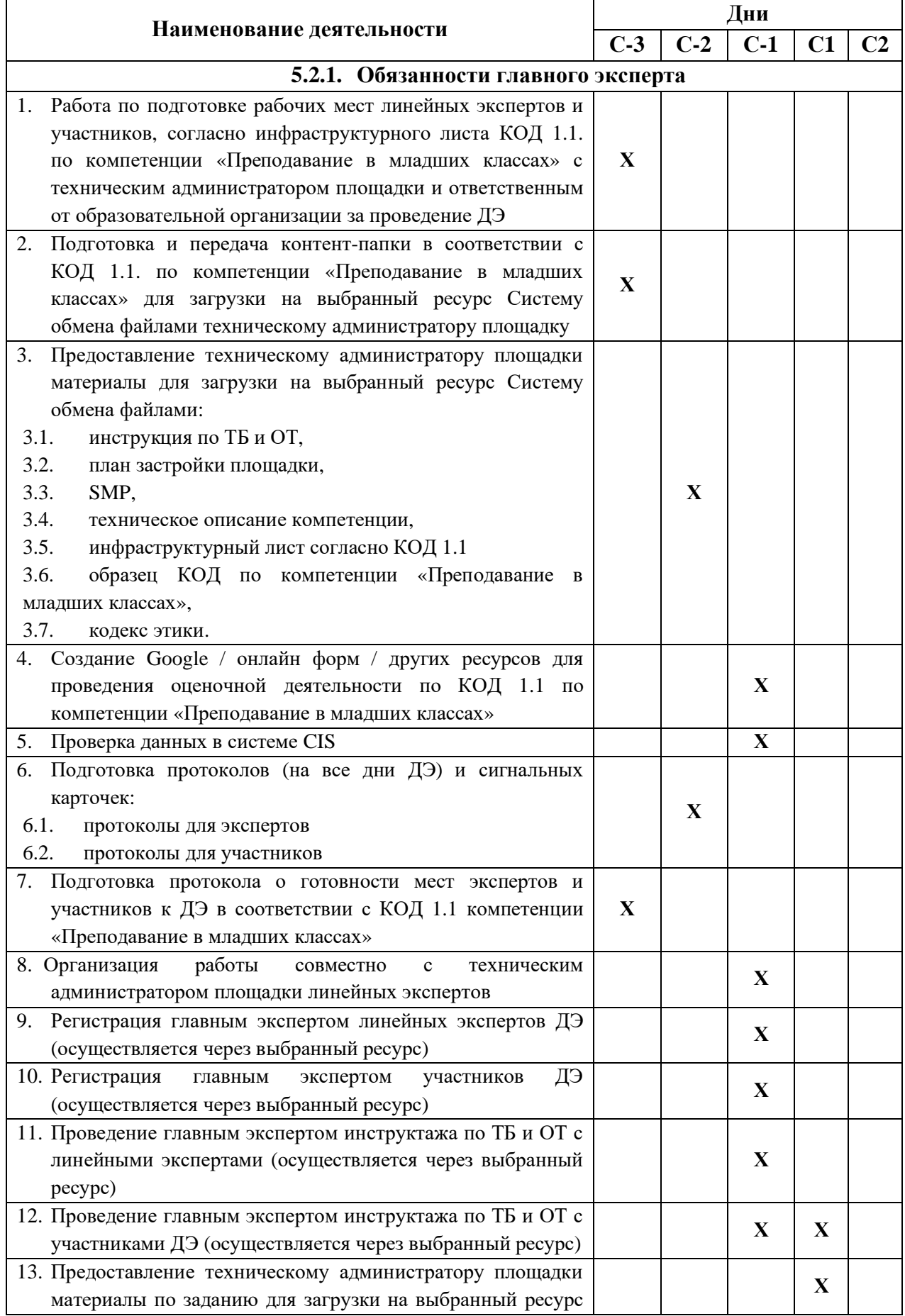

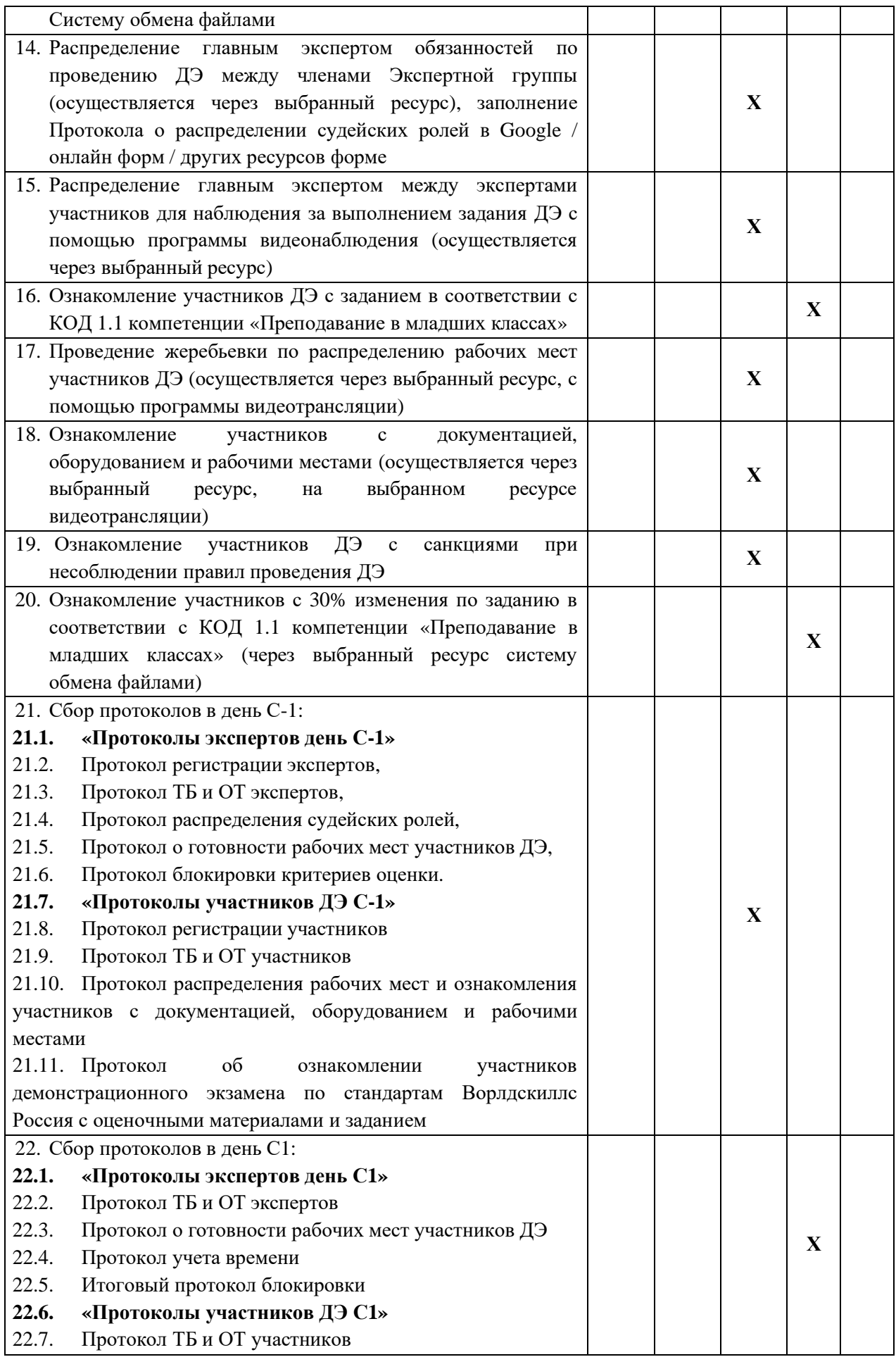

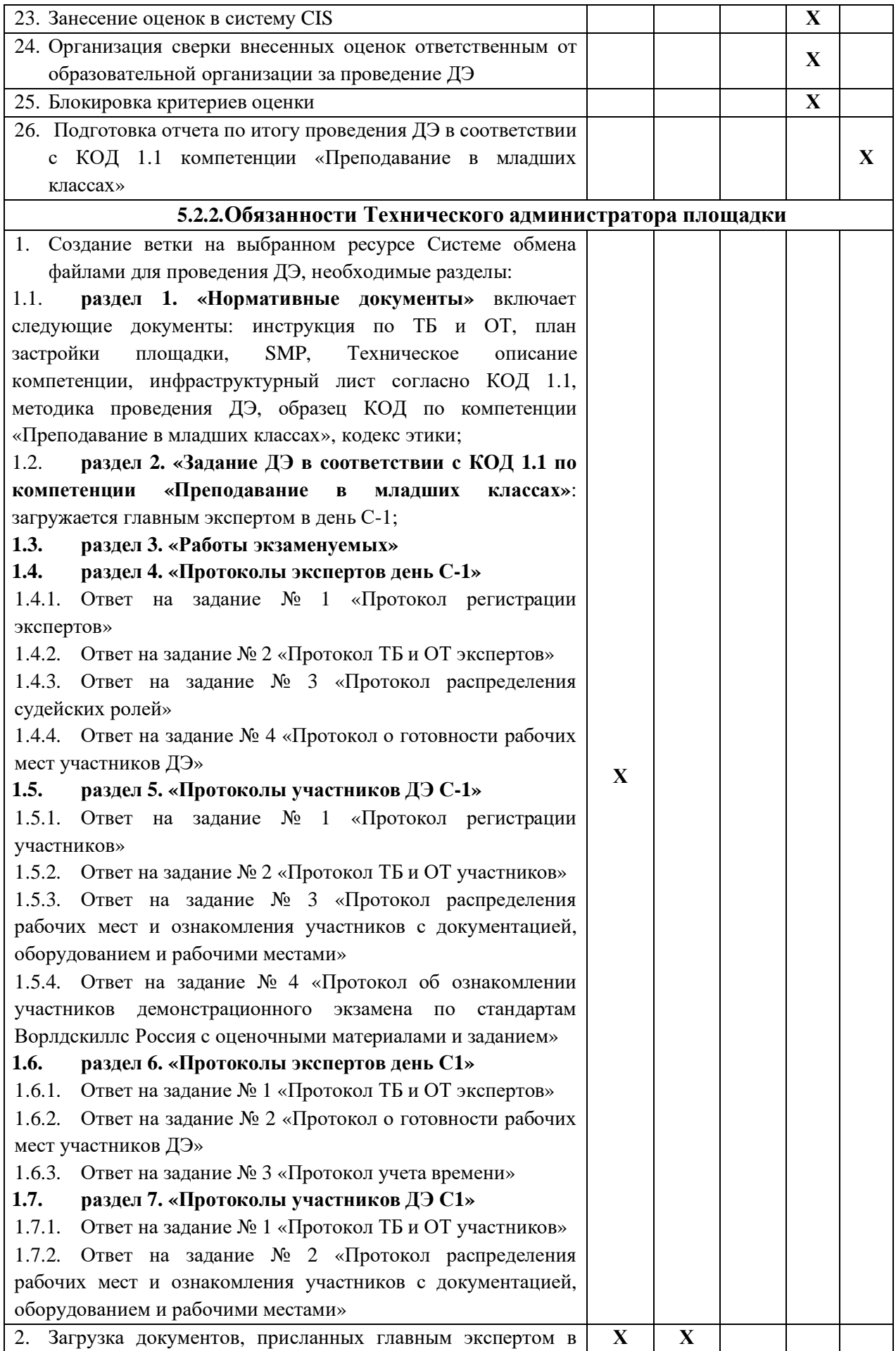

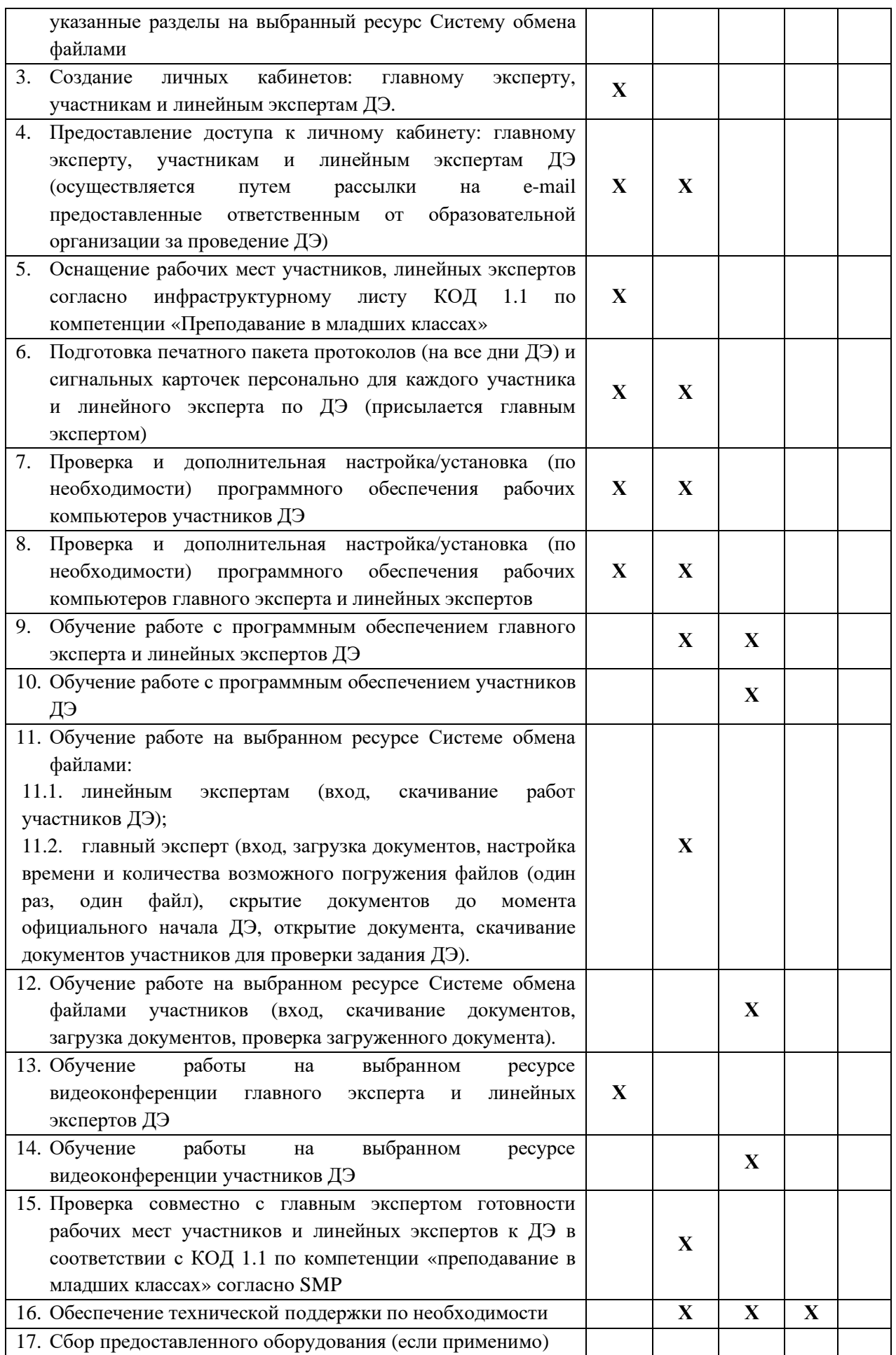

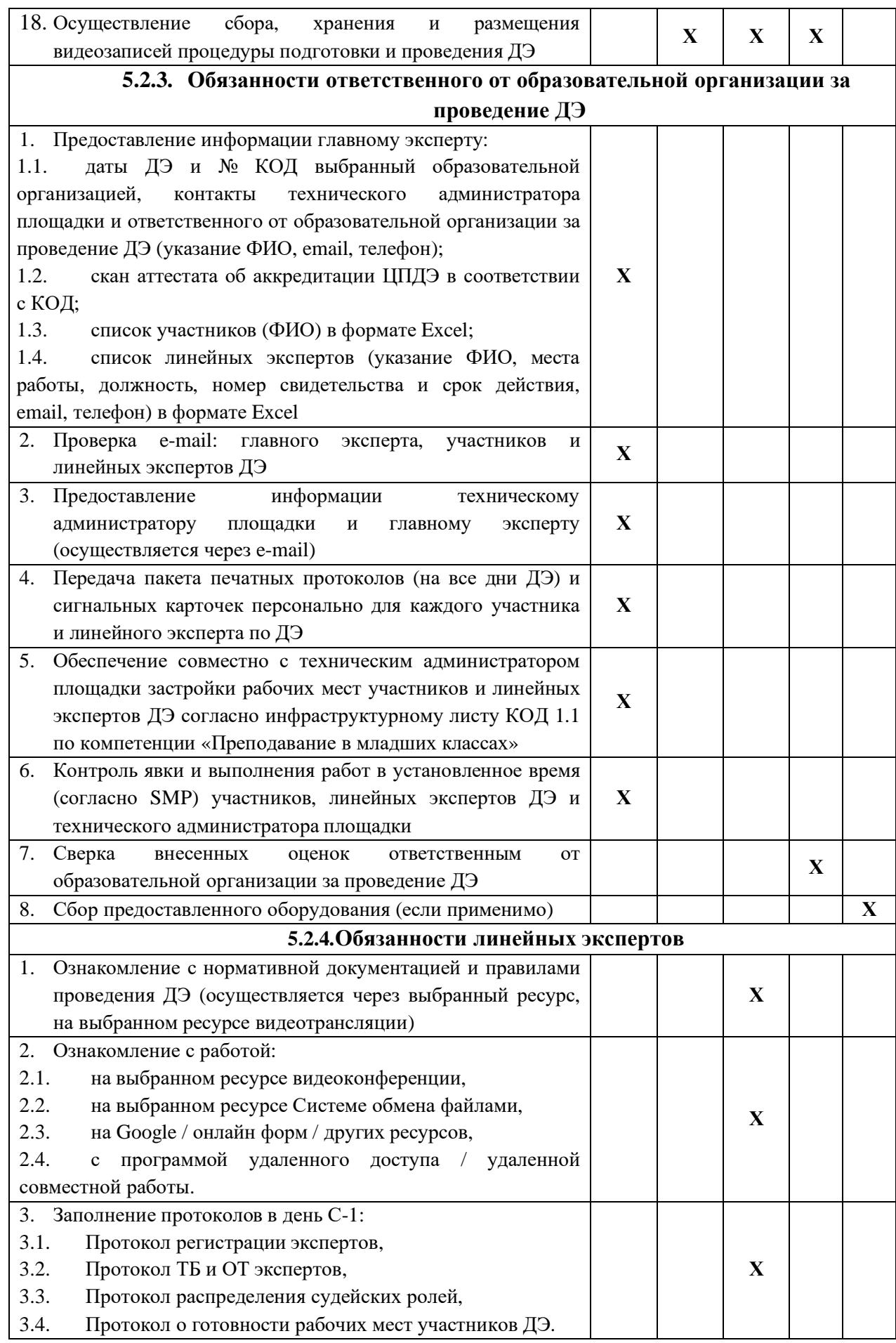

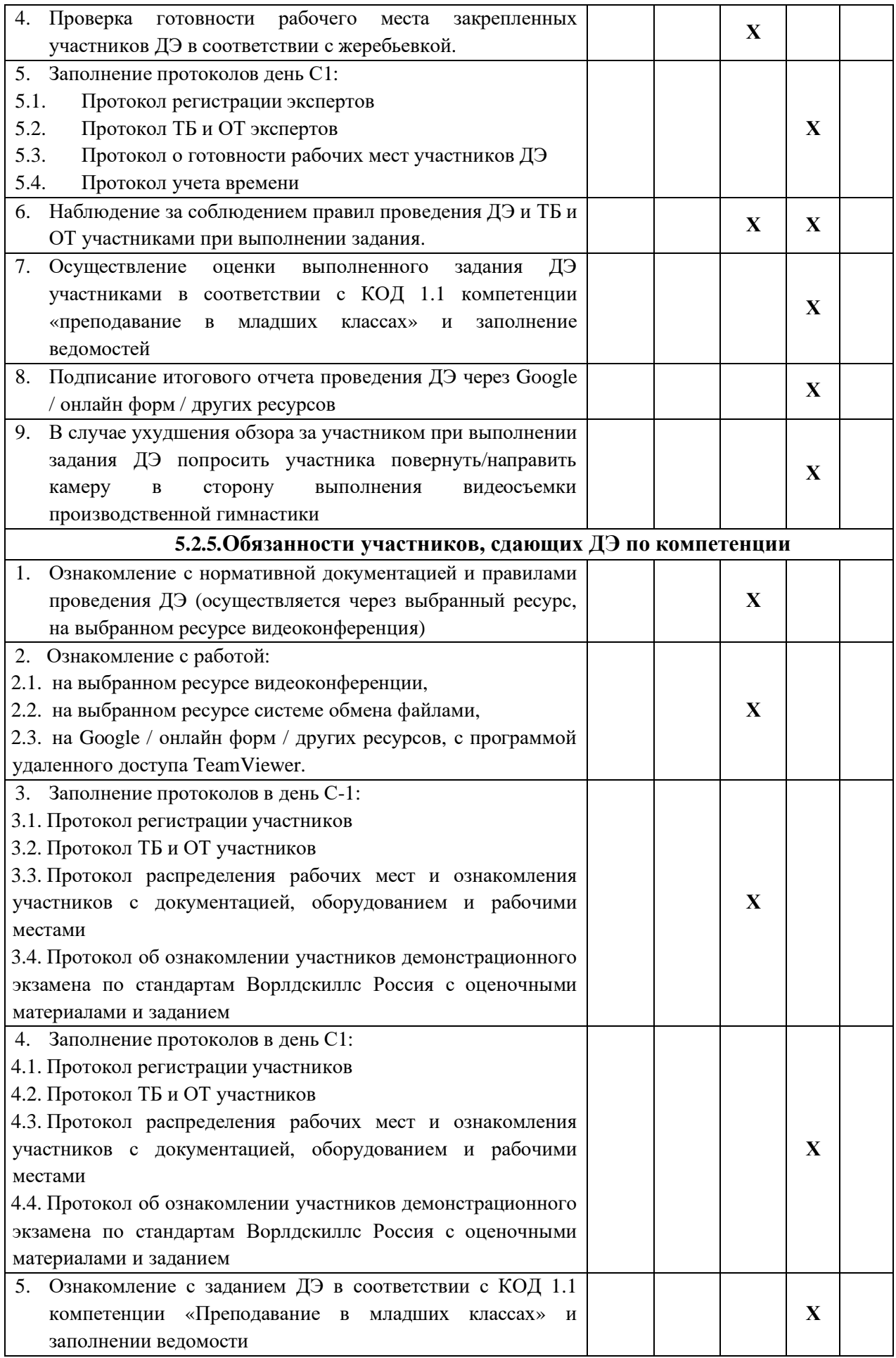

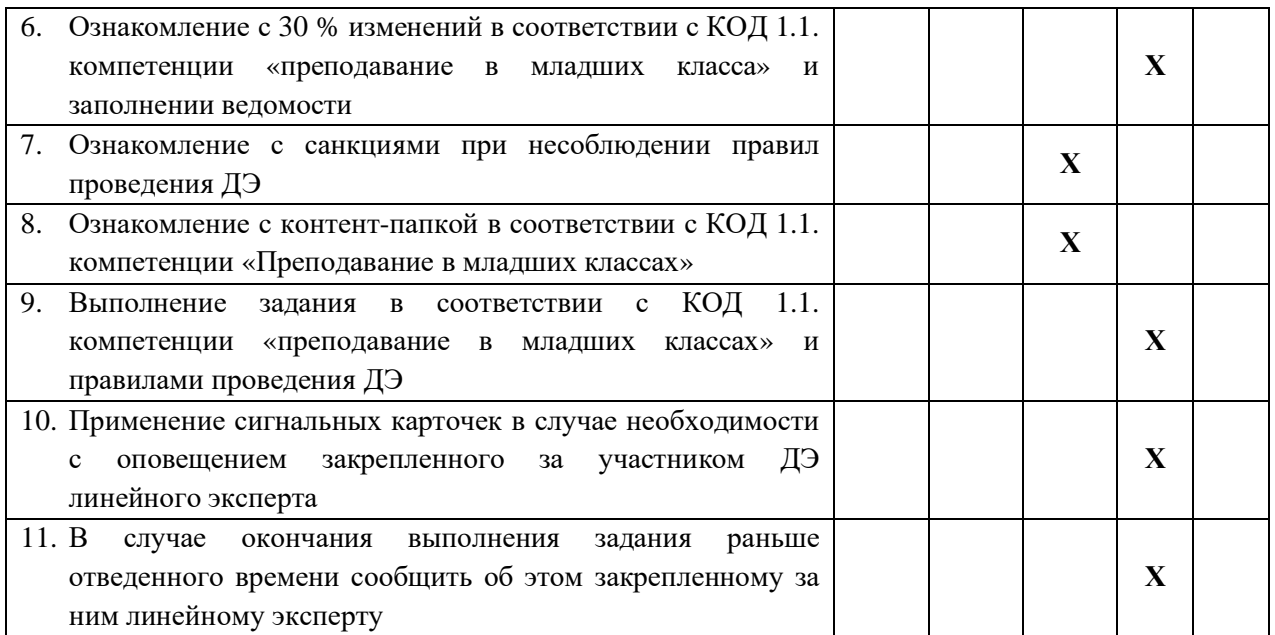

#### **5.3. Правила проведения ДЭ для участников: (ПРИМЕР)**

1. Не допустимо использование смартфонов.

2. В случае обнаружения использования смартфона, с целью домашней заготовки видеофрагмента, использования информации из интернета, звонка, обнулить критерии по оценке работы участника.

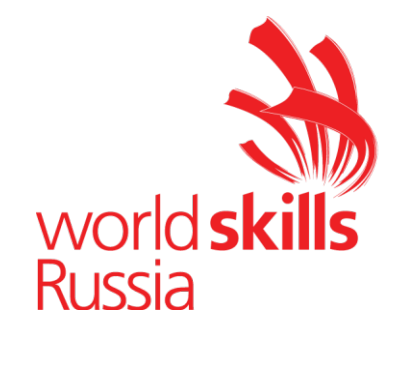

**Комплект оценочной документации № 1.2 для Демонстрационного экзамена по стандартам Ворлдскиллс Россия по компетенции № R21 «Преподавание в младших классах»**

# **СОДЕРЖАНИЕ**

Паспорт комплекта оценочной документации (КОД) № 1.2 по компетенции № R21 «Преподавание в младших классах»...........3 Задание для демонстрационного экзамена по комплекту оценочной документации № 1.2 по компетенции № R21 «Преподавание в младших классах».................................................................................7 Примерный план работы Центра проведения демонстрационного экзамена по КОД № 1.2 по компетенции № R21 «Преподавание в младших классах»...............................................................................13 План застройки площадки для проведения демонстрационного экзамена по КОД № 1.2 по компетенции № R21 «Преподавание в младших классах»...............................................................................14 Приложения.........................................................................................16

## **Паспорт комплекта оценочной документации (КОД) № 1.2. по компетенции R21 «Преподавание в младших классах»**

Комплект оценочной документации (КОД) № 1.2 разработан в целях организации и проведения демонстрационного экзамена по компетенции № R21 «Преподавание в младших классах» и рассчитан на выполнение заданий продолжительностью 4 часа 15 минут.

КОД № 1.2 может быть рекомендован для оценки освоения основных профессиональных образовательных программ и их частей, дополнительных профессиональных программ и программ профессионального обучения, а также на соответствие уровням квалификации согласно Таблице (Приложение).

**1.Перечень знаний, умений, навыков в соответствии со Спецификацией стандарта компетенции № R21 «Преподавание в младших классах» (WorldSkills Standards Specifications, WSSS), проверяемый в рамках комплекта оценочной документации № 1.2 (Таблица 1).**

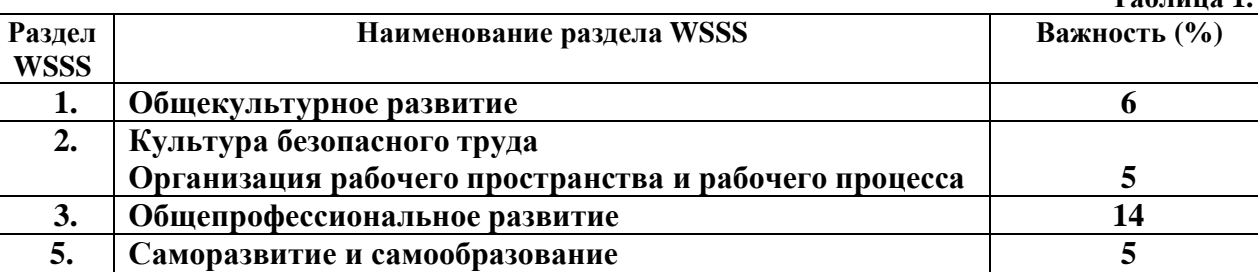

**Таблица 2.**

**Таблица 1.**

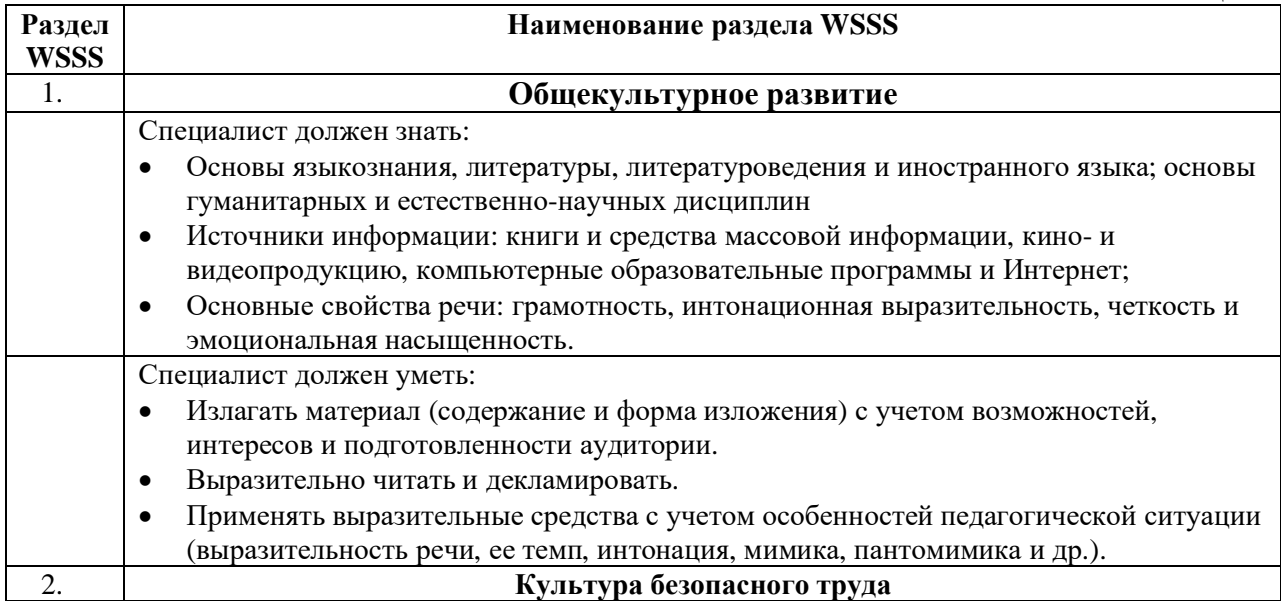

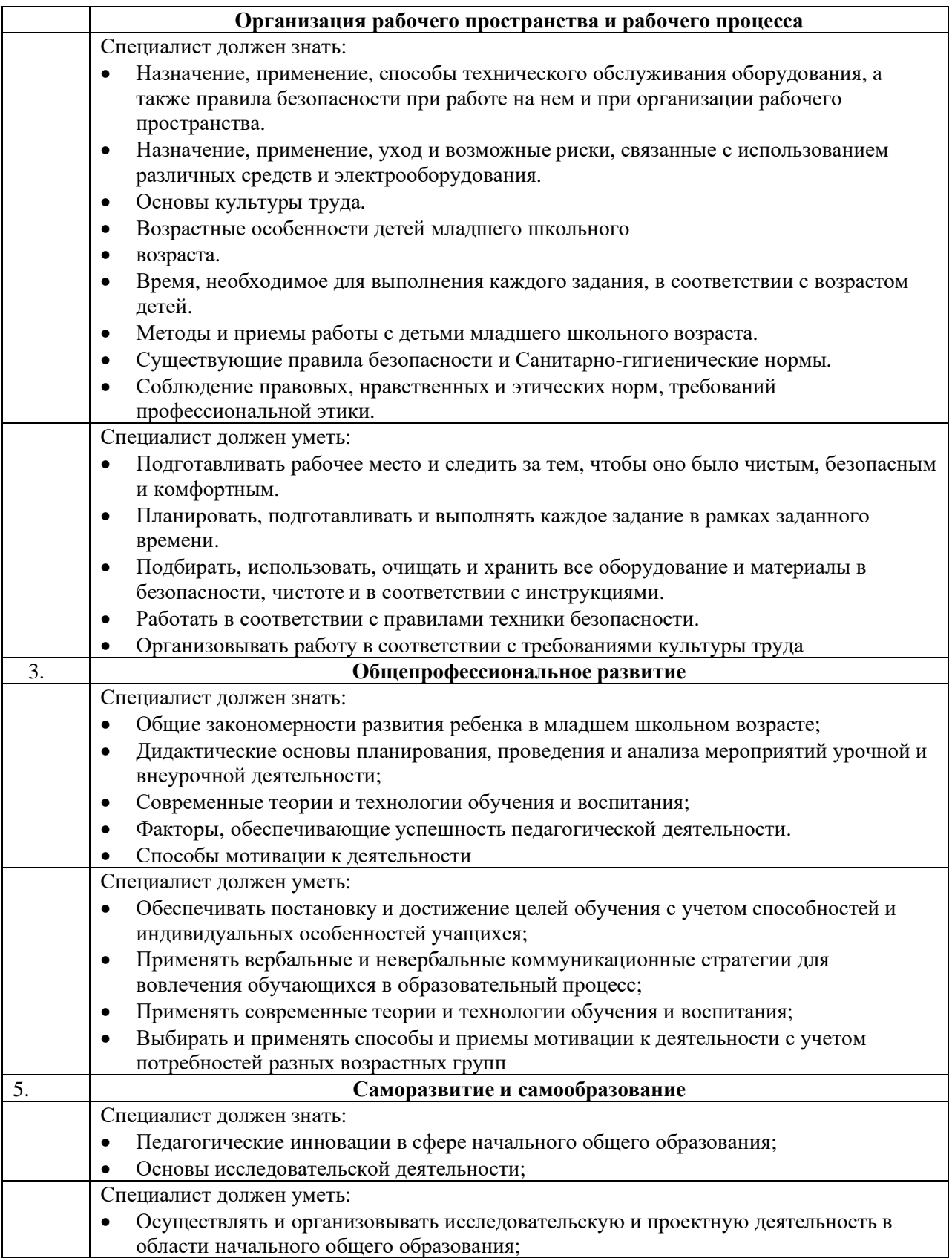

# **2.Формат Демонстрационного экзамена: Очный / Распределенный / Дистанционный**

**3.Форма участия:**

### **Индивидуальная**

**4.Вид аттестации:**

### **Промежуточная**

#### **5. Обобщенная оценочная ведомость.**

В данном разделе определяются критерии оценки и количество начисляемых баллов (судейские и объективные) (Таблица 3).

Общее максимально возможное количество баллов задания по всем критериям оценки составляет 30.

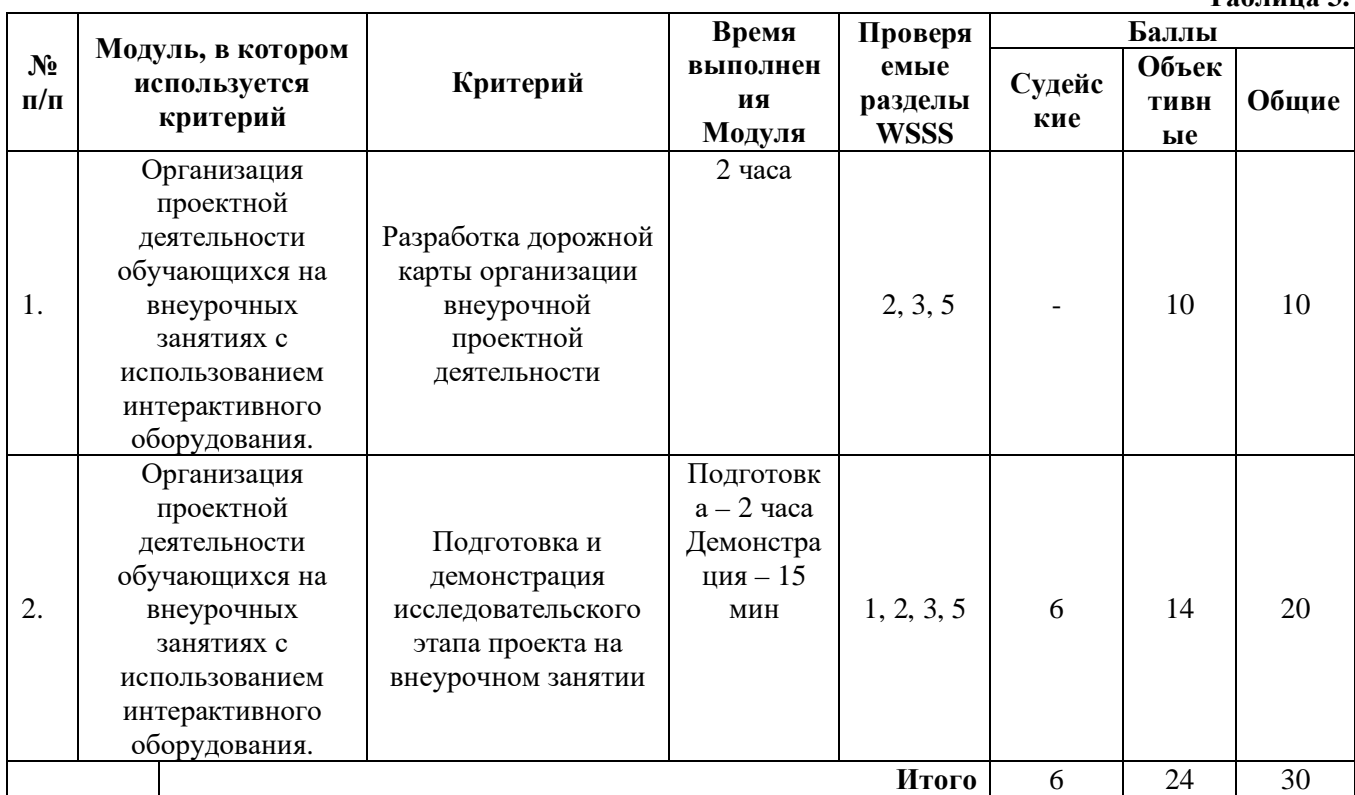

**Таблица 3.**

**6.Количество экспертов, участвующих в оценке выполнения задания, и минимальное количество рабочих мест на площадке.**

- 6.1. Минимальное количество экспертов, участвующих в оценке демонстрационного экзамена по компетенции № R21 «Преподавание в младших классах» - 3 чел.
- 6.2. Расчет количества экспертов исходя из количества рабочих мест и участников осуществляется по схеме согласно Таблице 4:

**Таблица 4.**

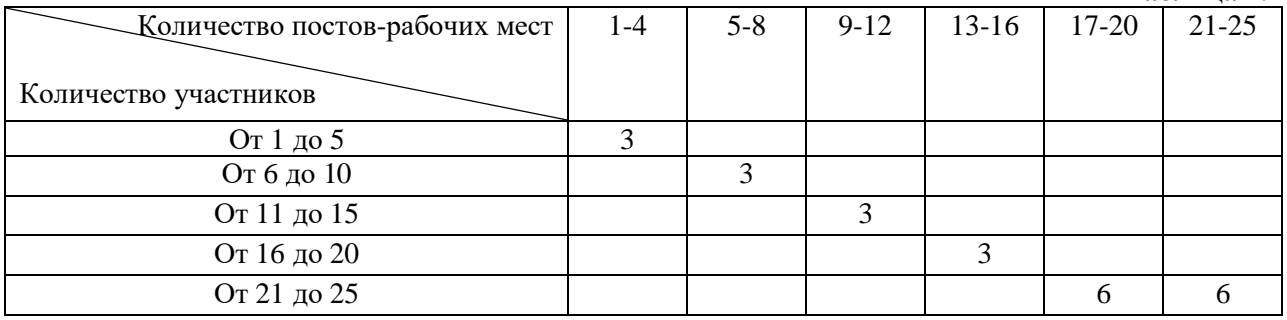

**7.Список оборудования и материалов, запрещенных на площадке (при наличии)**

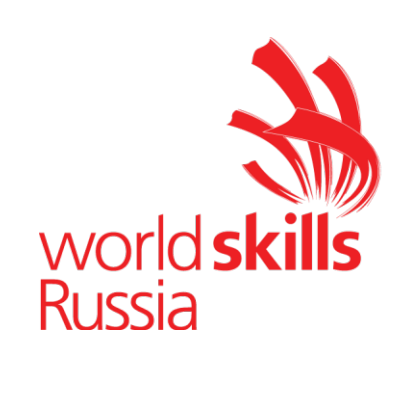

## **Задание для демонстрационного экзамена по комплекту оценочной документации № 1.2 по компетенции № R21 «Преподавание в младших классах»**

*(образец)*

Задание включает в себя следующие разделы:

- 1. Формат Демонстрационного экзамена
- 2. Формы участия
- 3. Вид аттестации
- 4. Модули задания, критерии оценки и необходимое время
- 5. Необходимые приложения

Продолжительность выполнения задания: 4 часа 15 минут

# **1.Формат Демонстрационного экзамена: Очный / Распределенный / Дистанционный**

### **2. Форма участия:**

## **Индивидуальная**

# **3. Вид аттестации:**

### **Промежуточная**

### **4.Модули задания, критерии оценки и необходимое время**

Модули и время сведены в Таблице 1.

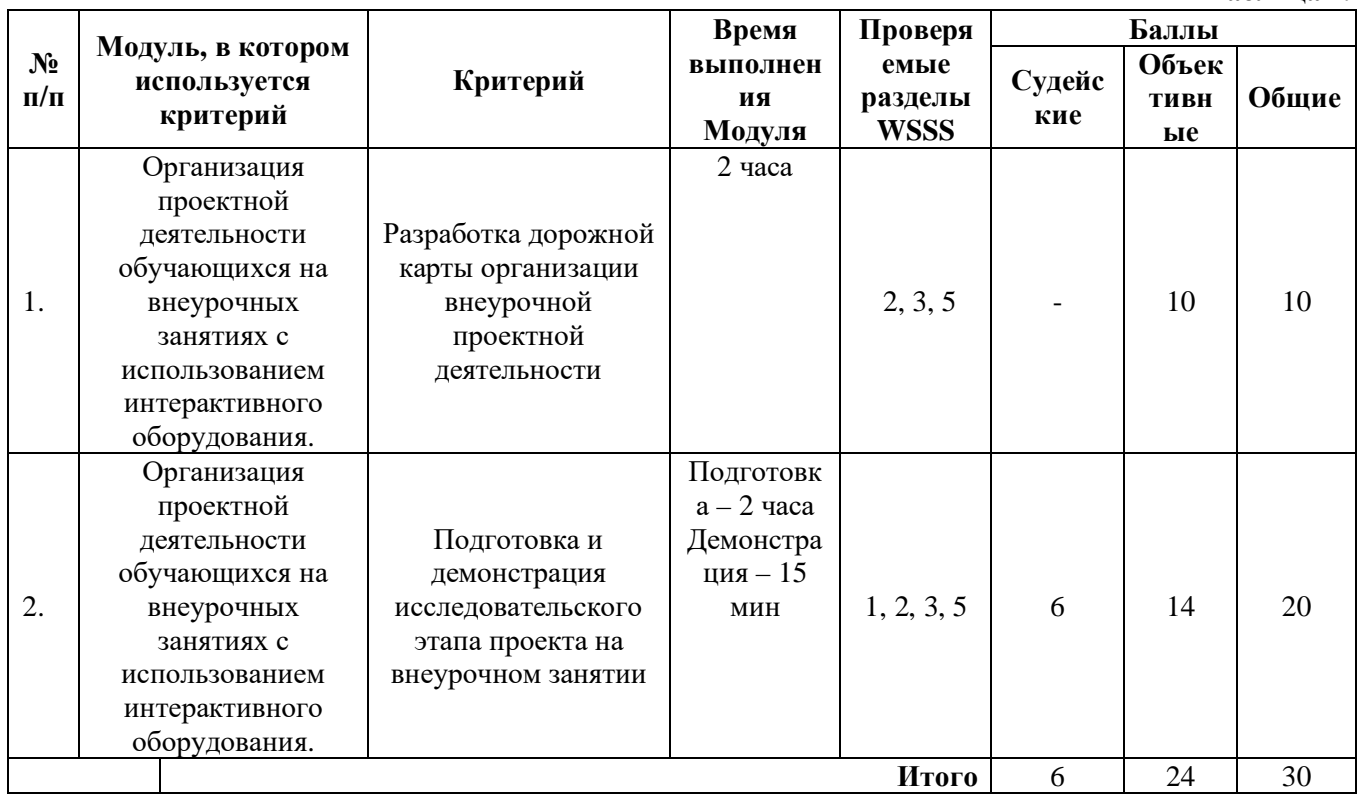

**Таблица 1.**

#### **Модули с описанием работ**

**Модуль 1:** *Организация проектной деятельности обучающихся на внеурочных занятиях с использованием интерактивного оборудования.*

**Цель:** продемонстрировать умение организовать внеурочную проектную деятельность обучающихся.

**Описание объекта:** дорожная карта организации внеурочной проектной деятельности, связанной с образовательной областью.

**Лимит времени на выполнение задания**: 2 часа (участник использует материалы и оборудование, указанные в инфраструктурном листе).

**Лимит времени на представление задания**: -

#### **Контингент**: -

**Задание:**

1*.* Определить тему проекта в рамках обозначенного раздела (темы) учебного предмета

2. Определить и сформулировать объект, цель и продукт проекта.

3. Определить этапы организации работы обучающихся над проектом с подробным указанием содержания деятельности.

4. Определить предполагаемый продукт проекта на каждом этапе.

5. Внести данные в дорожную карту организации проекта (см. Приложение 3)

# **Модуль 2.** *Организация проектной деятельности обучающихся на внеурочных занятиях с использованием интерактивного оборудования.*

**Цель:** продемонстрировать умение организовать исследовательский этап проекта во время внеурочных занятий в начальной школе.

**Описание объекта:** демонстрация исследовательского этапа проекта во время фрагмента внеурочного занятия.

**Лимит времени на выполнение задания**: 2 часа (участник использует материалы и оборудование, указанные в инфраструктурном листе).

### **Лимит времени на представление задания**: 15 минут.

**Контингент**: дети младшего школьного возраста от 2 до 6 человек (с возможностью выбора количества обучающихся).

### **Задание:**

- I. Подготовка к демонстрации исследовательского этапа проекта на внеурочном занятии
- 1. Определить цель и задачи исследования в рамках проекта
- 2. Разработать план организации исследовательской деятельности обучающихся на внеурочном занятии в соответствии с дорожной картой проекта
- 3. Определить содержание исследовательской деятельности обучающихся в рамках дорожной карты проекта
- 4. Подобрать материалы и оборудование, необходимые для организации и проведения исследовательской деятельности обучающихся

### II. Демонстрация исследовательского этапа проекта на внеурочном занятии

1. Продемонстрировать умение организовать исследовательскую деятельность: формулировка проблемы и цели исследования с обучающимися, составление плана исследования, проведение практической части исследования, подведение итогов и определение перспектив.
2. Продемонстрировать владение интерактивным (или лабораторным) оборудованием.

*Примечание:* Исследовательский этап проекта на внеурочном занятии может быть проведен в условиях реализации дистанционного обучения младших школьников в формате видеоконференции.

## **5. Необходимые приложения**

*Примечание 1.*

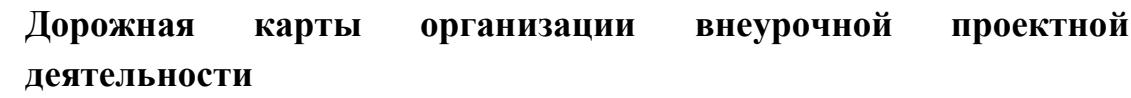

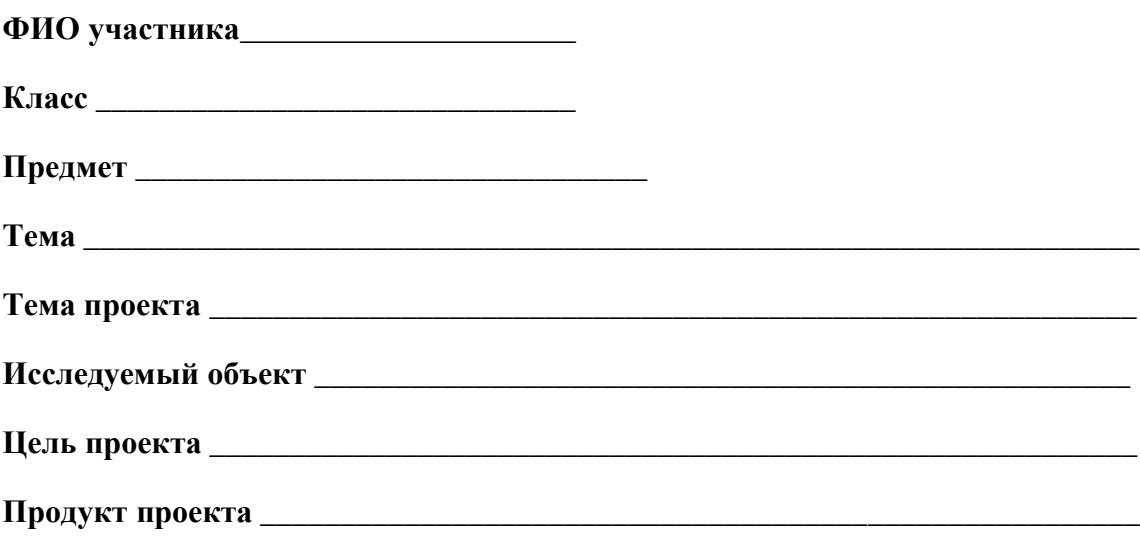

**Планируемые результаты (предметные, метапредметные, личностные)**

**\_\_\_\_\_\_\_\_\_\_\_\_\_\_\_\_\_\_\_\_\_\_\_\_\_\_\_\_\_\_\_\_\_\_\_\_\_\_\_\_\_\_\_\_\_\_\_\_\_\_\_\_\_\_\_\_\_\_\_\_\_\_\_\_\_\_\_\_\_\_\_\_\_**

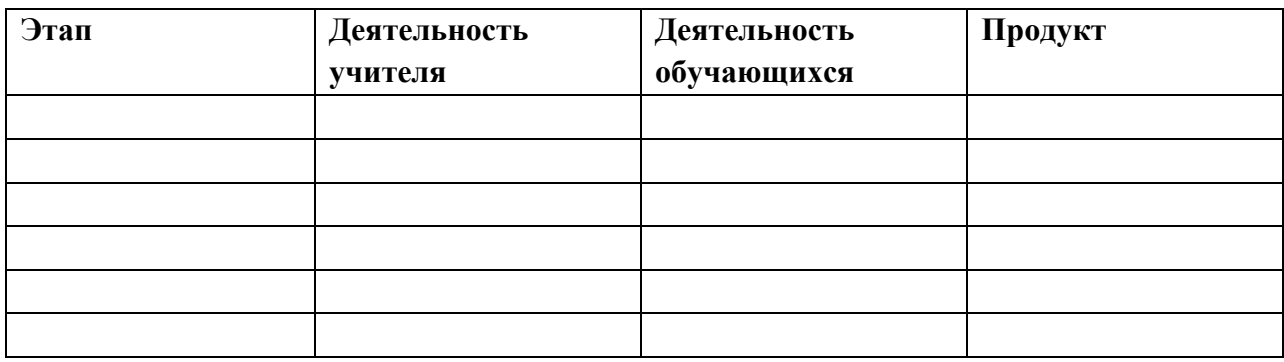

## **Примерный план работы<sup>1</sup> Центра проведения демонстрационного экзамена по КОД № 1.2 по компетенции № R21«Преподавание в младших классах»2**

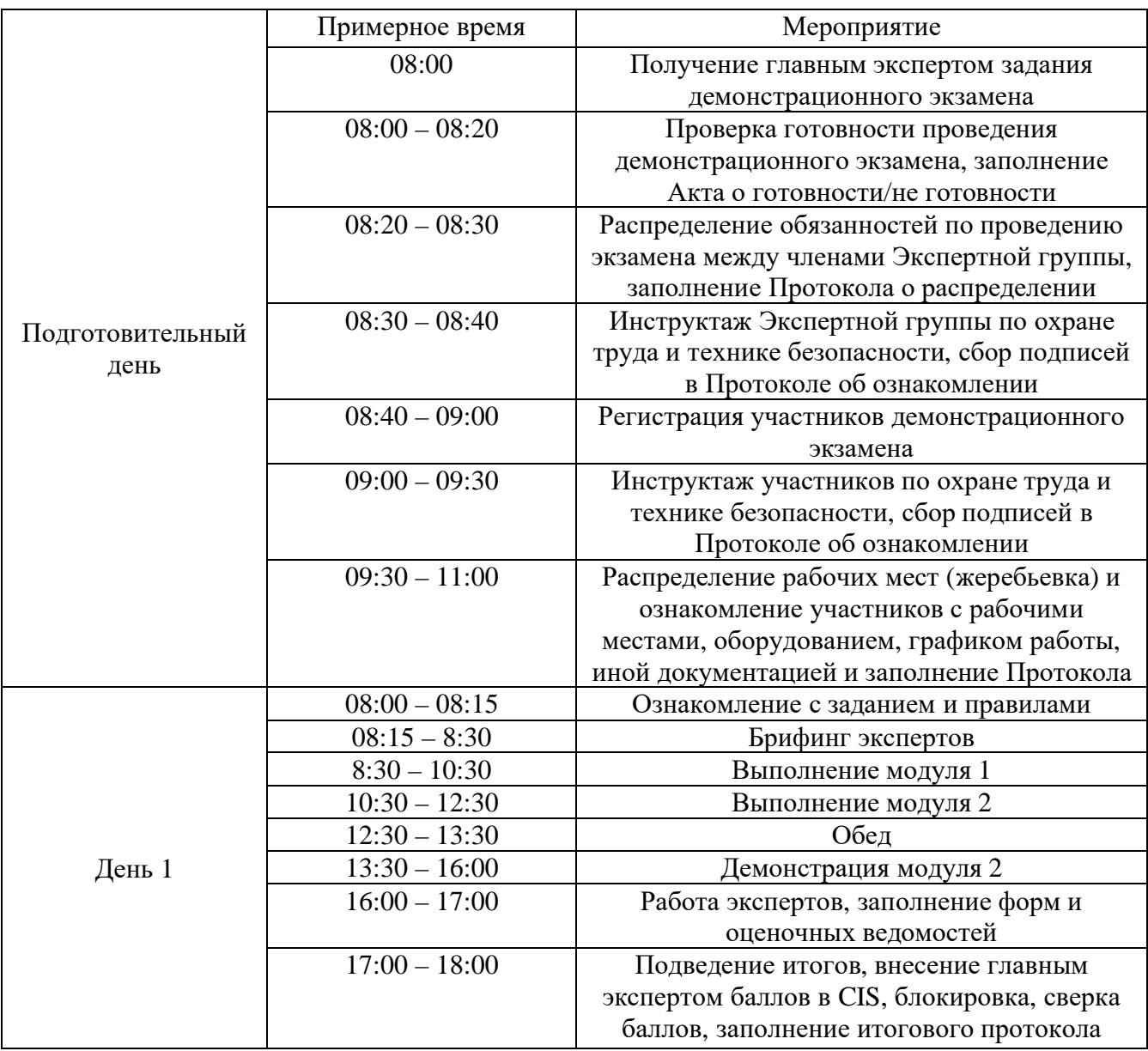

<sup>&</sup>lt;sup>1</sup> Если планируется проведение демонстрационного экзамена для двух и более экзаменационных групп (ЭГ) из одной учебной группы одновременно на одной площадке, то это также должно быть отражено в плане. Примерный план рекомендуется составить таким образом, чтобы продолжительность работы экспертов на площадке не превышала нормы, установленные действующим законодательством. В случае необходимости превышения установленной продолжительности по объективным причинам, требуется согласование с экспертами, задействованными для работы на соответствующей площадке.

<sup>2</sup> Примерный план составлен на группу из 10-ти человек – участников ДЭ. Подготовка задания осуществляется одновременно. Демонстрация задания осуществляется последовательно: на каждого обучающегося необходимо заложить необходимое время демонстрации. (Например, 15 мин. \*10 чел = 150 мин.= 2часа 30 минут)

## **План застройки площадки для проведения демонстрационного экзамена по КОД № 1.2 по компетенции № R21 «Преподавание в младших классах»**

Номер компетенции: R21

Название компетенции: Преподавание в младших классах

Общая площадь площадки: 128 м<sup>2</sup>

План застройки площадки:

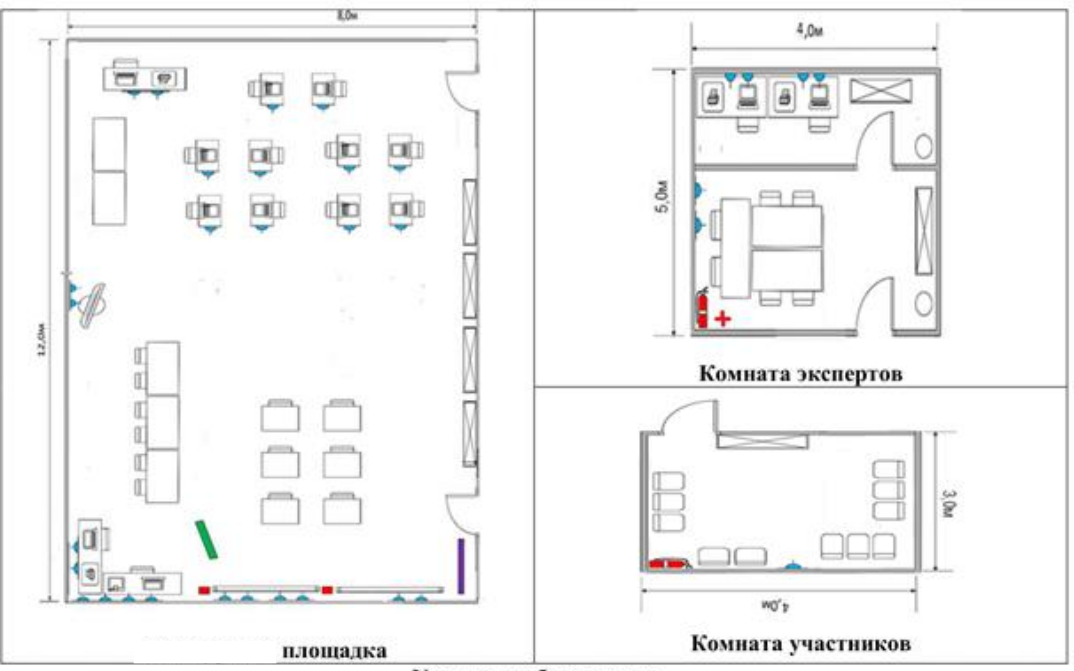

Условные обозначения

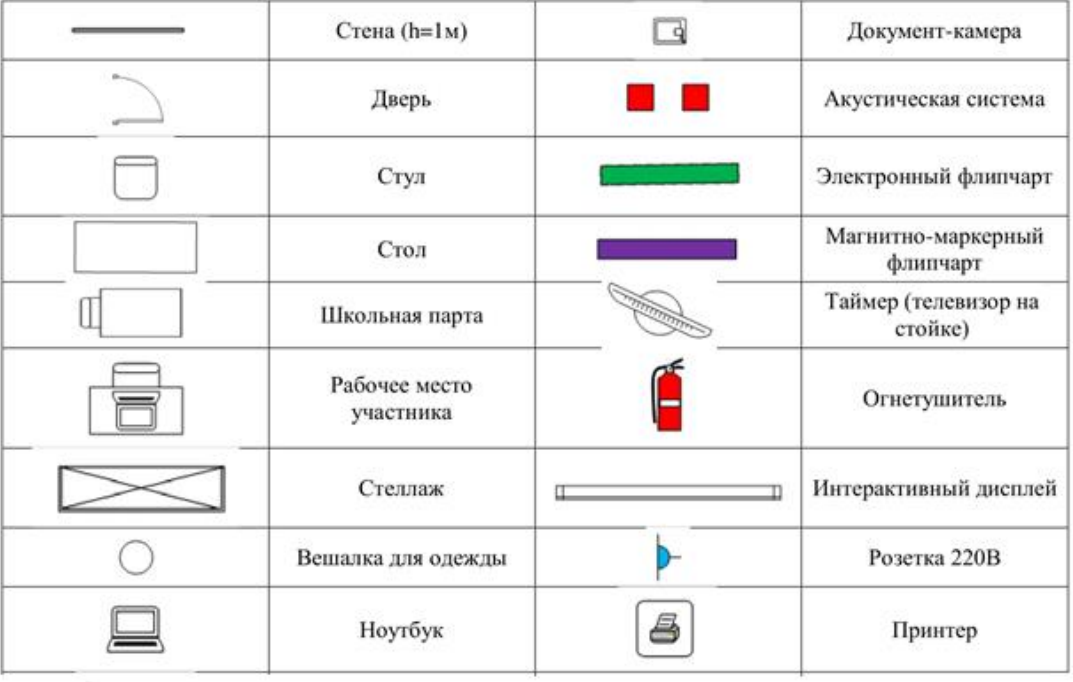

 $\widetilde{\mathcal{L}}$ 

r<br>Sila

# **Приложения**

Инфраструктурный лист для КОД № 1.2

Особые условия проведения Демонстрационного экзамена в дистанционном / распределенном формате для КОД №1.2

### **Особые условия проведения Демонстрационного экзамена по стандартам Ворлдскиллс Россия в дистанционном / распределенном формате**

Настоящие условия определяют порядок организации и проведения демонстрационного экзамена по компетенции № R21 «Преподавание в младших классах» в соответствии с комплектом оценочной документации (КОД) № 1.2 в дистанционном / распределенном формате работы во время экзамена.

#### **1. Технические средства, применяемые для организации и проведения демонстрационного экзамена**

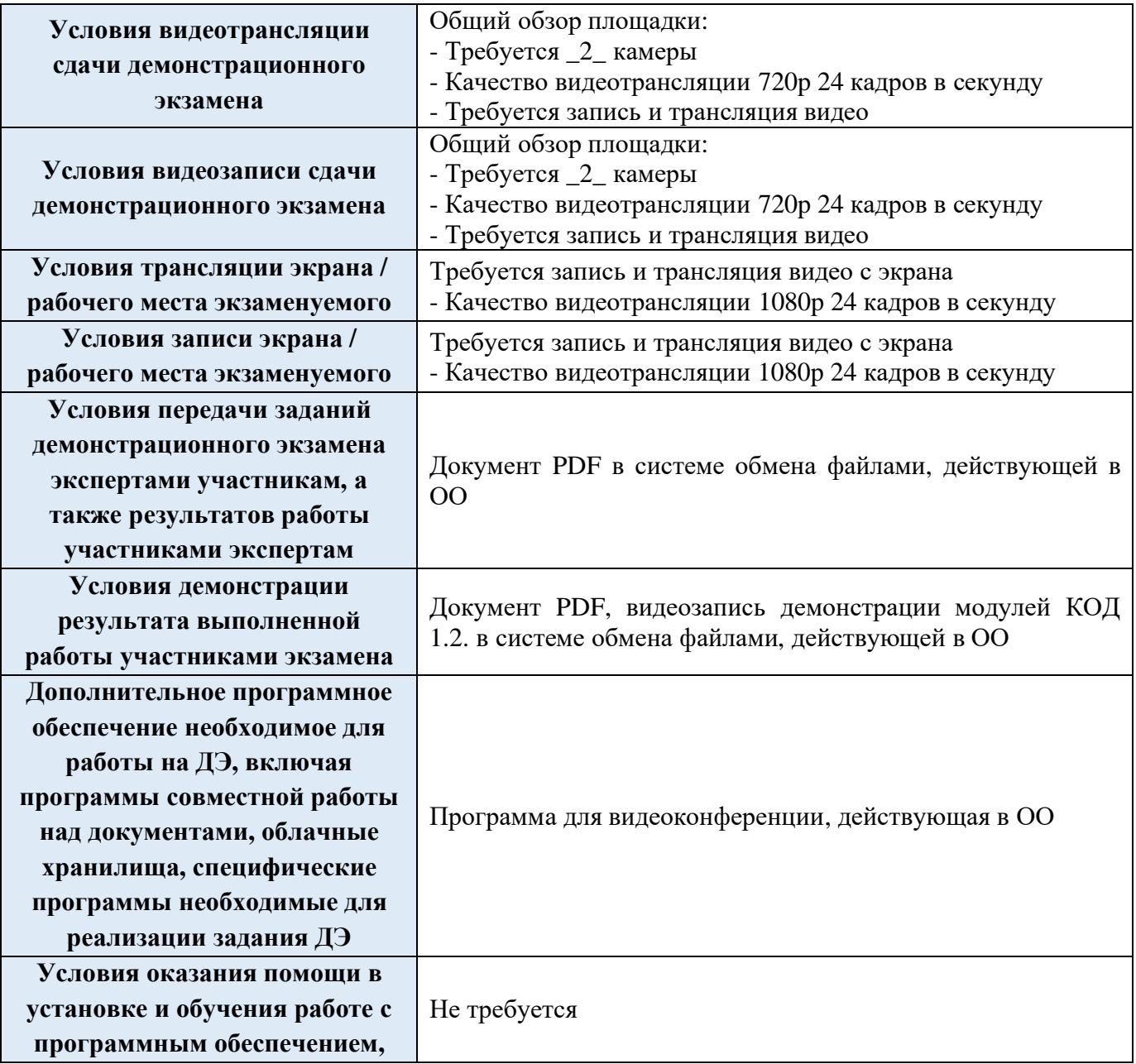

**технической поддержки во время проведения ДЭ**

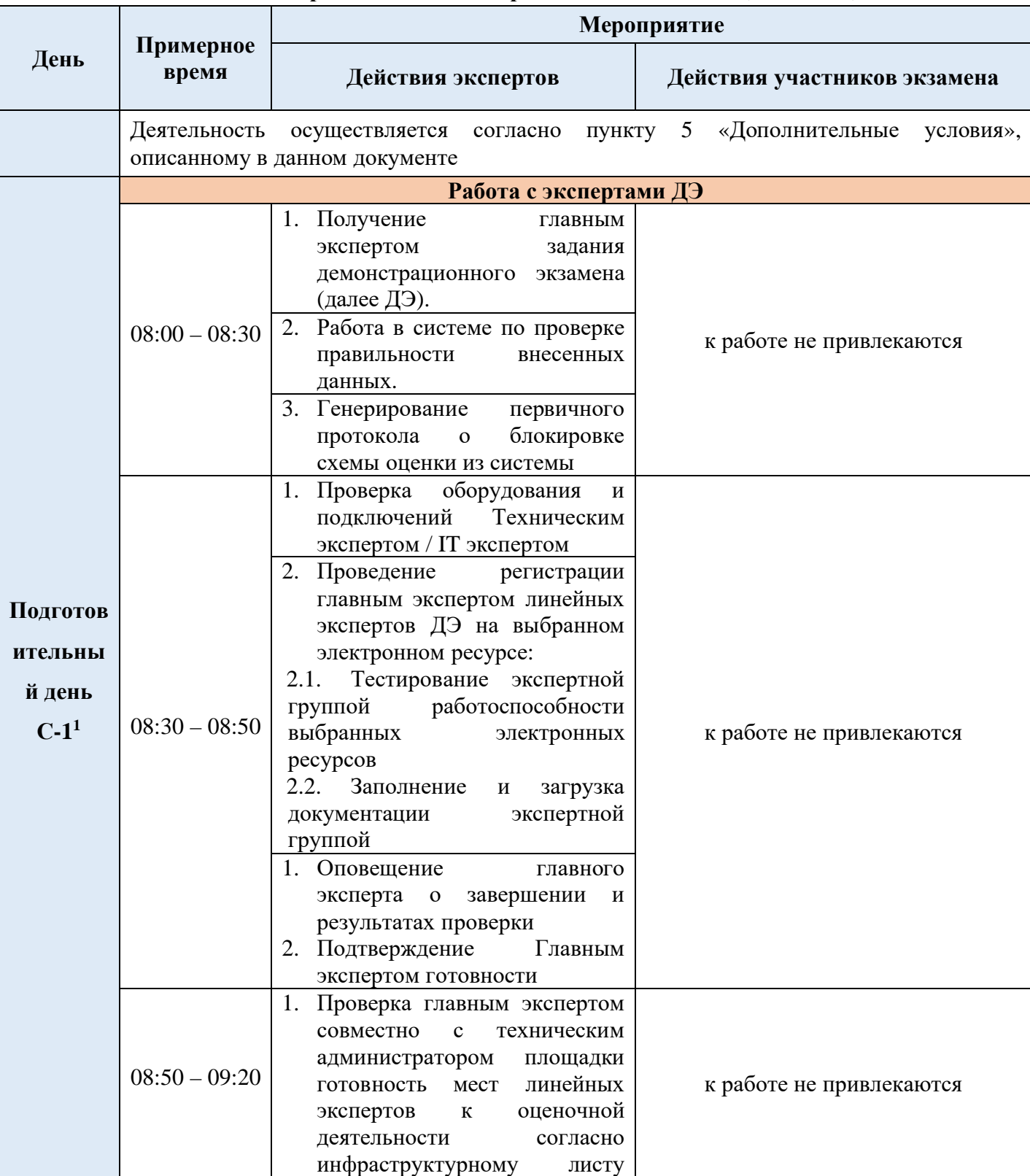

### **2. Особый план проведения демонстрационного экзамена (ПРИМЕР)**

<sup>1</sup> Если требуется, подготовка может начаться за несколько дней по проведения Демонстрационного экзамена

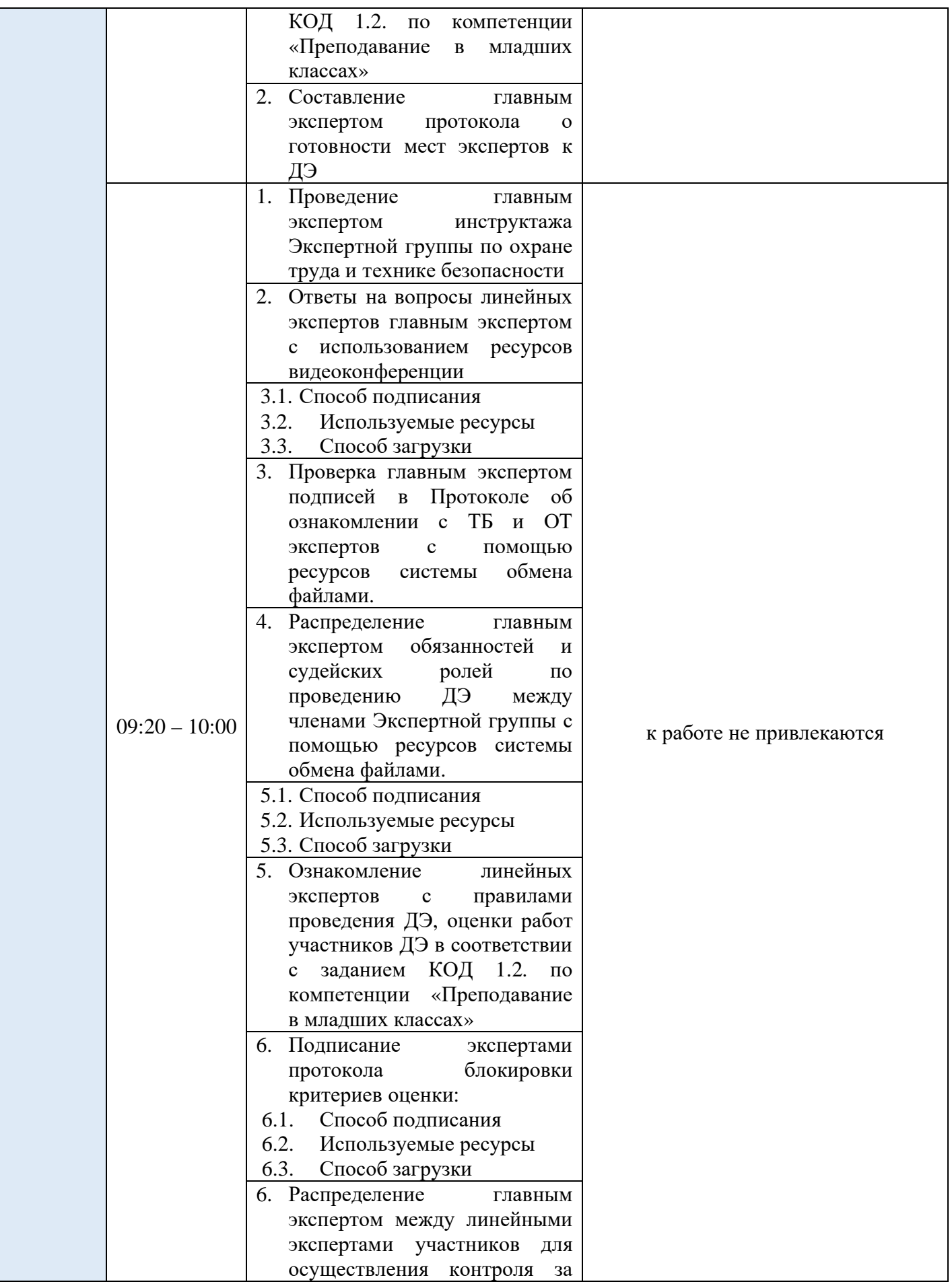

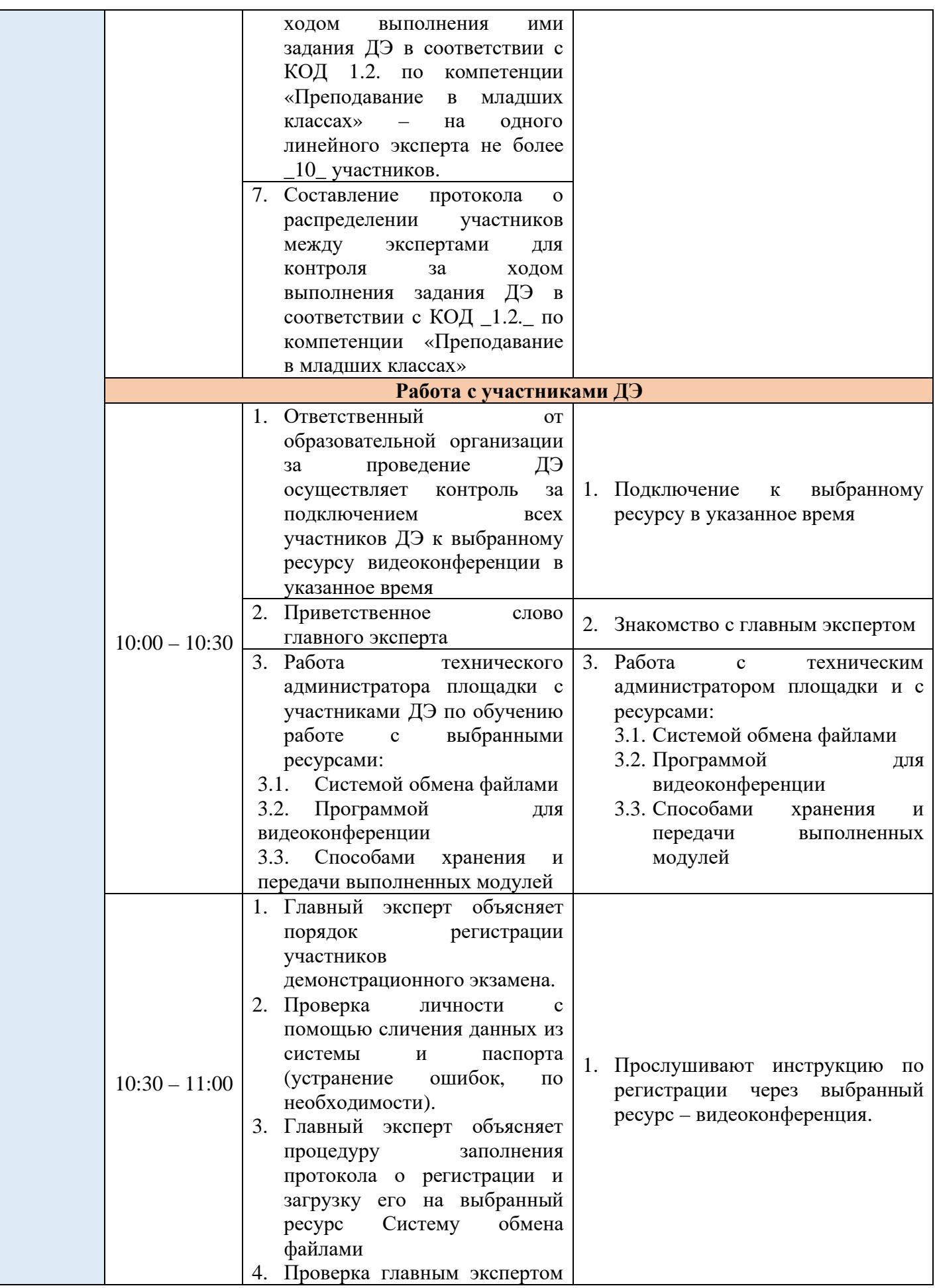

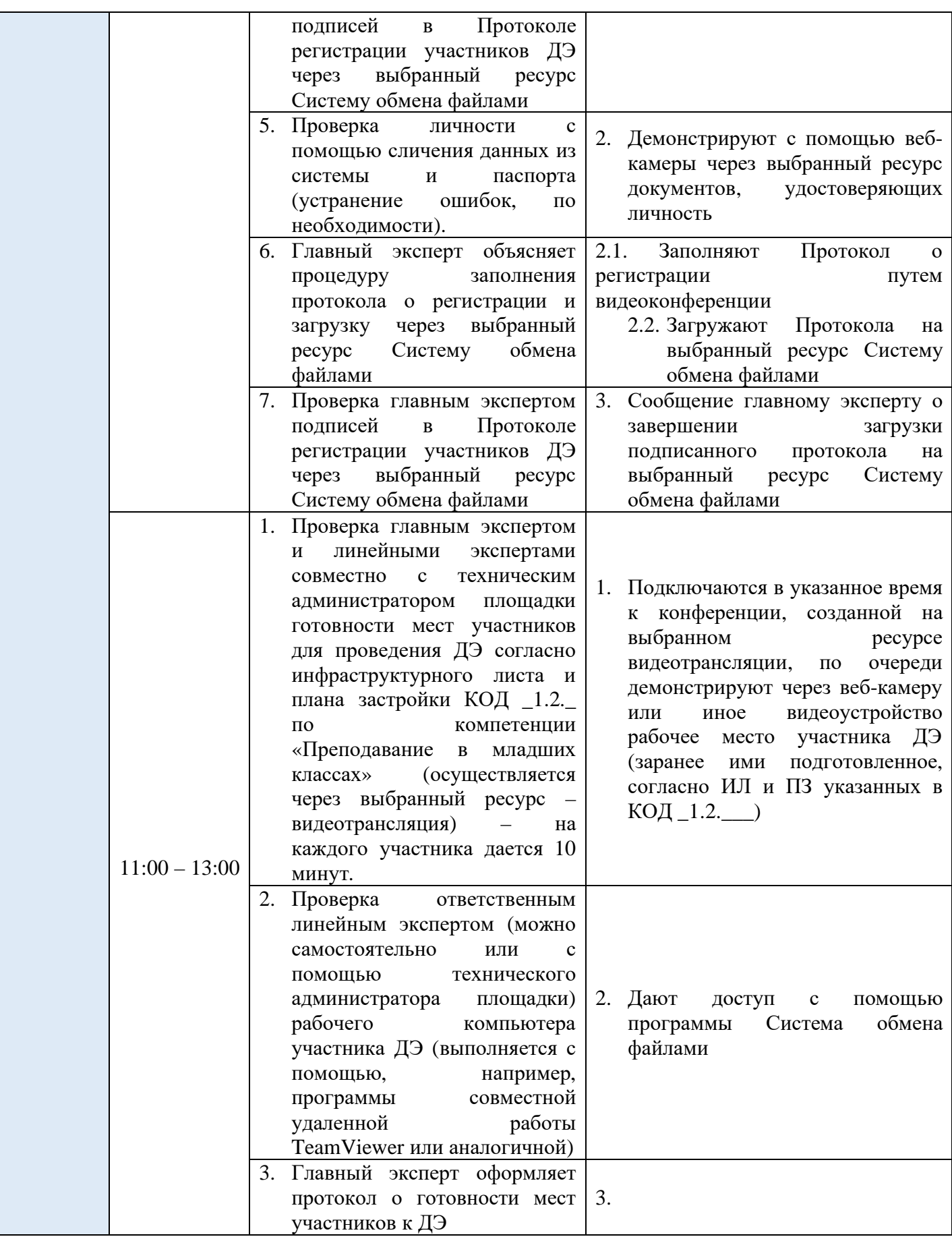

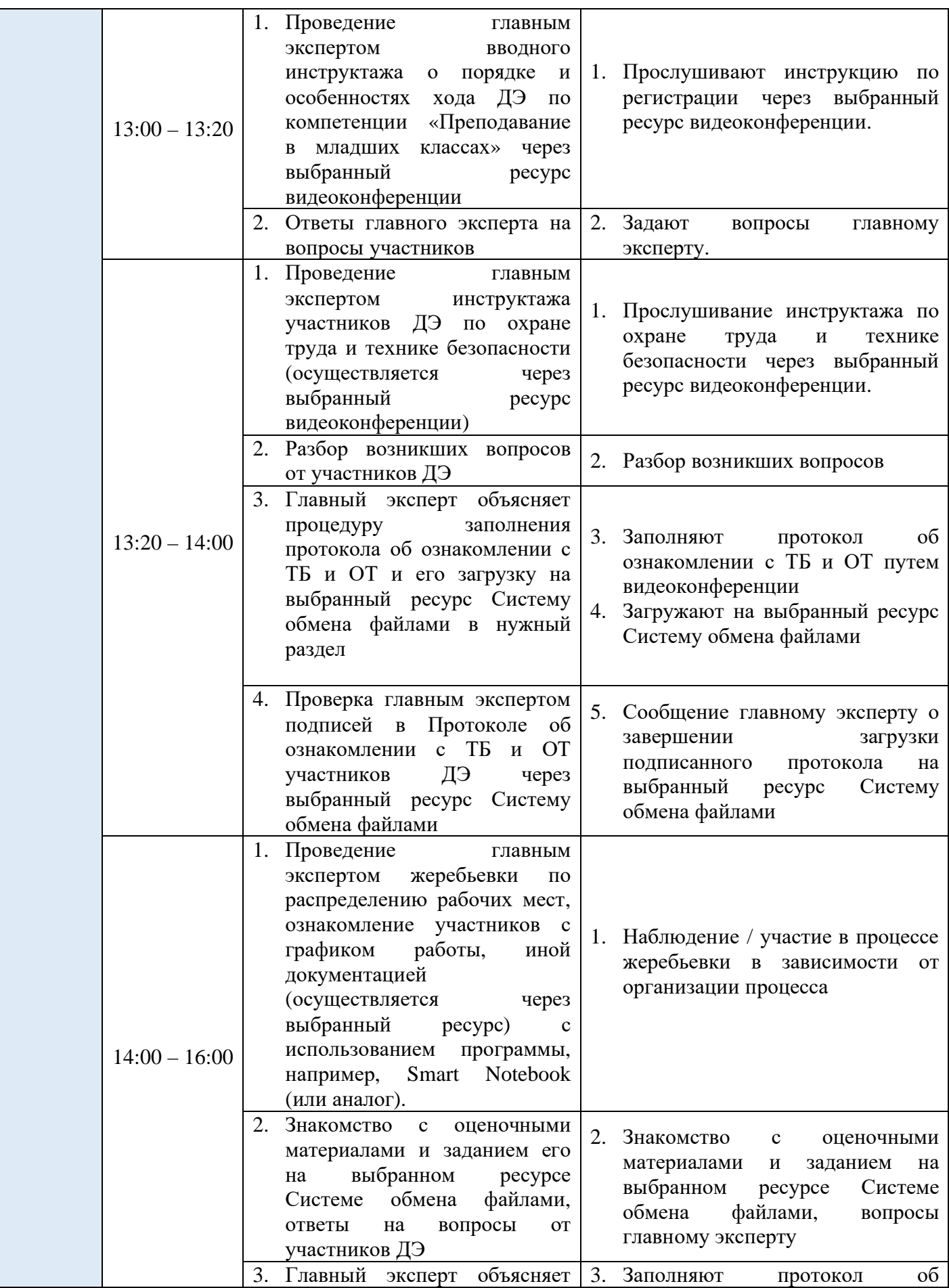

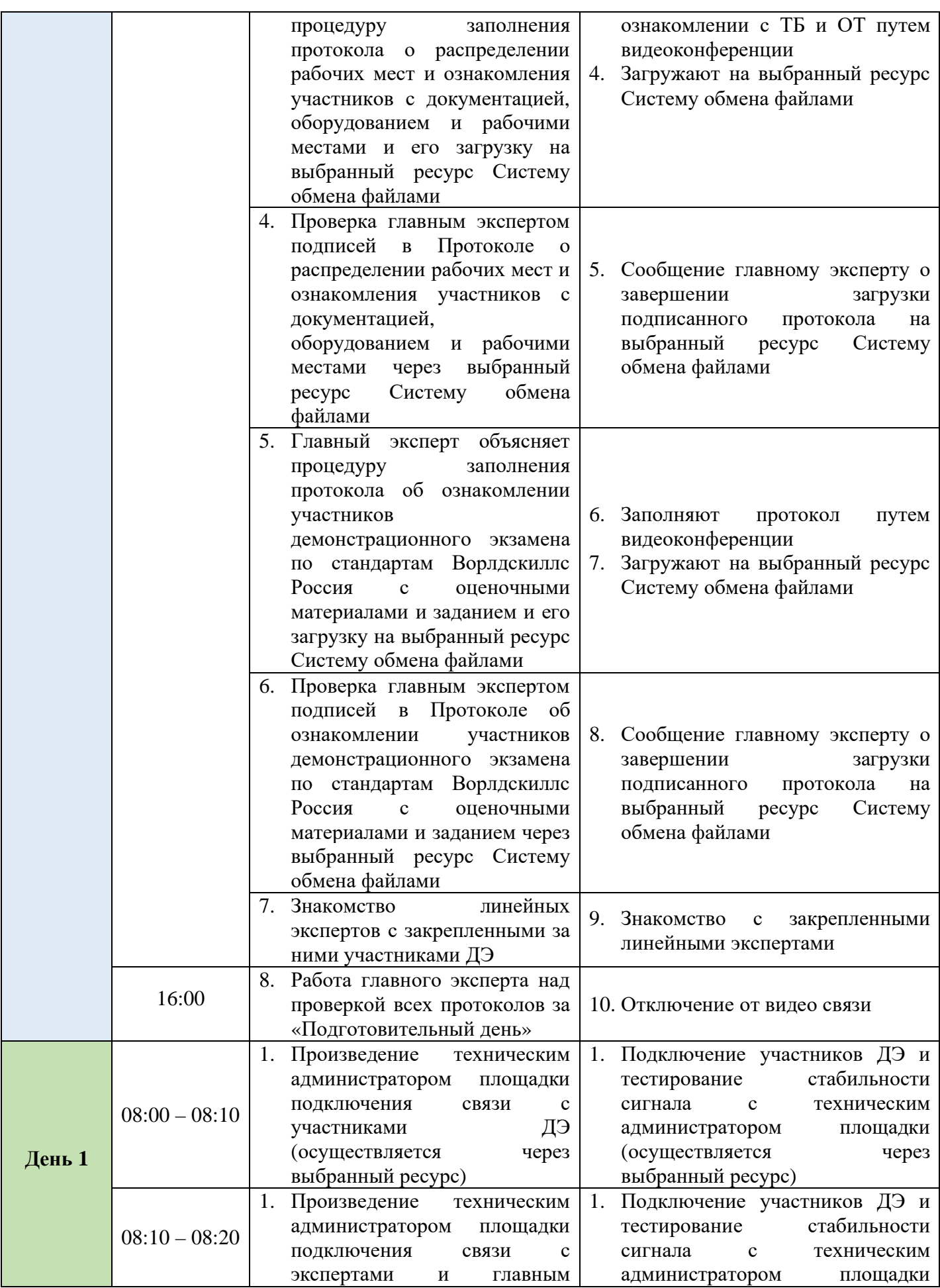

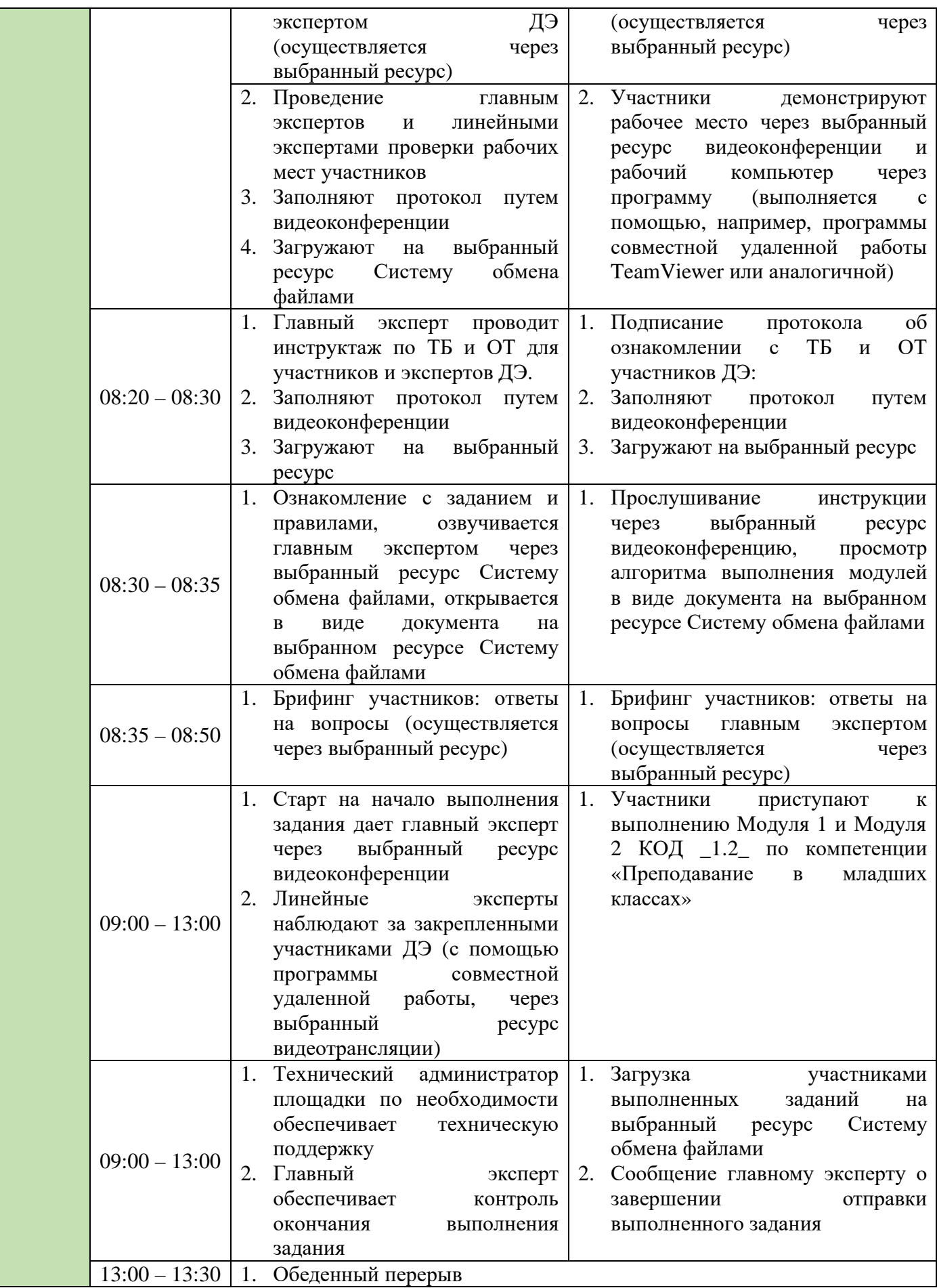

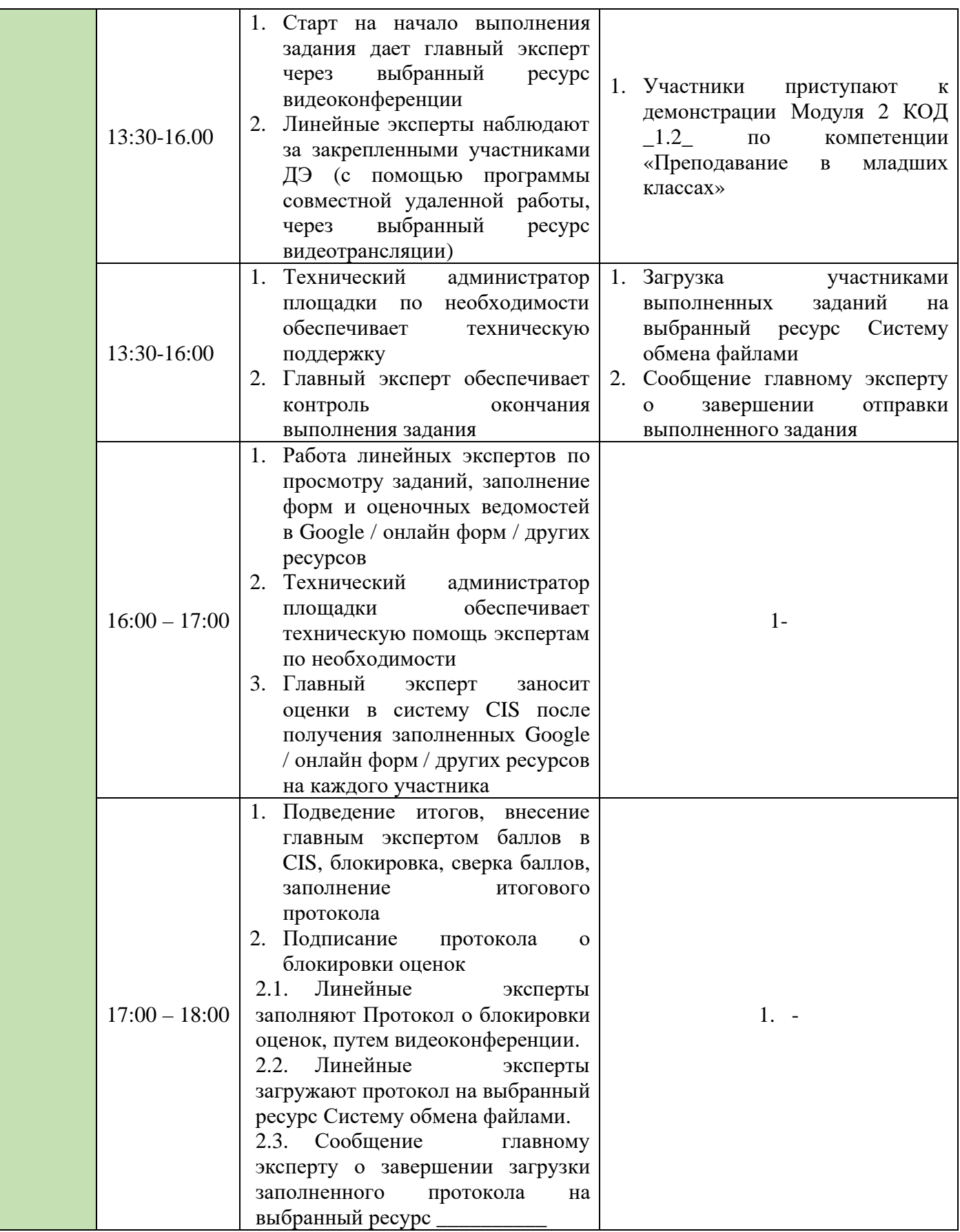

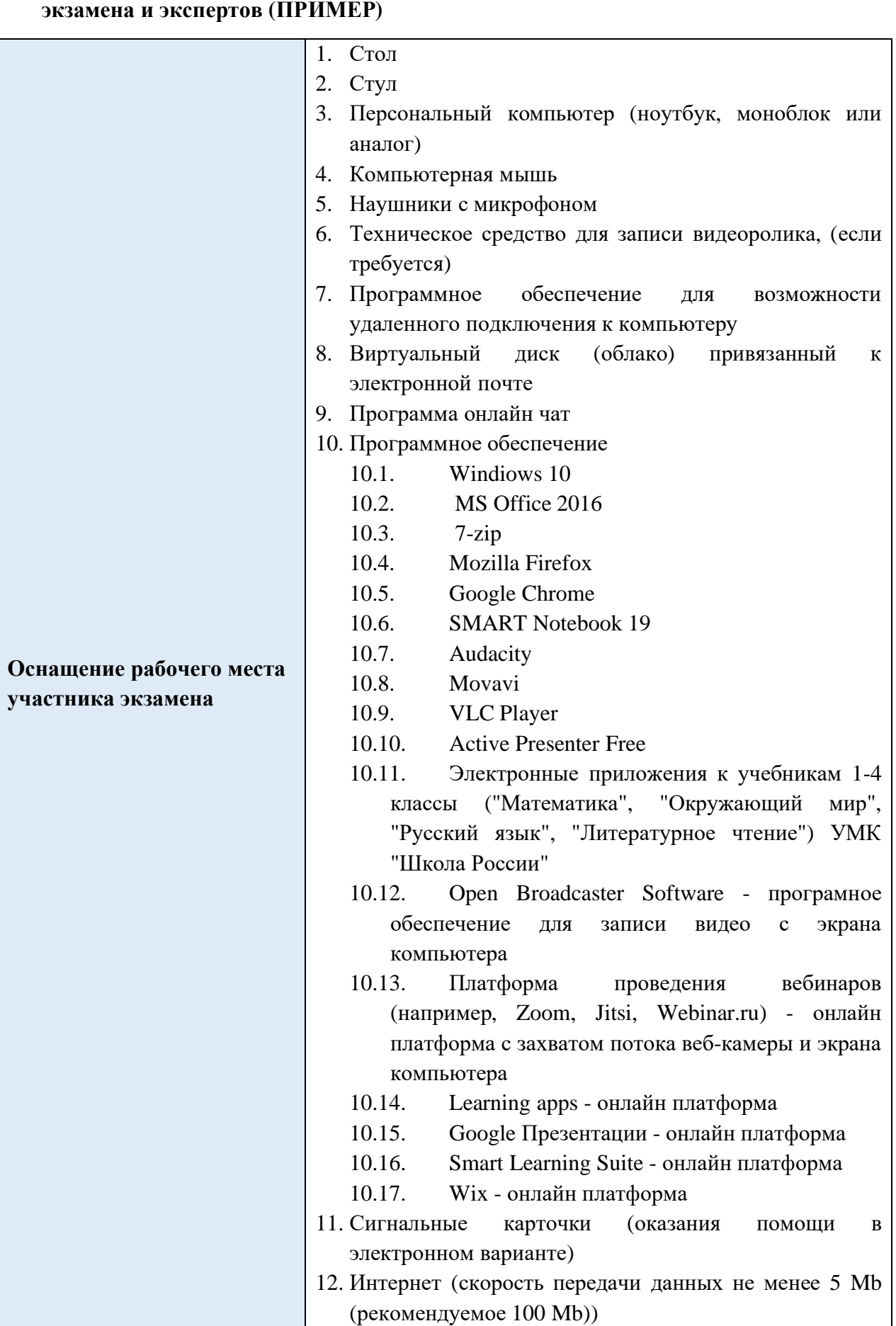

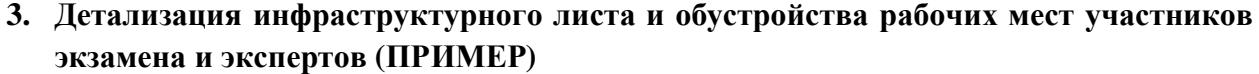

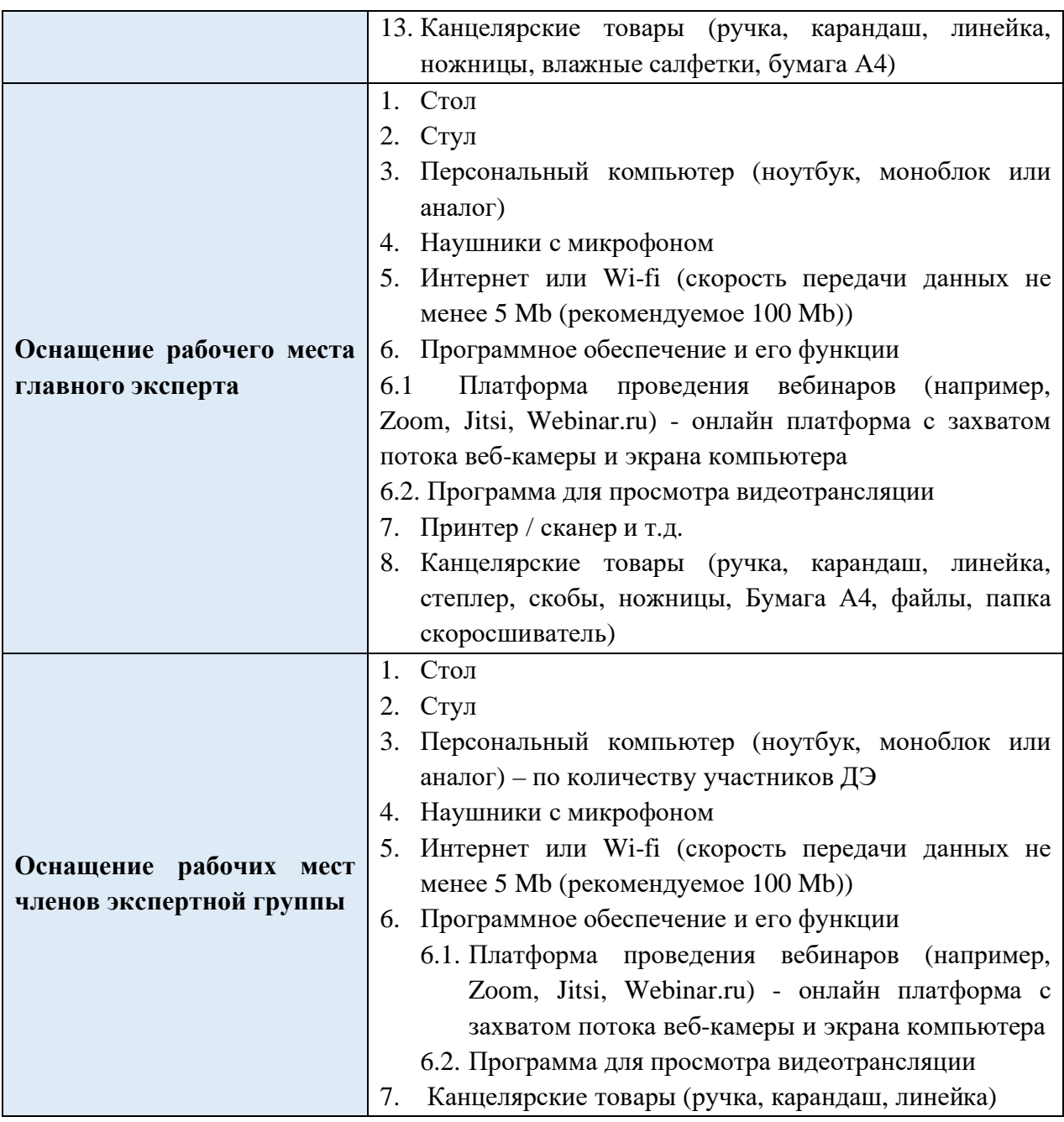

#### **4. Условия работы экспертной группы (ПРИМЕР)**

- 1. Эксперты закрепляются за участниками (не более 10 участников на одного линейного эксперта) с целью контроля выполнения задания (осуществляется через ресурс видеотрансляции).
- 2. Просмотр демонстрируемых участником заданий через выбранный ресурс Систему обмена файлами.
- 3. Оценка работ участников через выбранный ресурс Систему обмена файлами или Google диск.
- 4. В зависимости от количества участников демонстрационного экзамена может увеличиваться время на просмотр и оценку работ участников.
- 5. Информация по Модулям КОД 1.2 в виде документа расположена на выбранном ресурсе Системе обмена файлами, доступ к которой осуществляется главным экспертом.

### **5. Дополнительные условия (ПРИМЕР) 5.1. Требования к отбору линейных экспертов:**

- 1. Наличие устойчивого интернета на месте проведения оценки
- 2. Свободное пользование ПК
- 3. Наличие требований согласно WSR

## **5.2. Деятельность в рамках ДЭ (ПРИМЕР)**

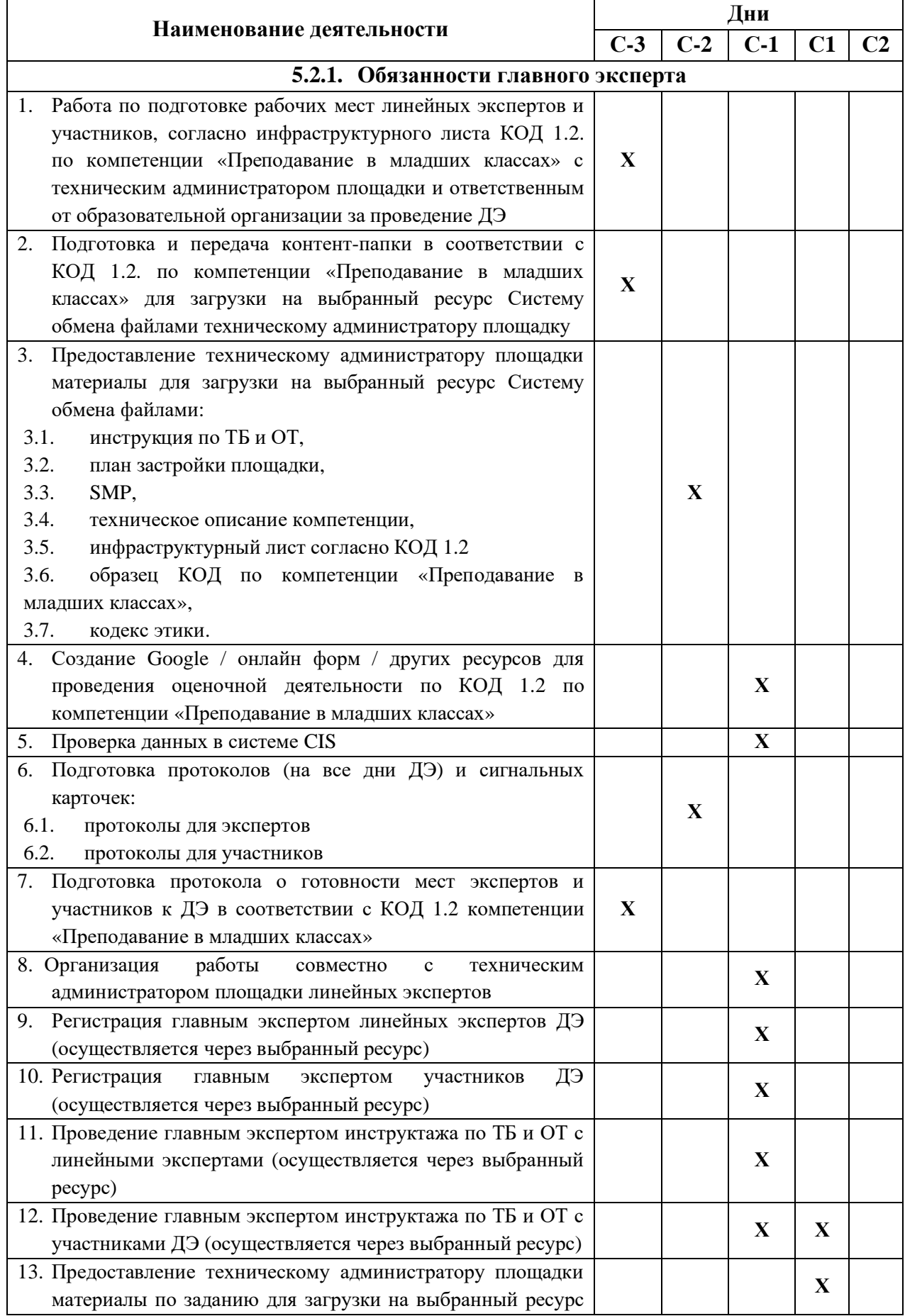

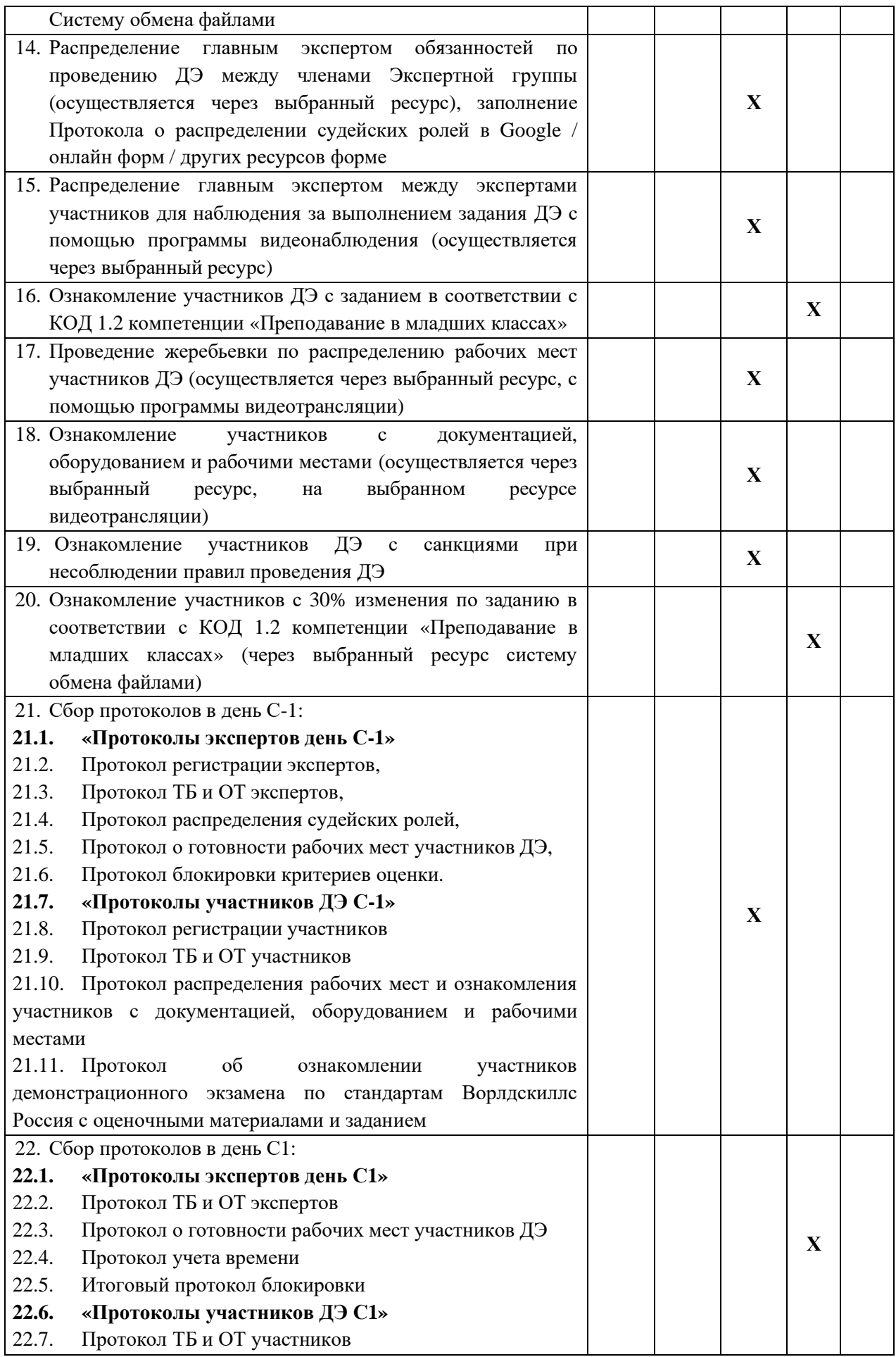

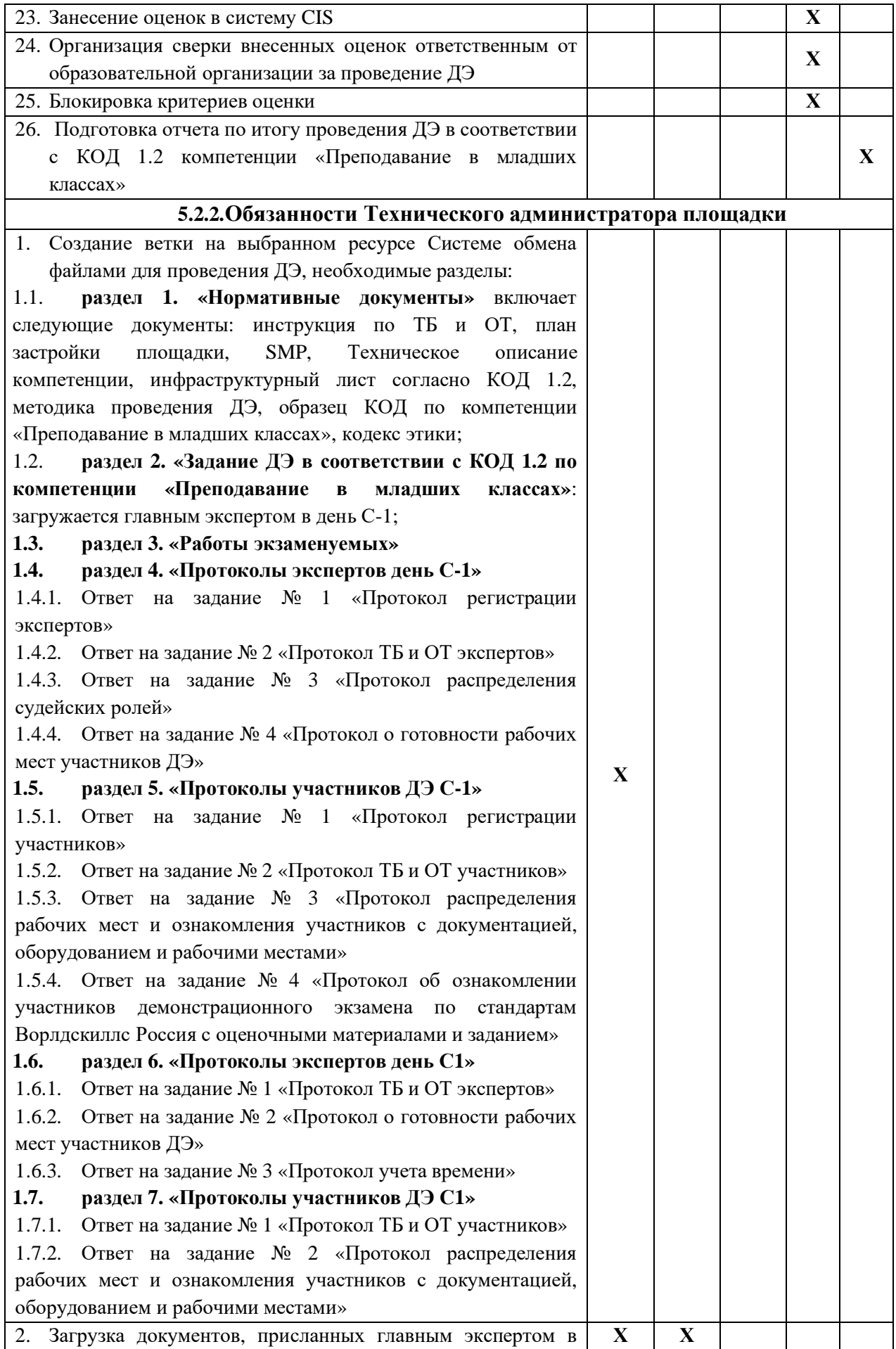

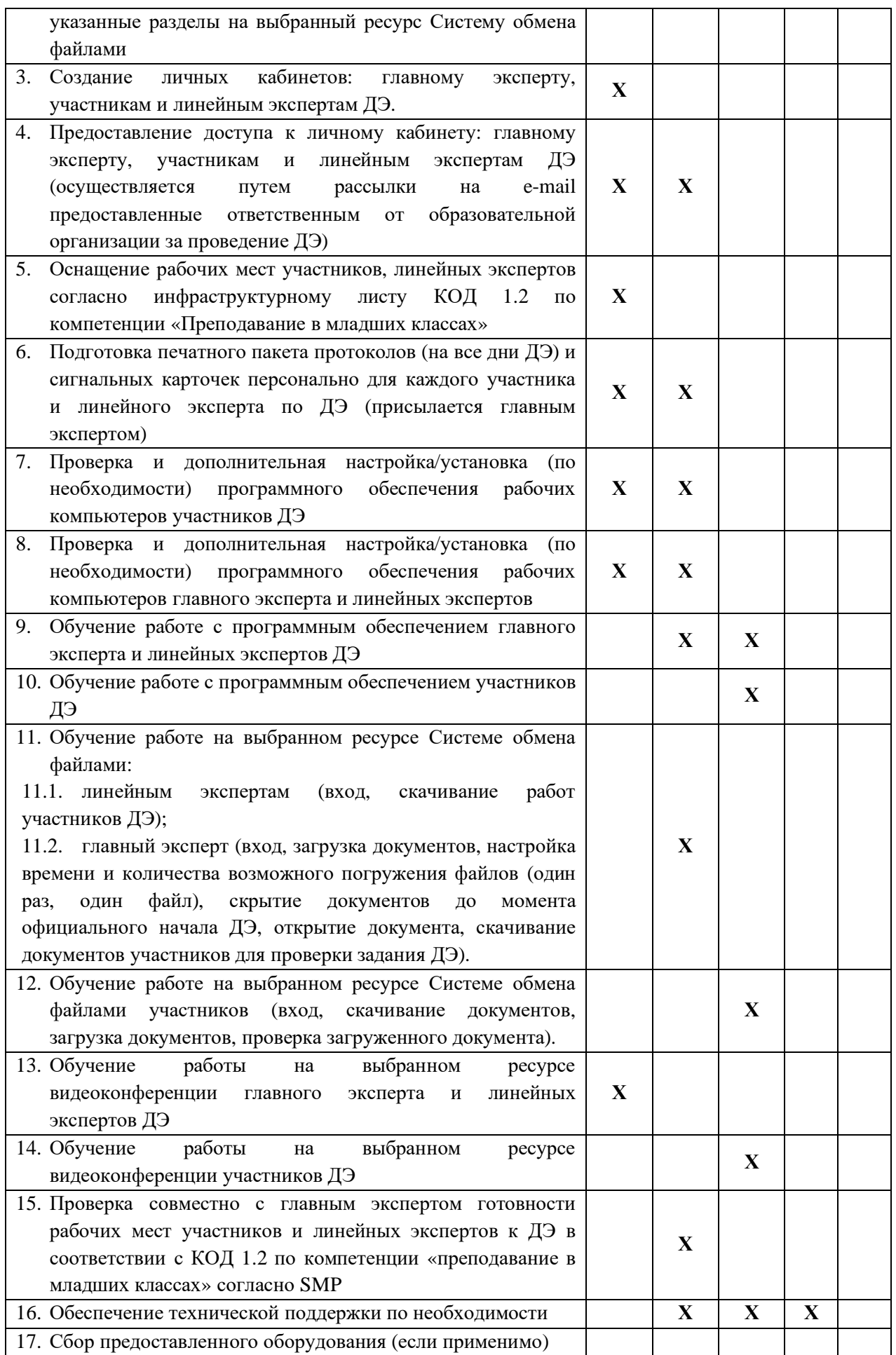

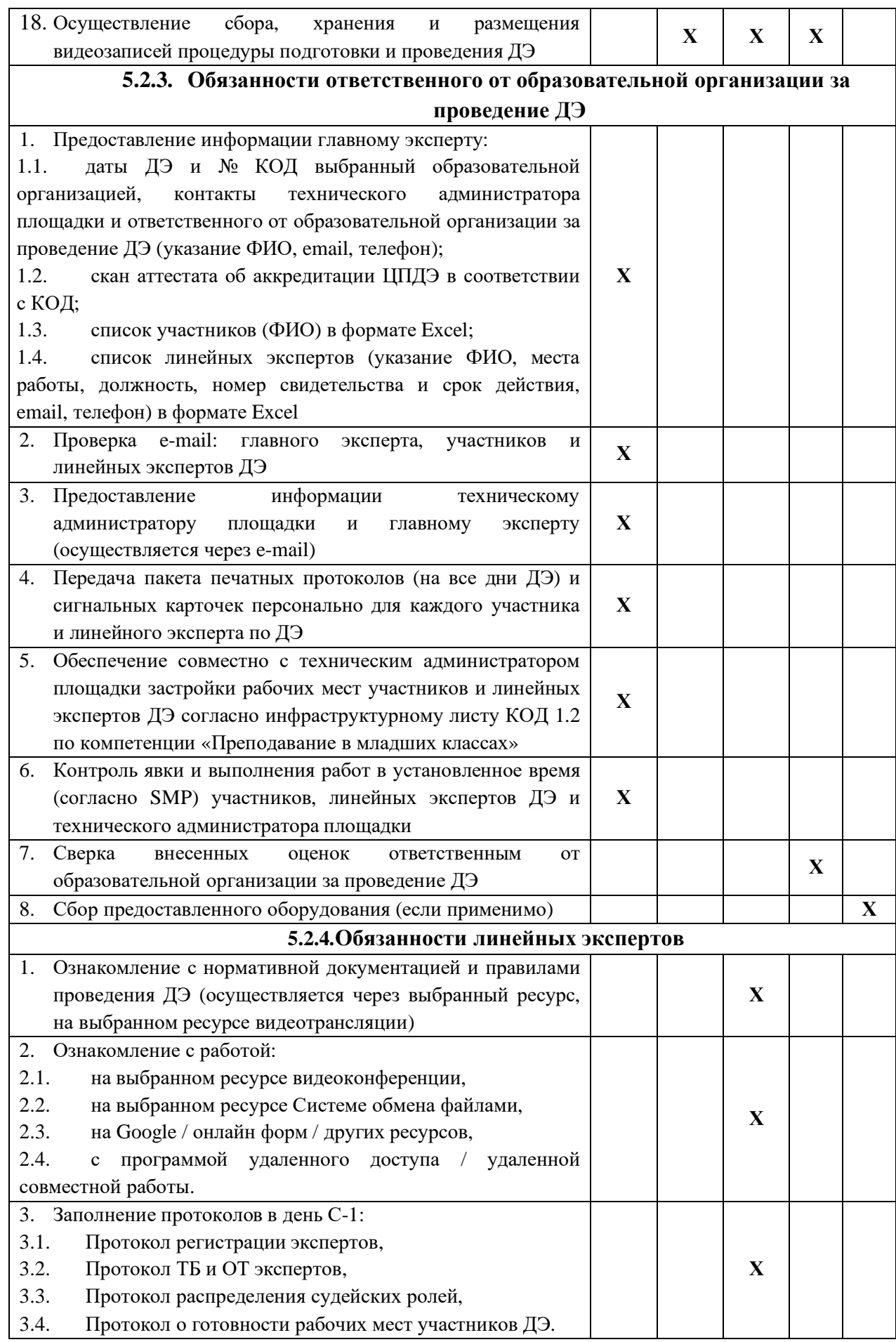

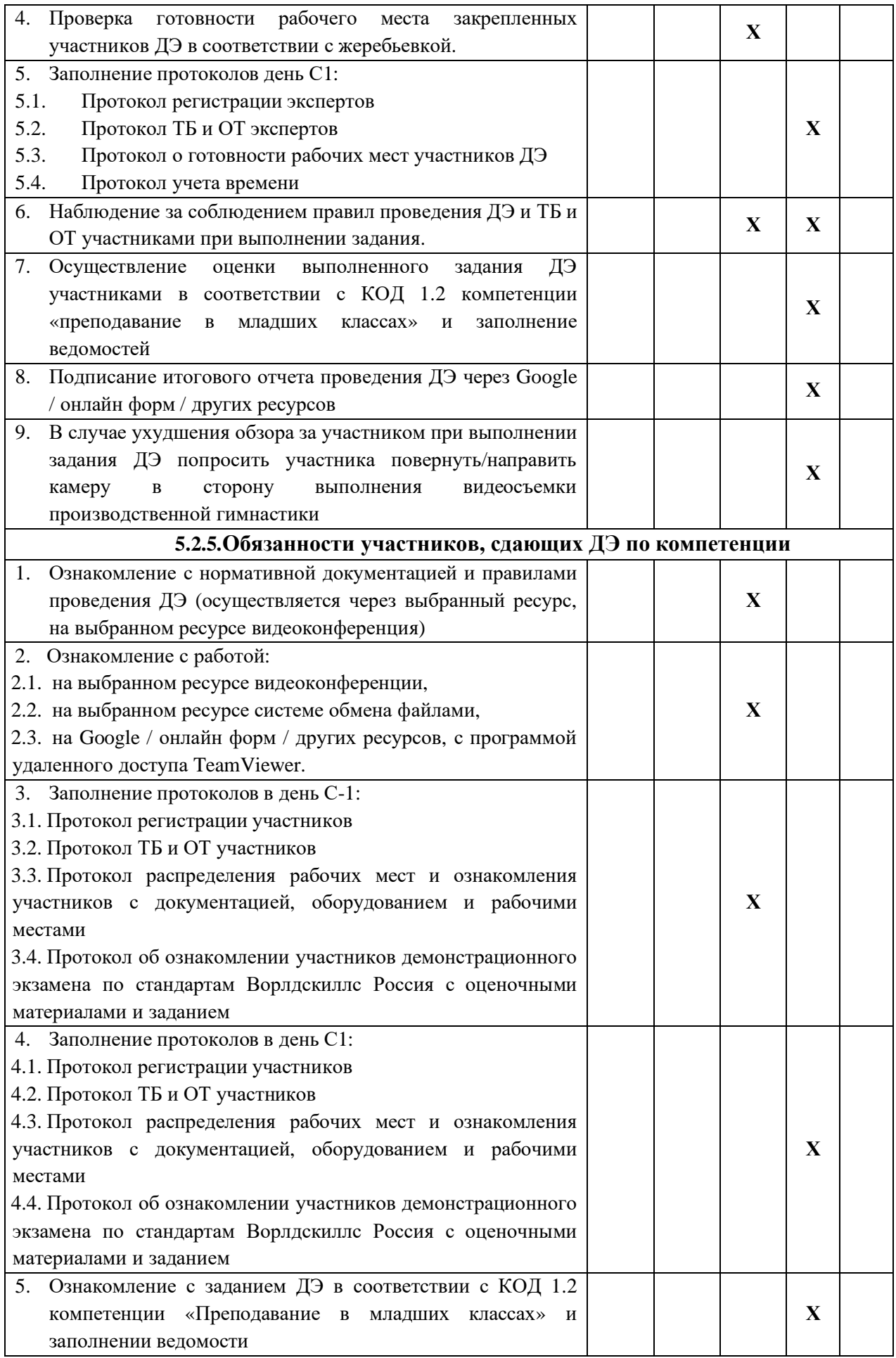

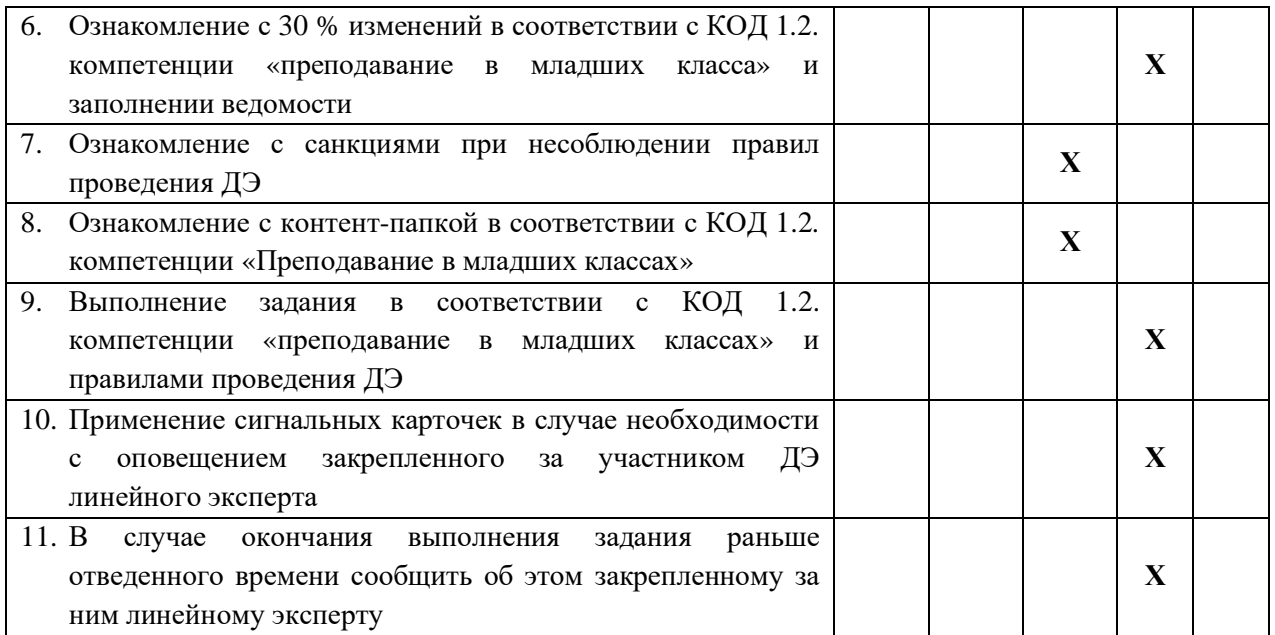

### **5.3. Правила проведения ДЭ для участников: (ПРИМЕР)**

1. Не допустимо использование смартфонов.

2. В случае обнаружения использования смартфона, с целью домашней заготовки видеофрагмента, использования информации из интернета, звонка, обнулить критерии по оценке работы участника.

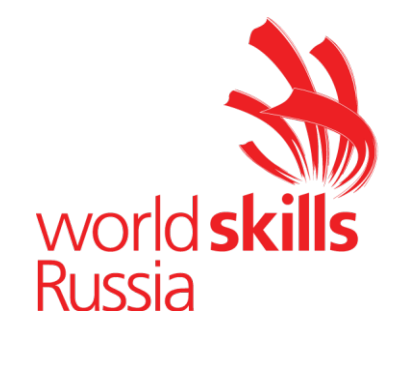

**Комплект оценочной документации № 1.3 для Демонстрационного экзамена по стандартам Ворлдскиллс Россия по компетенции № R21 «Преподавание в младших классах»**

# **СОДЕРЖАНИЕ**

Паспорт комплекта оценочной документации (КОД) № 1.3 по компетенции № R21 «Преподавание в младших классах»...........3 Задание для демонстрационного экзамена по комплекту оценочной документации № 1.3 по компетенции № R21 «Преподавание в младших классах».................................................................................7 Примерный план работы Центра проведения демонстрационного экзамена по КОД № 1.3 по компетенции № R21 «Преподавание в младших классах»...............................................................................12 План застройки площадки для проведения демонстрационного экзамена по КОД № 1.3 по компетенции № R21 «Преподавание в младших классах»...............................................................................13 Приложения.........................................................................................15

### **Паспорт комплекта оценочной документации (КОД) № 1.3 по компетенции № R21 «Преподавание в младших классах»**

Комплект оценочной документации (КОД) № 1.3 разработан в целях организации и проведения демонстрационного экзамена по компетенции № R21 «Преподавание в младших классах» и рассчитан на выполнение заданий продолжительностью 4 часа 55 минут.

КОД № 1.3 может быть рекомендован для оценки освоения основных профессиональных образовательных программ и их частей, дополнительных профессиональных программ и программ профессионального обучения, а также на соответствие уровням квалификации согласно Таблице (Приложение).

**1.Перечень знаний, умений, навыков в соответствии со Спецификацией стандарта компетенции № R21 «Преподавание в младших классах» (WorldSkills Standards Specifications, WSSS), проверяемый в рамках комплекта оценочной документации № 1.3 (Таблица 1).**

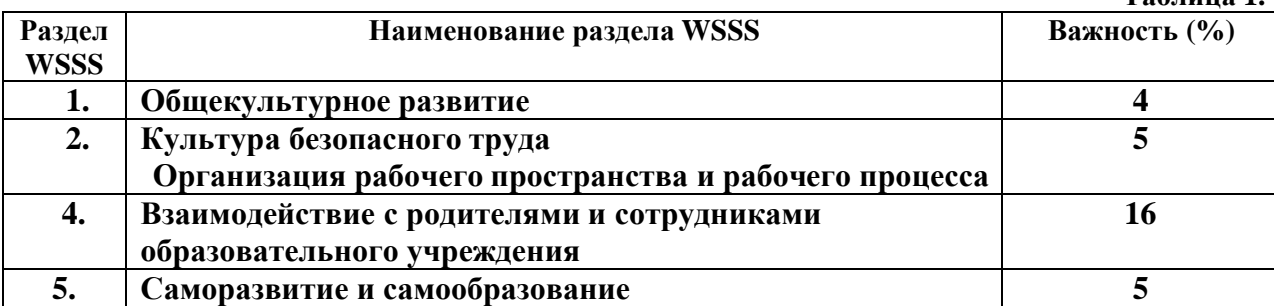

**Таблица 2.**

**Таблица 1.**

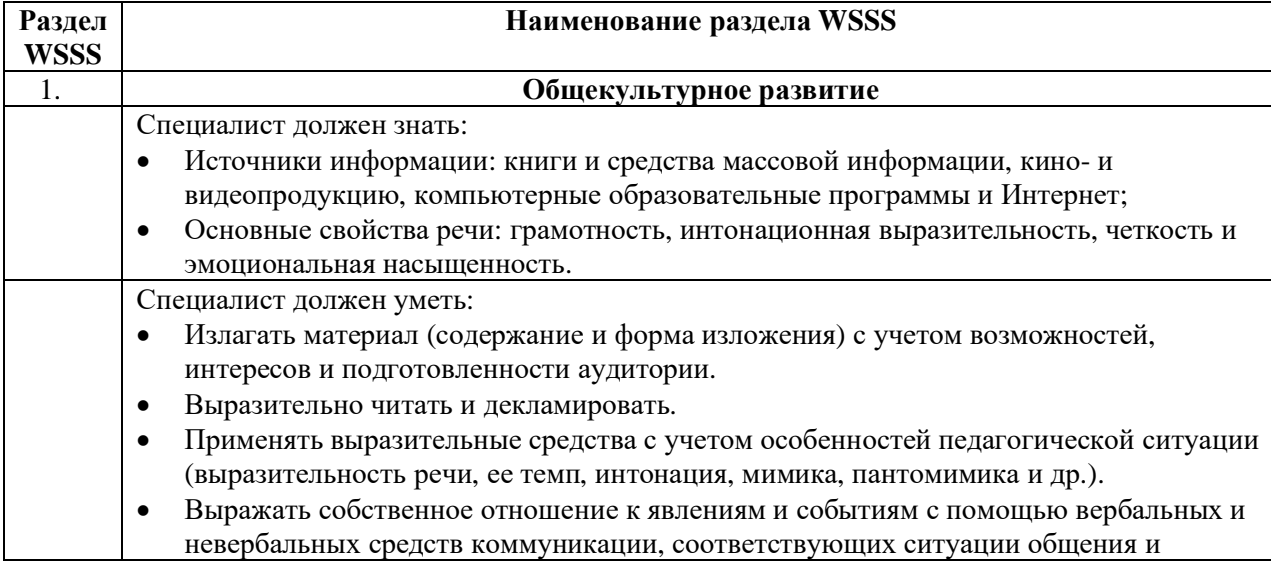

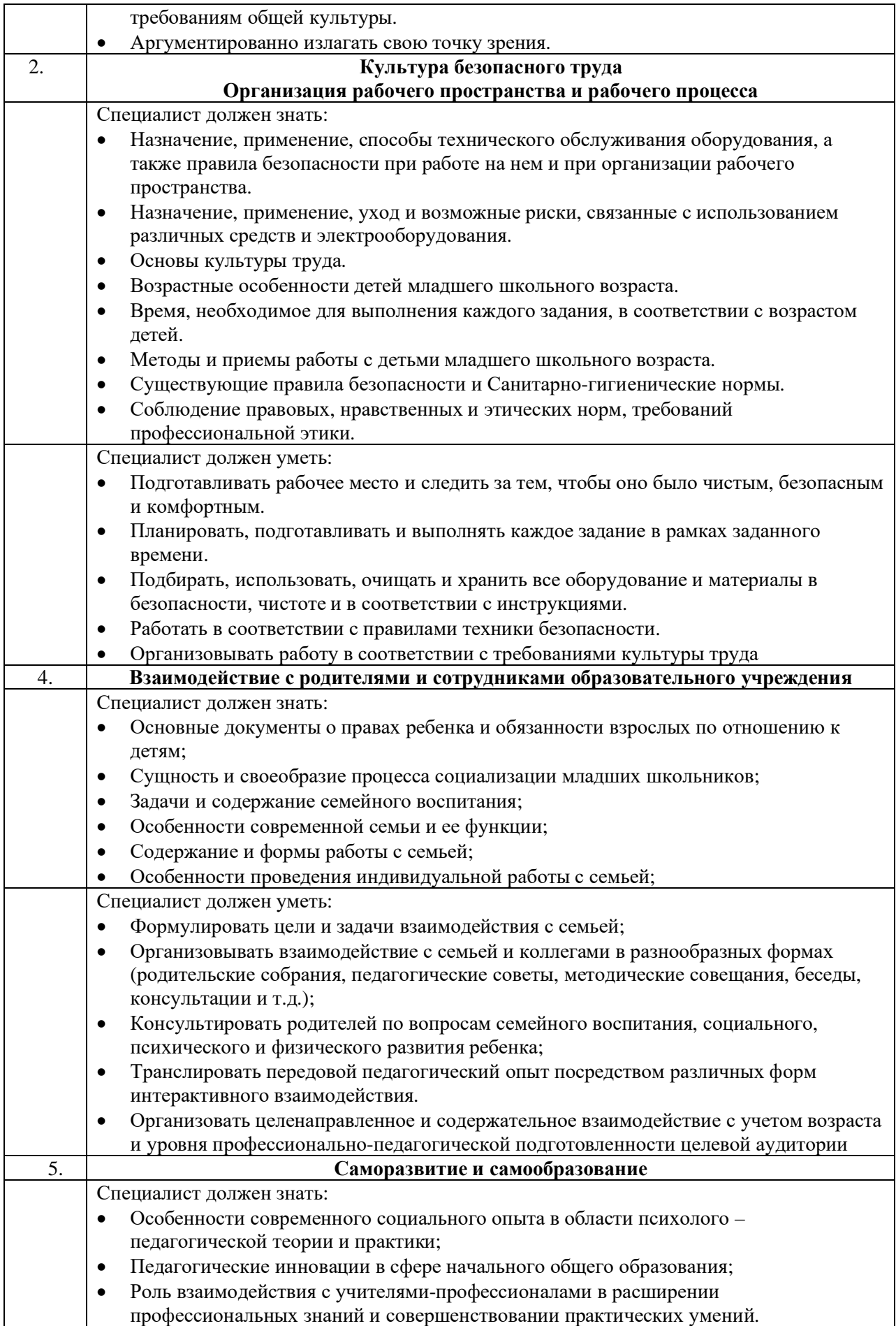

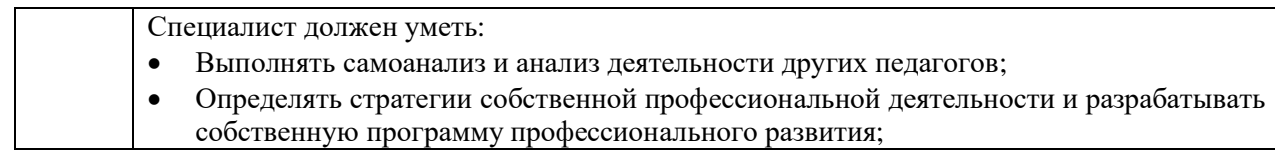

### **2.Формат Демонстрационного экзамена:**

### **Очный / Распределенный / Дистанционный**

**3.Форма участия:**

### **Индивидуальная**

**4.Вид аттестации:**

### **Промежуточная**

#### **5. Обобщенная оценочная ведомость.**

В данном разделе определяются критерии оценки и количество начисляемых баллов (судейские и объективные) (Таблица 3).

Общее максимально возможное количество баллов задания по всем критериям оценки составляет 30.

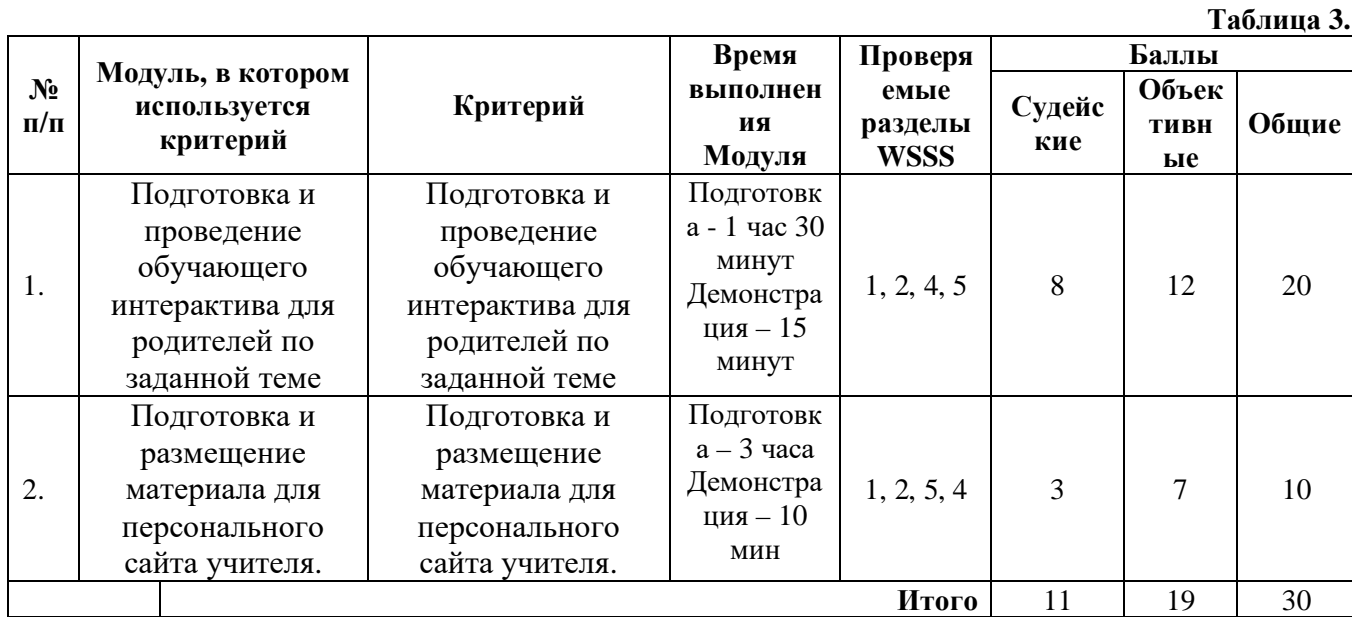

**6.Количество экспертов, участвующих в оценке выполнения задания, и минимальное количество рабочих мест на площадке.**

- 6.1. Минимальное количество экспертов, участвующих в оценке демонстрационного экзамена по компетенции № R21 «Преподавание в младших классах» - 3 чел.
- 6.2. Расчет количества экспертов исходя из количества рабочих мест и участников осуществляется по схеме согласно Таблице 4:

**Таблица 4.**

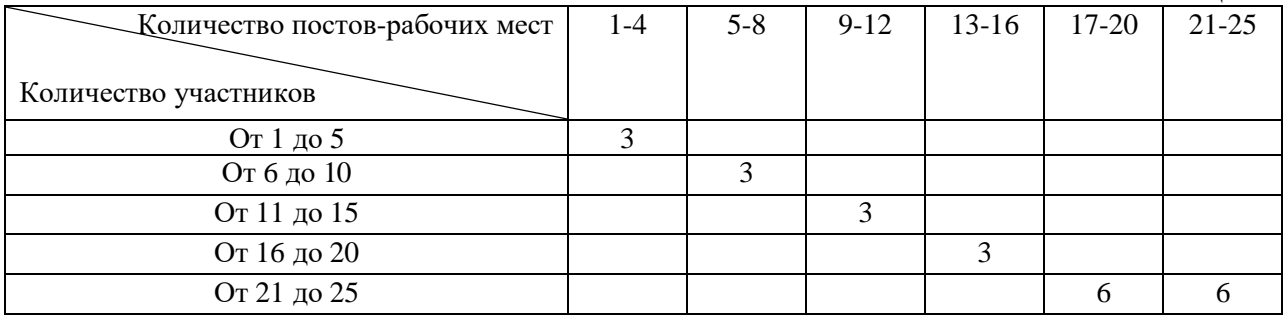

**7.Список оборудования и материалов, запрещенных на площадке (при наличии)**

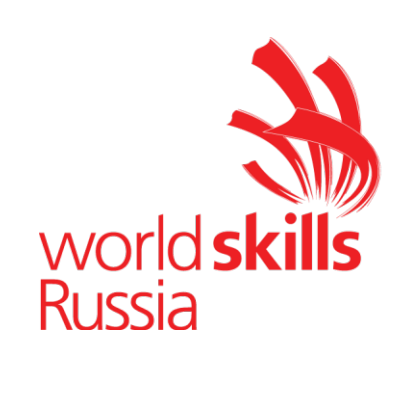

## **Задание для демонстрационного экзамена по комплекту оценочной документации № 1.3 по компетенции № R21 «Преподавание в младших классах»**

*(образец)*

Задание включает в себя следующие разделы:

- 1. Формат Демонстрационного экзамена
- 2. Формы участия
- 3. Вид аттестации
- 4. Модули задания, критерии оценки и необходимое время
- 5. Необходимые приложения

Продолжительность выполнения задания: 4 часа 55 минут.

# **1.Формат Демонстрационного экзамена: Очный / Распределенный / Дистанционный**

### **2. Форма участия:**

### **Индивидуальная**

## **3. Вид аттестации:**

### **Промежуточная**

### **4.Модули задания, критерии оценки и необходимое время**

Модули и время сведены в Таблице 1.

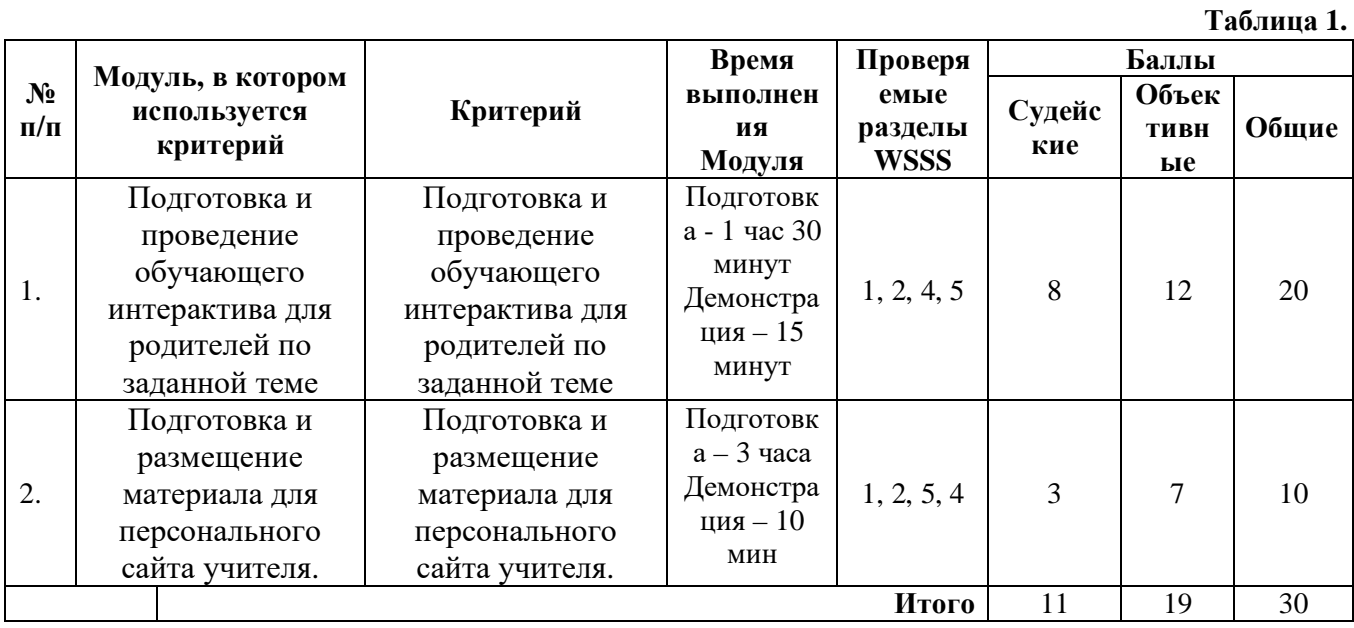

### **Модули с описанием работ**

### **Модуль 1**: **Подготовка и проведение обучающего интерактива для**

#### **родителей по заданной теме**

**Цель:** продемонстрировать умение организовать интерактивное взаимодействие в ходе мастер-класса.

#### **Описание объекта:** интерактив

**Лимит времени на выполнение задания**: 1 часа 30 минут (участник использует материалы, указанные в инфраструктурном листе)

#### **Лимит времени на представление задания**: 15 минут

**Контингент:** волонтеры (6 человек)

### **Задание:**

I. Подготовка к проведению обучающего интерактива по заданной теме.

- 1. Определить цель и задачи интерактивного взаимодействия.
- 2. Осуществить подбор интерактива
- 3. Определить содержание и форму проведения интерактива
- 4. Подготовить материалы и оборудование.

II. Проведение обучающего интерактива по заданной теме.

1. Продемонстрировать умение организовать и провести интерактивное обсуждение в рамках заданной темы.

2. Продемонстрировать умение организовать продуктивное сотрудничество участников интерактива.

3. Продемонстрировать умение осуществлять рефлексивный анализ.

*Примечание:* Интерактив может быть проведен в формате видеоконференции.

## **Модуль 2: Подготовка и размещение материала для персонального**

### **сайта учителя.**

**Цель:** продемонстрировать умение работать с персональным сайтом учителя

**Описание объекта:** презентация сайта **Лимит времени на выполнение задания:** 3 час **Лимит времени на представление задания:** 10 минут **Задание:**

- 1. Подобрать материал для сайта по заданной теме
- 2. Определить структурные компоненты размещаемого материала
- 3. Определить содержание каждого структурного компонента
- 4. Подобрать дизайн оформления подготовленного материала
- 5. Подготовить выступление.

# **5. Необходимые приложения**
## **Примерный план работы<sup>1</sup> Центра проведения демонстрационного экзамена по КОД № 1.3 по компетенции № R21 «Преподавание в младших классах»2**

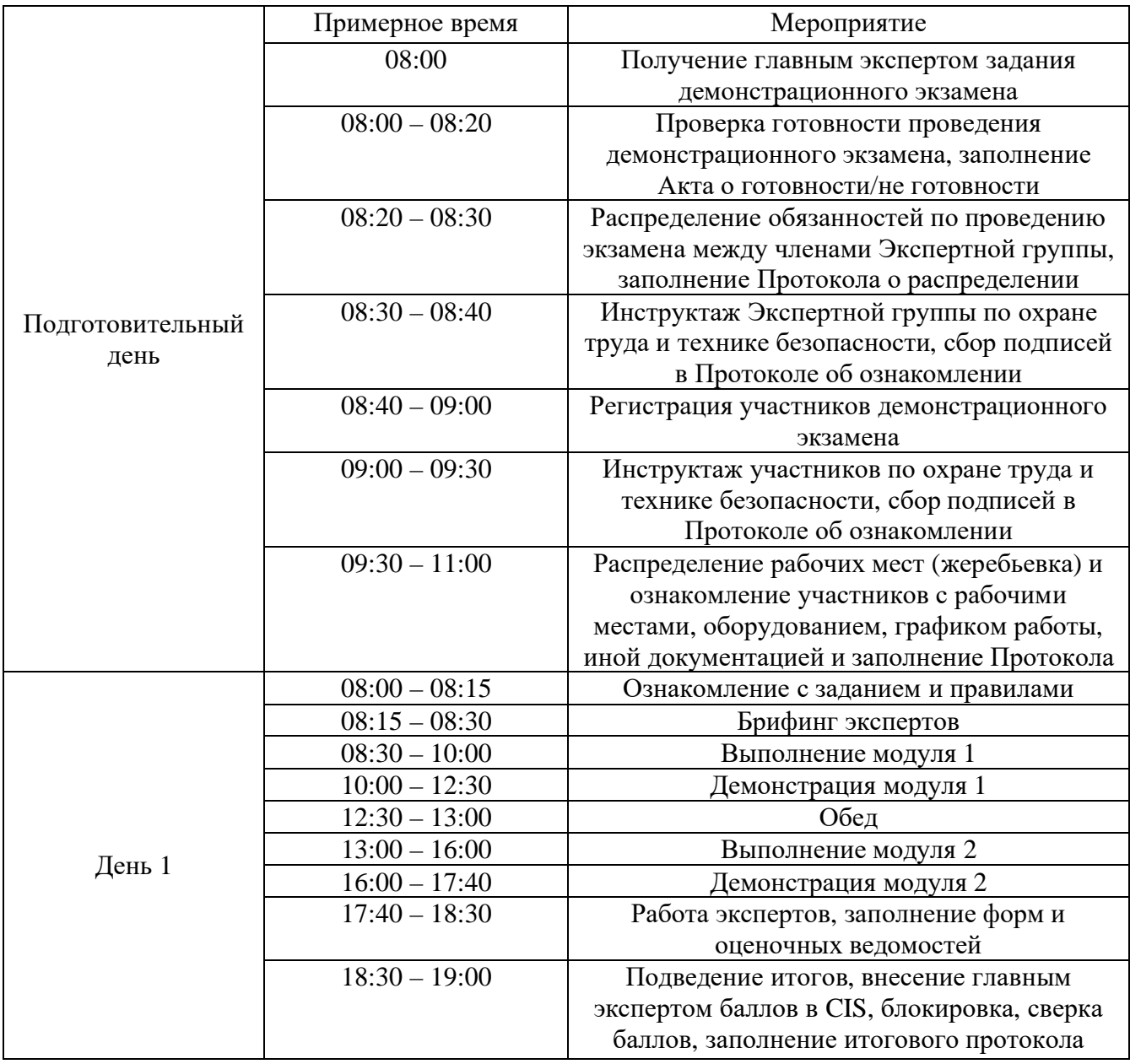

<sup>&</sup>lt;sup>1</sup> Если планируется проведение демонстрационного экзамена для двух и более экзаменационных групп (ЭГ) из одной учебной группы одновременно на одной площадке, то это также должно быть отражено в плане. Примерный план рекомендуется составить таким образом, чтобы продолжительность работы экспертов на площадке не превышала нормы, установленные действующим законодательством. В случае необходимости превышения установленной продолжительности по объективным причинам, требуется согласование с экспертами, задействованными для работы на соответствующей площадке.

<sup>2</sup> Примерный план составлен на группу из 10-ти человек – участников ДЭ. Подготовка задания осуществляется одновременно. Демонстрация задания осуществляется последовательно: на каждого обучающегося необходимо заложить необходимое время демонстрации. (Например, 15 мин. \*10 чел = 150 мин.= 2часа 30 минут)

## **План застройки площадки для проведения демонстрационного экзамена по КОД № 1.3 по компетенции № R21 «Преподавание в младших классах»**

Номер компетенции: R21

Название компетенции: Преподавание в младших классах

Общая площадь площадки: 128 м<sup>2</sup>

План застройки площадки:

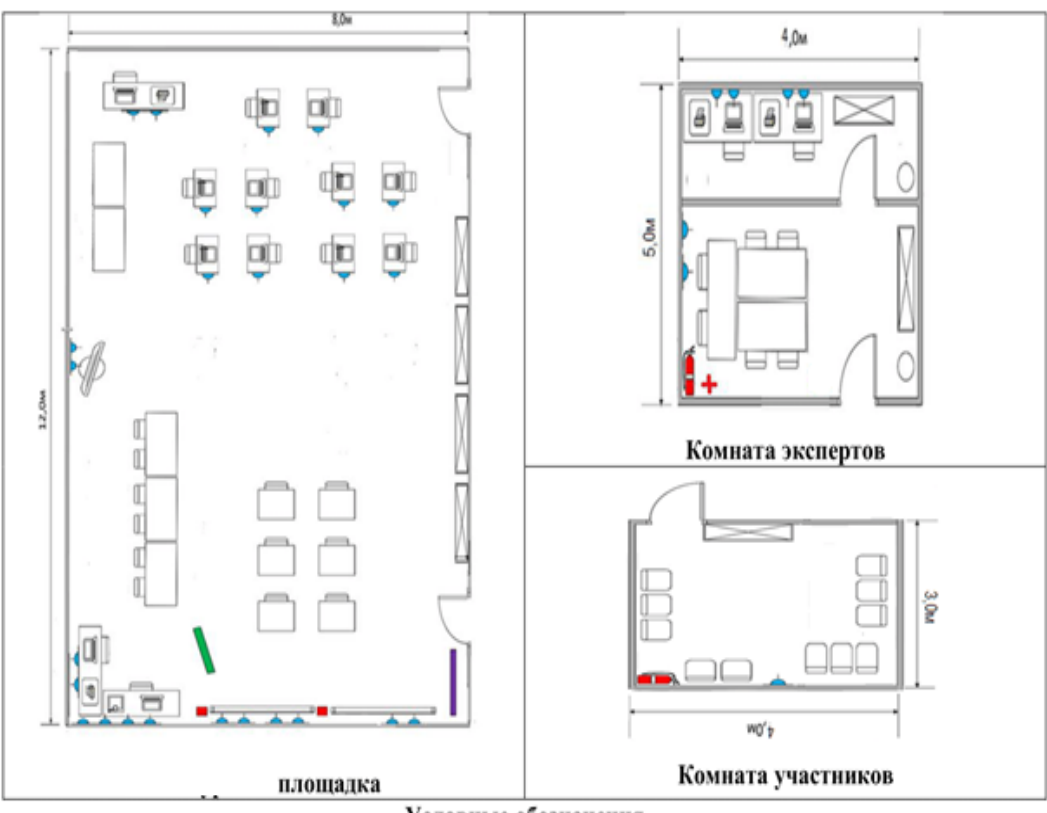

Условные обозначения

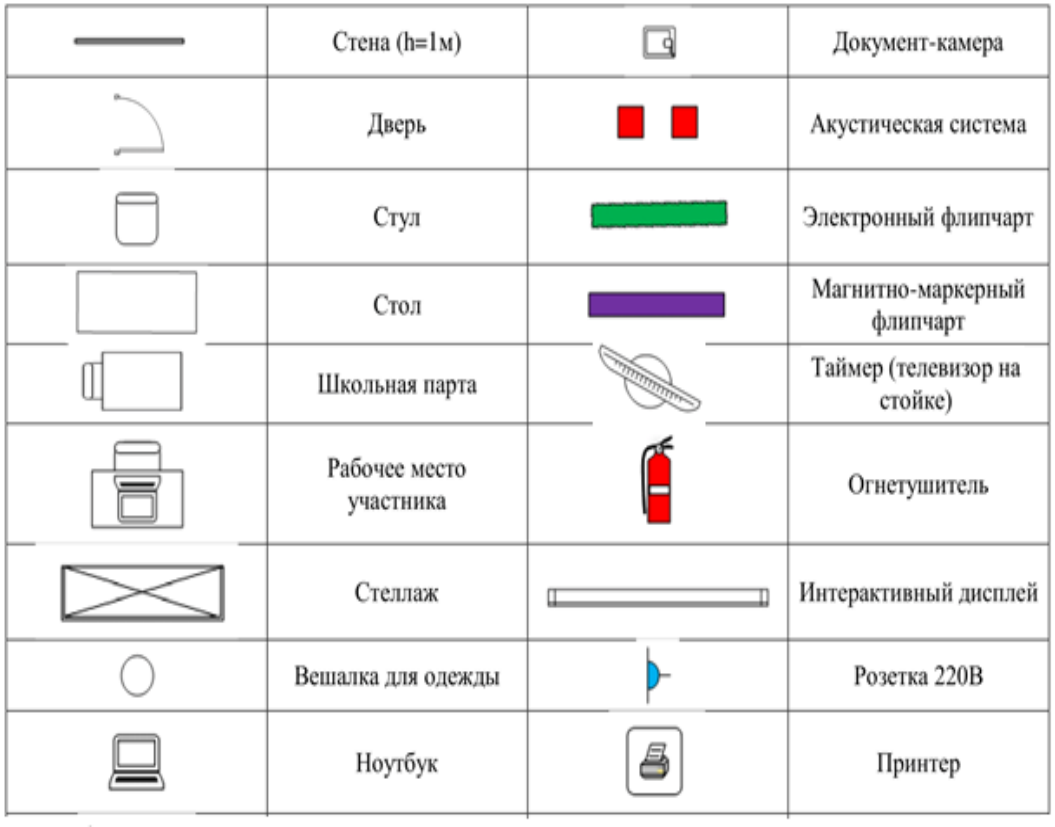

 $\overline{\phantom{a}}$ 

 $\mathcal{F}_{\text{max}}$ 

## **Приложения**

Инфраструктурный лист для КОД № 1.3

Особые условия проведения Демонстрационного экзамена в дистанционном / распределенном формате для КОД № 1.3

### **Особые условия проведения Демонстрационного экзамена по стандартам Ворлдскиллс Россия в дистанционном / распределенном формате**

Настоящие условия определяют порядок организации и проведения демонстрационного экзамена по компетенции № R21 «Преподавание в младших классах» в соответствии с комплектом оценочной документации (КОД) № 1.3 в дистанционном / распределенном формате работы во время экзамена.

#### **1. Технические средства, применяемые для организации и проведения демонстрационного экзамена**

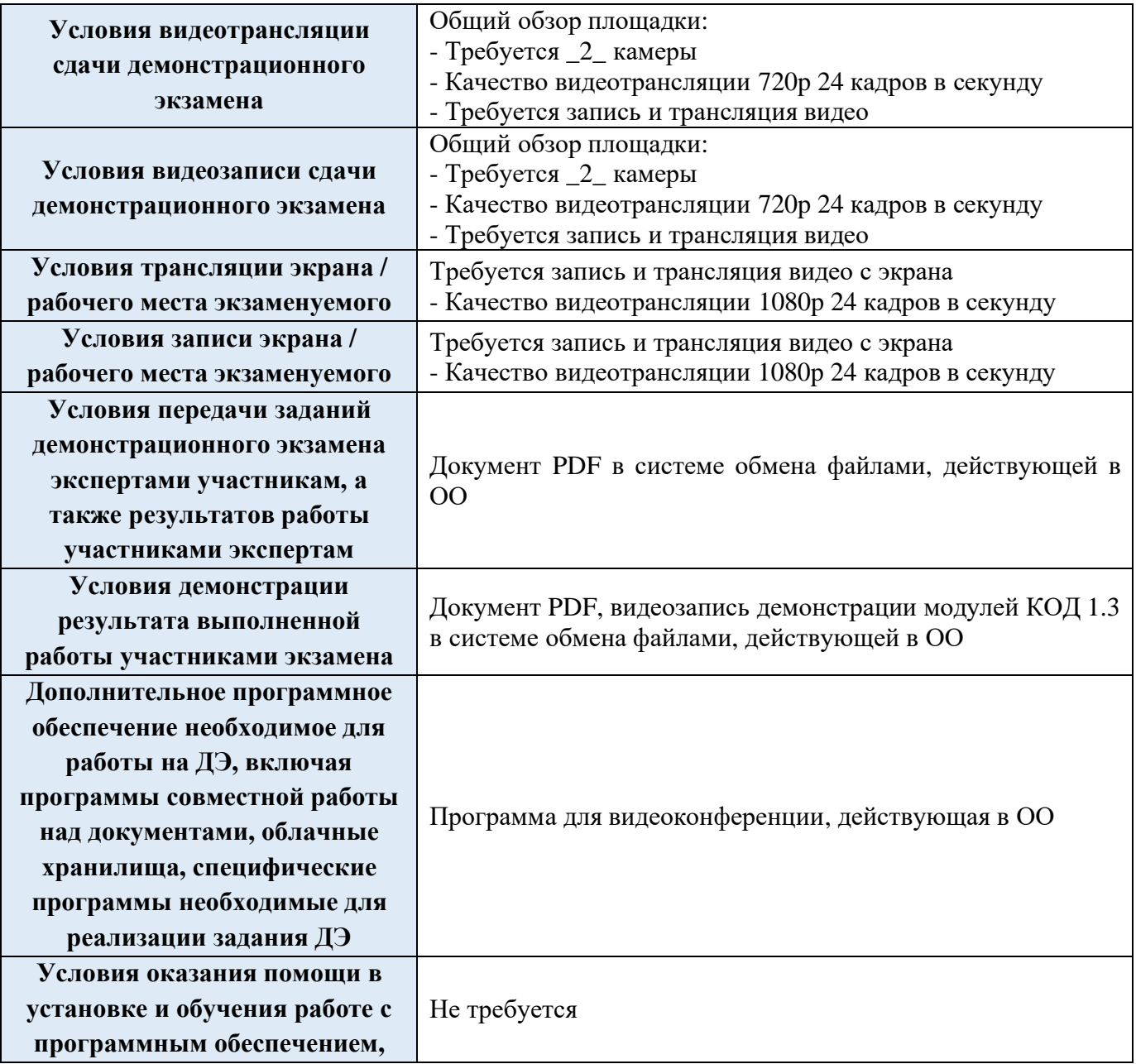

**технической поддержки во**

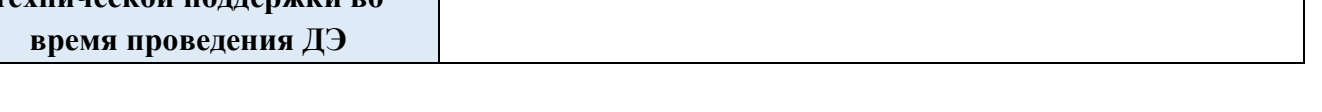

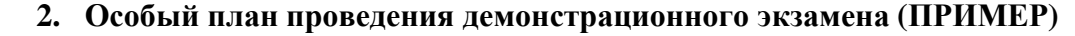

| День                                    | Примерное<br>время            | Мероприятие                                                                                                    |                                          |
|-----------------------------------------|-------------------------------|----------------------------------------------------------------------------------------------------|------------------------------------------|
|                                         |                               | Действия экспертов                                                                                                    | Действия участников экзамена             |
|                                         | Деятельность                  | осуществляется<br>согласно                                                                                                    | пункту 5<br>«Дополнительные<br>условия», |
|                                         | описанному в данном документе |                                                                                                    |                                          |
| Подготов<br>ительны<br>й день<br>$C-11$ | Работа с экспертами ДЭ        |                                                                                                    |                                          |
|                                         | $08:00 - 08:30$               | Получение<br>1.<br>главным<br>экспертом<br>задания<br>демонстрационного экзамена<br>(далее ДЭ).<br>2. Работа в системе по проверке<br>правильности<br>внесенных<br>данных.<br>3. Генерирование<br>первичного<br>блокировке<br>протокола<br>${\bf O}$<br>схемы оценки из системы                                                                                                    | к работе не привлекаются                 |
|                                         | $08:30 - 08:50$               | 1.<br>Проверка<br>оборудования<br>И<br>Техническим<br>подключений<br>экспертом / IT экспертом<br>2. Проведение<br>регистрации<br>главным экспертом линейных<br>экспертов ДЭ на выбранном<br>электронном ресурсе:<br>Тестирование экспертной<br>2.1.<br>группой работоспособности<br>выбранных<br>электронных<br>ресурсов<br>2.2.<br>Заполнение<br>$\mathbf{M}$<br>загрузка<br>экспертной<br>документации<br>группой<br>1. Оповещение<br>главного<br>эксперта о завершении<br>И<br>результатах проверки<br>2. Подтверждение<br>Главным<br>экспертом готовности | к работе не привлекаются                 |
|                                         | $08:50 - 09:20$               | Проверка главным экспертом<br>совместно<br>$\mathbf c$<br>техническим<br>администратором<br>площадки<br>линейных<br>готовность<br>мест<br>оценочной<br>экспертов<br>$\,$ K<br>деятельности<br>согласно<br>инфраструктурному<br>листу<br>КОД 1.3. по<br>компетенции<br>«Преподавание<br>младших<br>$\bf{B}$                                                                                                    | к работе не привлекаются                 |

 $^{\rm 1}$ Если требуется, подготовка может начаться за несколько дней по проведения Демонстрационного экзамена

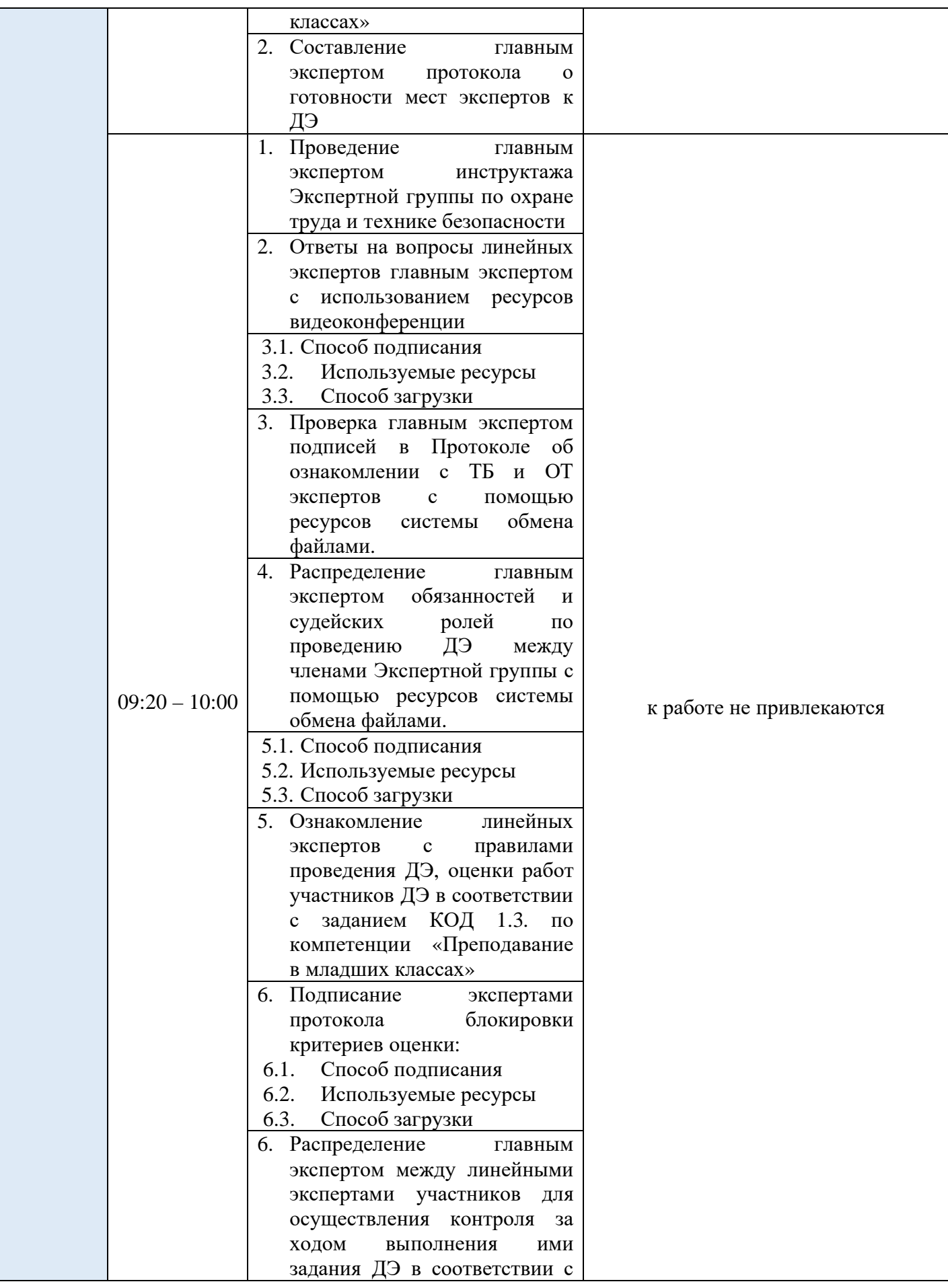

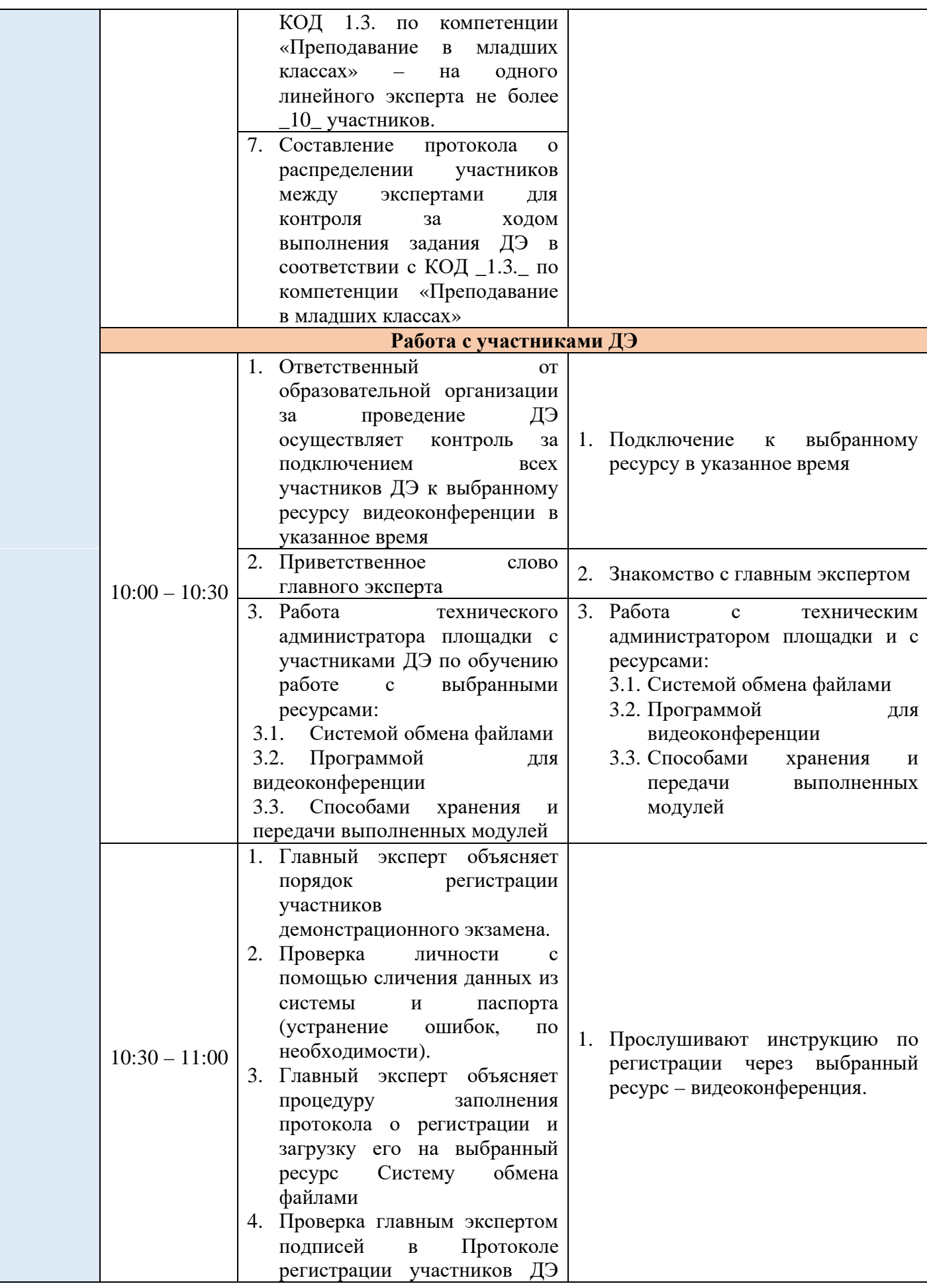

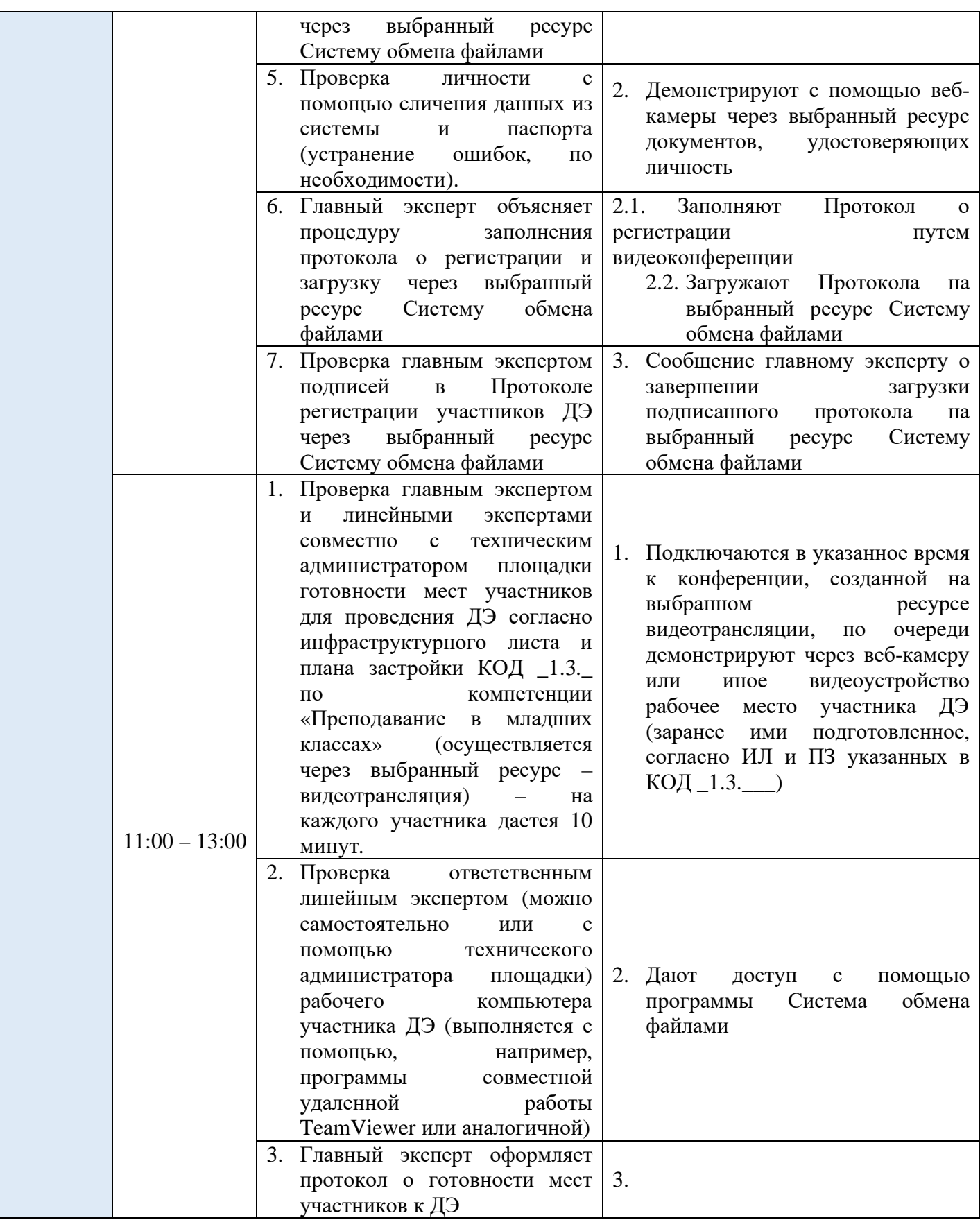

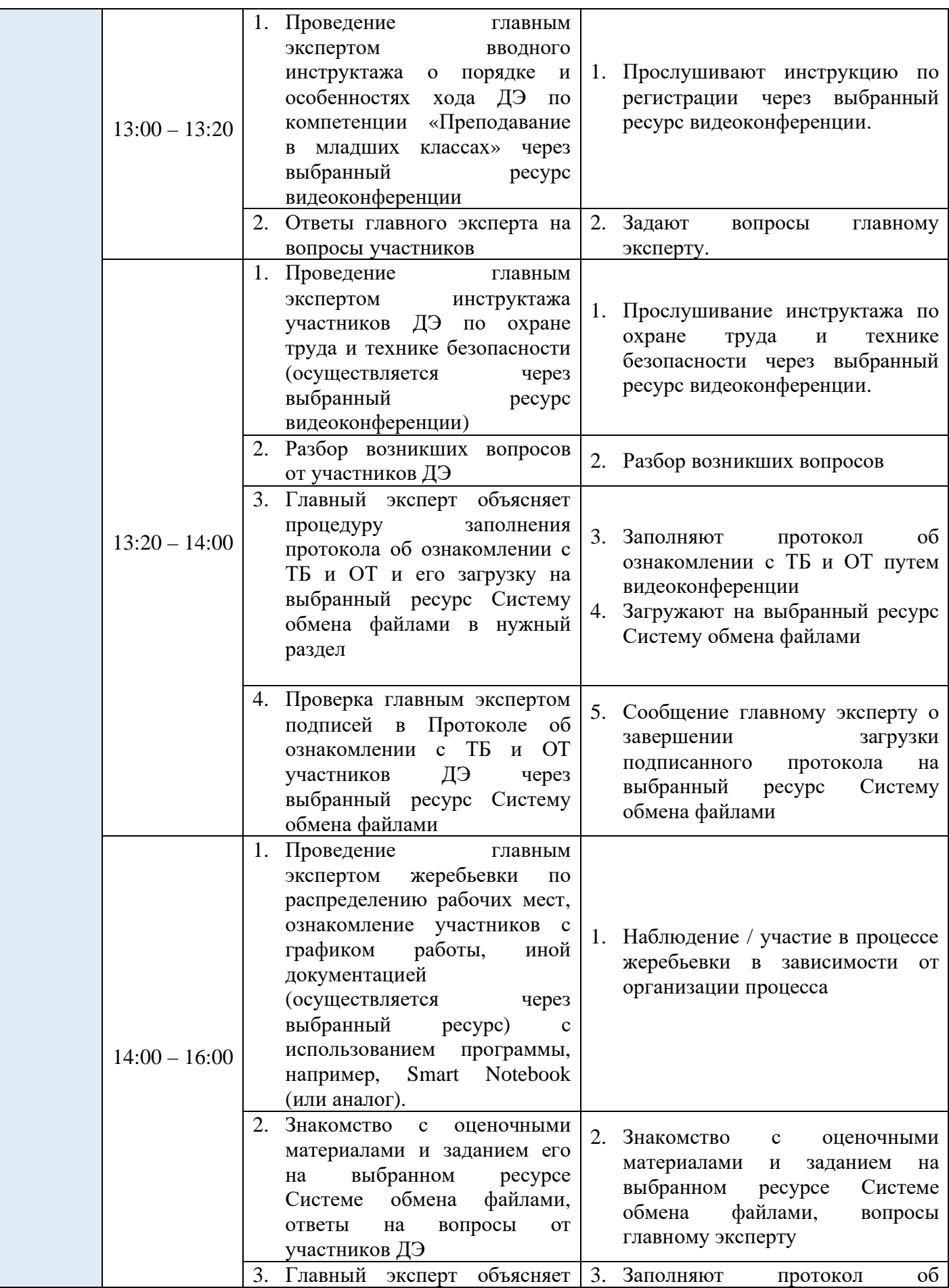

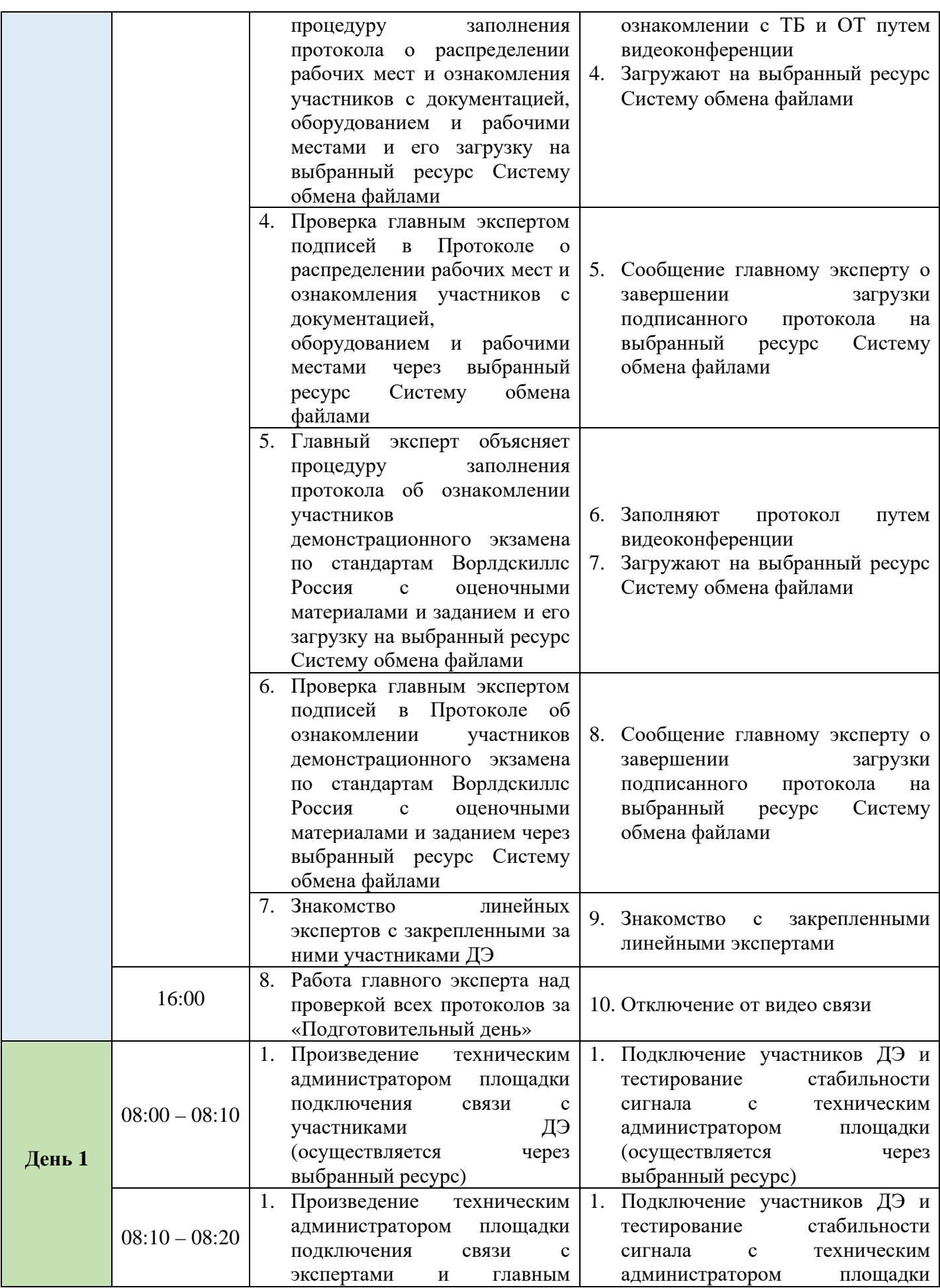

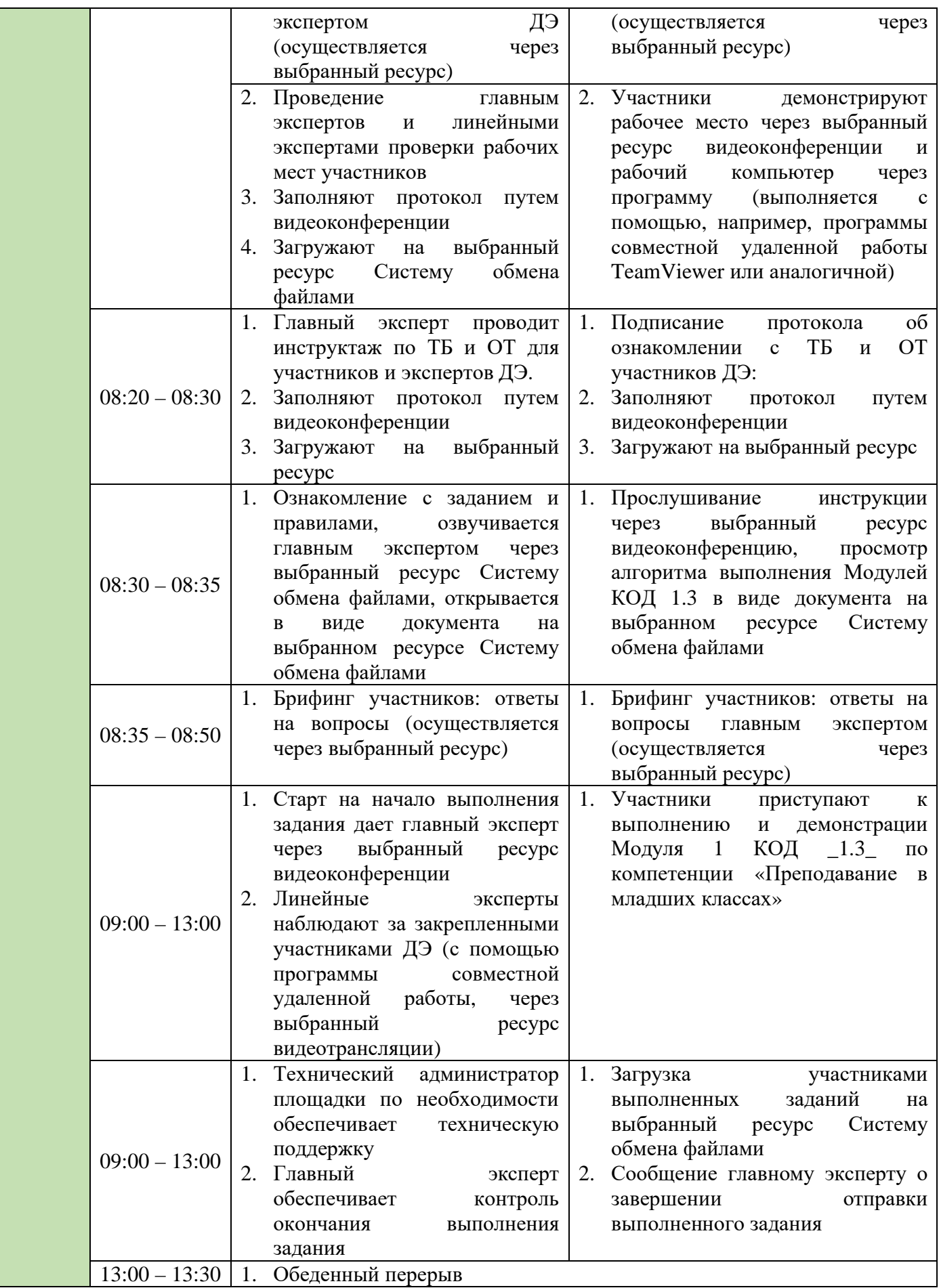

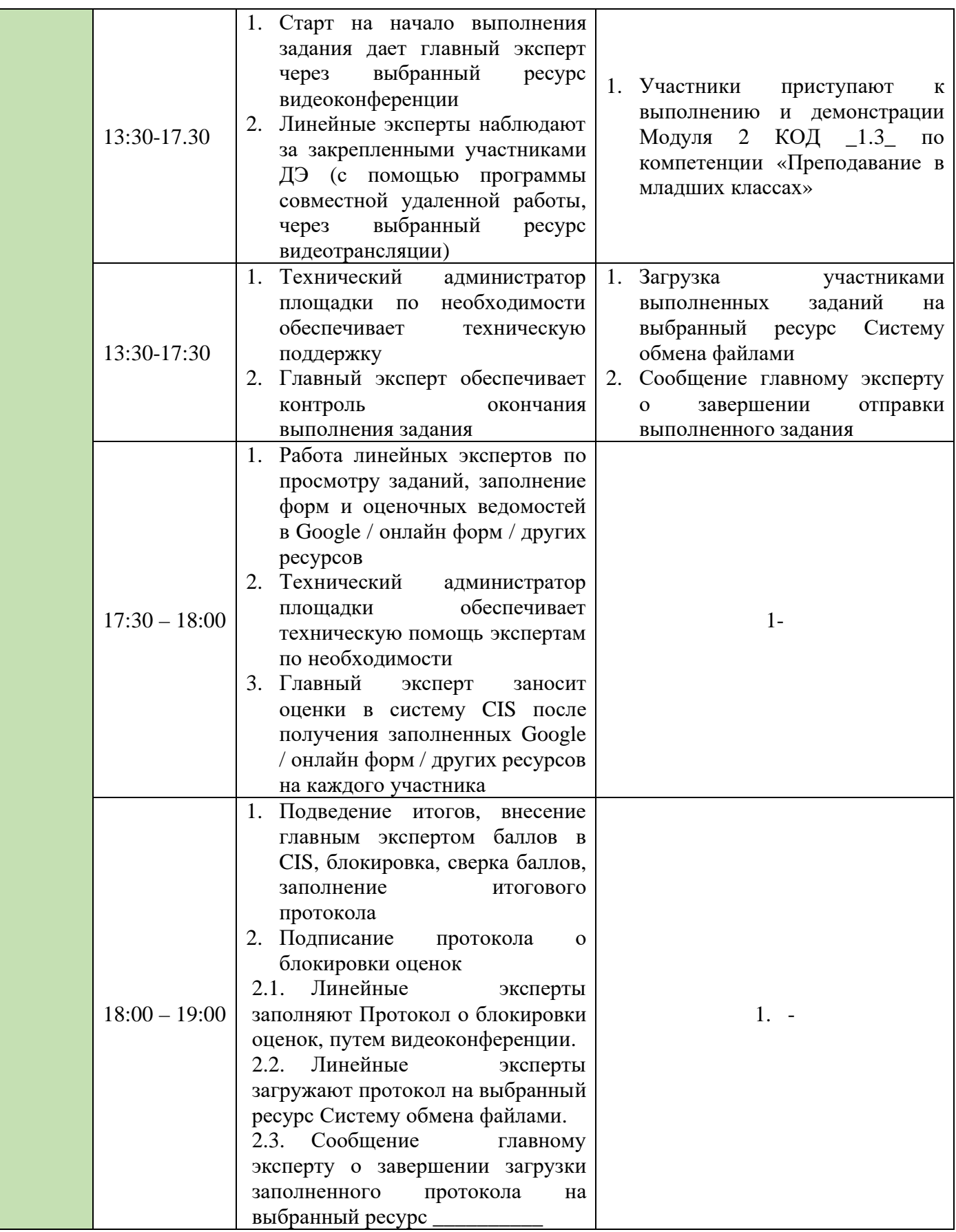

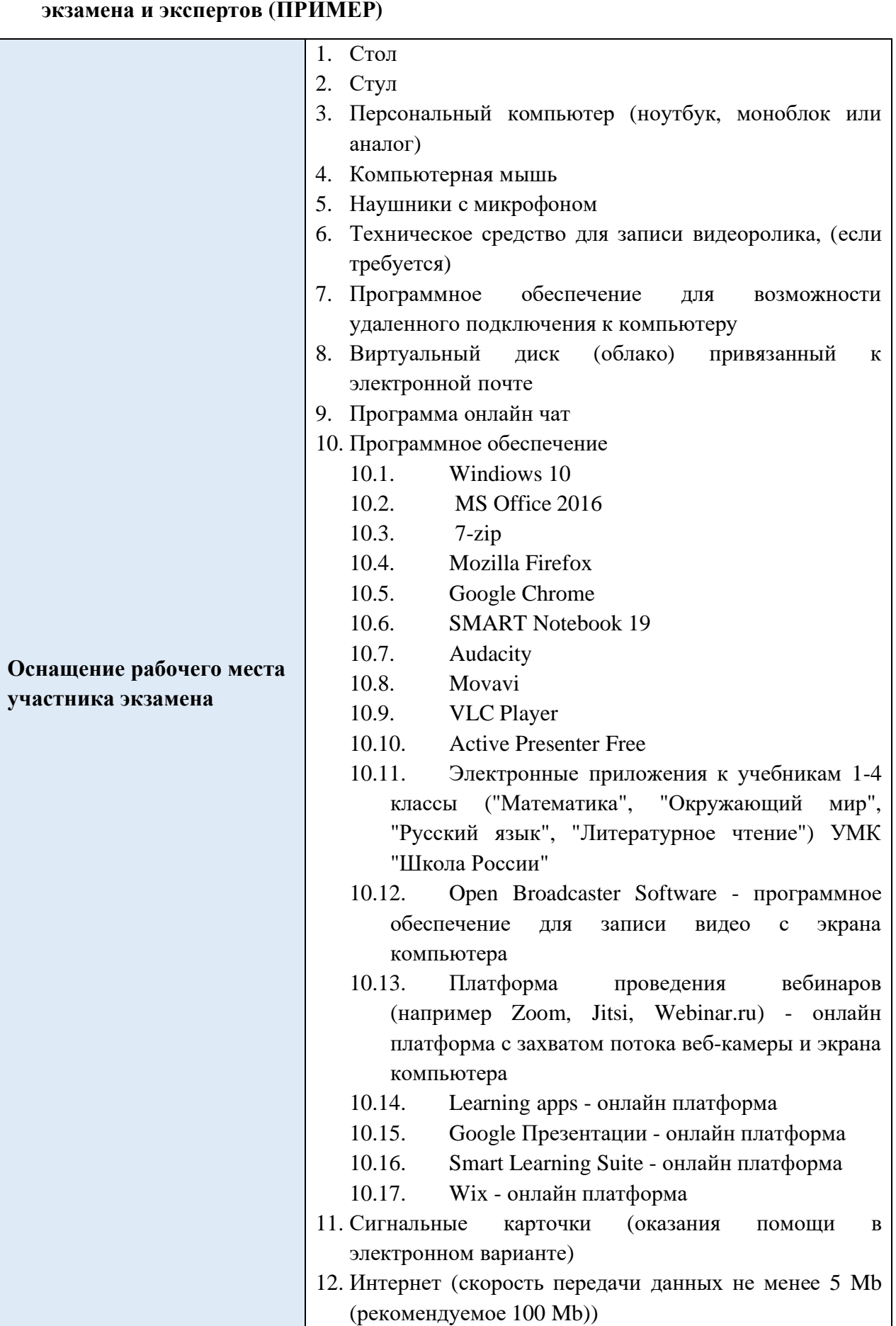

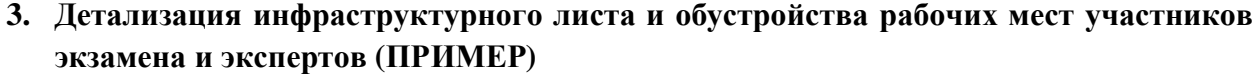

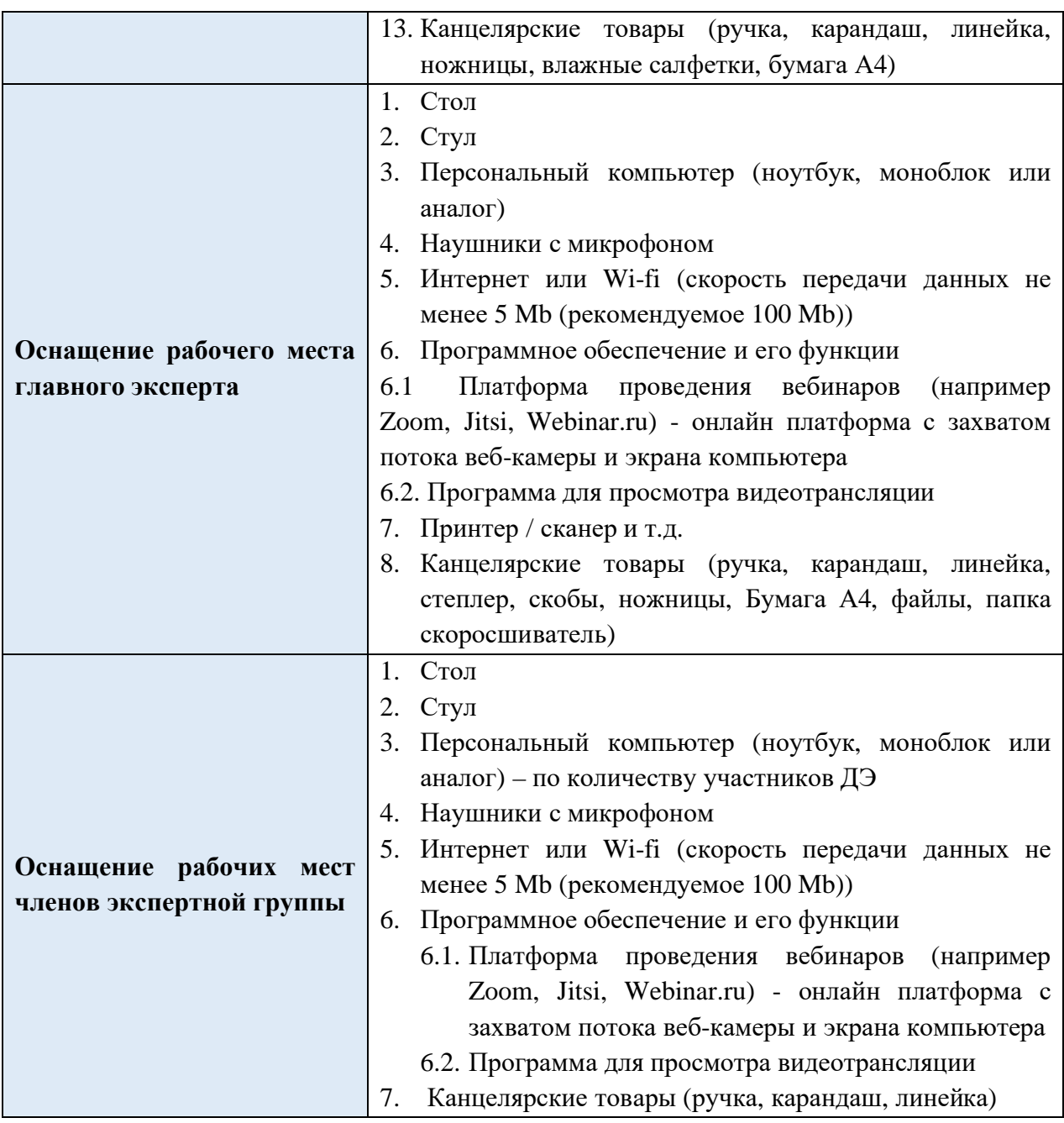

#### **4. Условия работы экспертной группы (ПРИМЕР)**

- 1. Эксперты закрепляются за участниками (не более 10 участников на одного линейного эксперта) с целью контроля выполнения задания (осуществляется через ресурс видеотрансляции).
- 2. Просмотр демонстрируемых участником заданий через выбранный ресурс Систему обмена файлами.
- 3. Оценка работ участников через выбранный ресурс Систему обмена файлами или Google диск .
- 4. В зависимости от количества участников демонстрационного экзамена может увеличиваться время на просмотр и оценку работ участников.
- 5. Информация по КОД 1.3 в виде документа расположена на выбранном ресурсе Системе обмена файлами, доступ к которой осуществляется главным экспертом.

### **5. Дополнительные условия (ПРИМЕР) 5.1. Требования к отбору линейных экспертов:**

- 1. Наличие устойчивого интернета на месте проведения оценки
- 2. Свободное пользование ПК
- 3. Наличие требований согласно WSR

## **5.2. Деятельность в рамках ДЭ (ПРИМЕР)**

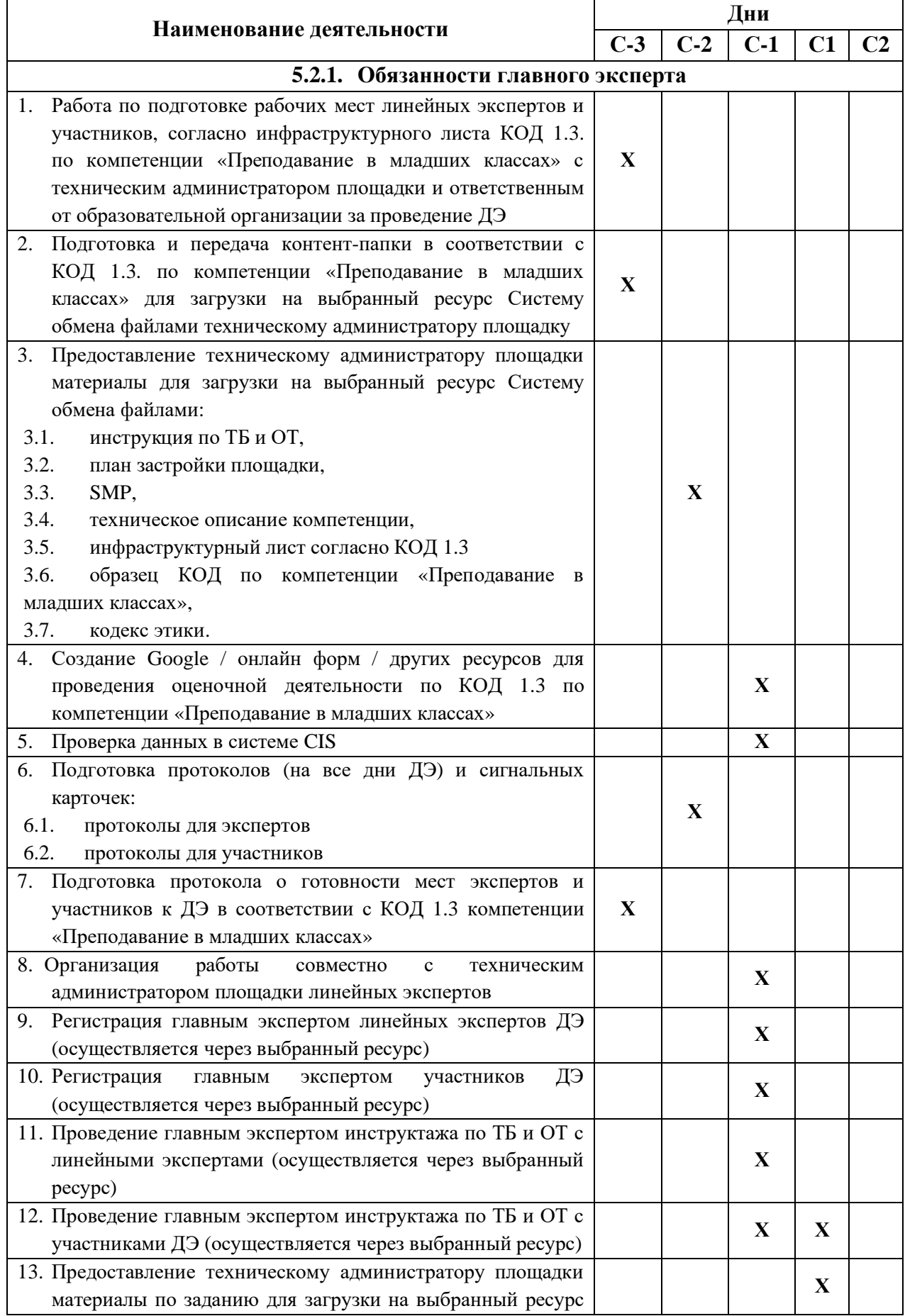

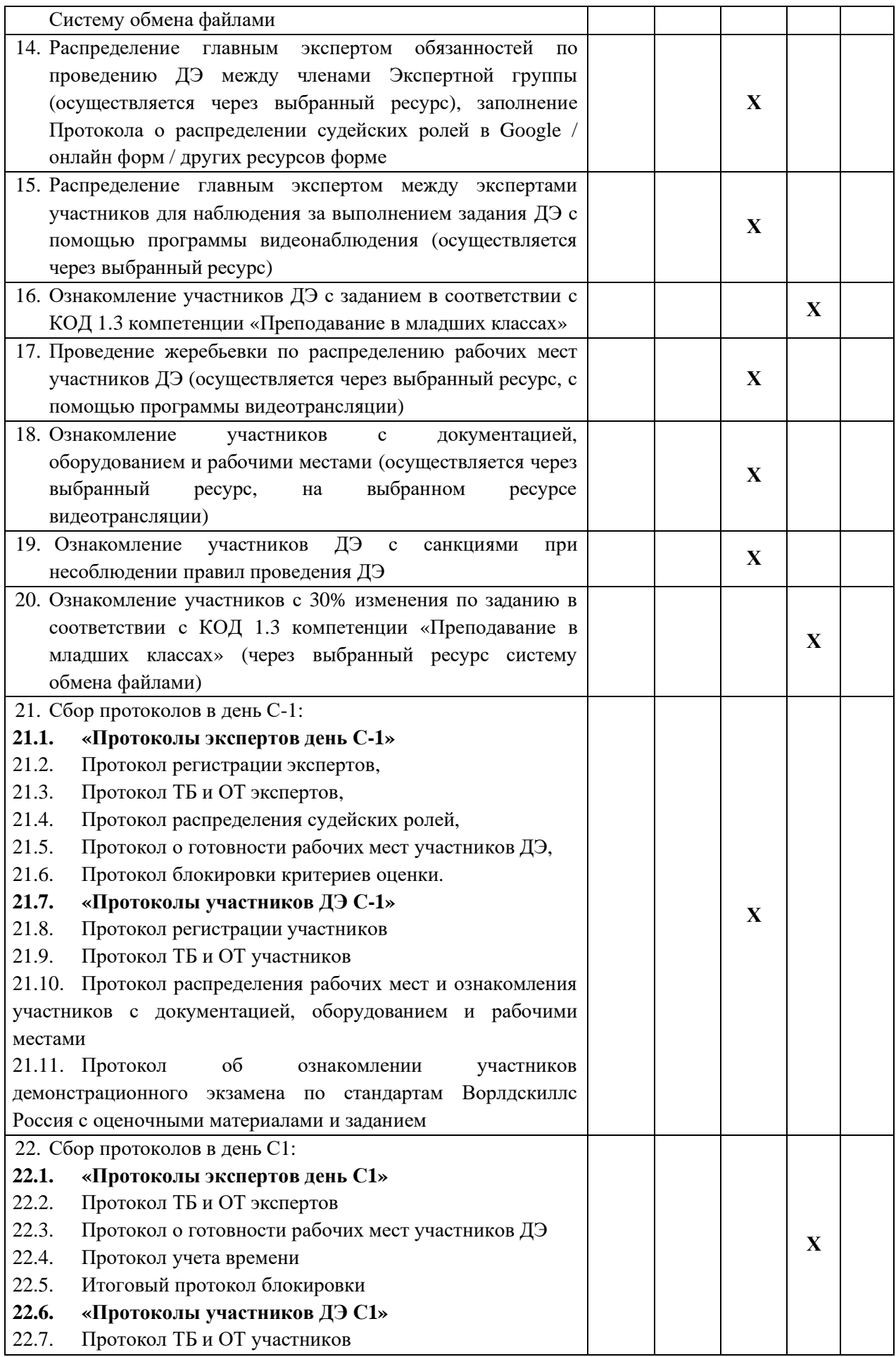

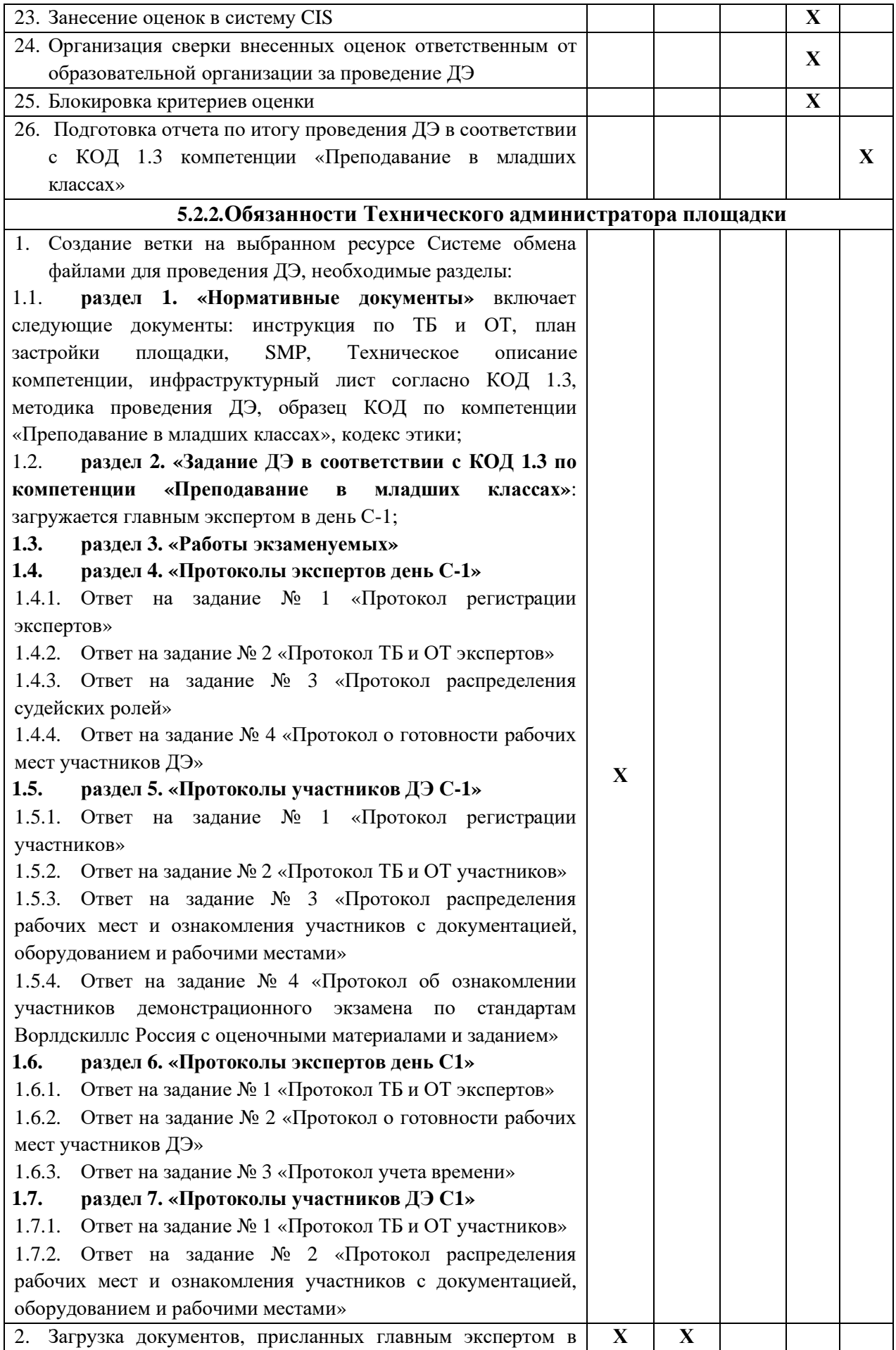

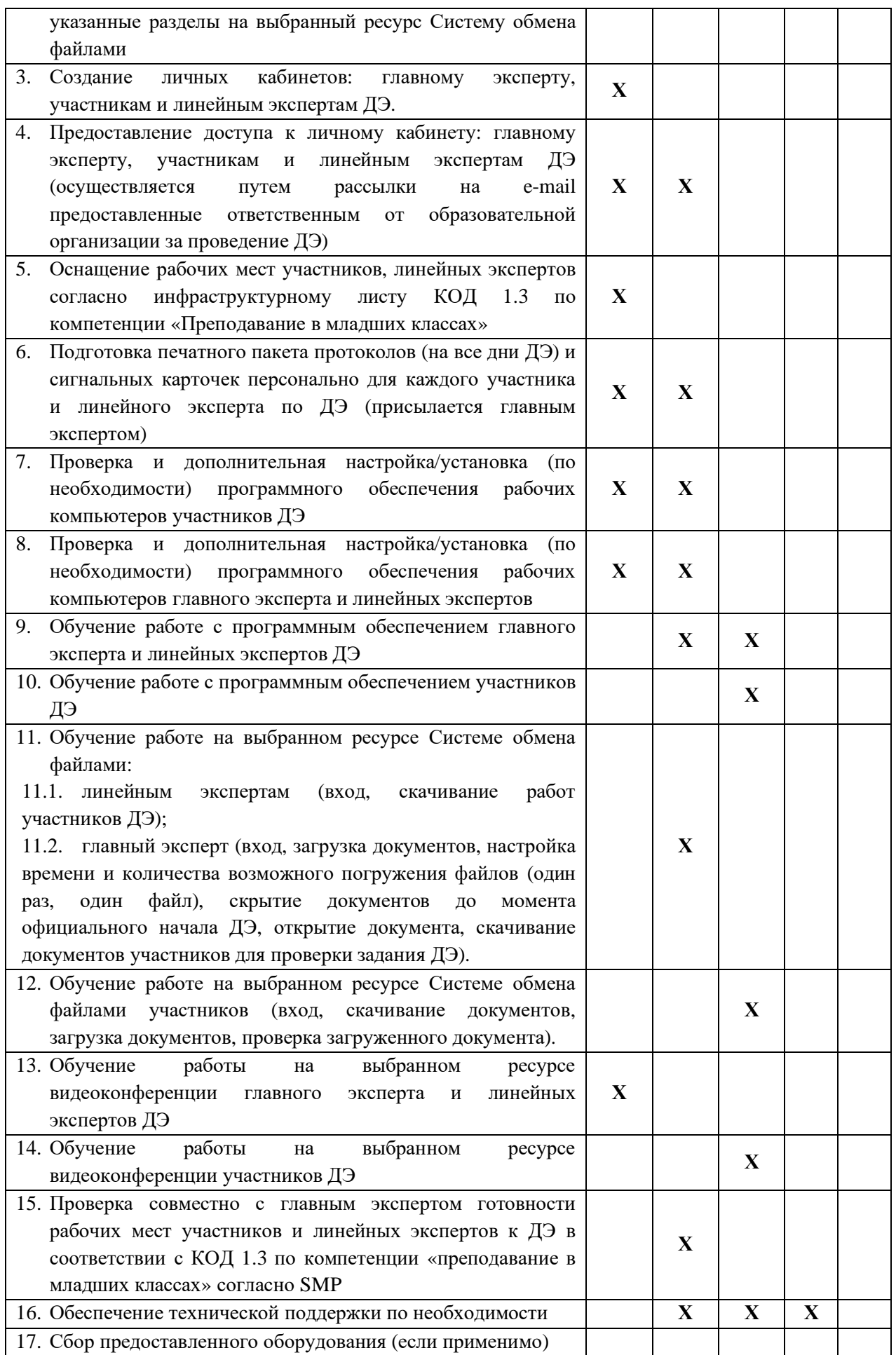

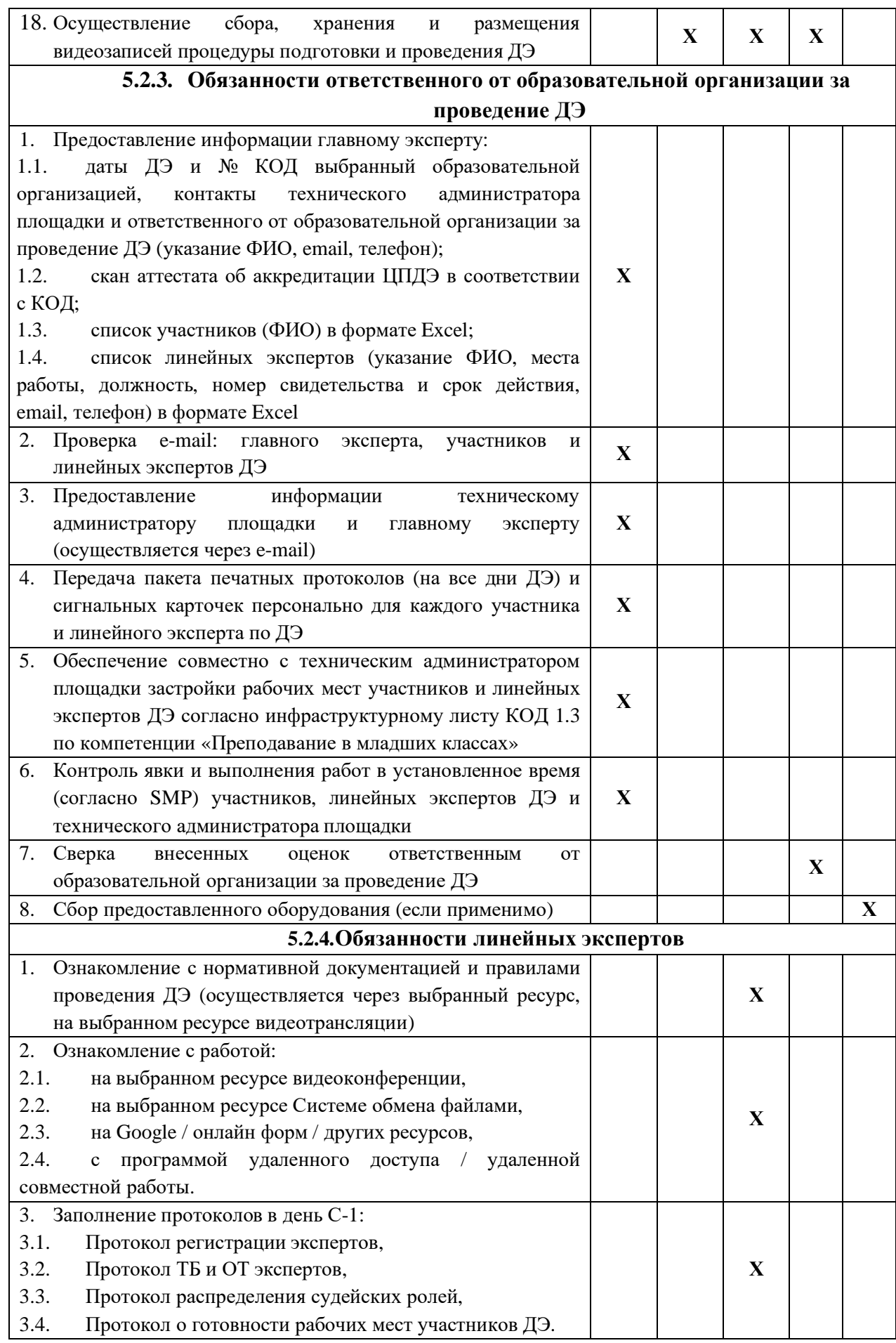

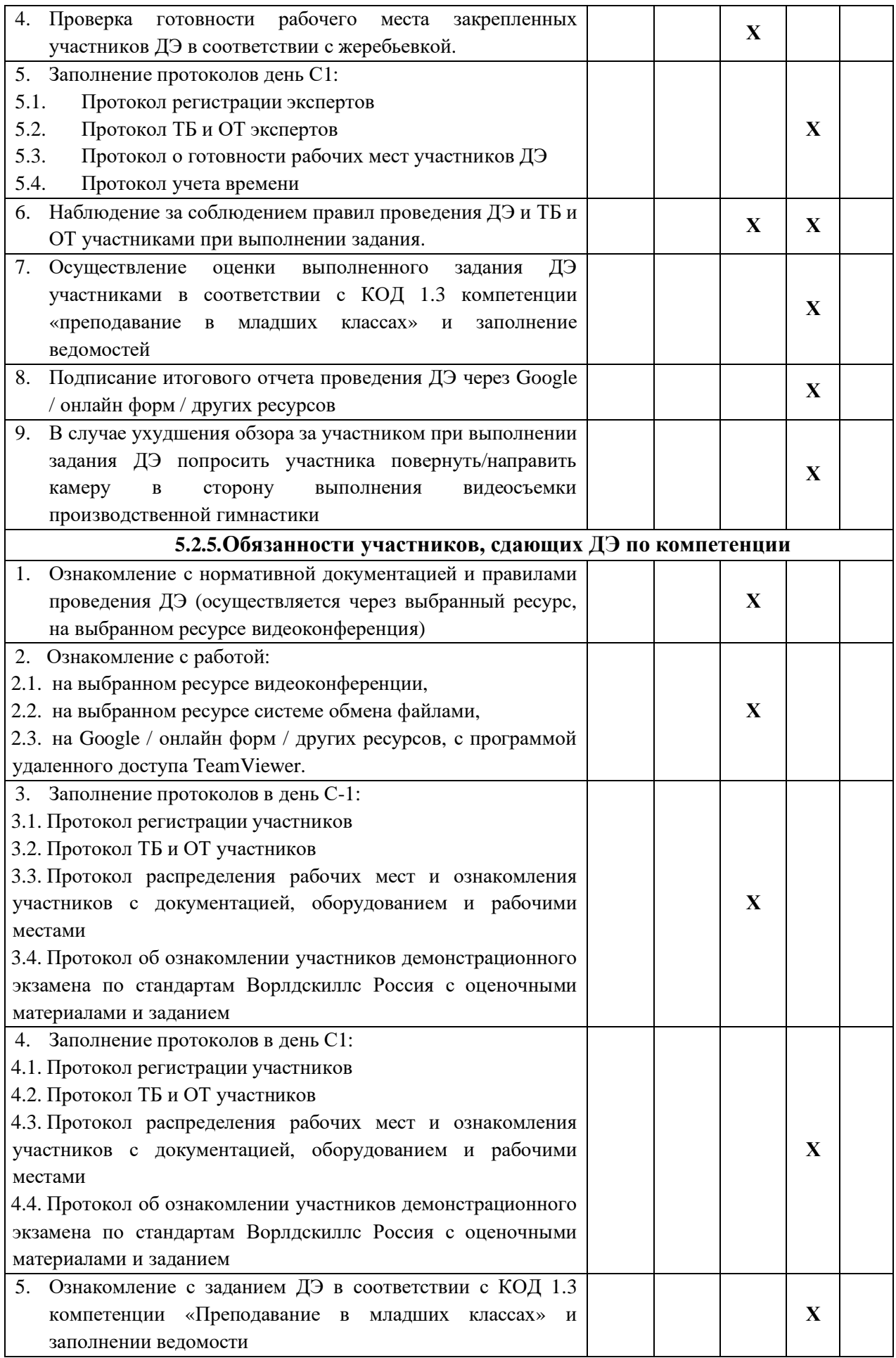

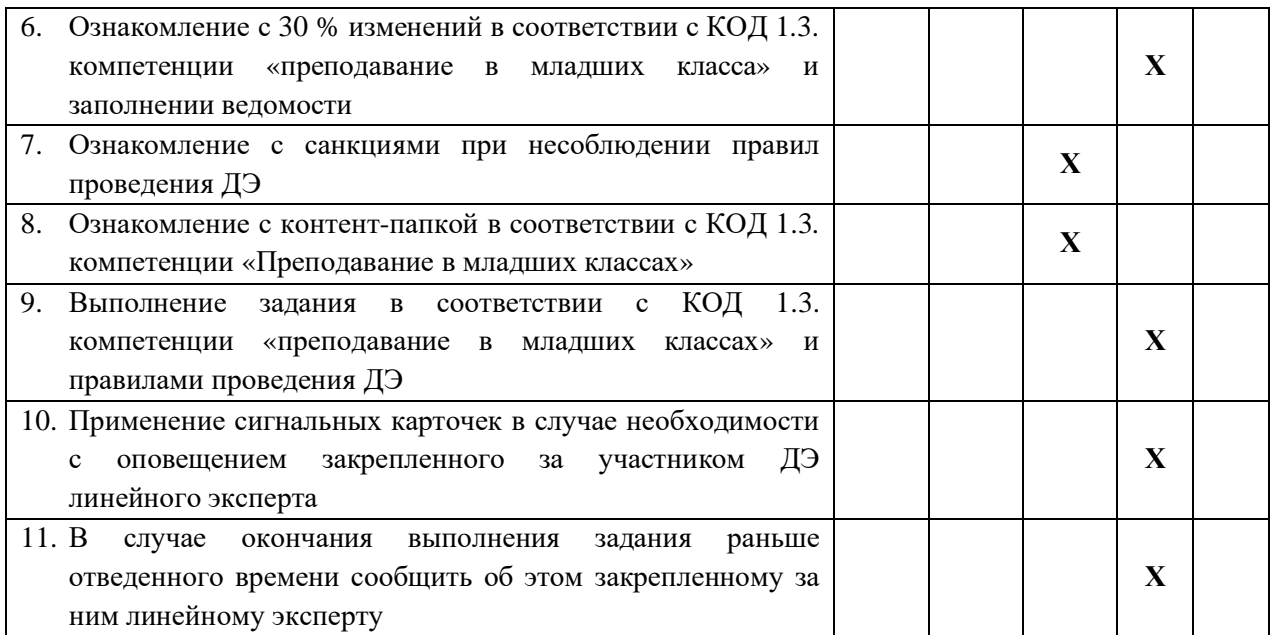

#### **5.3. Правила проведения ДЭ для участников: (ПРИМЕР)**

1. Не допустимо использование смартфонов.

2. В случае обнаружения использования смартфона, с целью домашней заготовки видеофрагмента, использования информации из интернета, звонка, обнулить критерии по оценке работы участника.

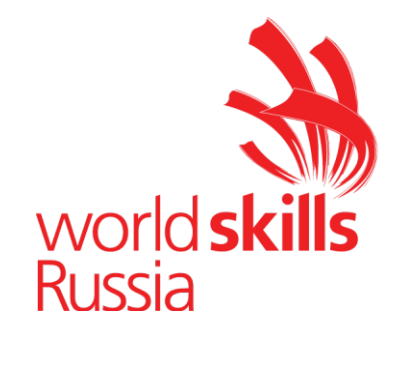

# **Комплект оценочной документации № 1.4 для Демонстрационного экзамена по стандартам Ворлдскиллс Россия по компетенции № R21 «Преподавание в младших классах»**

# **СОДЕРЖАНИЕ**

Паспорт комплекта оценочной документации (КОД) № 1.4 по компетенции № R21 «Преподавание в младших классах»..........3 Задание для демонстрационного экзамена по комплекту оценочной документации № 1.4 по компетенции № R21 «Преподавание в младших классах».................................................................................8 Примерный план работы Центра проведения демонстрационного экзамена по КОД № 1.4 по компетенции № R21 «Преподавание в младших классах»...............................................................................16 План застройки площадки для проведения демонстрационного экзамена по КОД № 1.4 по компетенции № R21 «Преподавание в младших классах»...............................................................................18 Приложения.........................................................................................20

### **Паспорт комплекта оценочной документации (КОД) № 1.4 по компетенции № R21 «Преподавание в младших классах»**

Комплект оценочной документации (КОД) № 1.4 разработан в целях организации и проведения демонстрационного экзамена по компетенции № R21 «Преподавание в младших классах» и рассчитан на выполнение заданий продолжительностью 6 часов 30 минут.

КОД № 1.4 может быть рекомендован для оценки освоения основных профессиональных образовательных программ и их частей, дополнительных профессиональных программ и программ профессионального обучения, а также на соответствие уровням квалификации согласно Таблице (Приложение).

**1.Перечень знаний, умений, навыков в соответствии со Спецификацией стандарта компетенции № R21 «Преподавание в младших классах» (WorldSkills Standards Specifications, WSSS), проверяемый в рамках комплекта оценочной документации № 1.4 (Таблица 1).**

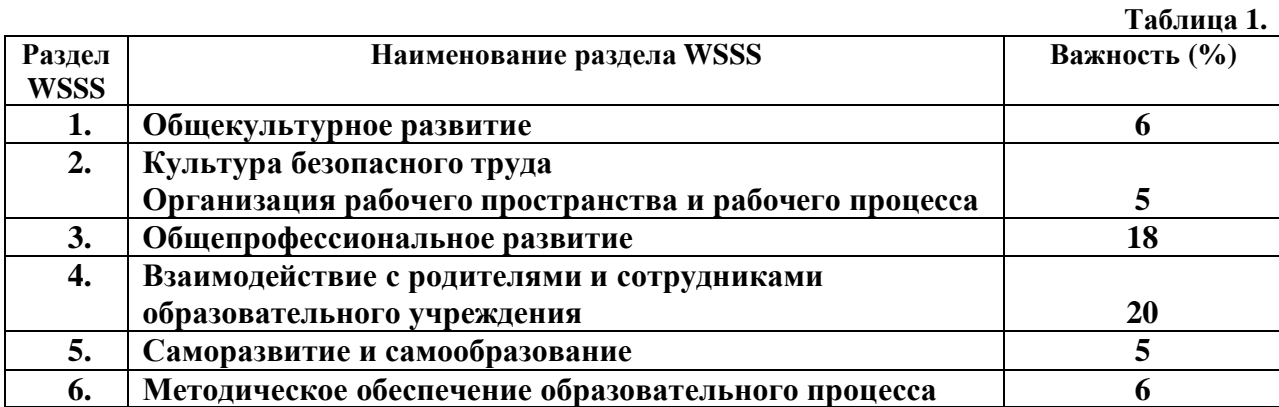

**Таблица 2.**

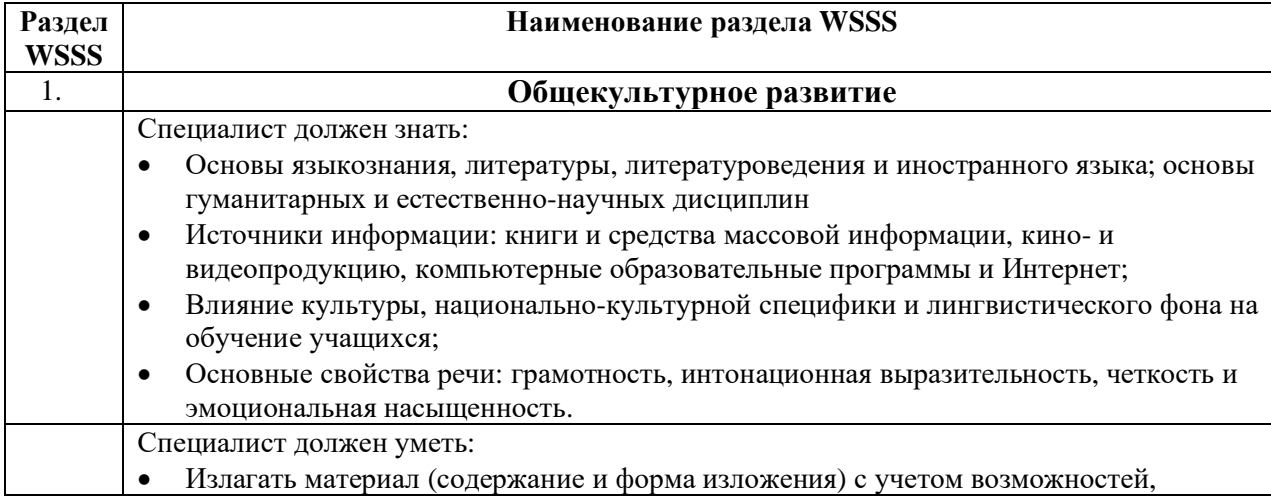

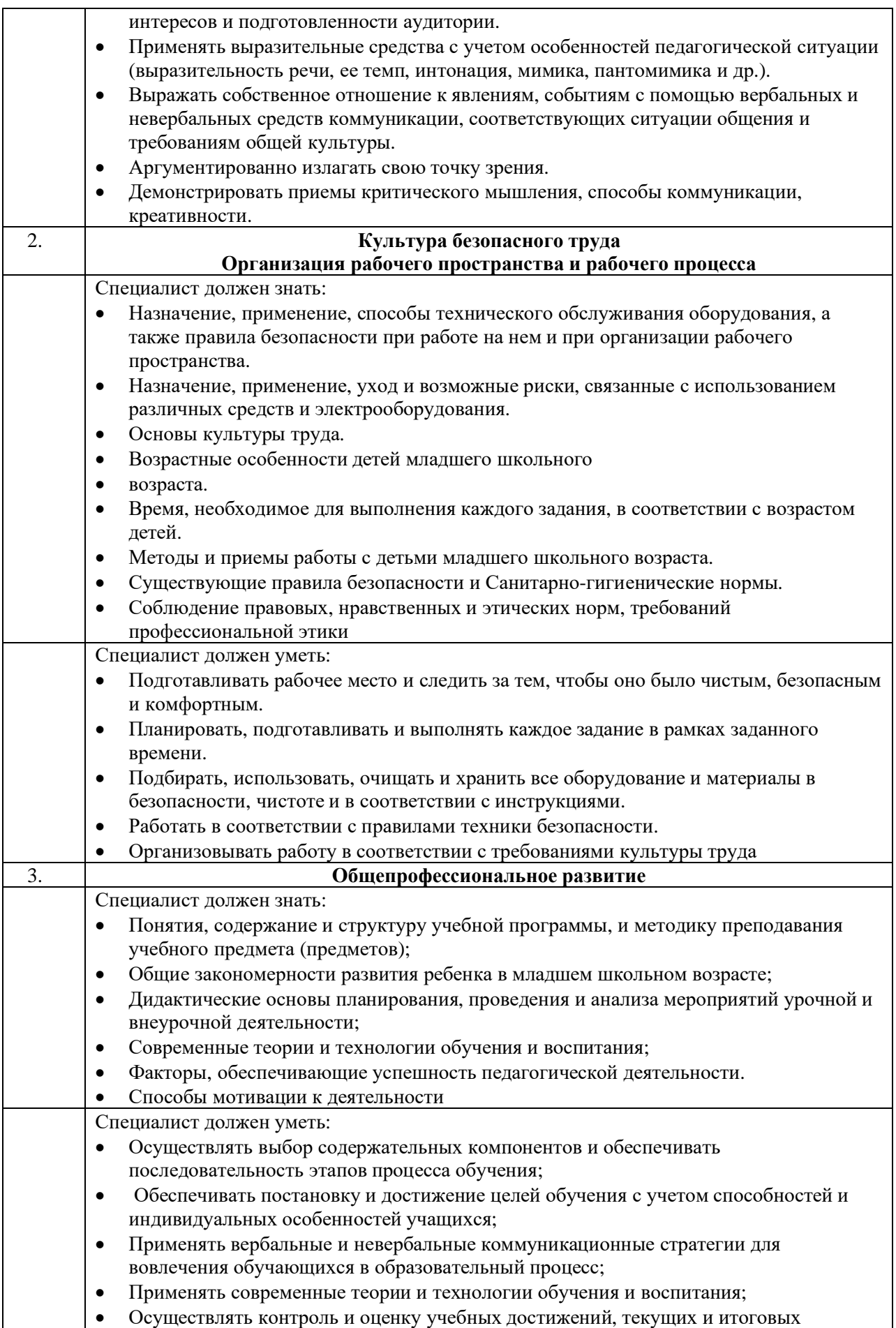

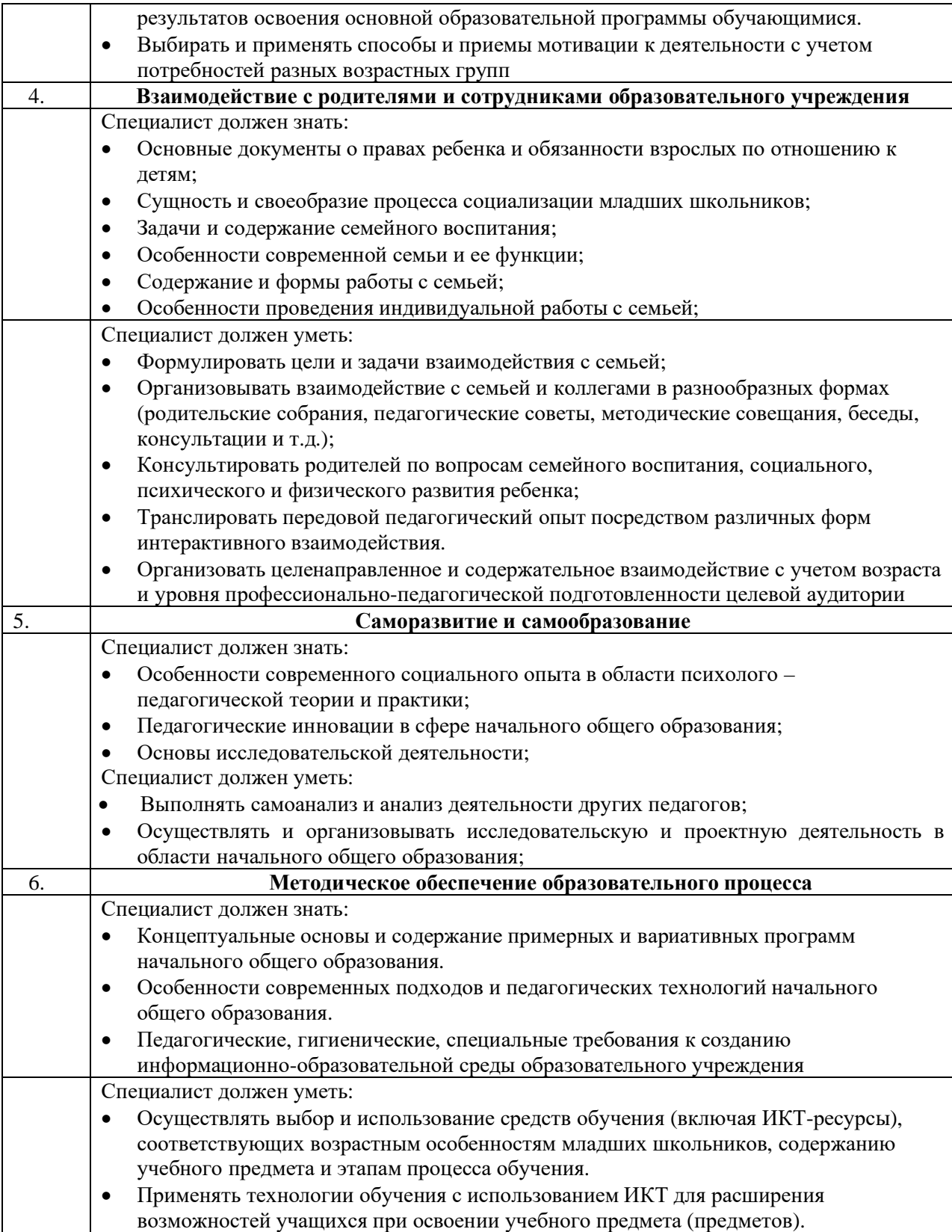

## **2.Формат Демонстрационного экзамена: Очный / Распределенный / Дистанционный**

**3.Форма участия:**

### **Индивидуальная**

**4.Вид аттестации:**

### **ГИА**

### **5. Обобщенная оценочная ведомость.**

В данном разделе определяются критерии оценки и количество начисляемых баллов (судейские и объективные) (Таблица 3).

Общее максимально возможное количество баллов задания по всем критериям оценки составляет 60.

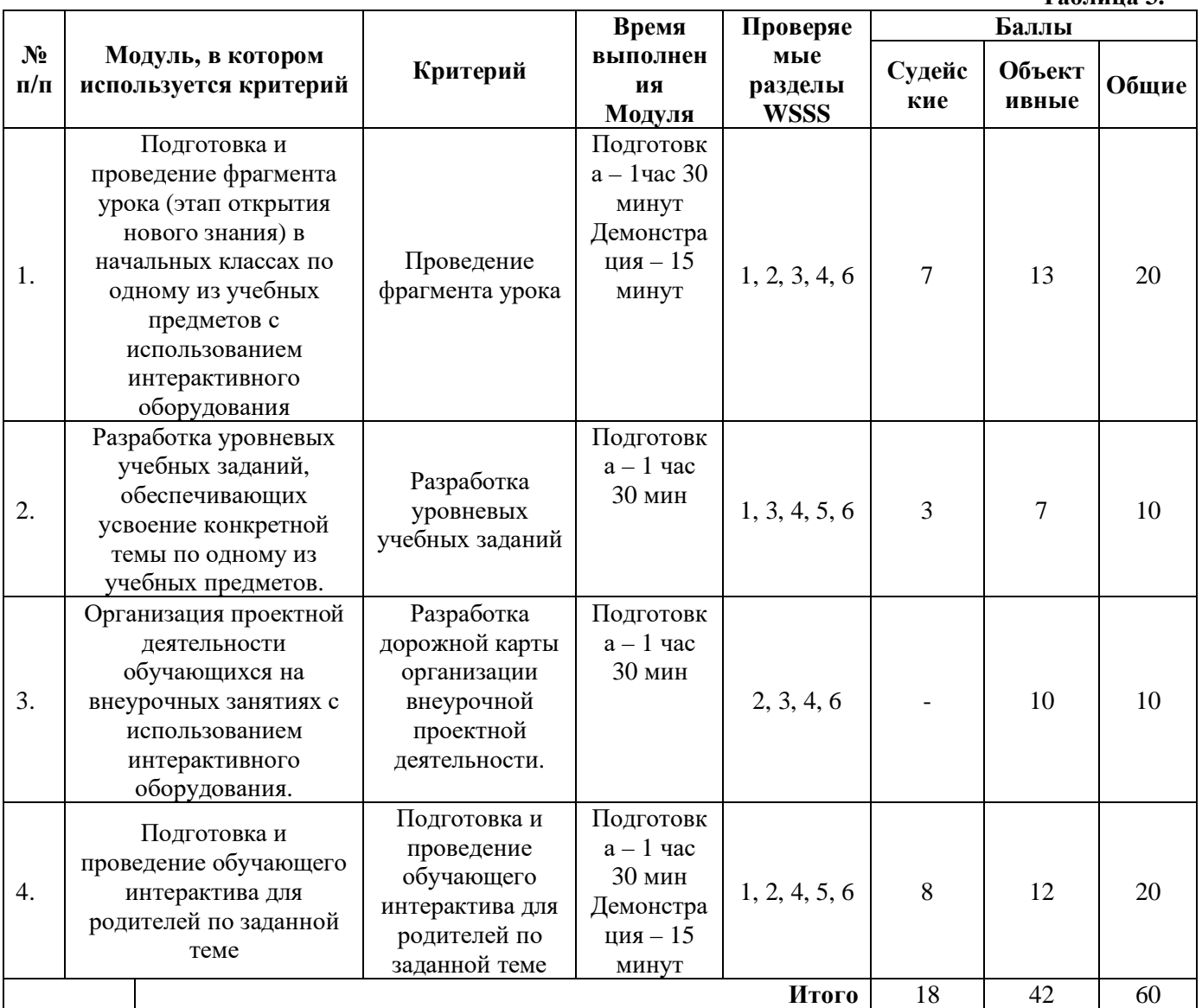

**Таблица 3.**

**6.Количество экспертов, участвующих в оценке выполнения задания, и минимальное количество рабочих мест на площадке.**

- 6.1. Минимальное количество экспертов, участвующих в оценке демонстрационного экзамена по компетенции № R21 «Преподавание в младших классах» - 3 чел.
- 6.2. Расчет количества экспертов исходя из количества рабочих мест и участников осуществляется по схеме согласно Таблице 4:

**Таблица 4.**

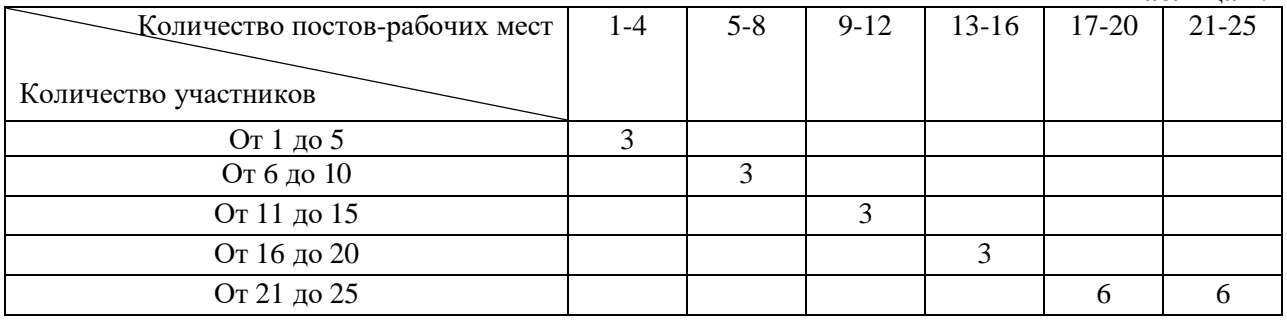

**7.Список оборудования и материалов, запрещенных на площадке (при наличии)**

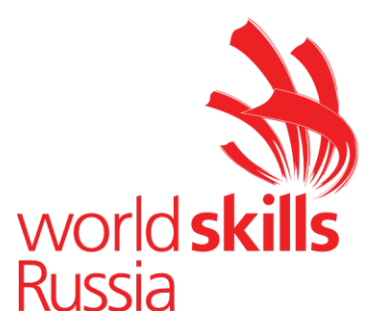

## **Задание для демонстрационного экзамена по комплекту оценочной документации № 1.4 по компетенции № R21 «Преподавание в младших классах»**

*(образец)*

Задание включает в себя следующие разделы:

- 1. Формат Демонстрационного экзамена
- 2. Формы участия
- 3. Вид аттестации
- 4. Модули задания, критерии оценки и необходимое время
- 5. Необходимые приложения

Продолжительность выполнения задания: 6 часов 30 минут.

# **1.Формат Демонстрационного экзамена: Очный / Распределенный / Дистанционный**

**2. Форма участия:**

## **Индивидуальная**

## **3. Вид аттестации:**

**ГИА**

### **4.Модули задания, критерии оценки и необходимое время**

Модули и время сведены в Таблице 1.

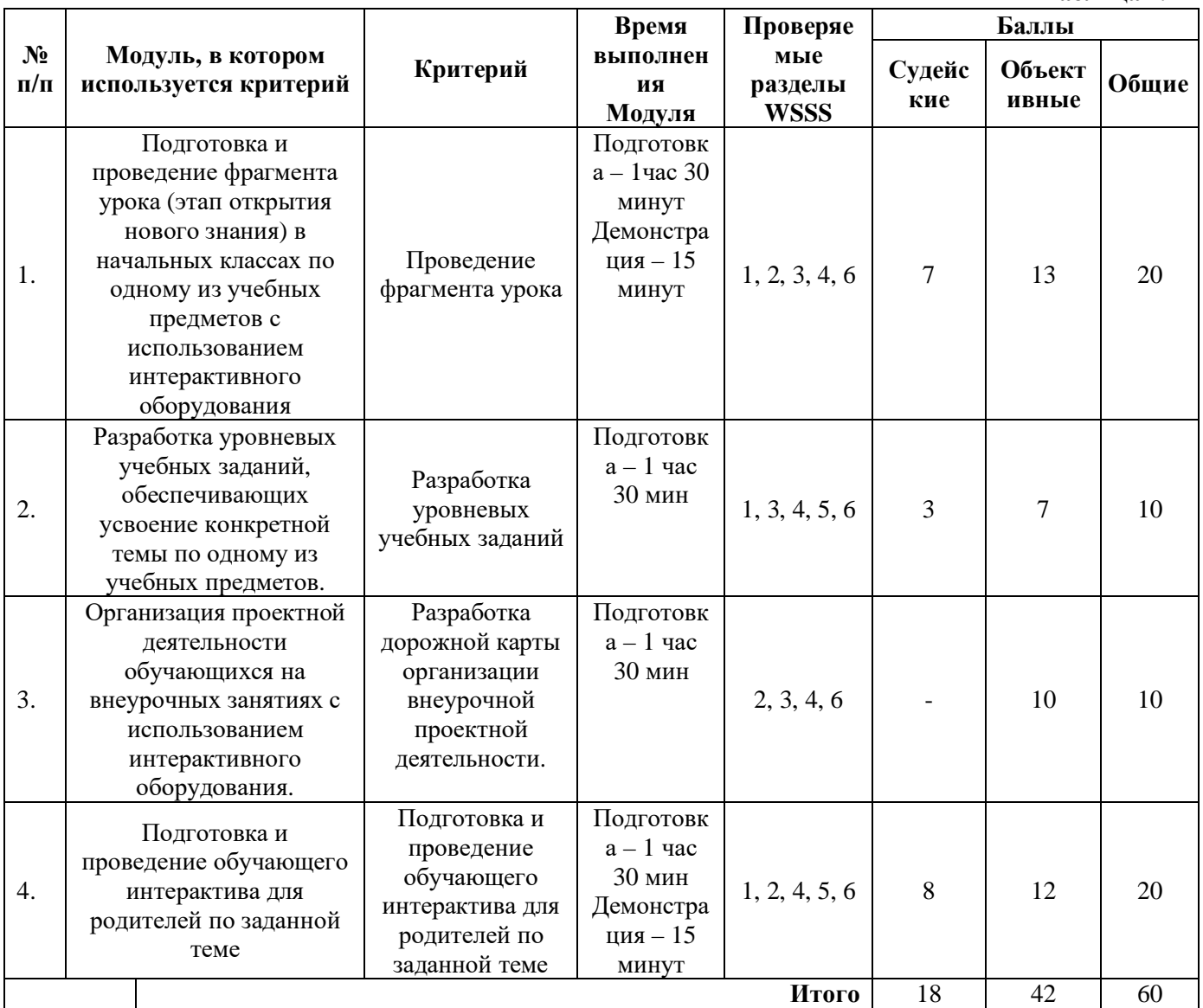

**Таблица 1.**

**Модули с описанием работ**

**Модуль 1:** *Подготовка и проведение фрагмента урока (этап открытия нового знания) в начальных классах по одному из учебных предметов с использованием интерактивного оборудования*

**Цель:** продемонстрировать умение провести фрагмент урока в соответствии с разработанной технологической картой с применением современных образовательных и информационно-коммуникационных технологий.

**Описание объекта:** демонстрация фрагмента урока (этап открытия нового знания) с использованием интерактивного оборудования.

**Лимит времени на выполнение задания**: 1 час 30 мин (участник использует материалы, указанные в инфраструктурном листе)

**Лимит времени на представление задания**: 15 минут

**Контингент:** дети младшего школьного возраста (6 человек)

**Задание**:

I. Подготовка к демонстрации фрагмента урока (этап открытия нового знания) с использованием интерактивного оборудования

1. Подготовить для использования материалы и интерактивное оборудование, необходимые для деятельности педагога

2. Подготовить для использования оборудование, необходимое для организации деятельности обучающихся

II. Демонстрация фрагмента урока (этап открытия нового знания) с использованием интерактивного оборудования

1. Продемонстрировать фрагмент урока в соответствии с разработанной технологической картой

2. Продемонстрировать элементы современных образовательных технологий и владение интерактивным оборудованием на различных этапах фрагмента урока (мотивационный, постановка учебной задачи, учебное действие, действия контроля, самоконтроля, оценки и самооценки).

*Примечание:*

1. При проведении фрагмента урока необходимо продемонстрировать использование не менее двух видов интерактивного оборудования, указанного в инфраструктурном листе.

2. Фрагмент урока может быть проведен в условиях реализации дистанционного обучения младших школьников в формате видеоконференции.

## **Модуль 2:** *Разработка уровневых учебных заданий, обеспечивающих усвоение конкретной темы по одному из учебных предметов.*

**Цель:** продемонстрировать умение конструировать учебные задания по определенной теме в соответствии с уровнями усвоения знаний: узнавание, воспроизведение, понимание, применение.

**Описание объекта**: учебные задания **Лимит времени на выполнение задания**: 1 час 30 мин **Лимит времени на представление задания**: - **Задание**:

- 1. Определить цель заданий для каждого уровня усвоения знаний.
- 2. Определить содержание учебных заданий для каждого уровня усвоения знаний.
- 3. Подготовить в виде текста задания, методические комментарии к ним и предполагаемые ответы обучающихся.
- 4. Внести данные в таблицу (см. Приложение 1)
- 5. Подготовить сопровождение выступления (презентация)
- 6. Подготовить оборудование, необходимое для выступления.

## **Модуль 3**: *Организация проектной деятельности обучающихся на внеурочных занятиях с использованием интерактивного оборудования.*

**Цель:** продемонстрировать умение организовать внеурочную проектную деятельность обучающихся.

**Описание объекта:** дорожная карта организации внеурочной проектной деятельности, связанной с образовательной областью.

**Лимит времени на выполнение задания**: 1 час 30 мин (участник использует материалы и оборудование, указанные в инфраструктурном листе).

#### **Лимит времени на представление задания**: -

### **Контингент**: -

### **Задание:**

1*.* Определить тему проекта в рамках обозначенного раздела (темы) учебного предмета

2. Определить и сформулировать объект, цель и продукт проекта.

3. Определить этапы организации работы обучающихся над проектом с подробным указанием содержания деятельности.

4. Определить предполагаемый продукт проекта на каждом этапе.

5. Внести данные в дорожную карту организации проекта (см. Приложение 2)

## **Модуль 4:** *Подготовка и проведение обучающего интерактива для родителей по заданной теме.*

**Цель:** продемонстрировать умение организовать интерактивное взаимодействие в ходе мастер-класса.

**Описание объекта:** интерактив

**Лимит времени на выполнение задания**: 1 часа 30 минут (участник использует материалы, указанные в инфраструктурном листе)

**Лимит времени на представление задания**: 15 минут

**Контингент:** волонтеры (6 человек)

### **Задание:**

I. Подготовка к проведению обучающего интерактива по заданной теме.

- 1. Определить цель и задачи интерактивного взаимодействия.
- 2. Осуществить подбор интерактива

3. Определить содержание и форму проведения интерактива

4. Подготовить материалы и оборудование.

II. Проведение обучающего интерактива по заданной теме.

1. Продемонстрировать умение организовать и провести интерактивное обсуждение в рамках заданной темы.

2. Продемонстрировать умение организовать продуктивное сотрудничество участников интерактива.

3. Продемонстрировать умение осуществлять рефлексивный анализ.

*Примечание:* Интерактив может быть проведен в формате видеоконференции.
# **5. Необходимые приложения**

## **Разработка уровневых учебных заданий**

**ФИО участника\_\_\_\_\_\_\_\_\_\_\_\_\_\_\_\_\_\_\_\_\_**

**Класс \_\_\_\_\_\_\_\_\_\_\_\_\_\_\_\_\_\_\_\_\_\_\_\_\_\_\_\_\_\_**

**Предмет \_\_\_\_\_\_\_\_\_\_\_\_\_\_\_\_\_\_\_\_\_\_\_\_\_\_\_\_\_\_\_\_**

**Тема \_\_\_\_\_\_\_\_\_\_\_\_\_\_\_\_\_\_\_\_\_\_\_\_\_\_\_\_\_\_\_\_\_\_\_\_\_\_\_\_\_\_\_\_\_\_\_\_\_\_\_\_\_\_\_\_\_\_\_\_\_\_\_\_\_\_**

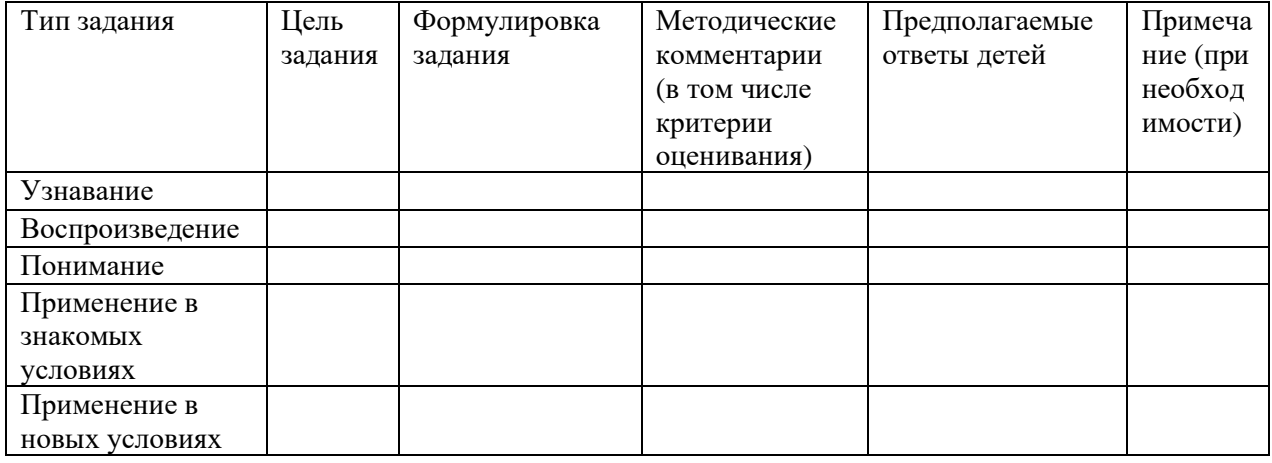

*Примечание 2.*

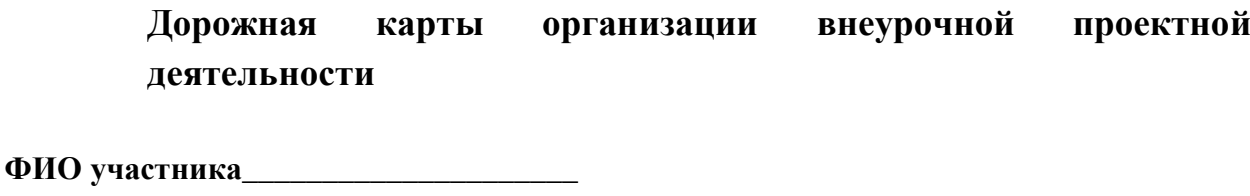

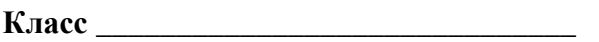

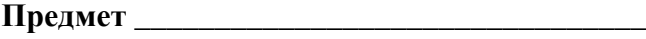

**Тема проекта \_\_\_\_\_\_\_\_\_\_\_\_\_\_\_\_\_\_\_\_\_\_\_\_\_\_\_\_\_\_\_\_\_\_\_\_\_\_\_\_\_\_\_\_\_\_\_\_\_\_\_\_\_\_\_\_\_\_**

**Исследуемый объект \_\_\_\_\_\_\_\_\_\_\_\_\_\_\_\_\_\_\_\_\_\_\_\_\_\_\_\_\_\_\_\_\_\_\_\_\_\_\_\_\_\_\_\_\_\_\_\_\_\_\_**

**Тема \_\_\_\_\_\_\_\_\_\_\_\_\_\_\_\_\_\_\_\_\_\_\_\_\_\_\_\_\_\_\_\_\_\_\_\_\_\_\_\_\_\_\_\_\_\_\_\_\_\_\_\_\_\_\_\_\_\_\_\_\_\_\_\_\_\_**

**Цель проекта \_\_\_\_\_\_\_\_\_\_\_\_\_\_\_\_\_\_\_\_\_\_\_\_\_\_\_\_\_\_\_\_\_\_\_\_\_\_\_\_\_\_\_\_\_\_\_\_\_\_\_\_\_\_\_\_\_\_**

**Продукт проекта \_\_\_\_\_\_\_\_\_\_\_\_\_\_\_\_\_\_\_\_\_\_\_\_\_\_\_\_\_\_\_\_\_\_\_\_\_\_\_\_\_\_\_\_\_\_\_\_\_\_\_\_\_\_\_**

**Планируемые результаты (предметные, метапредметные, личностные)**

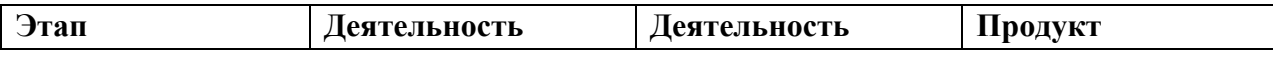

**\_\_\_\_\_\_\_\_\_\_\_\_\_\_\_\_\_\_\_\_\_\_\_\_\_\_\_\_\_\_\_\_\_\_\_\_\_\_\_\_\_\_\_\_\_\_\_\_\_\_\_\_\_\_\_\_\_\_\_\_\_\_\_\_\_\_\_\_\_\_\_\_\_**

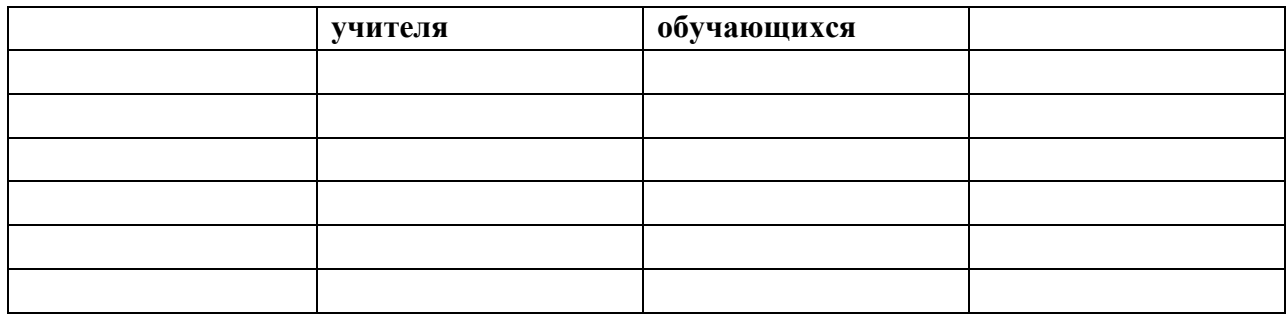

## **Примерный план работы<sup>1</sup> Центра проведения демонстрационного экзамена по КОД № 1.4 по компетенции № R21 «Преподавание в младших классах»2**

|                  | Примерное       | Мероприятие                                                                                                    |                                                   |
|------------------|-----------------|----------------------------------------------------------------------------------------------------|---------------------------------------------------|
|                  | время           |                                                                                                    |                                                   |
|                  | 08:00           | Получение главным экспертом задания                                                                                         |                                                   |
|                  |                 | демонстрационного экзамена                                                                                                  |                                                   |
|                  | $08:00 - 08:20$ |                                                                                                    | Проверка готовности проведения демонстрационного  |
|                  |                 | экзамена, заполнение Акта о готовности/не готовности                                                                        |                                                   |
|                  | $08:20 - 08:30$ |                                                                                                    | Распределение обязанностей по проведению экзамена |
|                  |                 | между членами Экспертной группы, заполнение                                                                                 |                                                   |
|                  |                 | Протокола о распределении                                                                                                   |                                                   |
| Подготовительный | $08:30 - 08:40$ | Инструктаж Экспертной группы по охране труда и                                                                              |                                                   |
| день             |                 | технике безопасности, сбор подписей в Протоколе об                                                                          |                                                   |
|                  |                 | ознакомлении                                                                                                    |                                                   |
|                  | $08:40 - 09:00$ | Регистрация участников демонстрационного экзамена                                                                           |                                                   |
|                  | $09:00 - 09:30$ | Инструктаж участников по охране труда и технике                                                                             |                                                   |
|                  |                 | безопасности, сбор подписей в Протоколе об<br>ознакомлении                                                                  |                                                   |
|                  |                 |                                                                                                    |                                                   |
|                  | $09:30 - 11:00$ | Распределение рабочих мест (жеребьевка) и                                                                                   |                                                   |
|                  |                 | ознакомление участников с рабочими местами,<br>оборудованием, графиком работы, иной документацией<br>и заполнение Протокола |                                                   |
|                  |                 |                                                                                                    |                                                   |
|                  |                 |                                                                                                    |                                                   |
|                  | $08:00 - 08:15$ | Ознакомление с заданием и правилами                                                                                         |                                                   |
| День 1           | $08:15 - 08:30$ | Брифинг экспертов                                                                                                    |                                                   |
|                  | $08:30 - 10:00$ | $\overline{\mathrm{P}}$ 1 <sup>3</sup>                                                                                      | $\Im \Gamma 2^4$                                  |

<sup>&</sup>lt;sup>1</sup> Если планируется проведение демонстрационного экзамена для двух и более экзаменационных групп (ЭГ) из одной учебной группы одновременно на одной площадке, то это также должно быть отражено в плане. Примерный план рекомендуется составить таким образом, чтобы продолжительность работы экспертов на площадке не превышала нормы, установленные действующим законодательством. В случае необходимости превышения установленной продолжительности по объективным причинам, требуется согласование с экспертами, задействованными для работы на соответствующей площадке.

<sup>2</sup> Примерный план составлен на группу из 10-ти человек – участников ДЭ. Подготовка задания осуществляется одновременно. Демонстрация задания осуществляется последовательно: на каждого обучающегося необходимо заложить необходимое время демонстрации. (Например, 15 мин. \*10 чел = 150 мин.= 2часа 30 минут)

<sup>3</sup> Экспериментальная группа 1 (ЭГ1) – 5 человек

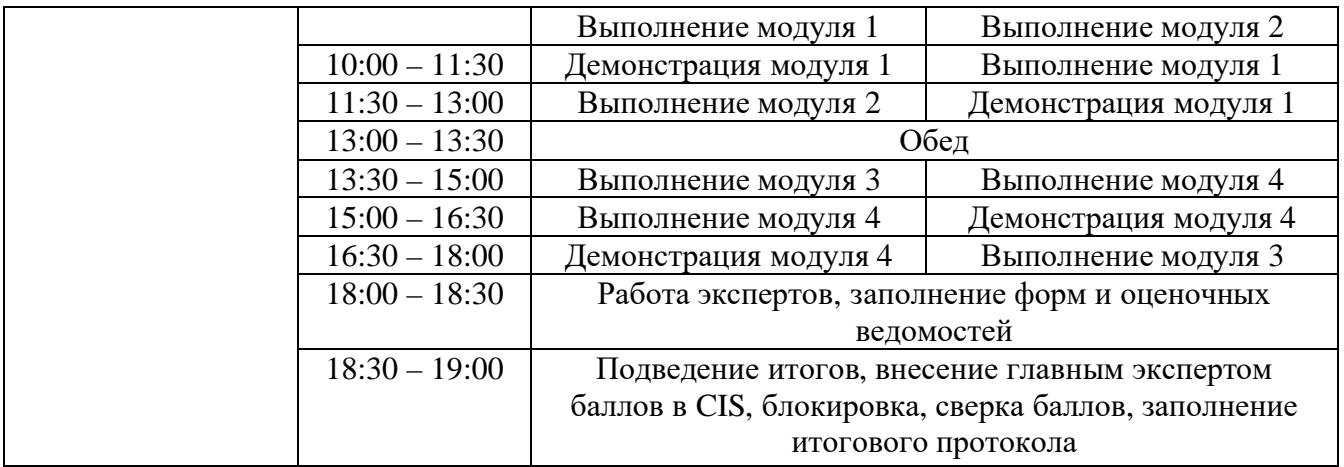

<sup>4</sup> Экспериментальная группа 2 (ЭГ2) – 5 человек

## **План застройки площадки для проведения демонстрационного экзамена по КОД № 1.4 по компетенции № R21 «Преподавание в младших классах»**

Номер компетенции: R21

Название компетенции: «Преподавание в младших классах»

Общая площадь площадки: 128 м<sup>2</sup>

План застройки площадки:

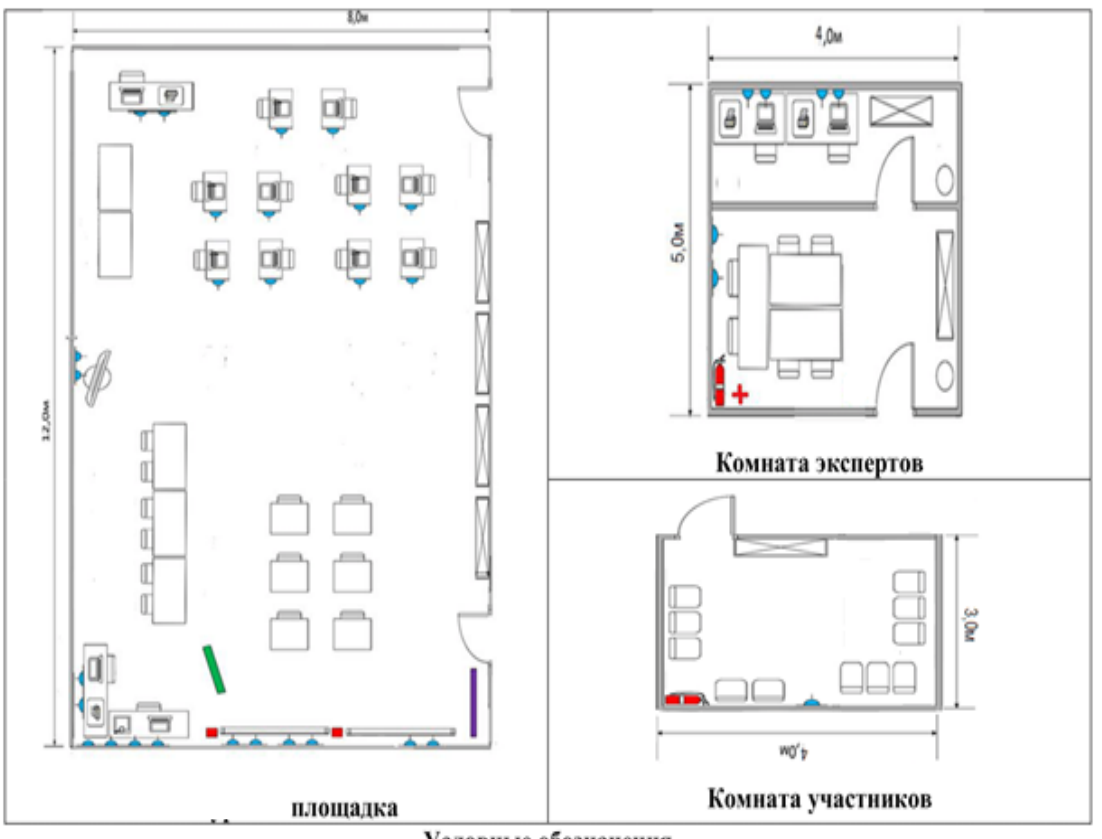

Условные обозначения

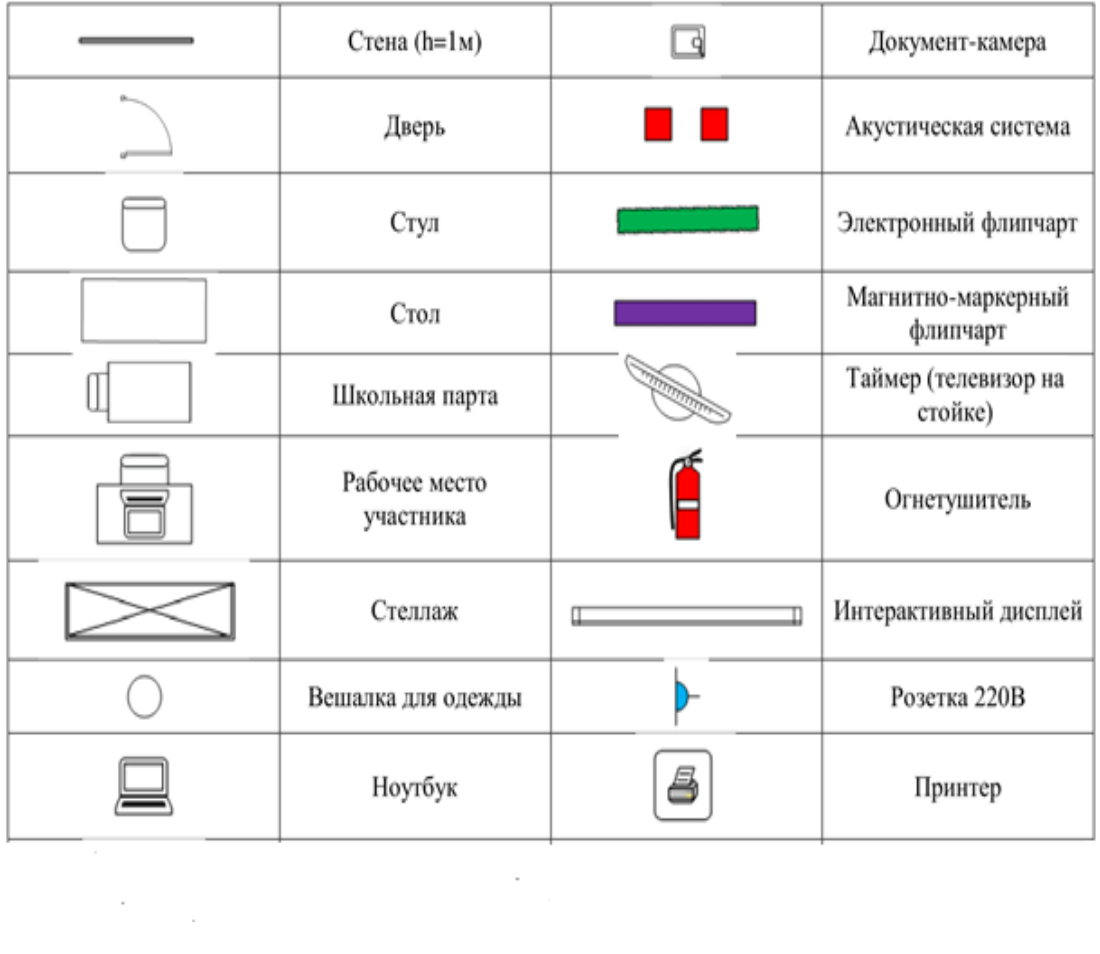

 $\sim$ 

# **Приложения**

Инфраструктурный лист для КОД № 1.4

Особые условия проведения Демонстрационного экзамена в дистанционном / распределенном формате для КОД № 1.4

## **Особые условия проведения Демонстрационного экзамена по стандартам Ворлдскиллс Россия в дистанционном / распределенном формате**

Настоящие условия определяют порядок организации и проведения демонстрационного экзамена по компетенции № R21 «Преподавание в младших классах» в соответствии с комплектом оценочной документации (КОД) № 1.4 в дистанционном / распределенном формате работы во время экзамена.

#### **1. Технические средства, применяемые для организации и проведения демонстрационного экзамена**

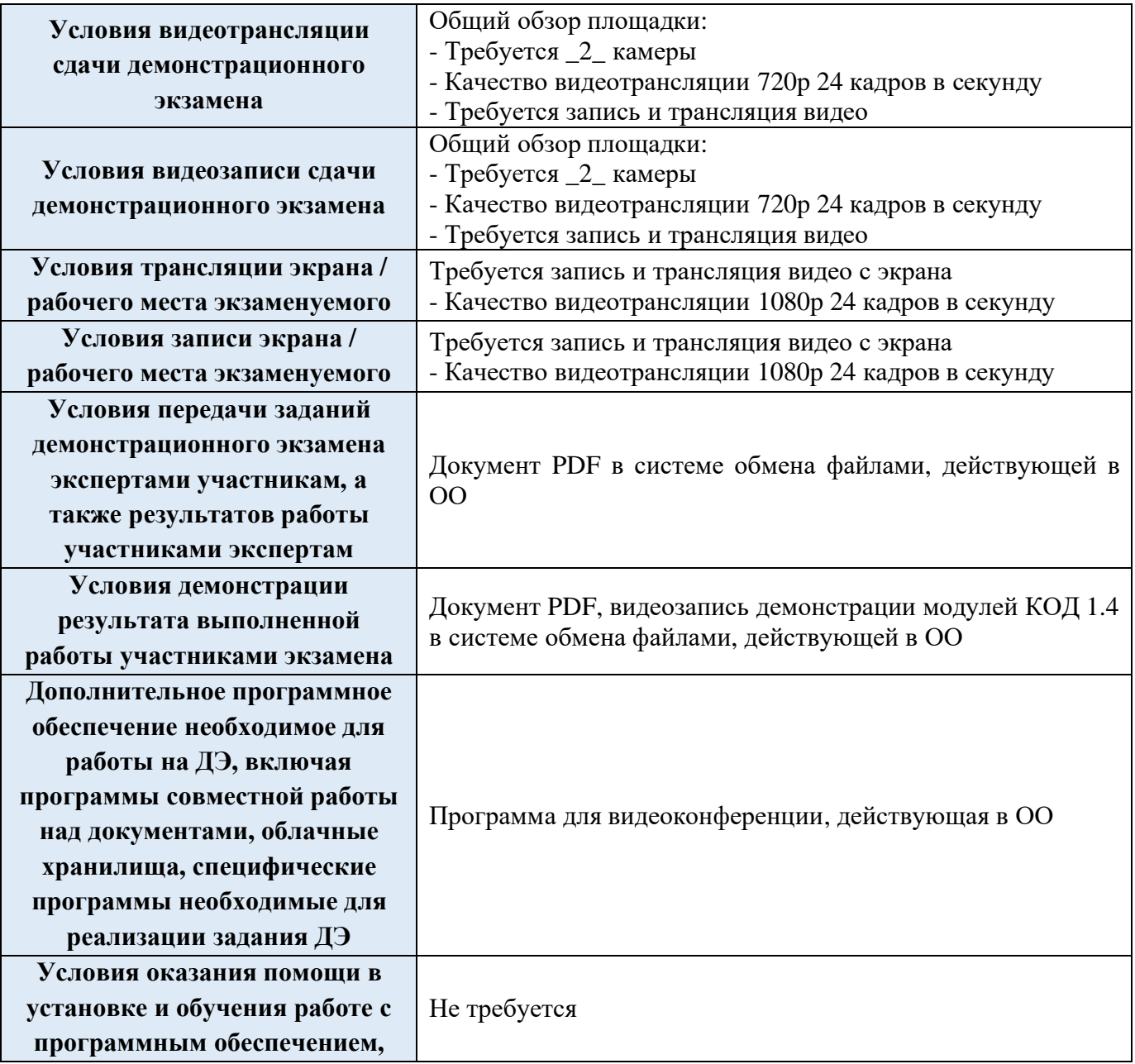

**технической поддержки во**

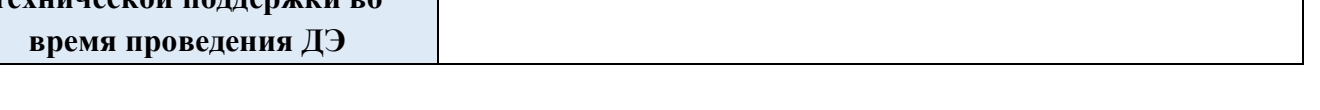

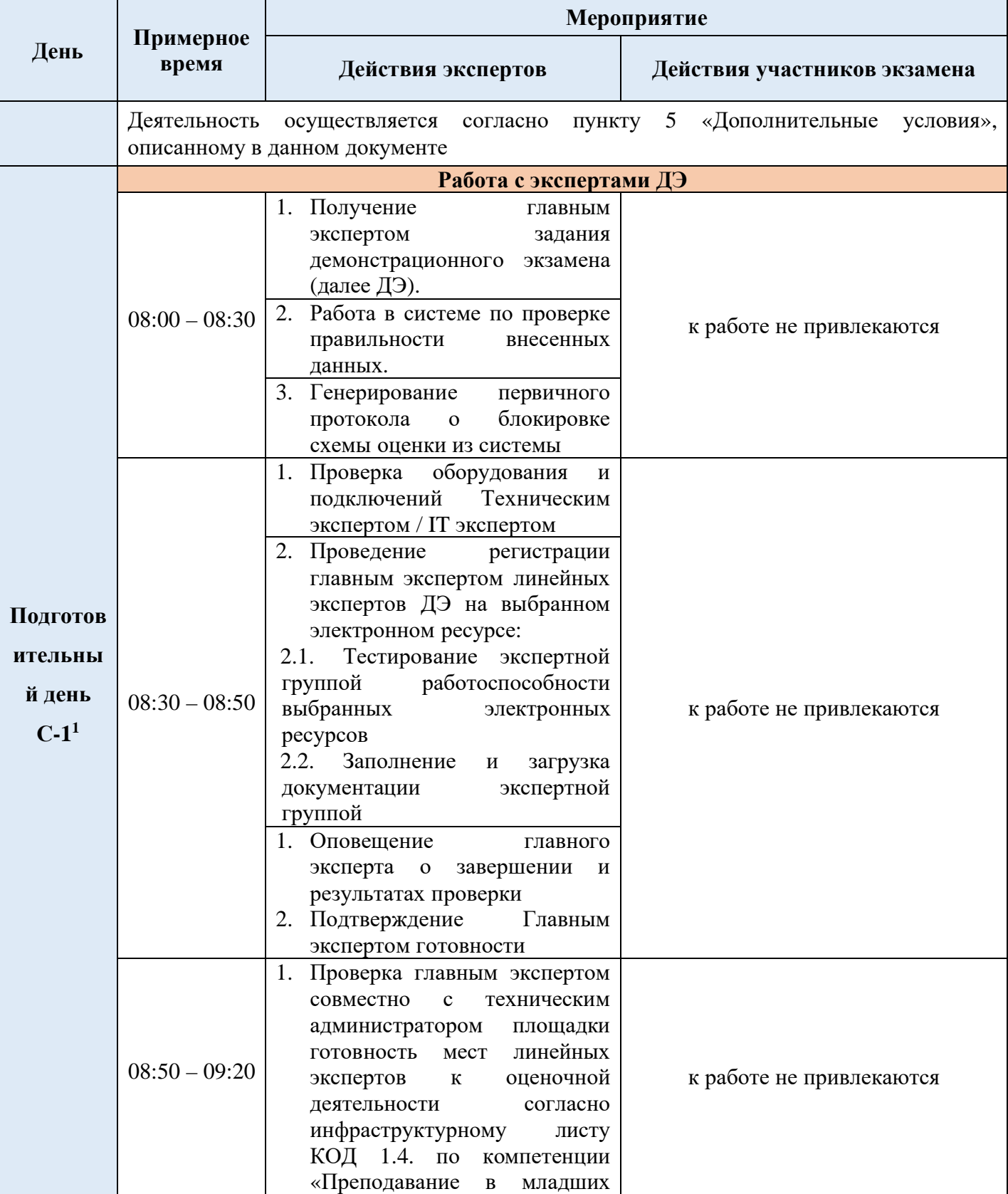

#### **2. Особый план проведения демонстрационного экзамена (ПРИМЕР)**

 $^{\rm 1}$ Если требуется, подготовка может начаться за несколько дней по проведения Демонстрационного экзамена

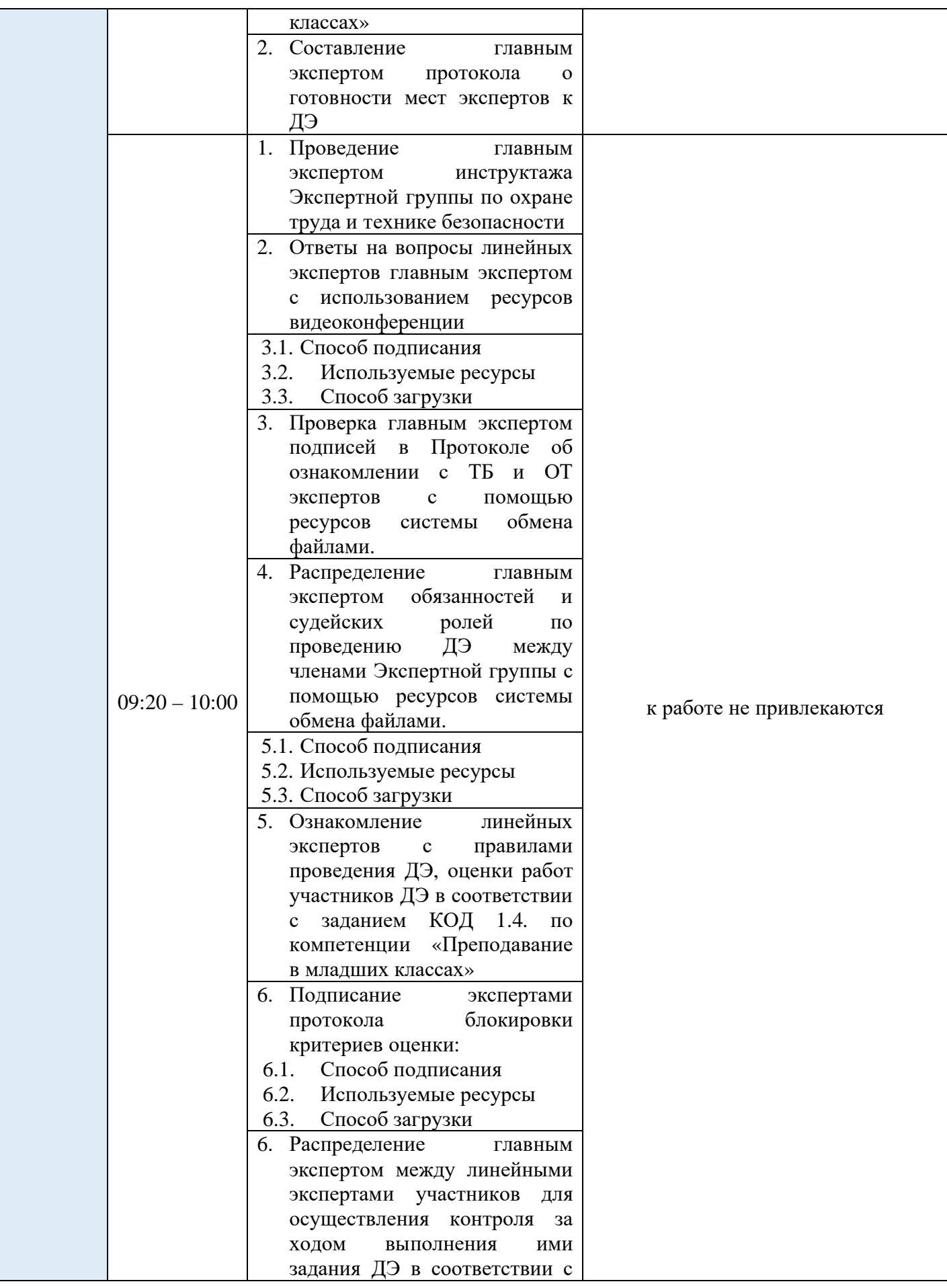

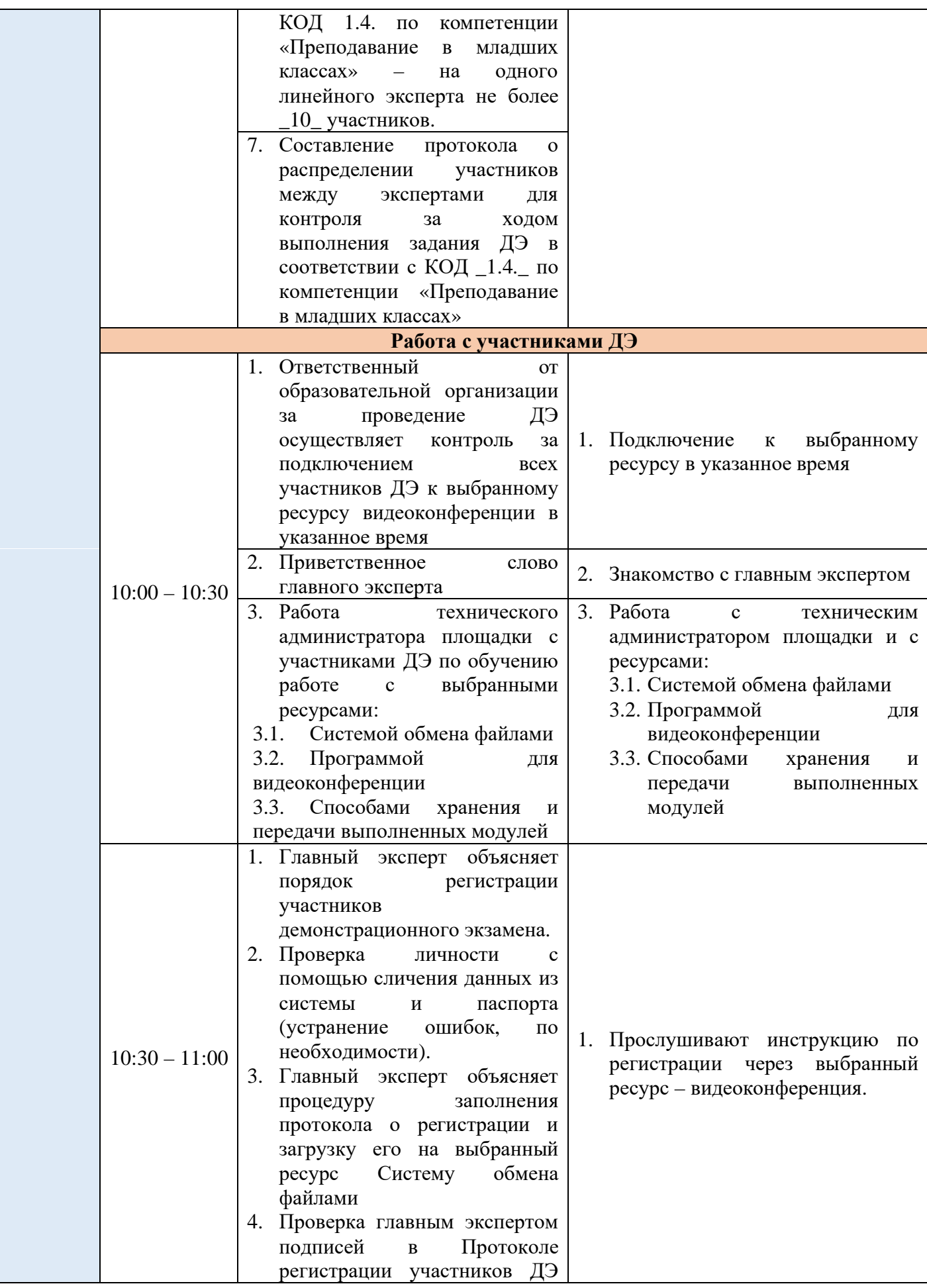

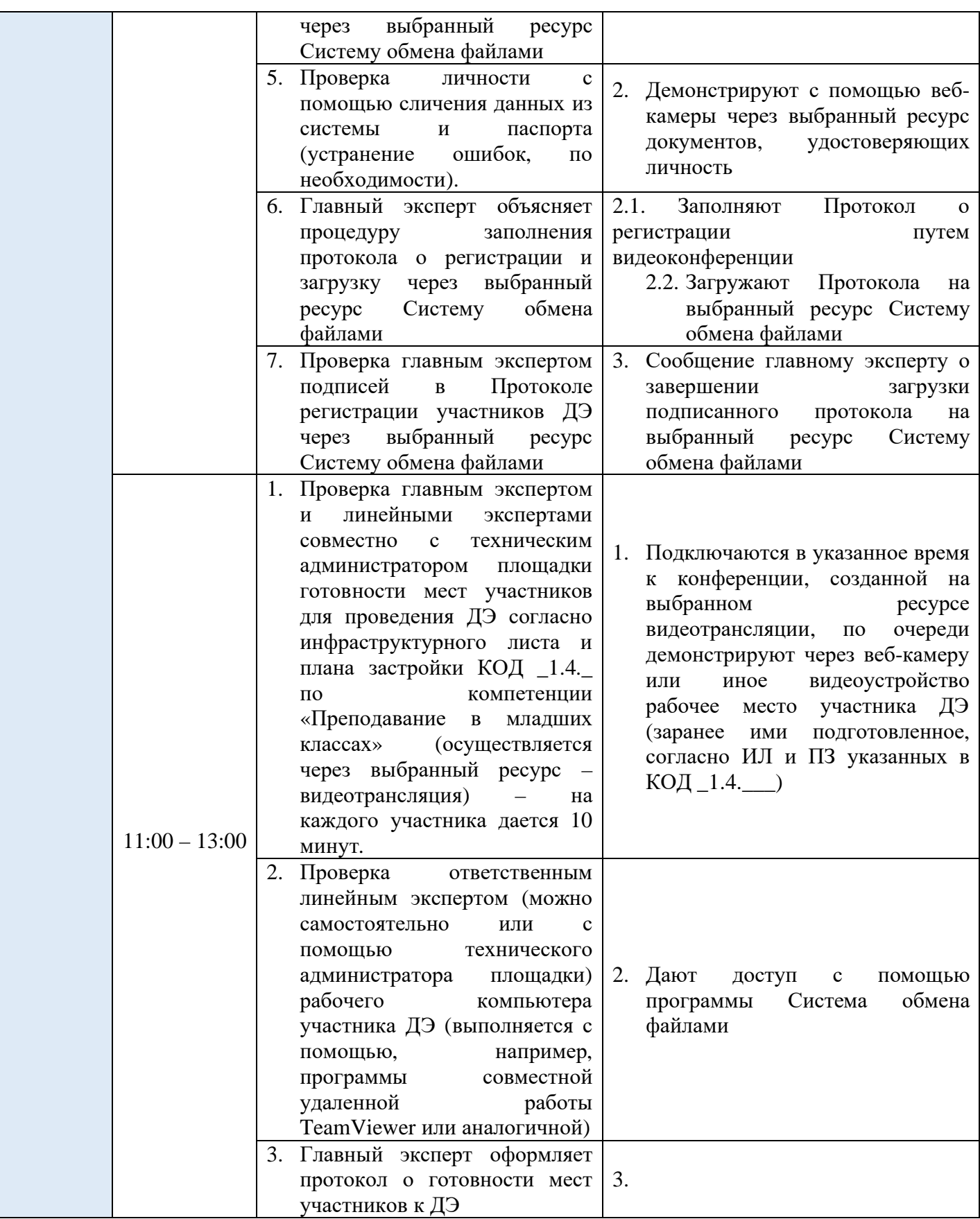

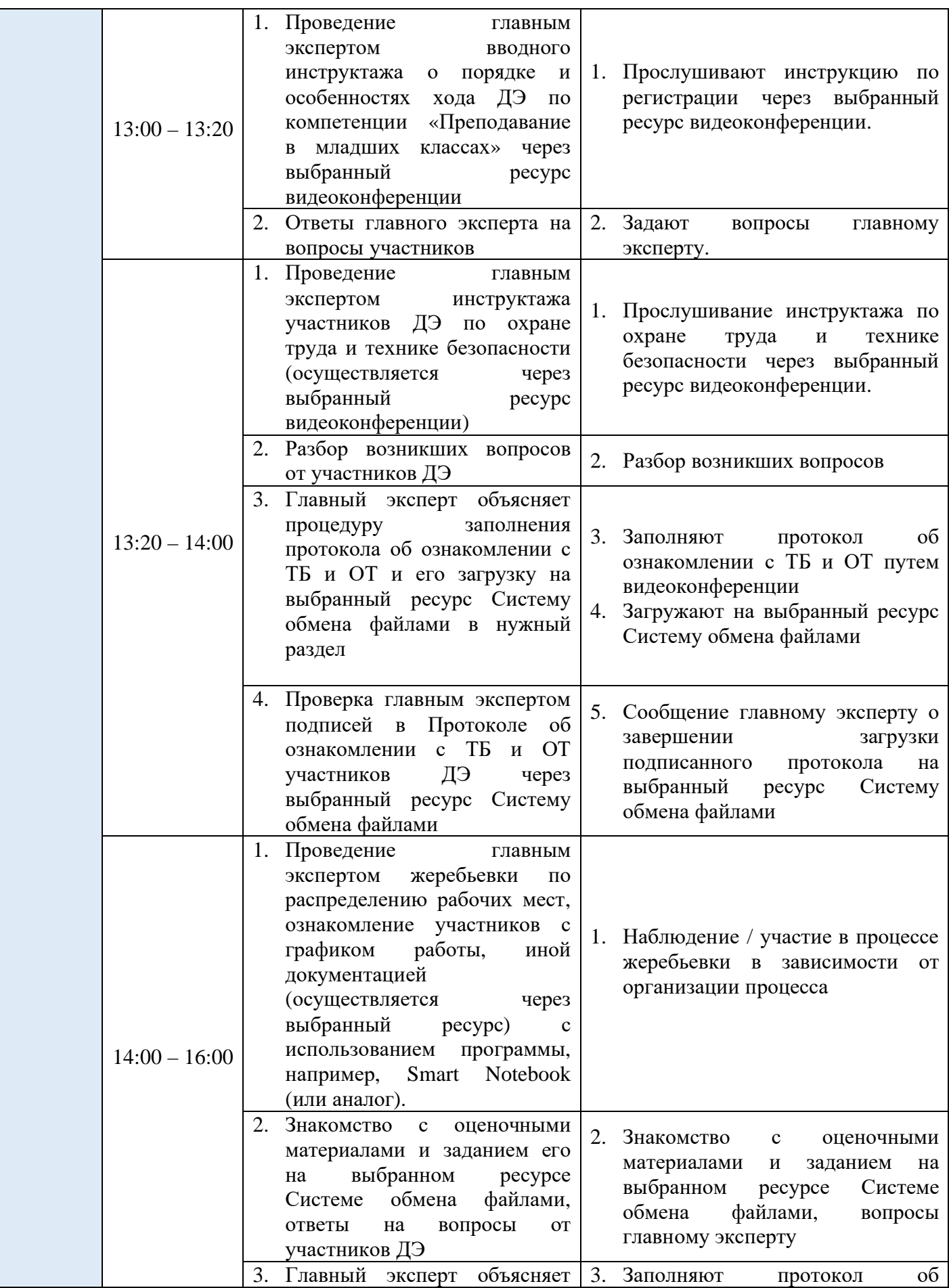

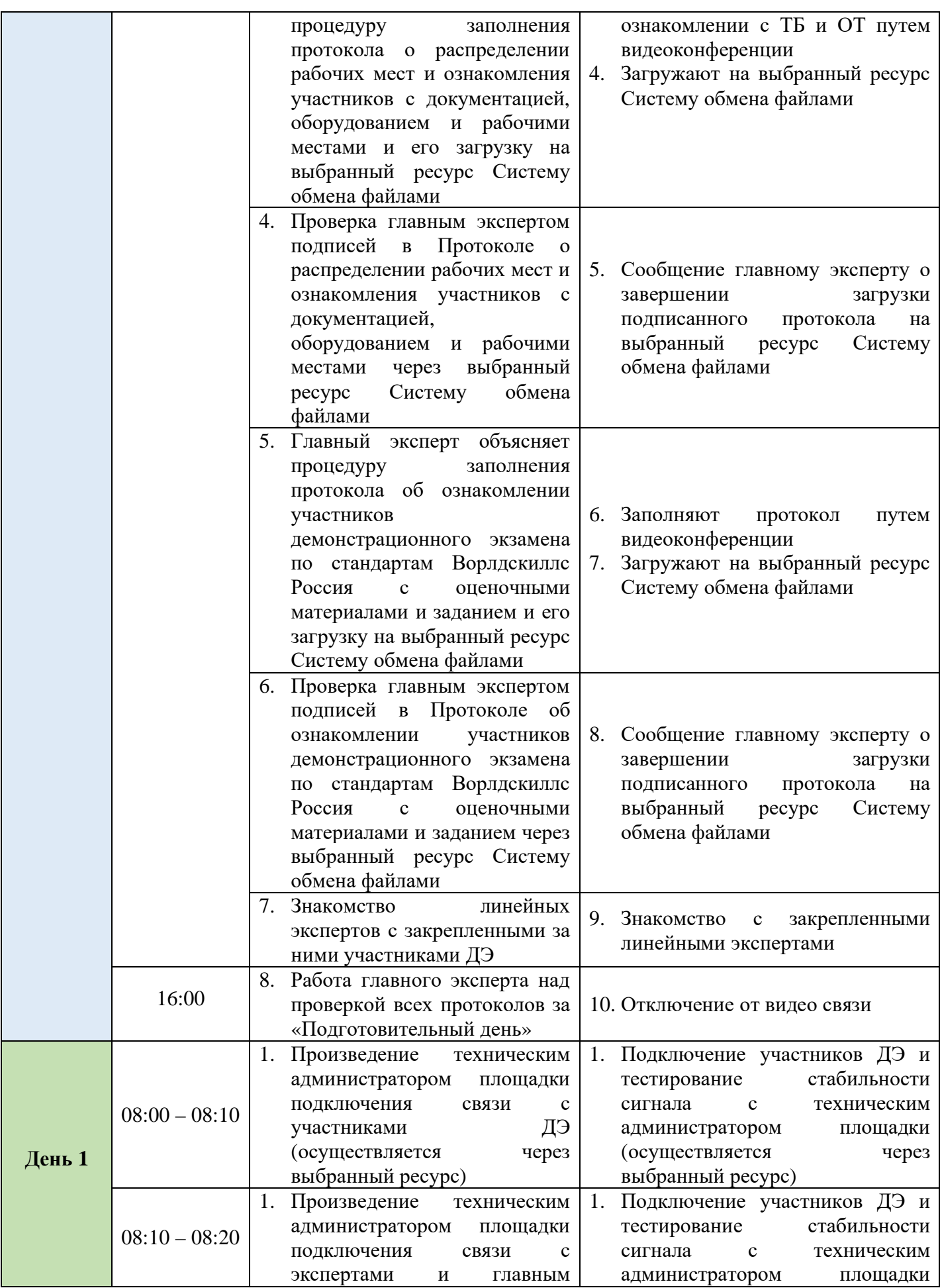

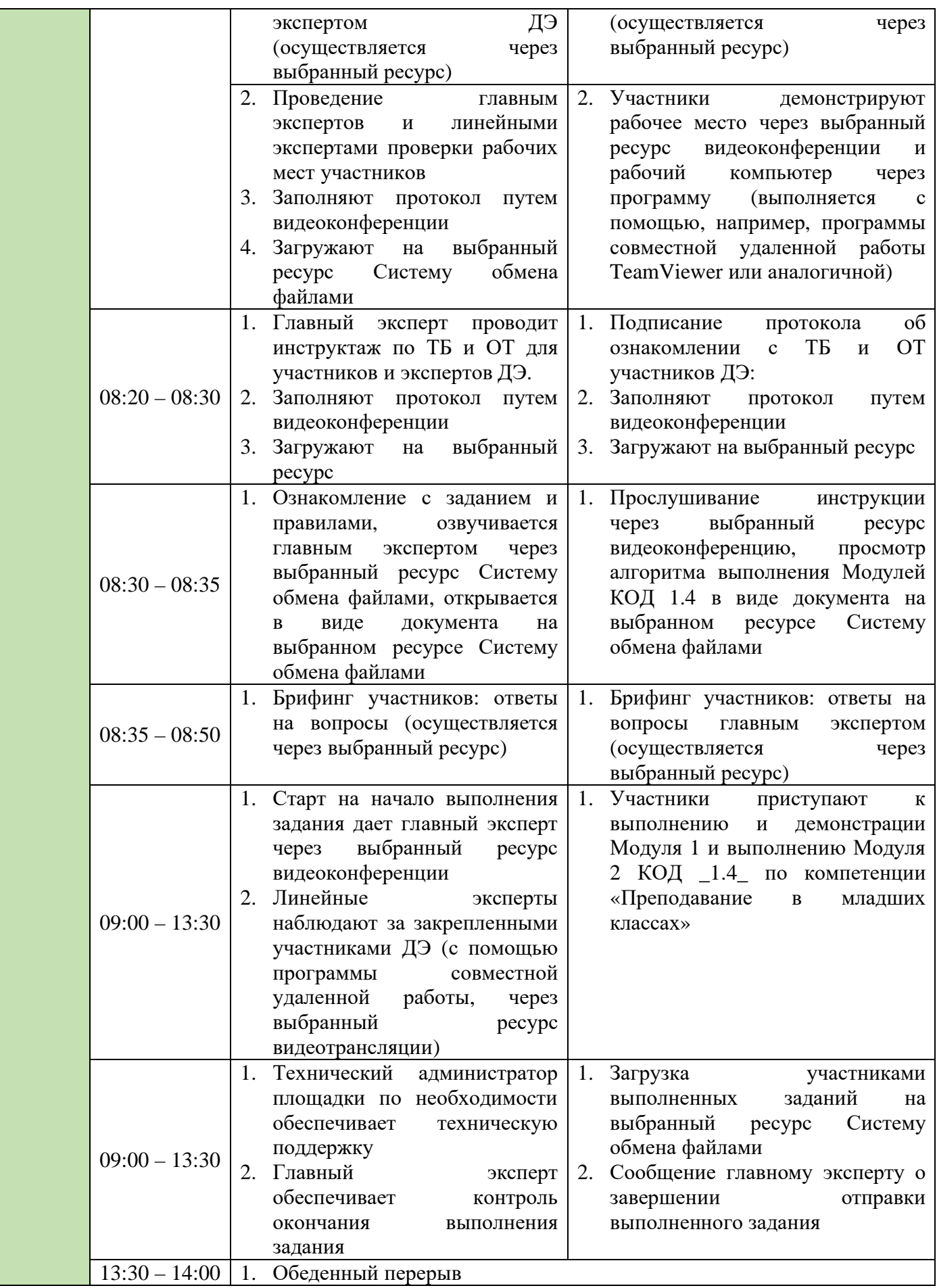

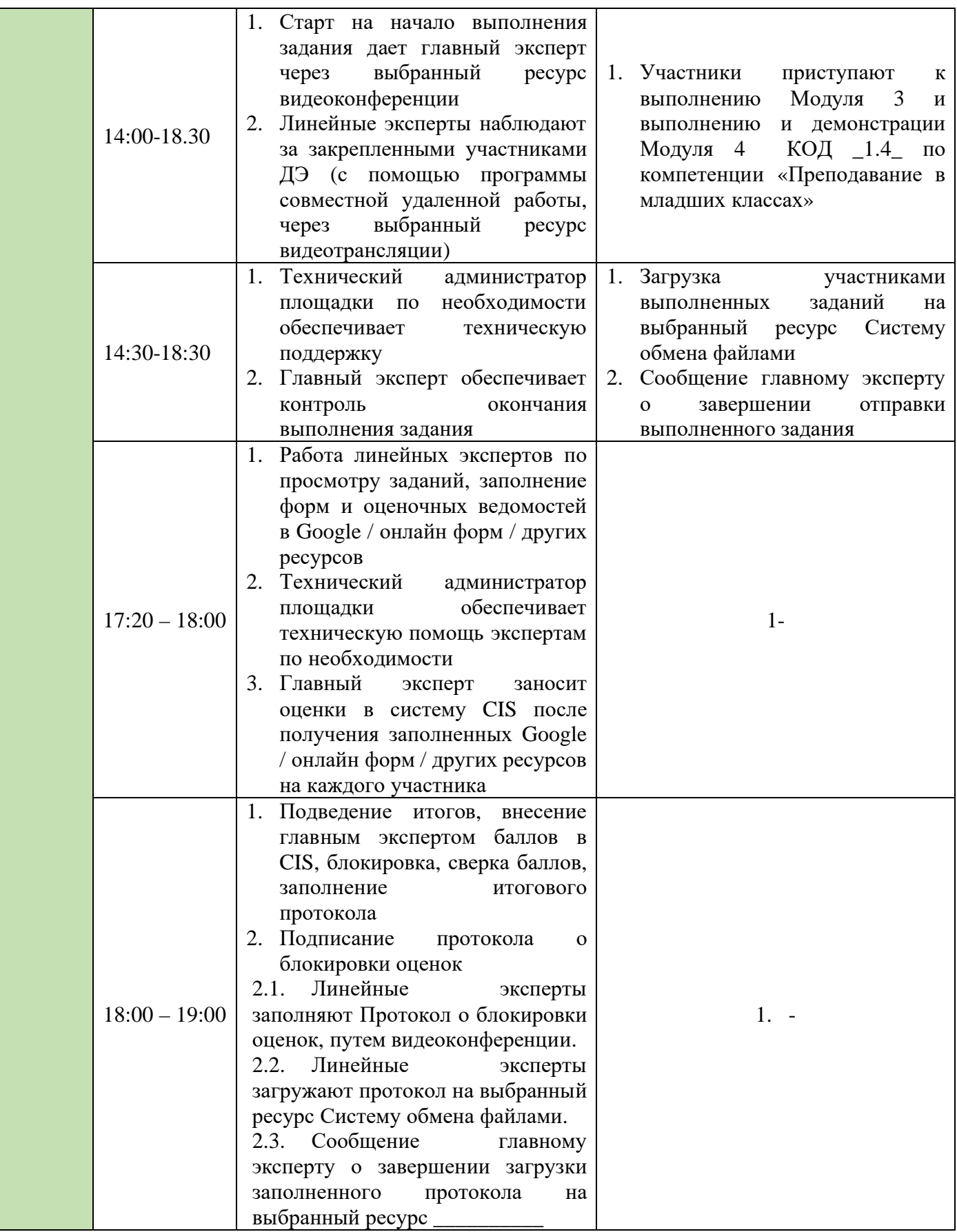

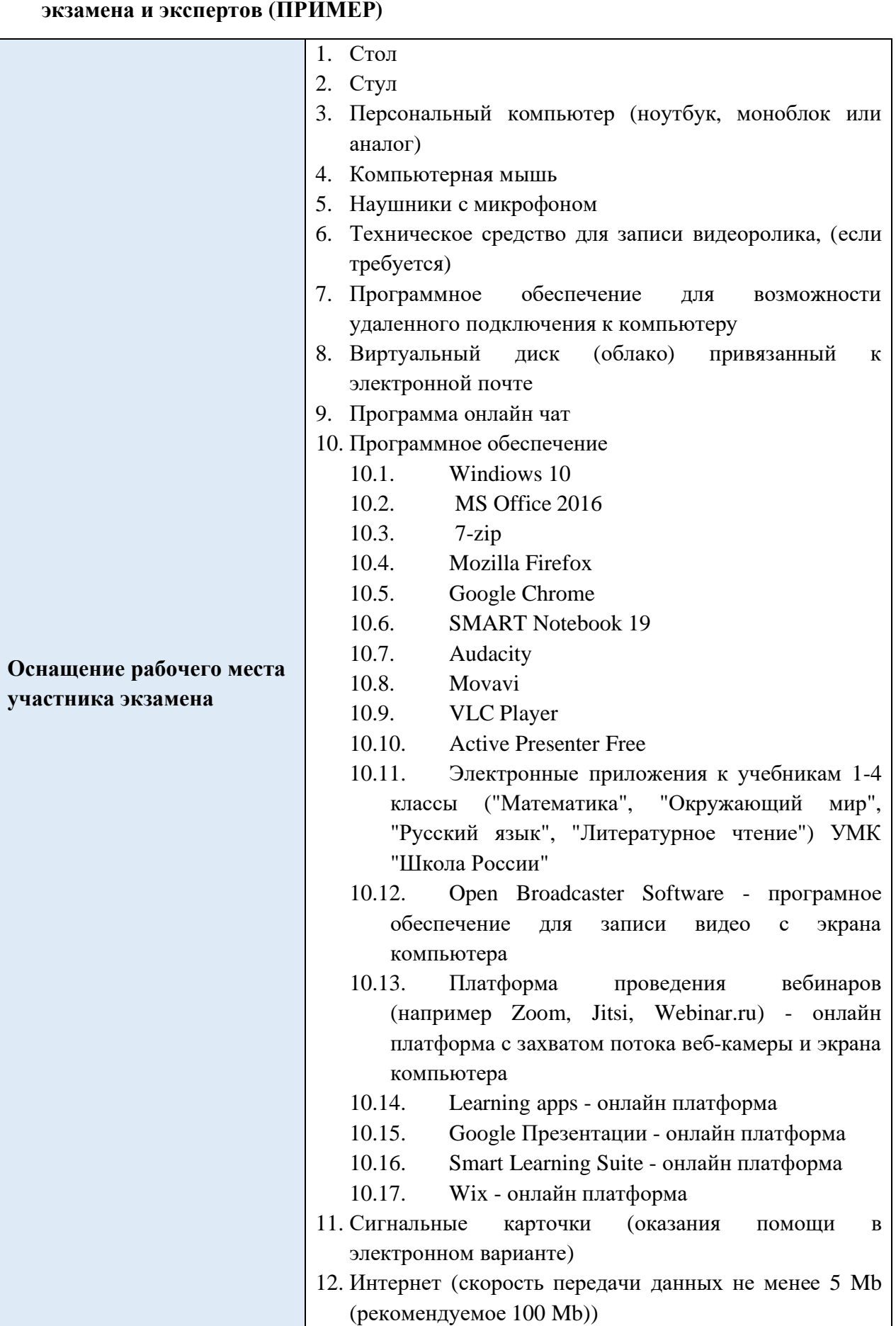

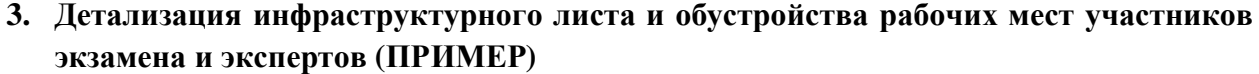

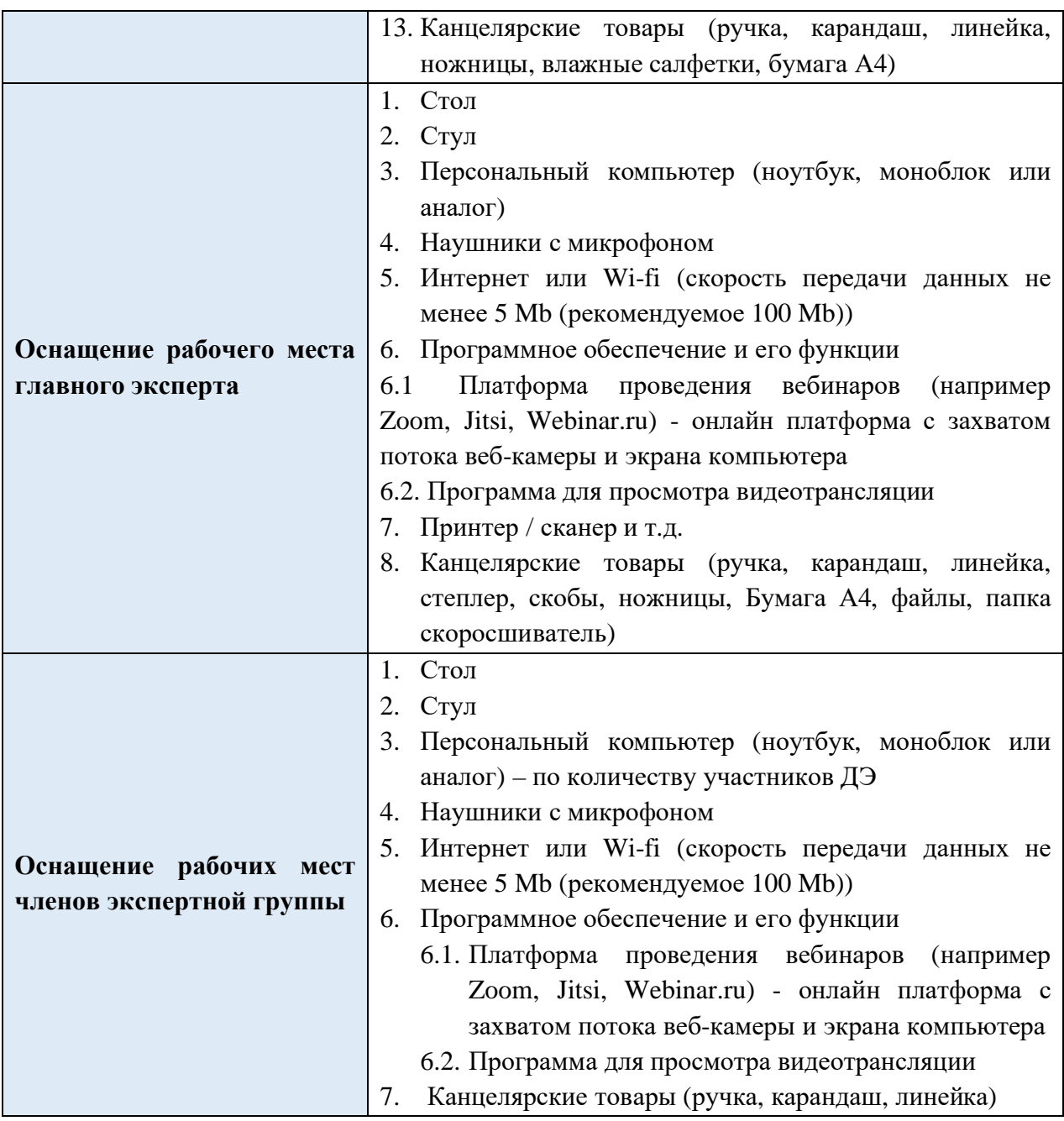

#### **4. Условия работы экспертной группы (ПРИМЕР)**

- 1. Эксперты закрепляются за участниками (не более 10 участников на одного линейного эксперта) с целью контроля выполнения задания (осуществляется через ресурс видеотрансляции).
- 2. Просмотр демонстрируемых участником заданий через выбранный ресурс Систему обмена файлами.
- 3. Оценка работ участников через выбранный ресурс Систему обмена файлами или Google диск .
- 4. В зависимости от количества участников демонстрационного экзамена может увеличиваться время на просмотр и оценку работ участников.
- 5. Информация по Модулям КОД 1.4 в виде документа расположена на выбранном ресурсе Системе обмена файлами, доступ к которой осуществляется главным экспертом.

### **5. Дополнительные условия (ПРИМЕР) 5.1. Требования к отбору линейных экспертов:**

- 1. Наличие устойчивого интернета на месте проведения оценки
- 2. Свободное пользование ПК
- 3. Наличие требований согласно WSR

## **5.2. Деятельность в рамках ДЭ (ПРИМЕР)**

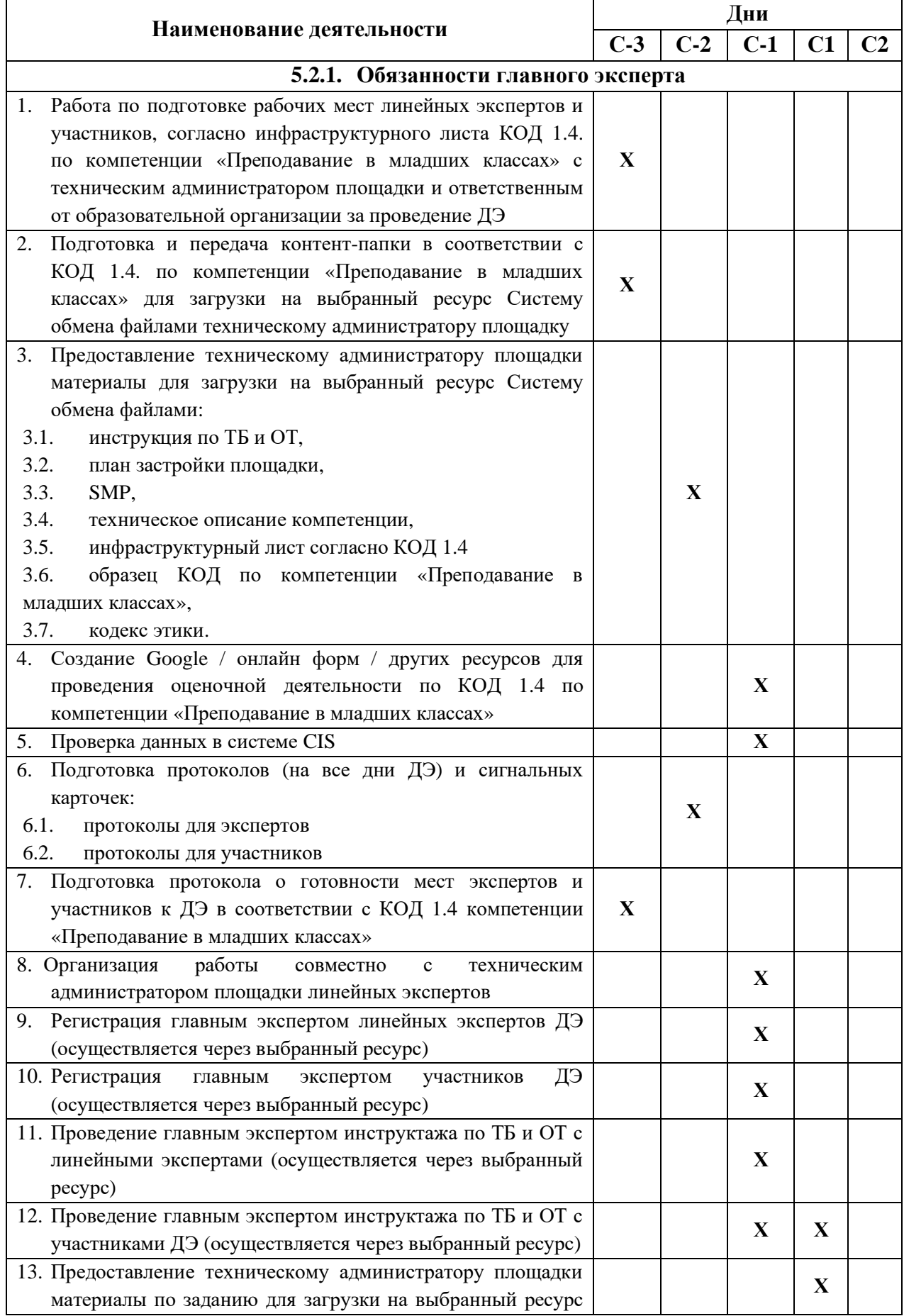

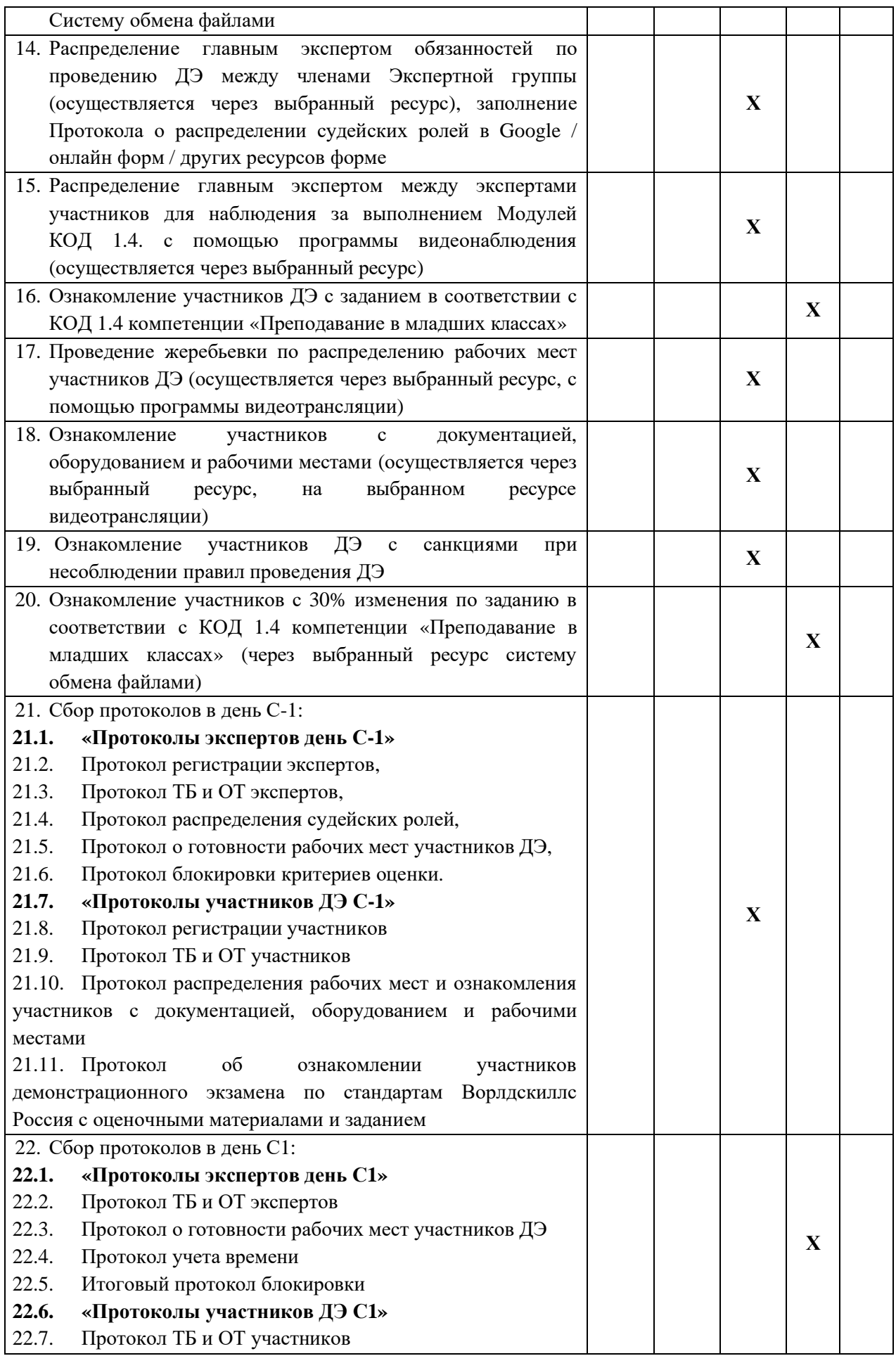

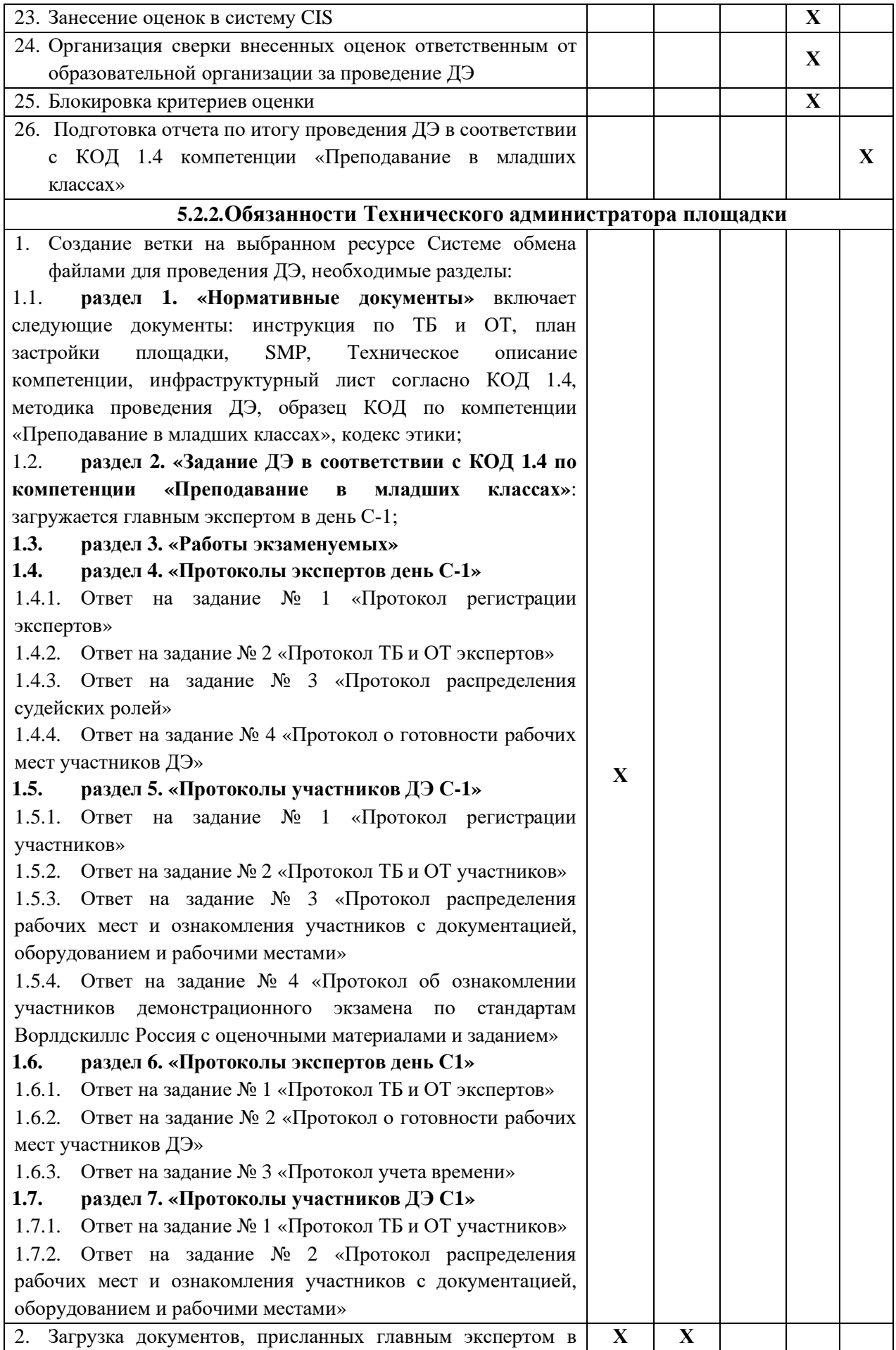

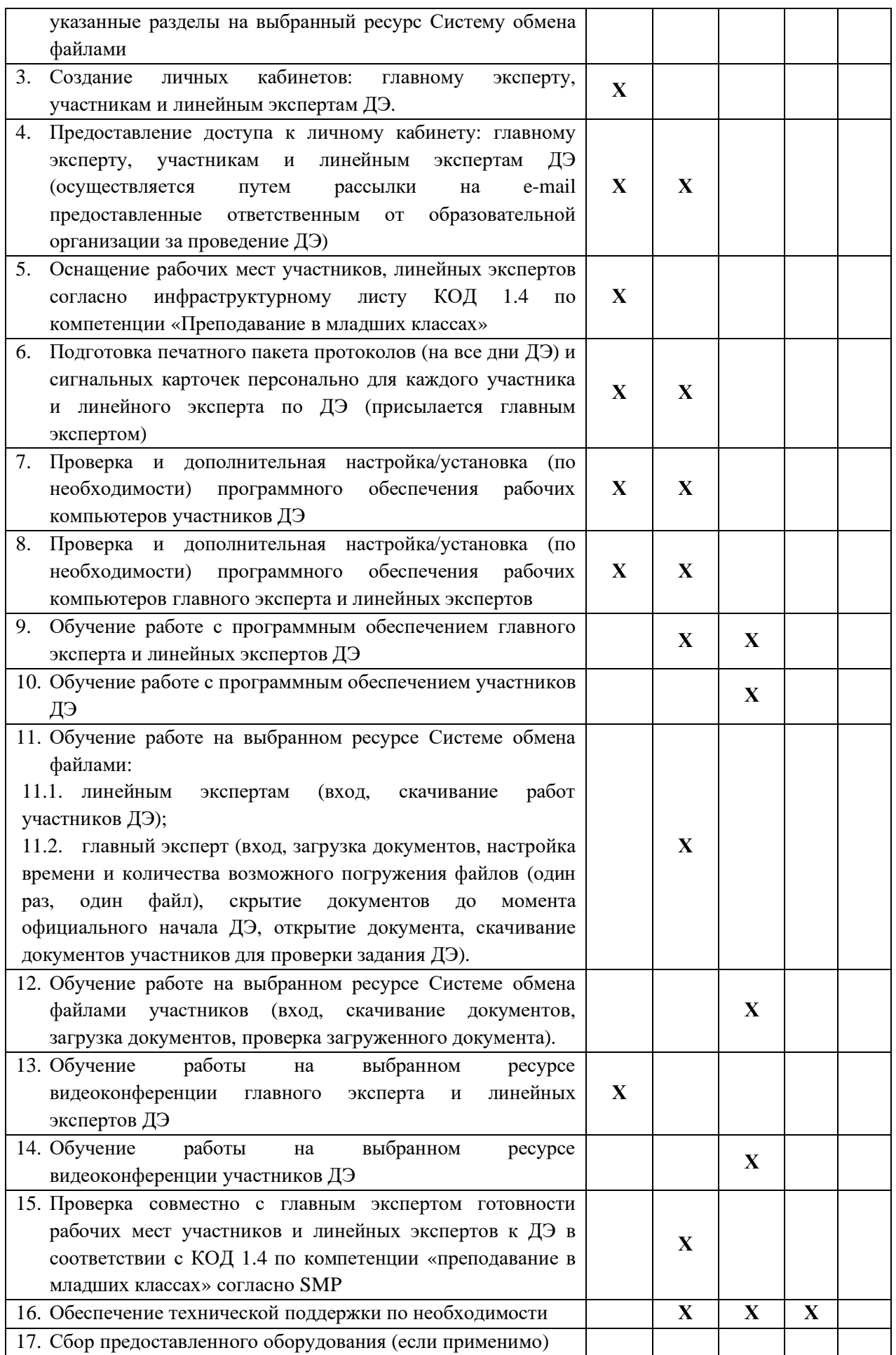

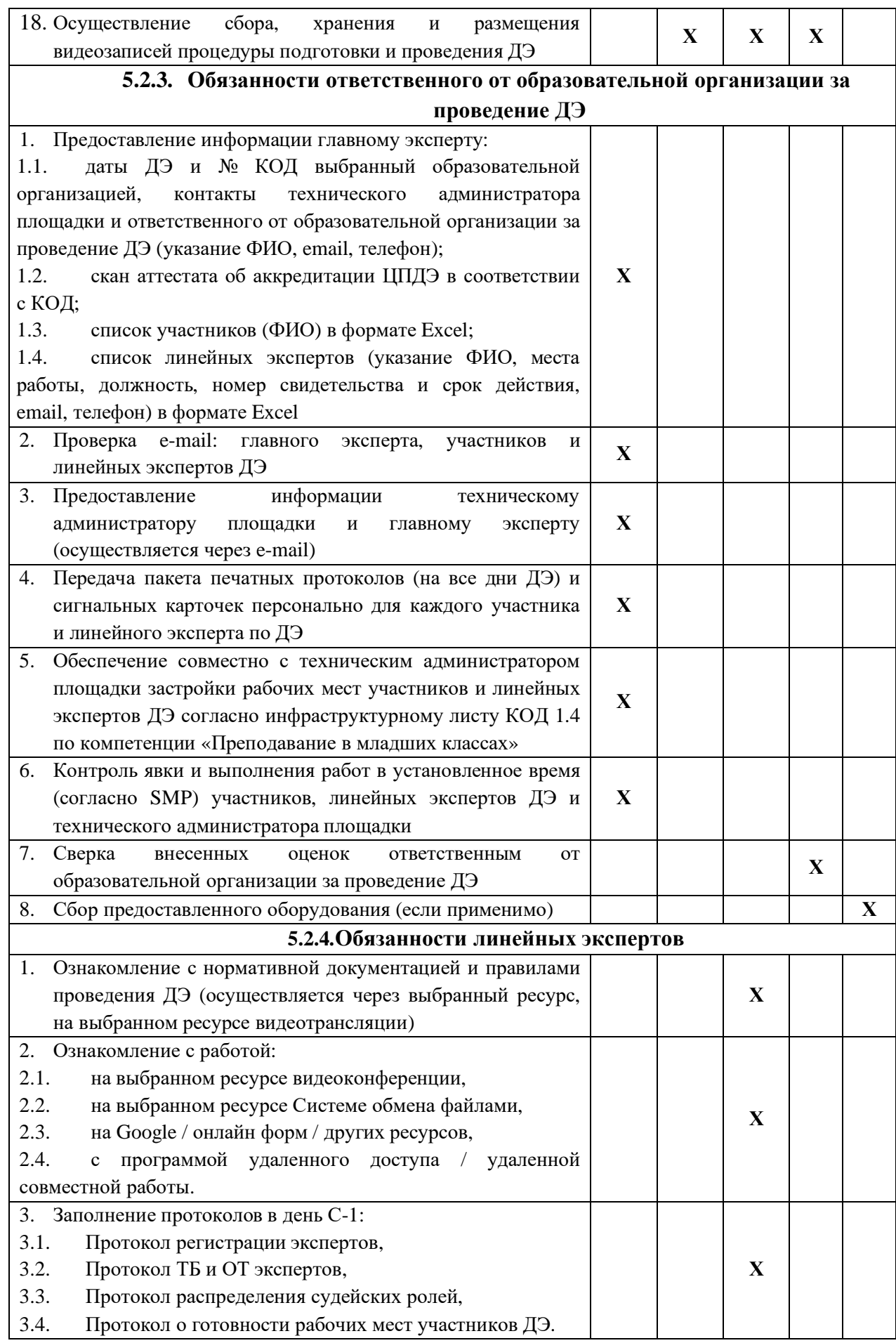

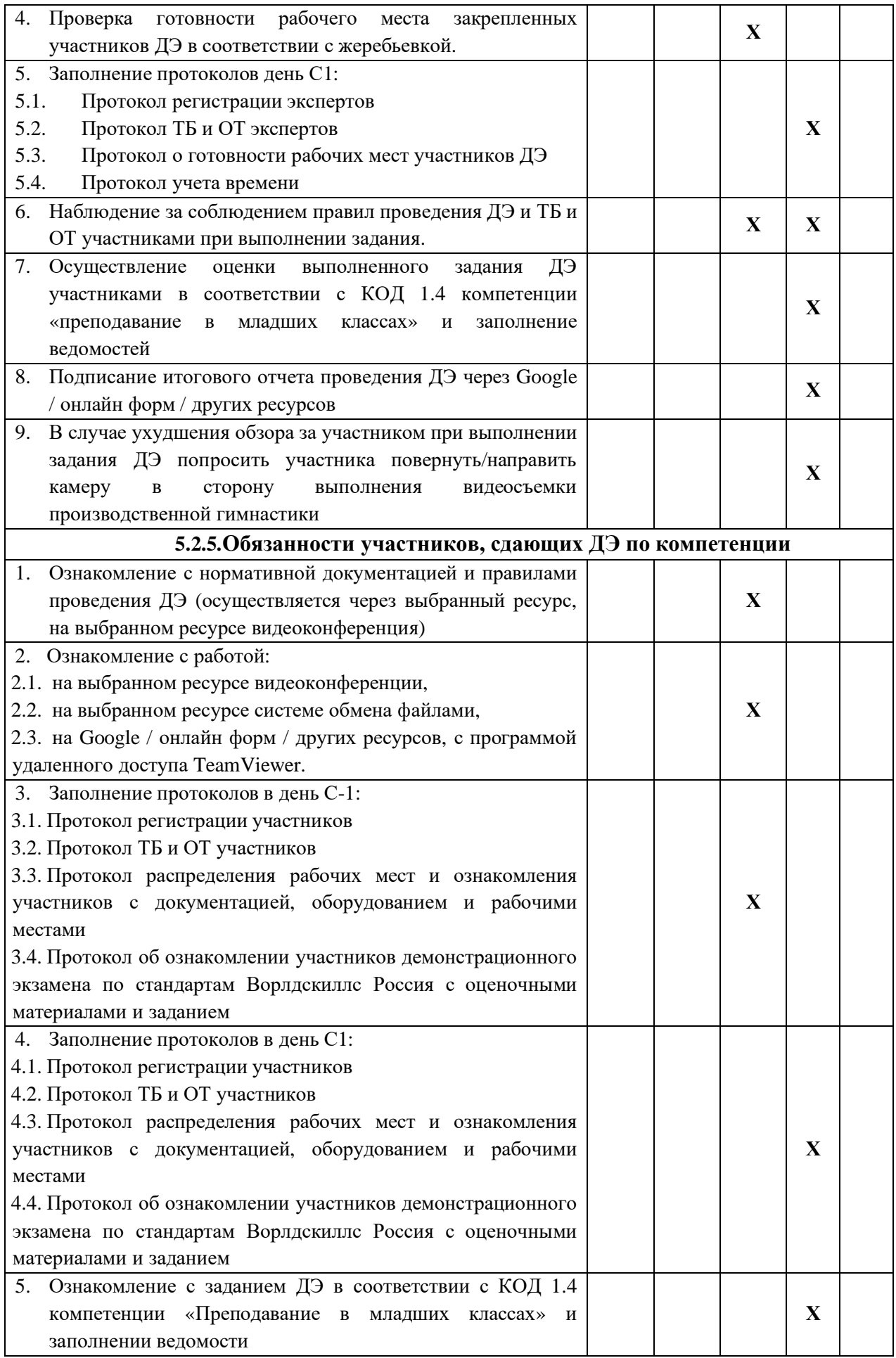

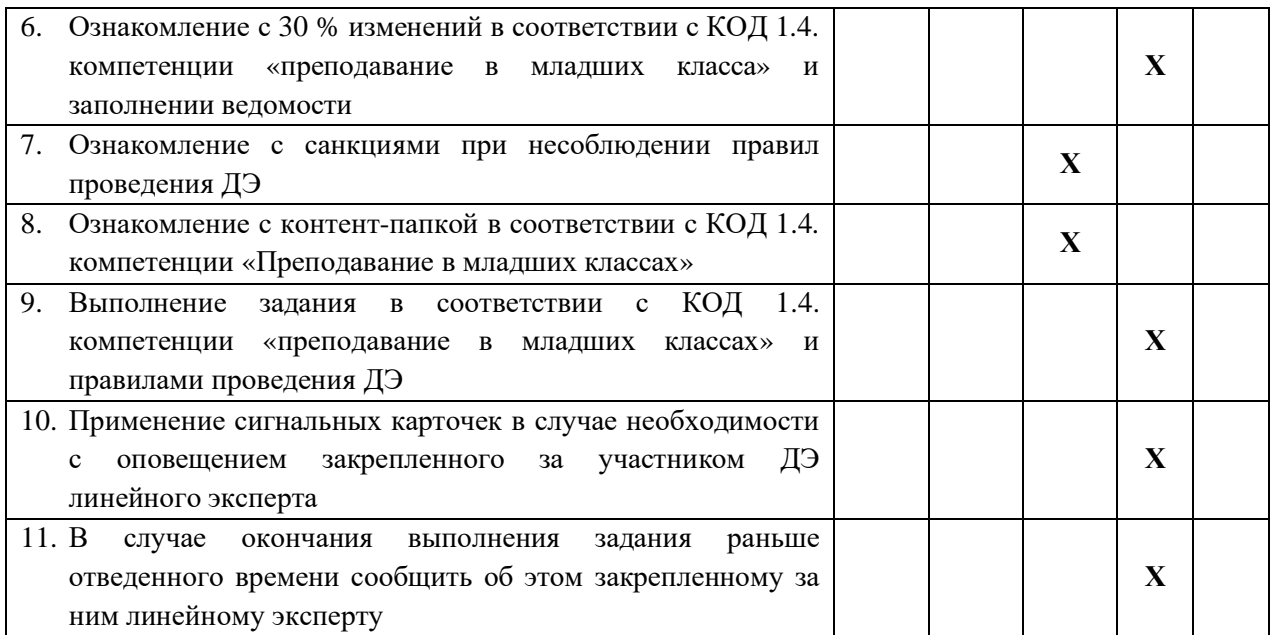

### **5.3. Правила проведения ДЭ для участников: (ПРИМЕР)**

1. Не допустимо использование смартфонов.

2. В случае обнаружения использования смартфона, с целью домашней заготовки видеофрагмента, использования информации из интернета, звонка, обнулить критерии по оценке работы участника.